UNIVERSIDADE FEDERAL DE VIÇOSA DISSERTAÇÃO DE MESTRADO

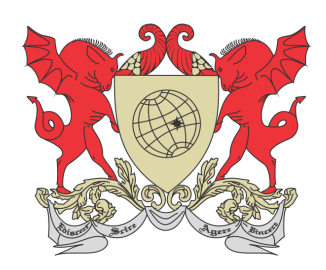

DAYANA CECÍLIA REIS BEIRIGO DUTRA

### FERRAMENTAS PRÁTICAS PARA O ENSINO DA PROBABILIDADE E ESTATÍSTICA NA EDUCAÇÃO BÁSICA

FLORESTAL – MINAS GERAIS 2021

### DAYANA CECÍLIA REIS BEIRIGO DUTRA

#### FERRAMENTAS PRÁTICAS PARA O ENSINO DA PROBABILIDADE E ESTATÍSTICA NA EDUCAÇÃO BÁSICA

Dissertação apresentada à Universidade Federal de Viçosa, como parte das exigências do Programa de Pós-Graduação Mestrado Profissional em Matemática em Rede Nacional, para obter o título de Magister Scientiae.

Orientador: Fernando de Souza Bastos

Coorientadora: Lúcia Helena dos S. Lobato

FLORESTAL – MINAS GERAIS 2021

# Ficha catalográfica elaborada pela Biblioteca da Universidade Federal<br>de Viçosa - Campus Florestal

| T<br>D978f<br>2021 | Dutra, Dayana Cecília Reis Beirigo, 1986-<br>Ferramentas práticas para o ensino da probabilidade e<br>estatística na educação básica [recurso eletrônico] / Dayana<br>Cecília Reis Beirigo Dutra. – Belo Horizonte, MG, 2021.<br>296 f.: il. (algumas color.). |  |
|--------------------|----------------------------------------------------------------------------------------------------|--|
|                    | Inclui apêndice.<br>Orientador: Fernando de Souza Bastos.<br>Dissertação (mestrado) - Universidade Federal de Viçosa.<br>Inclui bibliografia.                                                                                                    |  |
|                    | 1. Matemática, 2. Estatística, 3. Probabilidade.<br>I. Universidade Federal de Viçosa. Instituto de Ciências Exatas e<br>Tecnológicas. Mestrado Profissional em Matemática em Rede<br>Nacional. II. Título.                                                    |  |
|                    | 519                                                                                                    |  |

Bibliotecário(a) responsável: Maria Aparecida Alves de Oliveira 1174

### DAYANA CECÍLIA REIS BEIRIGO DUTRA

# FERRAMENTAS PRÁTICAS PARA O ENSINO DA PROBABILIDADE E ESTATÍSTICA NA EDUCAÇÃO BÁSICA

Dissertação apresentada à Universidade Federal de Viçosa, como parte das exigências do Programa de Pós-Graduação Mestrado Profissional em Matemática em Rede Nacional, para obter o título de Magister Scientiae.

APROVADA: 14 de junho de 2021.

Assentimento:

Dayamarciciateisteinia

Dayana Cecília Reis Beirigo Dutra Autora

Fernando de Souza Bastos Orientador

### Dedicatória

Ao meu marido Djeisson e minha enteada Clara pelo carinho, compreens˜ao e suporte incondicionais.

A minha irm˜a Heloisa por acreditar e me auxiliar em todos os momentos.

A minha irmã Gizelle por ser inspiração da minha vida.

Aos meus pais por tanto terem contribuído para minha formação pessoal, acadêmica e profissional.

### Agradecimentos

A vida é uma busca contínua, é movimento! E nessa busca encontrei pessoas que mudaram meu percurso e tornaram a caminhada mais leve. Recebi apoio e muita generosidade durante todo o mestrado. Por isso, tenho muito a agradecer. Agradeço em especial:

A Deus por conduzir meu caminho e renovar minha fé a cada dia.

Ao meu orientador, professor Fernando Bastos, pela paciência, por todo tempo dedicado ao meu trabalho e por ser incansável em fazer sempre o melhor por seus alunos.

A minha coorientadora, professora Lúcia Helena Lobato, pelo auxílio na construção da dissertação.

Ao Professor Guaraci Requena pelo apoio na retomada do projeto.

A banca avaliadora pelas contribuições valiosas ao trabalho.

Aos professores e funcionários do Programa de Mestrado Profissional em Matemática em Rede Nacional (PROFMAT) da UFV por todo suporte durante o curso.

Aos meus colegas de mestrado, Alexandre, André, Carolina, Edilson, Eliane, Eveline, Giordanni, Guilherme, João, Kleyber, Márcia, Nara, Paulo e Thúlio, por compartilharem anseios, sorrisos e alegrias e pelos ensinamentos que foram muito além dos conteúdos de Matemática.

Aos meus colegas do IFMG, principalmente, meus pares de trabalho, Andreza, Camila, Cleder, Juraciara e Léo, que assumiram minhas atividades durante meu período de licença.

O presente trabalho foi realizado com apoio da Coordenação de Aperfeiçoamento de Pessoal de Nível Superior – Brasil  $(CAPES)$  – Código de Financiamento 001 e com o apoio do Instituto Federal de Educação Ciência e Tecnologia de Minas Gerais (IFMG).

"O vento é o mesmo: mas sua resposta é diferente, em cada folha."

Cecília Meireles, Mar Absoluto

### Resumo

DUTRA, Dayana Cecília Reis Beirigo, M.Sc., Universidade Federal de Vicosa, junho de  $2021.$  Ferramentas Práticas para o Ensino da Probabilidade e Estatística na Educação Básica. Orientador: Fernando de Souza Bastos. Coorientadora: Lúcia Helena dos S. Lobato.

A publicação da Base Nacional Comum Curricular (BNCC) introduziu mudanças no sistema educacional brasileiro. Dentro da área de conhecimento da Matemática, uma das modificações realizadas foi a inclusão da unidade temática Probabilidade e Estatística desde os anos iniciais do Ensino Fundamental, tendo em vista a sua relevância na formação de indivíduos críticos e capazes de lidar com alto fluxo de informações do mundo contemporâneo. Em muitos casos, pesquisas acadêmicas que tentam apontar caminhos para o ensino da Probabilidade e Estatística de forma prática ficam restritas aos meios acadêmicos em forma de teses, dissertações ou artigos e dificilmente se tornam acessíveis aos professores do ensino básico para utilização no ambiente escolar. Desse modo, o presente trabalho teve como objetivo geral a criação de 46 atividades práticas para apoio a docentes da Educação Básica no processo de ensino da Probabilidade e Estatística. Essas atividades foram construídas com foco no fazer e na ação do estudante e estão alinhadas às habilidades exigidas pela BNCC. Como resultado, produziu-se o Portal EstMat (https://estmat-ufv.github.io) para divulga¸c˜ao das atividades propostas. O Portal tamb´em apresentou sites e ferramentas que podem auxiliar o docente na sua formação e na execução do seu trabalho. Acredita-se que esse projeto tem o potencial de tornar-se um facilitador para professores da Educação Básica no ensino da Probabilidade e da Estatística e pode, no futuro, expandir-se para outras áreas da Matemática.

Palavras-chave: Matemática. Estatística. Probabilidade. Ensino.

### Abstract

DUTRA, Dayana Cecília Reis Beirigo, M.Sc., Universidade Federal de Vicosa, June, 2021. Practical Tools for Teaching Probability and Statistics in Basic Education. Adviser: Fernando de Souza Bastos. Co-adviser: Lúcia Helena dos S. Lobato.

The publication of the Common National Curriculum Base (BNCC) introduced changes in the Brazilian educational system. Within the area of knowledge of Mathematics, one of the modifications made was the inclusion of the thematic unit Probability and Statistics since the early years of Elementary School, in view of its relevance in the formation of critical individuals capable of dealing with a high flow of information from the contemporary world. In many cases, academic research that tries to point out ways to teach Probability and Statistics in a practical way are restricted to academic circles in the form of theses, dissertations or articles and are hardly accessible to primary school teachers for use in the school environment. Thus, the present work had as its general objective the creation of 46 practical activities to support Basic Education teachers in the teaching process of Probability and Statistics. These activities were built with a focus on the student's actions and actions and are aligned with the skills required by the BNCC. As a result, the EstMat Portal (https://estmat-ufv.github.io) was produced for the dissemination of the proposed activities. The Portal also presented websites and tools that can help teachers in their training and in carrying out their work. It is believed that this project has the potential to become a facilitator for Basic Education teachers in teaching Probability and Statistics and may, in the future, expand to other areas of Mathematics.

Keywords: Math. Statistic. Probability. Teaching.

## Lista de Figuras

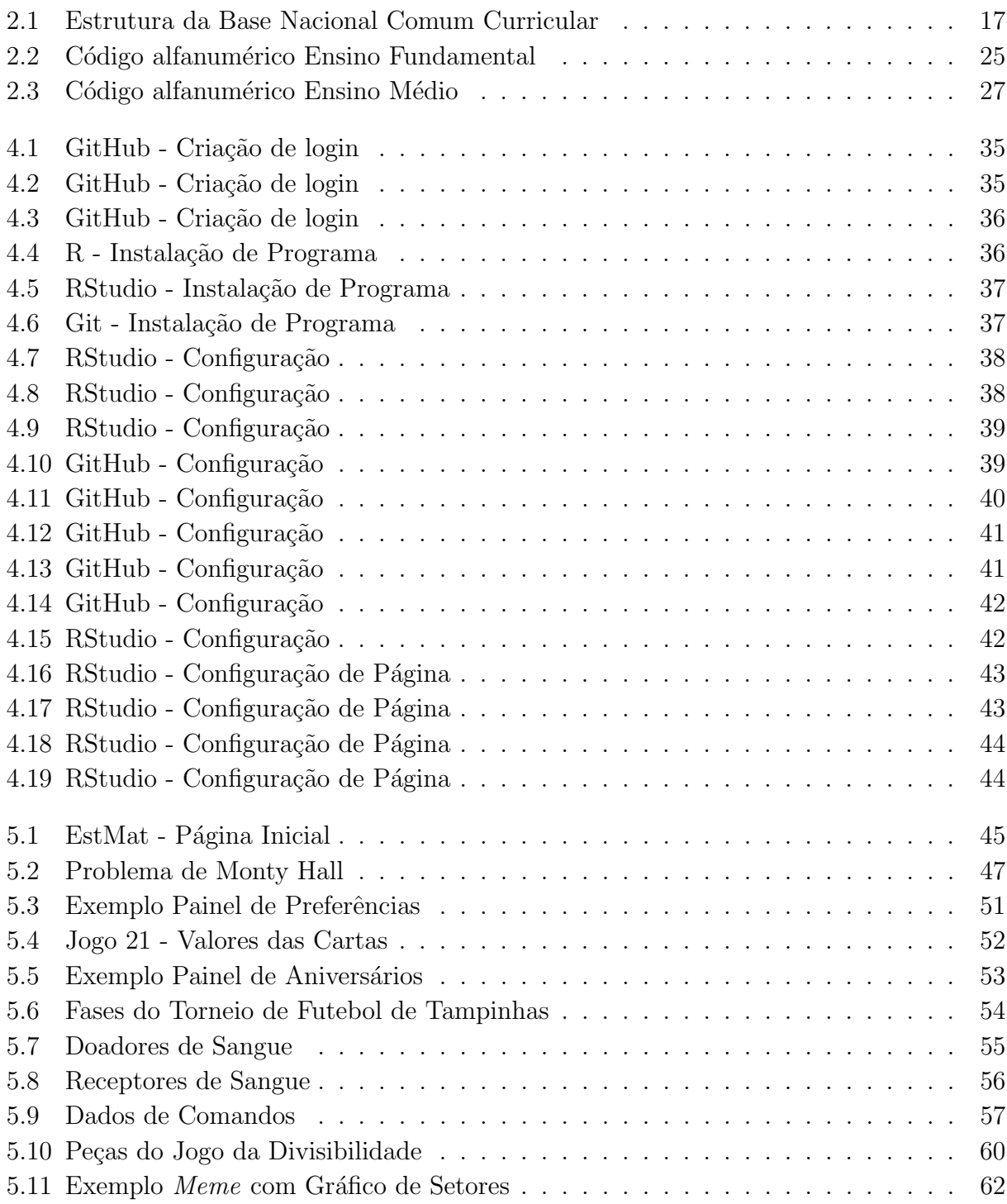

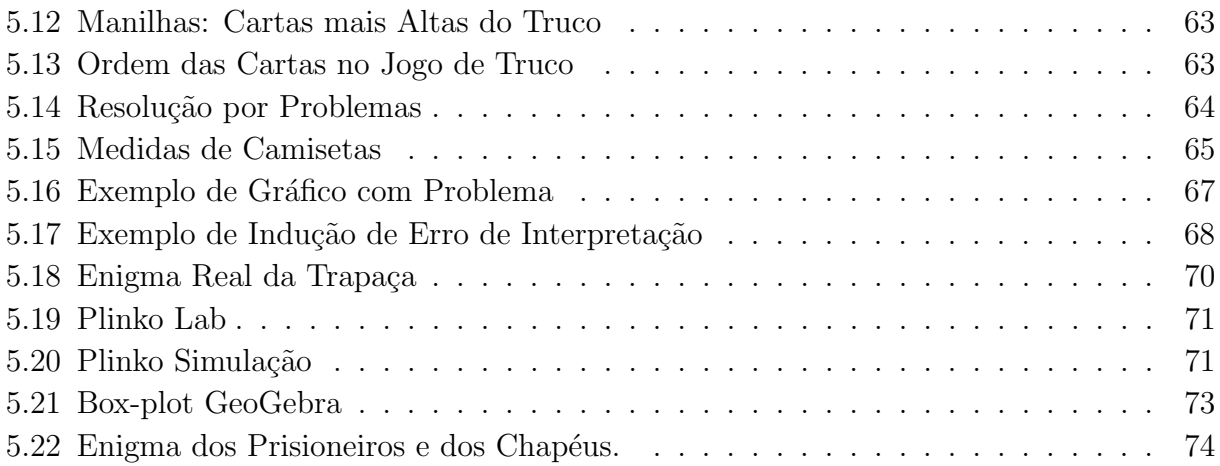

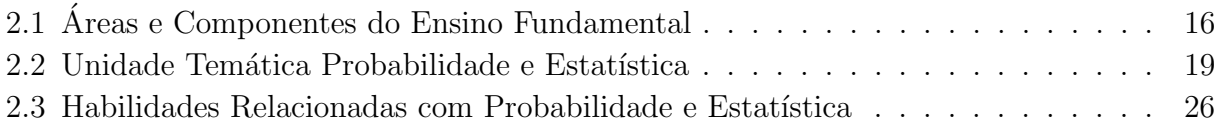

## Sumário

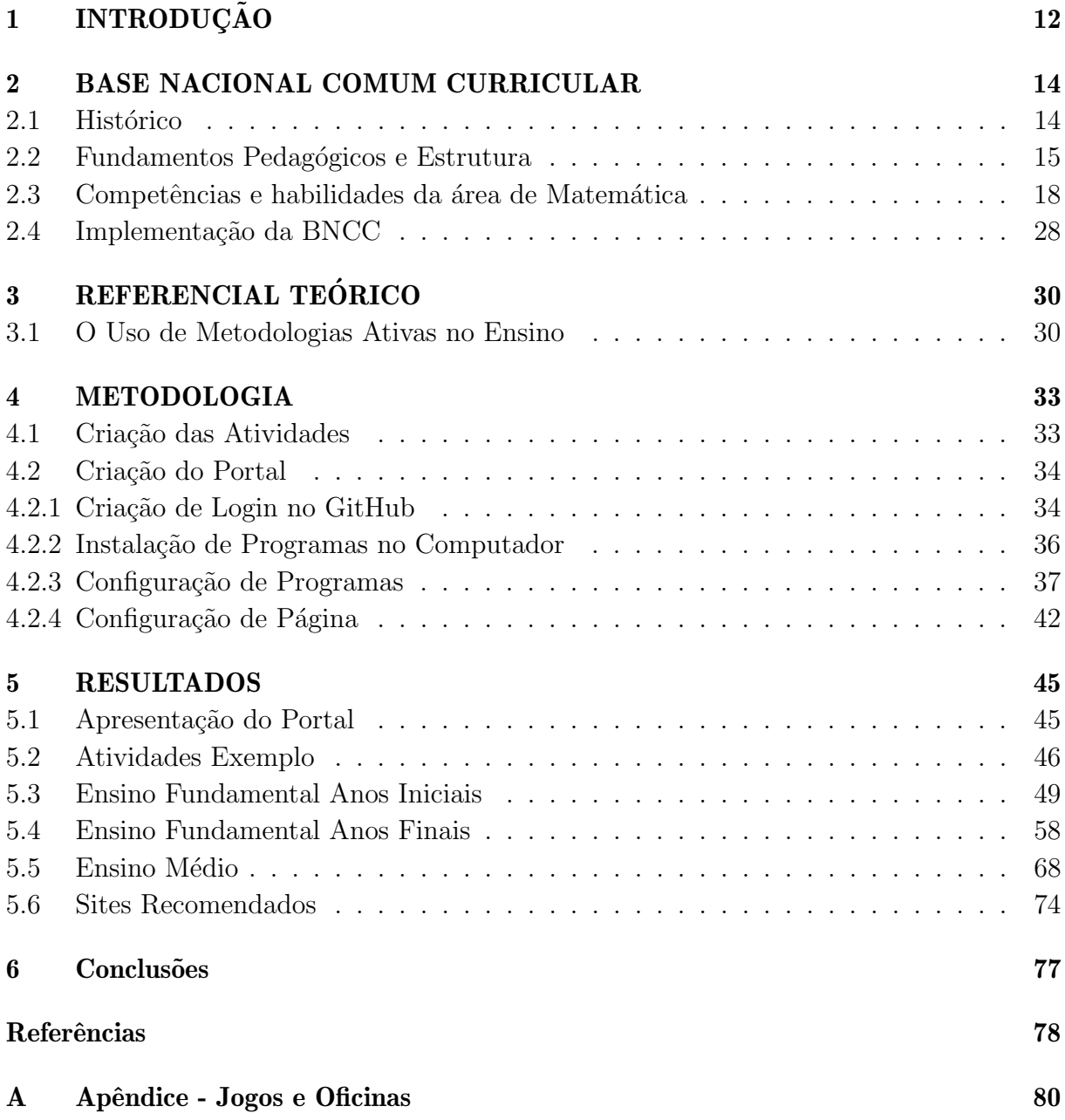

## **INTRODUÇÃO**

A interpretação de dados, síntese de informações, leitura de gráficos e avaliação de cenários para tomada de decisão são competências cada vez mais exigidas no nosso contexto econômico, político e social. Em razão disso, o exercício integral da cidadania requer conhecimentos sólidos nas áreas de Probabilidade e Estatística.

A publicação dos Parâmetros Curriculares Nacionais (PCNs)<sup>1</sup> em 1997 deu início à inclusão de temas relacionados à Probabilidade e Estatística nos currículos da Educação Básica. Entretanto, debates e reflexões sobre o ensino desses conteúdos nos reportam a dificuldades enfrentadas para torná-los efetivos em sala de aula.

Kataoka et al. (2011) afirmam que um dos obstáculos em se trabalhar Probabilidade e Estatística no Ensino Fundamental é a formação inadequada de professores de Matemática quanto à didática da Estatística. Os autores acrescentam que esses assuntos são apresentados pelos professores "de forma descontextualizada, priorizando o uso excessivo de fórmulas, que muitas vezes não fazem sentido para os alunos, opondo-se, dessa forma, à exploração de situações que envolvam aproximação, aleatoriedade e estimação".

Outro ponto que merece atenção refere-se à qualidade dos materiais colocados à disposição do docente. A pesquisa de Costa e Nacarato (2011) menciona relatos de professores sobre a abordagem reduzida dos tópicos e presença de erros conceituais de Probabilidade e Estatística nos livros didáticos adotados.

De acordo com o registro de Borba et al. (2011), apesar de existirem várias pesquisas com o desenvolvimento de sequências de ensino sobre conceitos de Probabilidade e Estatística, muitas delas sequer chegam ao ambiente escolar, ficando restritas aos meios acadêmicos em forma de dissertações, teses e artigos científicos.

A homologação da Base Nacional Comum Curricular (BNCC), em 2017, para o Ensino Fundamental e, em 2018, para o Ensino Médio, representa um importante avanço na consolidação desses conteúdos na Educação Básica, uma vez que os torna obrigatórios nos currículos de todo país. Contudo, o documento, além de confrontar-se com antigos problemas educacionais, ainda deixa lacunas sobre como o docente pode viabilizar na prática o ensino da Probabilidade e da Estatística.

A disponibilização de atividades em consonância com a BNCC pode ser uma ação positiva para orientar os professores quanto às formas de se trabalhar conteúdos dessas áreas junto aos estudantes. É essencial, porém, que essa ação seja concretizada por meio

<sup>&</sup>lt;sup>1</sup>Segundo Parecer CNE/CEB nº 4/1998, da Câmara de Educação Básica do Conselho Nacional de Educação, os PCN's são de caráter não obrigatório, embora sejam nacionais.

de canais de fácil acesso aos educadores.

Nesse sentido, este trabalho teve como principal objetivo a criação do Portal EstMat (https://estmat-ufv.github.io/), contendo atividades práticas de Probabilidade e Estatística alinhadas à BNCC. As atividades construídas fundamentam-se em metodologias ativas e tem por finalidade facilitar o trabalho do docente de Matemática de Ensino Fundamental e Médio.

Para a elaboração do Portal, também foram traçados os seguintes objetivos específicos:

- Selecionar as habilidades relacionadas com a ´area de Probabilidade e Estat´ıstica da BNCC, tanto para o nível de Ensino Fundamental quanto Médio;
- Buscar conteúdos que possam contribuir para o desenvolvimento das habilidades selecionadas;
- Utilizar o software RStudio e a plataforma GitHub para criação do Portal;
- Indicar sites e ferramentas que possam ajudar o docente da Educação Básica na execução de suas atividades.

Organizamos este trabalho em seis cap´ıtulos e um apˆendice, descritos a seguir. No presente Capítulo 1, realizamos a contextualização sobre alguns dos problemas enfrentados por professores para ensino da Probabilidade e Estatística e apresentamos os objetivos deste estudo.

No Capítulo 2, realizamos a caracterização da BNCC com histórico, fundamentos pedagógicos, estrutura e fundamentos para o Ensino de Matemática.

O uso de metodologias ativas no ensino e na aprendizagem é descrito no Capítulo 3 que possui o referencial teórico do trabalho.

Apresentamos, no Capítulo 4, a metodologia usada para a construção das atividades de Probabilidade e Estatística e do Portal EstMat.

Descrevemos o conteúdo do Portal EstMat com o resumo das atividades propostas e indicamos sites e ferramentas para facilitar o trabalho docente no Cap´ıtulo 5.

Por fim, no Capítulo 6, apresentamos as considerações finais do trabalho com a entrega do Portal EstMat, demonstrando as possíveis competências específicas da área de Matemática alcançadas por meio das atividades propostas. São feitos também alguns apontamentos com sugestões para a realização de estudos futuros.

Ao final do trabalho, encontra-se o Apˆendice A com as atividades propostas no Portal EstMat.

## BASE NACIONAL COMUM CURRICULAR

Neste capítulo faremos uma breve apresentação da BNCC, abordando seu histórico, fundamentos pedagógicos, estrutura, competências da área de Matemática e habilidades relativas à Probabilidade e Estatística. Essa explanação é necessária, uma vez que as atividades propostas no presente trabalho contemplaram as habilidades de Probabilidade e Estatística com vistas à aquisição das competências definidas para área de Matemática.  $E$  importante destacar que apenas o Ensino Fundamental e Médio foram objetos deste trabalho por essas etapas serem estruturadas em componentes curriculares, o que n˜ao ocorre com a Educação Infantil.

#### 2.1 Histórico

O artigo 210 da Constituição Federal previu a necessidade da fixação de conteúdos mínimos para o Ensino Fundamental com a finalidade de assegurar uma formação básica comum. Em 1996, a Lei de Diretrizes e Bases da Educação Básica (LDB) reforçou essa necessidade, ampliando-a também para o Ensino Médio.

Entre os anos de 1997 a 2000, houve a consolidação dos Parâmetros Curriculares Nacionais (PCNs) que, apesar de não serem obrigatórios, foram criados com a função de nortear a elaboração do planejamento do trabalho docente.

De natureza obrigatória, as Diretrizes Curriculares Nacionais (DCNs) foram atualizadas no período de 2010 a 2012, estabelecendo princípios, diretrizes, metas e objetivos para estruturação de currículos.

O Plano Nacional de Educação (PNE) foi instituído pela lei nº 13.005, de 25 de julho de 2014, com vigˆencia de dez anos. Esse plano apresentou vinte metas para melhorar a qualidade da Educação Básica, sendo quatro delas referentes à BNCC.

Em 2015, iniciou-se a formulação da BNCC que, antes de ser aprovada, teve três versões com contribuições da sociedade civil, de organizações e entidades científicas, de professores e gestores.

O texto final da BNCC para a Educação Infantil e o Ensino Fundamental foi homologado em 2017. Criou-se, em 2018, o Programa de Apoio à Implementação da Base Nacional Comum Curricular (ProBNCC) e também foram estabelecidas novas DCNs para o Ensino Médio. No final desse mesmo ano, foi aprovada a BNCC para o Ensino Médio.

Assim, surgiu a BNCC, de caráter normativo e obrigatório, com a finalidade de definir as aprendizagens essenciais a serem desenvolvidas durante a Educação Básica por todos estudantes do país.

#### 2.2 Fundamentos Pedagógicos e Estrutura

A BNCC tem sua concepção em dois fundamentos pedagógicos: o compromisso com a educação integral e o foco no desenvolvimento de competências. Conforme apontado no curso "A BNCC do Ensino Médio: Matemática e suas Tecnologias", ver MEC (2021), o conceito de educação integral está associado ao ensino que considera o aluno em sua integralidade, observando não somente os aspectos cognitivos, mas, também, os aspectos socioemocionais e de execução prática do indivíduo.

De acordo com Brasil (2018), é necessário que haja a mobilização de conhecimentos (conceitos e procedimentos), habilidades (práticas cognitivas e socio-emocionais), atitudes e valores para resolver demandas complexas da vida cotidiana, fortalecendo a autonomia do aluno para a tomada de decisões.

O documento da Base possui dez competˆencias gerais que se desdobram em campos da experiência e em competências específicas organizadas nas etapas da Educação Básica. Desse modo, a BNCC se estrutura nas seguintes etapas:

- Educação Infantil para crianças de até cinco anos;
- Ensino Fundamental que se inicia aos seis anos e tem nove anos de duração;
- Ensino Médio subsequente ao Ensino Fundamental e com duração mínima de três anos.

A etapa da Educação Infantil visa assegurar cinco direitos de aprendizagem e desenvolvimento: conviver, brincar, explorar, expressar e conhecer-se. Essa etapa se divide em três faixas etárias: Bebês (zero a 1 ano e 6 meses); Crianças bem pequenas (1 ano e 7 meses a  $3 \text{ anos } e \text{ 11 meses)}$ ; Crianças pequenas (4 anos a 5 anos e 11 meses).

Cada faixa etária possui diferentes objetivos de aprendizagem e desenvolvimento que atuam em cinco campos de experiências: o eu, o outro e o nós; corpo, gestos e movimentos; traços, sons, cores e formas; escuta, fala, pensamento e imaginação; espaços, tempos, quantidades; relações e transformações.

A etapa do Ensino Fundamental, subdividido em Anos Iniciais (1◦ ano ao 5◦ ano) e Anos Finais (6° ano ao 9° ano), está organizada em cinco áreas do conhecimento que, por sua vez, s˜ao formadas por nove componentes curriculares, conforme demonstra a Tabela 2.1:

| rea                  | Componente        |
|----------------------|-------------------|
| Linguagens           | Língua Portuguesa |
|                      | Artes             |
|                      | Educação Física   |
|                      | Língua Inglesa    |
| Matemática           | Matemática        |
| Ciências da Natureza | Ciências          |
| Ciências Humanas     | Geografia         |
|                      | História          |
| Ensino Religioso     | Ensino Religioso  |

Tabela 2.1: Áreas e Componentes do Ensino Fundamental

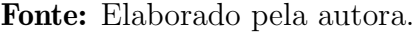

A BNCC define competências específicas de área e, para as áreas que possuem mais de uma componente, também estabelece competências específicas de componente. As habilidades trabalhadas nas componentes curriculares estão vinculadas a objetos do conhecimento e são agrupadas em unidades temáticas.

Na etapa do Ensino Médio são definidas competências específicas das áreas de Linguagens e suas Tecnologias, Matemática e suas Tecnologias, Ciências de Natureza e suas Tecnologias e Ciências Humanas e Sociais Aplicadas. Para cada uma das competências está relacionado um conjunto de habilidades para alcançá-las.

O enfoque em competências na BNCC pretende desenvolver alunos capazes de lidar com os desafios da sociedade contemporânea de forma crítica, ética, dinâmica e autônoma. Figura 2.1: Estrutura Base Nacional Comum Curricular Figura 2.1: Estrutura Base Nacional Comum Curricular

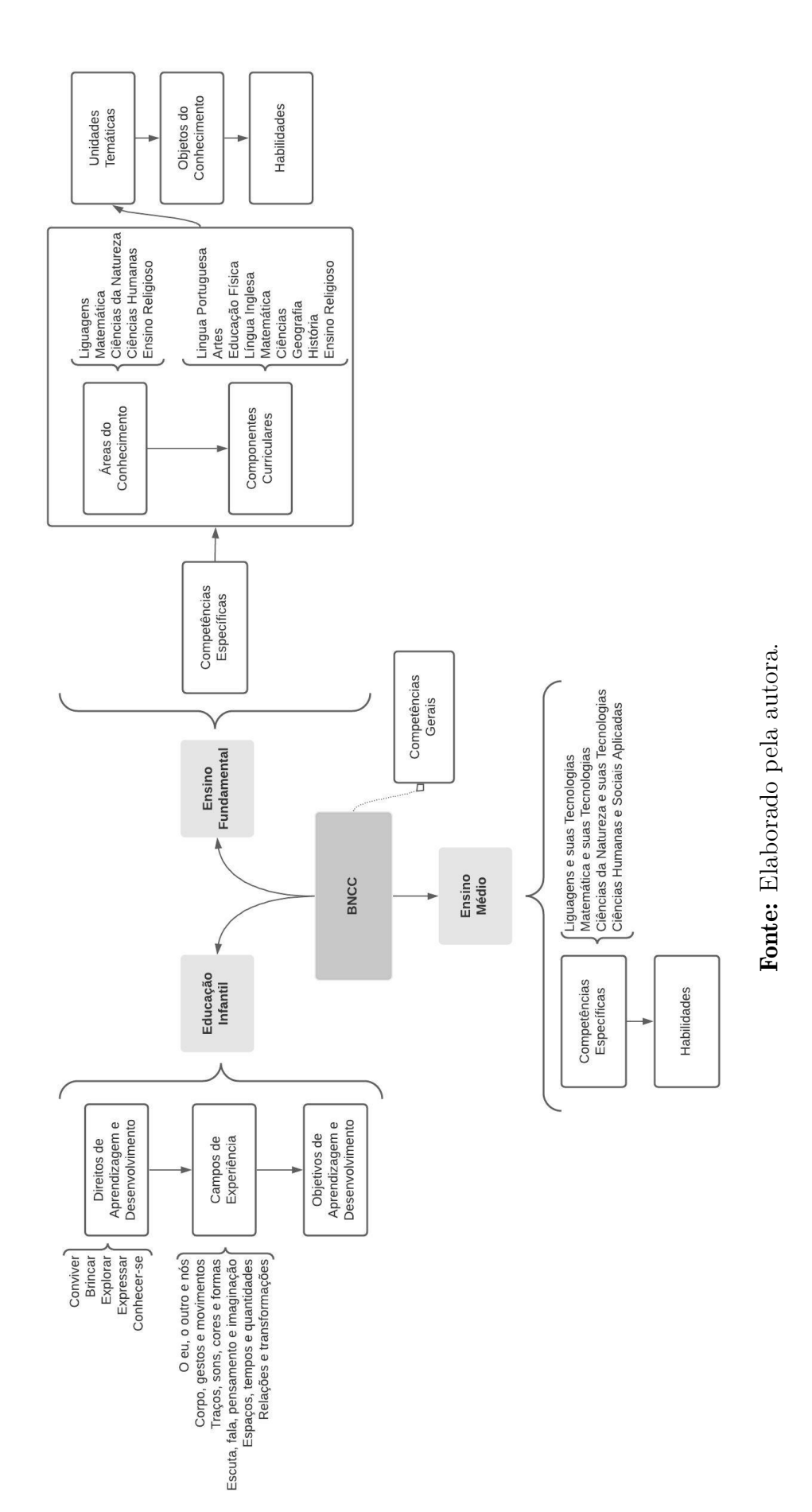

17

### 2.3 Competências e habilidades da área de Matemática

Na BNCC, o Ensino Fundamental tem a função de promover o letramento matemático, enquanto o Ensino Médio objetiva a ampliação e aprofundamento desse letramento. A Base (BRASIL, 2018, p.266) define letramento matemático como:

> [...] as competências e habilidades de raciocinar, representar, comunicar e argumentar matematicamente, de modo a favorecer o estabelecimento de conjecturas, a formulação e a resolução de problemas em uma variedade de contextos, utilizando conceitos, procedimentos, fatos e ferramentas Matemáticas.

No Ensino Fundamental, a área de Matemática possui oito competências específicas:

- 1. Reconhecer que a Matemática é uma ciência humana, fruto das necessidades e preocupações de diferentes culturas, em diferentes momentos históricos, e é uma ciência viva, que contribui para solucionar problemas científicos e tecnológicos e para alicerçar descobertas e construções, inclusive com impactos no mundo do trabalho.
- 2. Desenvolver o raciocínio lógico, o espírito de investigação e a capacidade de produzir argumentos convincentes, recorrendo aos conhecimentos matem´aticos para compreender e atuar no mundo.
- 3. Compreender as relações entre conceitos e procedimentos dos diferentes campos da Matemática (Aritmética, Álgebra, Geometria, Estatística e Probabilidade) e de outras áreas do conhecimento, sentindo segurança quanto à própria capacidade de construir e aplicar conhecimentos matem´aticos, desenvolvendo a autoestima e a perseverança na busca de soluções.
- 4. Fazer observações sistemáticas de aspectos quantitativos e qualitativos presentes nas práticas sociais e culturais, de modo a investigar, organizar, representar e comunicar informações relevantes, para interpretá-las e avaliá-las crítica e eticamente, produzindo argumentos convincentes.
- 5. Utilizar processos e ferramentas Matemáticas, inclusive tecnologias digitais dispon´ıveis, para modelar e resolver problemas cotidianos, sociais e de outras ´areas de conhecimento, validando estratégias e resultados.
- 6. Enfrentar situações-problema em múltiplos contextos, incluindo-se situações imaginadas, não diretamente relacionadas com o aspecto prático-utilitário, expressar suas respostas e sintetizar conclusões, utilizando diferentes registros e linguagens (gráficos, tabelas, esquemas, além de texto escrito na língua materna e outras linguagens para descrever algoritmos, como fluxogramas, e dados).
- 7. Desenvolver e/ou discutir projetos que abordem, sobretudo, questões de urgência social, com base em princípios éticos, democráticos, sustentáveis e solidários, valorizando a diversidade de opiniões de indivíduos e de grupos sociais, sem preconceitos de qualquer natureza.

8. Interagir com seus pares de forma cooperativa, trabalhando coletivamente no planejamento e desenvolvimento de pesquisas para responder a questionamentos e na busca de soluções para problemas, de modo a identificar aspectos consensuais ou não na discussão de uma determinada questão, respeitando o modo de pensar dos colegas e aprendendo com eles.

Essas competências são obtidas através de duzentos e quarenta e sete habilidades que estão organizadas em cinco unidades temáticas: Números (79 habilidades), Álgebra (36 habilidades), Geometria (53 habilidades), Grandezas e Medidas (43 habilidades), Probabilidade e Estatística (36 habilidades). As habilidades desta última unidade temática estão na Tabela 2.2 a seguir:

|             | <b>OBJETOS DE</b>                                                                                                    | <b>HABILIDADES</b>                                                                                                    |
|-------------|----------------------------------------------------------------------------------------------------|----------------------------------------------------------------------------------------------------|
| <b>ANO</b>  | <b>CONHECIMENTO</b>                                                                                                   |                                                                                                    |
| $1^{\circ}$ | Noção de acaso                                                                                                    | (EF01MA20) Classificar eventos envol-<br>vendo o acaso, tais como "acontecerá<br>com certeza", "talvez aconteça" e "é im-<br>possível acontecer", em situações do co-<br>tidiano.                                             |
| $1^{\circ}$ | Leitura de tabelas e de gráficos de<br>colunas simples                                                                | (EF01MA21) Ler dados expressos em<br>tabelas e em gráficos de colunas simples.                                                                                                    |
| $1^{\circ}$ | Coleta e organização de informações;<br>Registros pessoais para comunicação<br>de informações coletadas               | (EF01MA22) Realizar pesquisa, envol-<br>vendo até duas variáveis categóricas de<br>seu interesse e universo de até 30 ele-<br>mentos, e organizar dados por meio de<br>representações pessoais.                               |
| $2^{\circ}$ | Análise da ideia de aleatório em situ-<br>ações do cotidiano                                                          | $(EF02MA21)$ Classificar resultados de<br>eventos cotidianos aleatórios<br>como<br>"pouco prováveis", "muito prováveis",<br>"improváveis" e "impossíveis".                                                                    |
| $2^{\circ}$ | Coleta, classificação e representação<br>de dados em tabelas simples e de du-<br>pla entrada e em gráficos de colunas | (EF02MA22) Comparar informações de<br>pesquisas apresentadas por meio de ta-<br>belas de dupla entrada e em gráficos<br>de colunas simples ou barras, para me-<br>lhor compreender aspectos da realidade<br>próxima.          |
| $2^{\circ}$ | Coleta, classificação e representação<br>de dados em tabelas simples e de du-<br>pla entrada e em gráficos de colunas | (EF02MA23) Realizar pesquisa em uni-<br>verso de até 30 elementos, escolhendo<br>até três variáveis categóricas de seu in-<br>teresse, organizando os dados coletados<br>em listas, tabelas e gráficos de colunas<br>simples. |

Tabela 2.2: Unidade Temática Probabilidade e Estatística

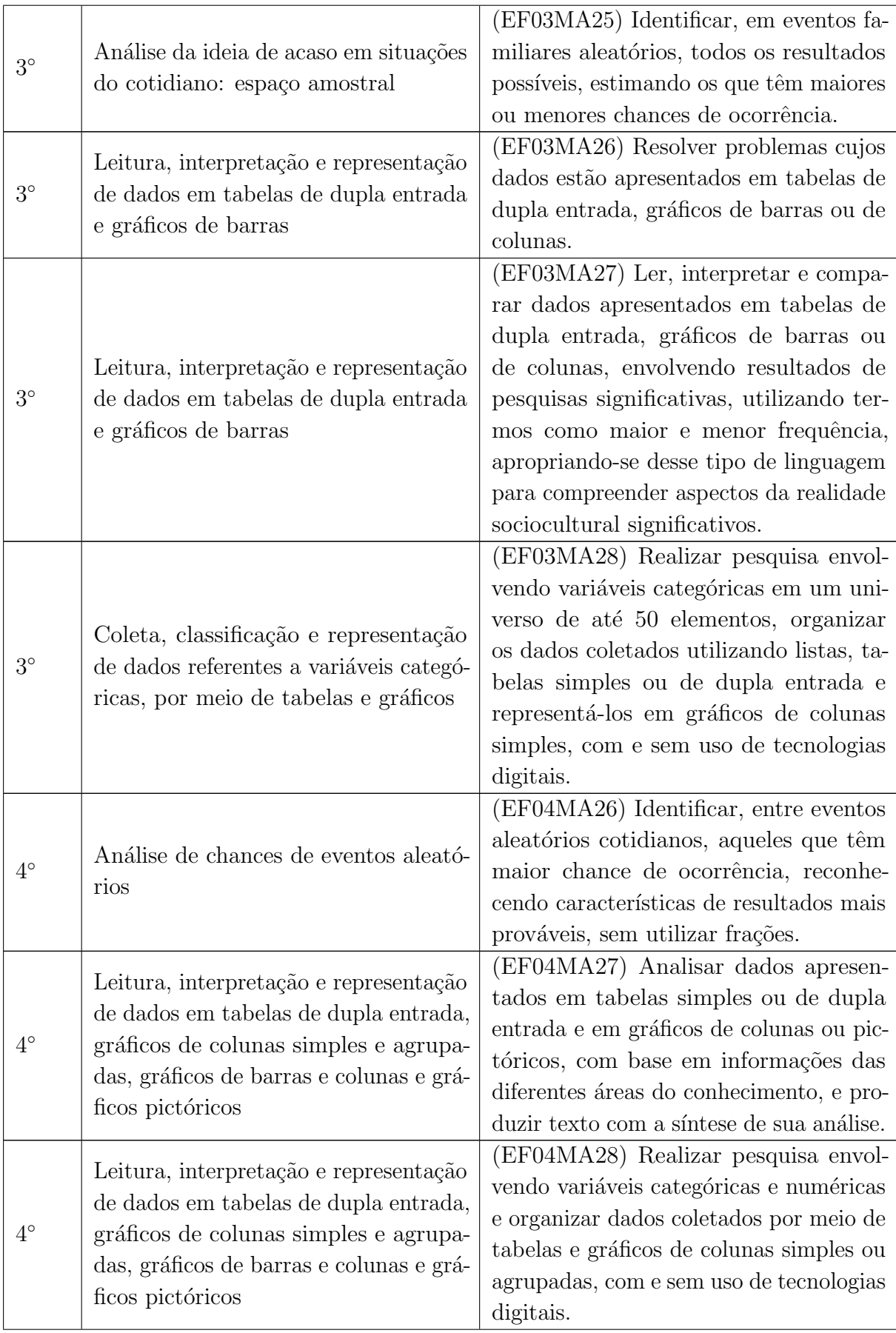

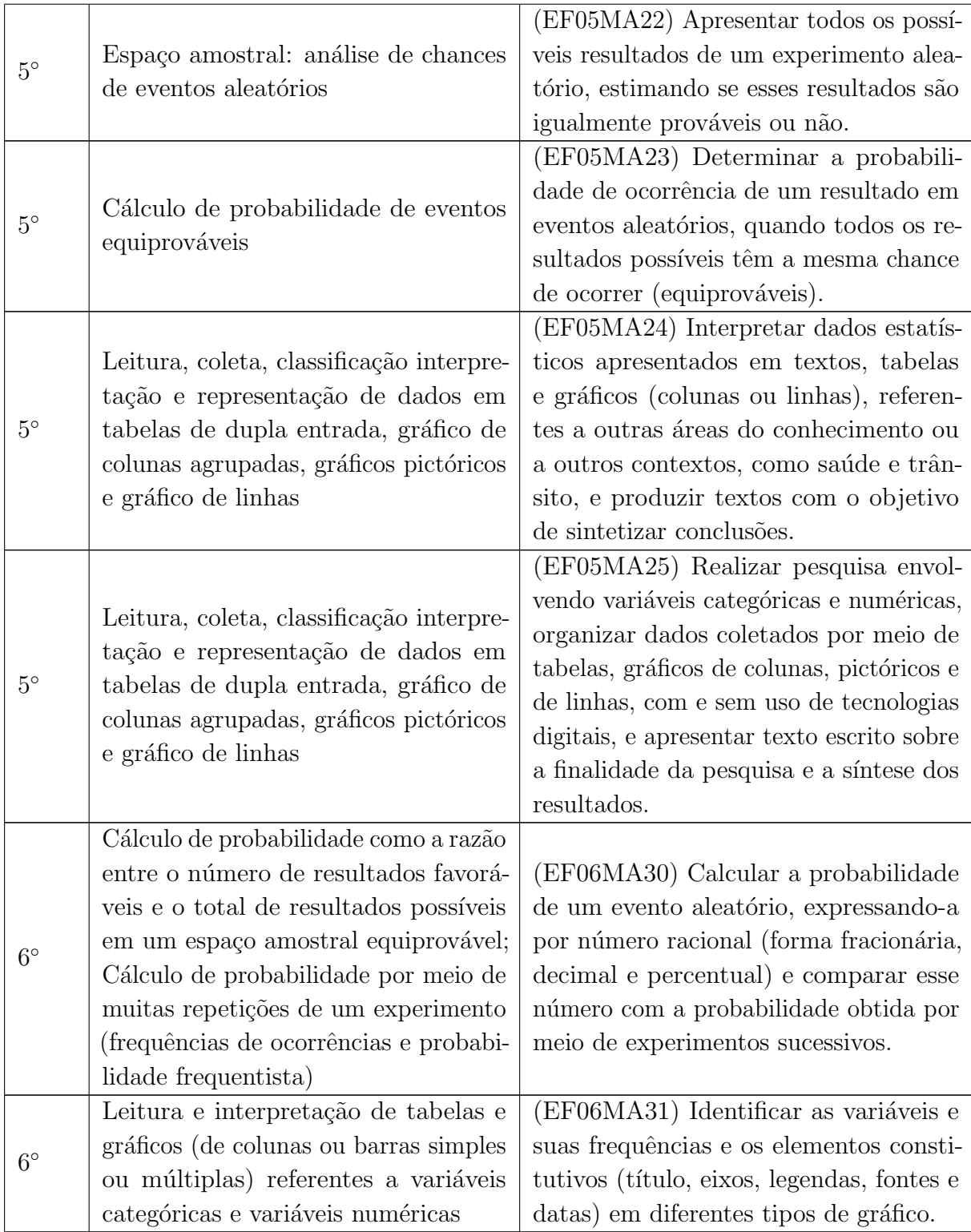

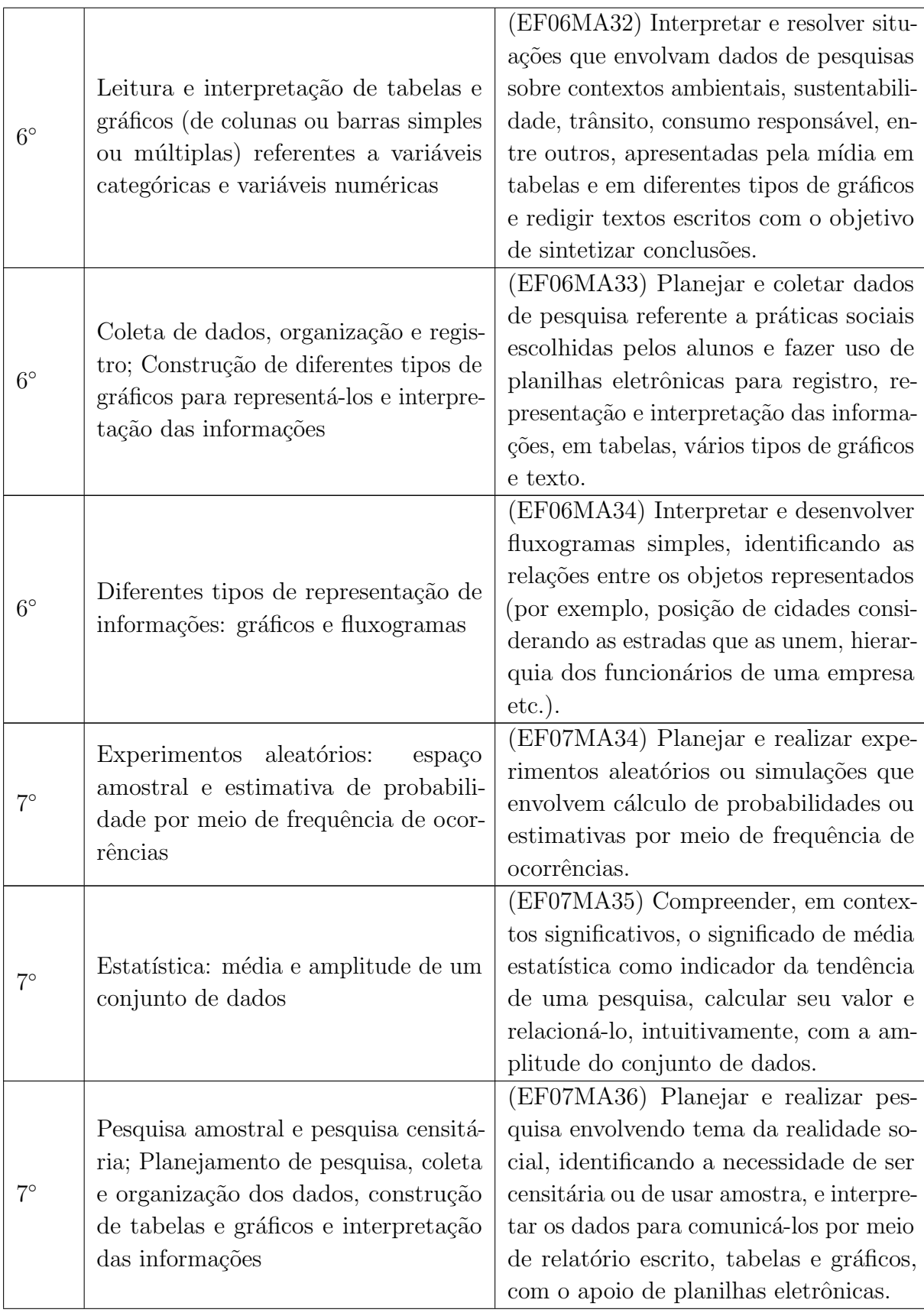

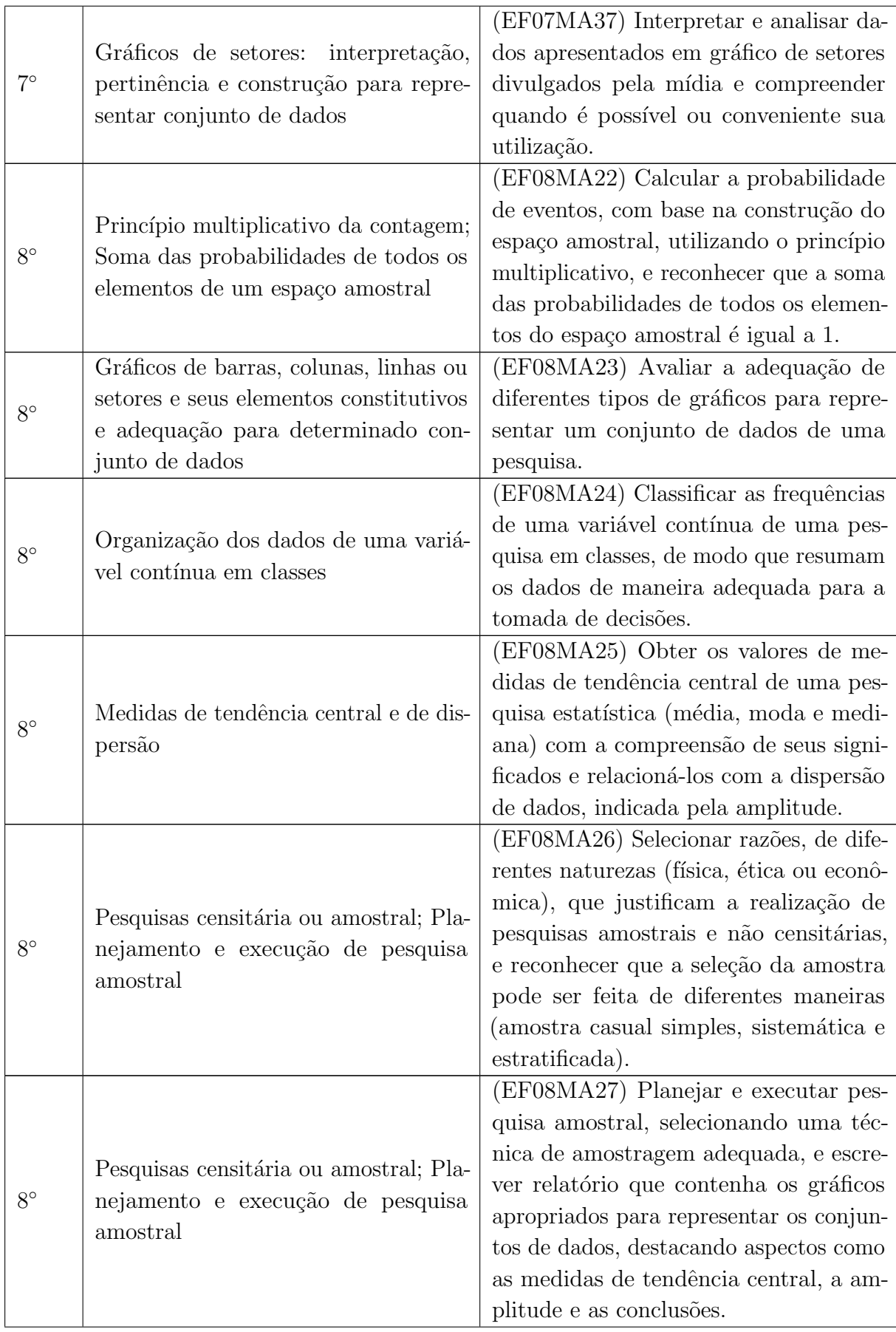

| $9^{\circ}$ | Análise de probabilidade de eventos<br>aleatórios: eventos dependentes e in-<br>dependentes                                                                                                    | (EF09MA20) Reconhecer, em experi-<br>mentos aleatórios, eventos independen-<br>tes e dependentes e calcular a probabili-<br>dade de sua ocorrência, nos dois casos.                                                                                                    |
|-------------|----------------------------------------------------------------------------------------------------|----------------------------------------------------------------------------------------------------|
| $9^{\circ}$ | Análise de gráficos divulgados pela<br>mídia: elementos que podem induzir<br>a erros de leitura ou de interpretação                                                                                                | (EF09MA21) Analisar e identificar, em<br>gráficos divulgados pela mídia, os ele-<br>mentos que podem induzir, às vezes pro-<br>positadamente, erros de leitura, como<br>escalas inapropriadas, legendas não ex-<br>plicitadas corretamente, omissão de in-<br>formações importantes (fontes e datas),<br>entre outros. |
| $9^{\circ}$ | Leitura, interpretação e representação<br>de dados de pesquisa expressos em<br>tabelas de dupla entrada, gráficos de<br>colunas simples e agrupadas, gráficos<br>de barras e de setores e gráficos pictó-<br>ricos | (EF09MA22) Escolher e construir o grá-<br>fico mais adequado (colunas, setores,<br>linhas), com ou sem uso de planilhas<br>eletrônicas, para apresentar um deter-<br>minado conjunto de dados, destacando<br>aspectos como as medidas de tendência<br>central.                                                         |
| $9^{\circ}$ | Planejamento e execução de pesquisa<br>amostral e apresentação de relatório                                                                                                    | (EF09MA23) Planejar e executar pes-<br>quisa amostral envolvendo tema da rea-<br>lidade social e comunicar os resultados<br>por meio de relatório contendo avalia-<br>ção de medidas de tendência central e da<br>amplitude, tabelas e gráficos adequados,<br>construídos com o apoio de planilhas<br>eletrônicas.     |

Fonte: Dados extraídos da ferramenta de download da Base Nacional Comum Curricular (BRASIL, 2018).

Os códigos alfanuméricos presentes na coluna "Habilidades" da Tabela 2.2 têm o significado da Figura 2.2:

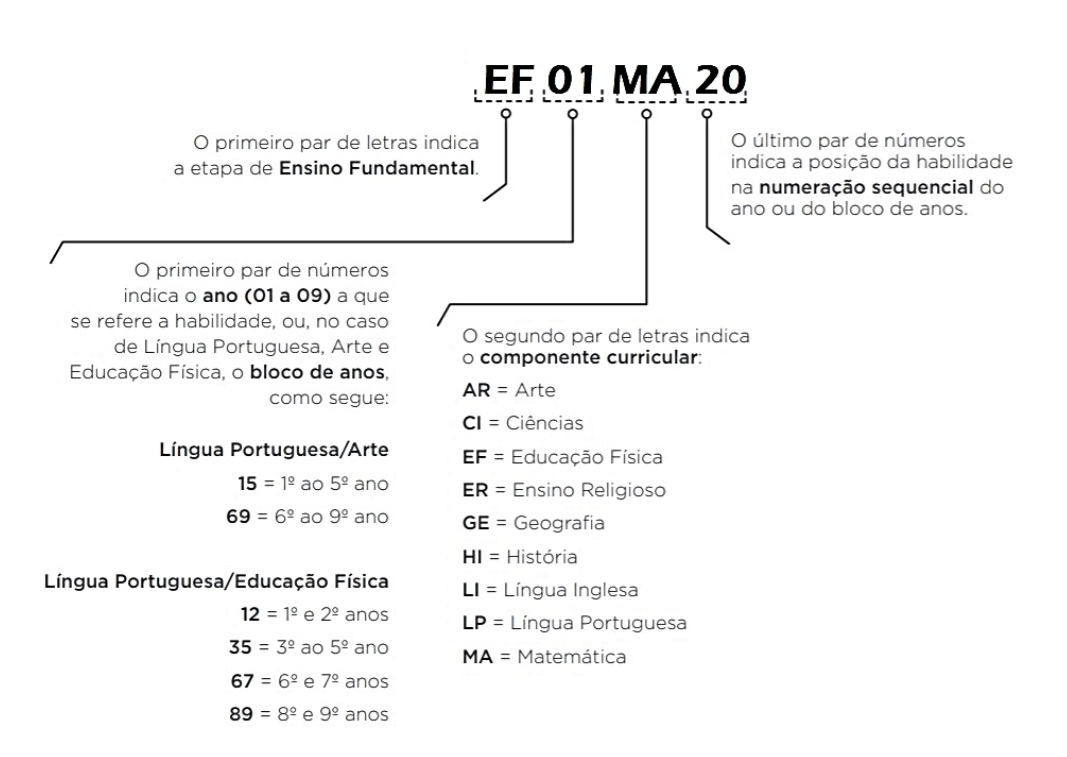

#### Figura 2.2: Código alfanumérico Ensino Fundamental

Fonte: Adaptado da Base Nacional Comum Curricular (BRASIL, 2018).

Conforme a Figura 2.2, o primeiro par de letras (EF) se refere à etapa do Ensino Fundamental. O primeiro par de números (01) indica o ano a que se referem às habilidades. O segundo par de letras (MA) se refere à componente curricular, que no caso é Matemática. O segundo par de números (20) indica a posição da habilidade na numeração sequencial do ano.

No Ensino Médio, a BNCC apresenta a área Matemática e suas Tecnologias com cinco competências específicas:

- 1. Utilizar estratégias, conceitos e procedimentos matemáticos para interpretar situações em diversos contextos, sejam atividades cotidianas, sejam fatos das Ciências da Natureza e Humanas, das questões socioeconômicas ou tecnológicas, divulgados por diferentes meios, de modo a contribuir para uma formação geral.
- 2. Propor ou participar de ações para investigar desafios do mundo contemporâneo e tomar decisões éticas e socialmente responsáveis, com base na análise de problemas sociais, como os voltados a situações de saúde, sustentabilidade, das implicações da tecnologia no mundo do trabalho, entre outros, mobilizando e articulando conceitos, procedimentos e linguagens próprios da Matemática.
- 3. Utilizar estratégias, conceitos, definições e procedimentos matemáticos para interpretar, construir modelos e resolver problemas em diversos contextos, analisando a plausibilidade dos resultados e a adequação das soluções propostas, de modo a construir argumentação consistente.
- 4. Compreender e utilizar, com flexibilidade e precisão, diferentes registros de representação matemáticos (algébrico, geométrico, estatístico, computacional etc.), na busca de solução e comunicação de resultados de problemas.
- 5. Investigar e estabelecer conjecturas a respeito de diferentes conceitos e propriedades Matemáticas, empregando estratégias e recursos, como observação de padrões, experimenta¸c˜oes e diferentes tecnologias, identificando a necessidade, ou n˜ao, de uma demonstração cada vez mais formal na validação das referidas conjecturas.

Para serem alcançadas, quarenta e três habilidades são relacionadas a essas competências. Acrescenta-se que, diferentemente do Ensino Fundamental, as habilidades do Ensino Médio não estão agrupadas em unidades temáticas. Na Tabela 2.3 foram agrupadas as habilidades do Ensino Médio que contém assuntos de Probabilidade e Estatística.

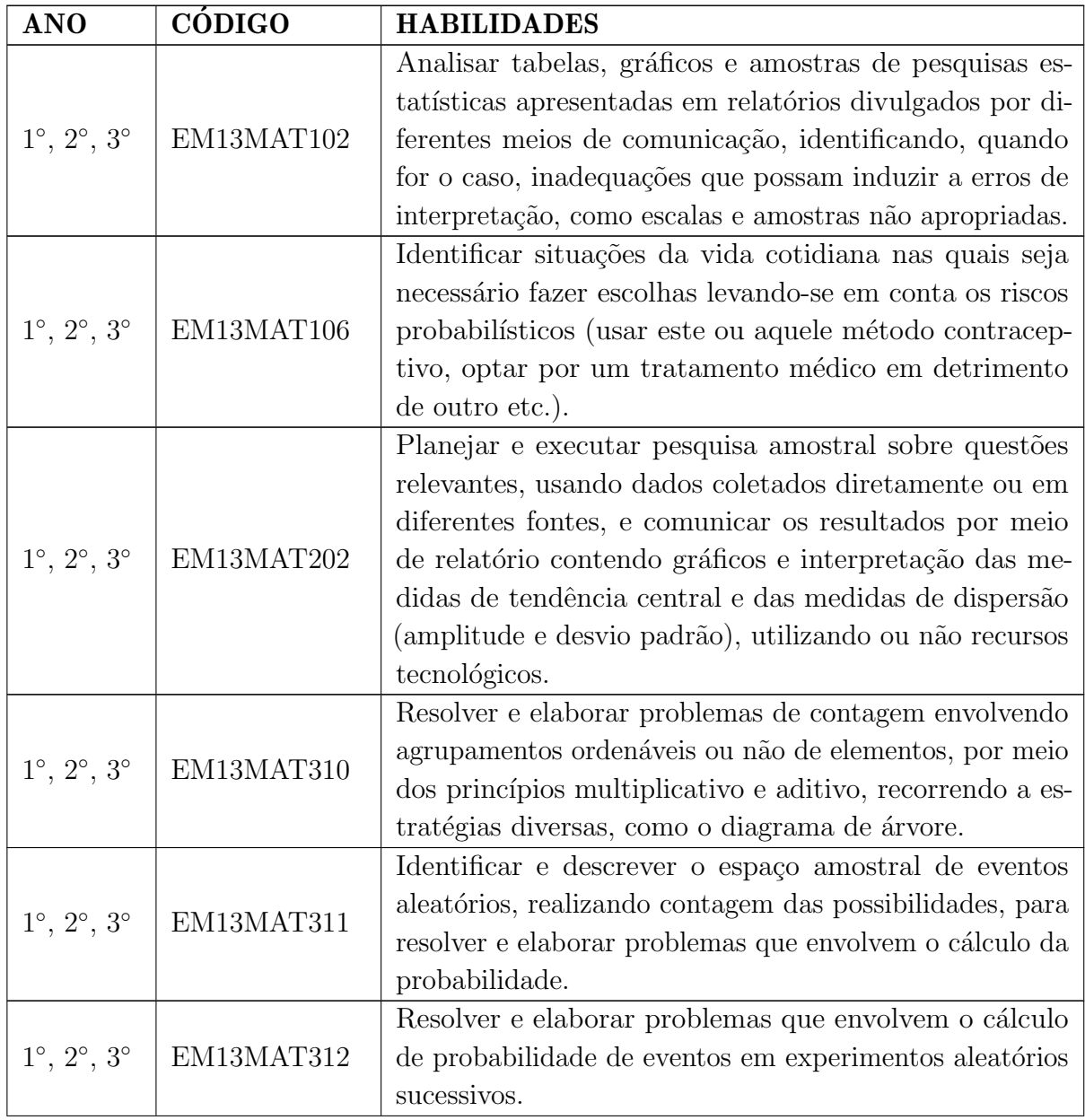

Tabela 2.3: Habilidades Relacionadas com Probabilidade e Estatística

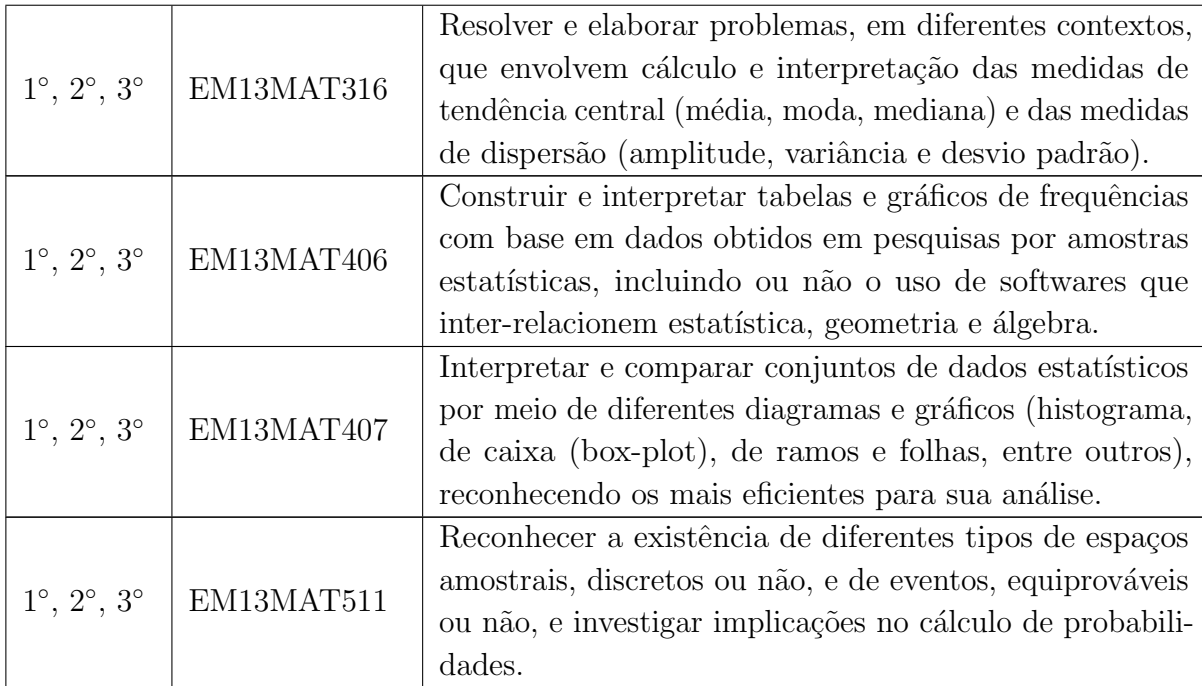

Fonte: Dados extraídos da ferramenta de download da Base Nacional Comum Curricular (BRASIL, 2018).

Os códigos alfanuméricos presentes na coluna "Código Habilidade" da Tabela 2.3 são compostos, conforme a Figura 2.3:

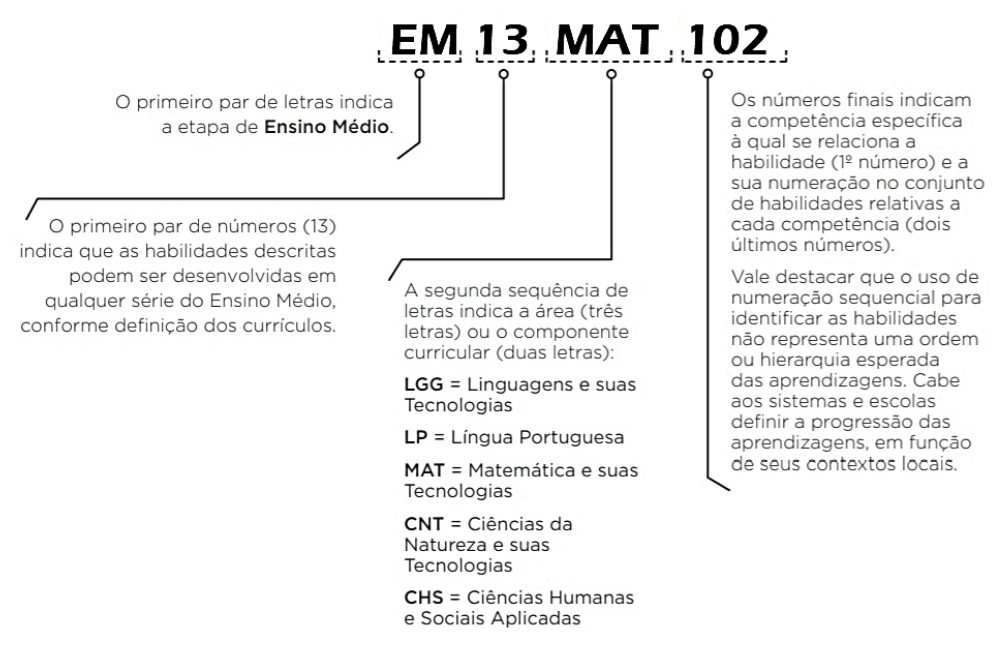

Figura 2.3: Código alfanumérico Ensino Médio

Fonte: Adaptado da Base Nacional Comum Curricular (BRASIL, 2018).

No caso da Tabela 2.3 e considerando a Figura 2.3, o código alfanumérico das habilidades  $\acute{e}$  assim composto: o primeiro par de letras (EM) se refere à etapa do Ensino Médio. O

primeiro par de n´umeros (13) indica que as habilidades podem ser desenvolvidas em qualquer série do Ensino Médio. A segunda sequência de letras (MAT) se refere à área de Matemática e suas Tecnologias. Os números finais indicam a competência específica à qual se relaciona a habilidade (1º número) e a numeração no conjunto de habilidades relativas a cada competência (dois últimos números).

#### 2.4 Implementação da BNCC

A organização da BNCC pressupõe a melhoria do sistema educacional. Contudo, há um longo caminho a se percorrer entre a publicação de um ato normativo e sua concretização. O desafio se torna ainda maior quando se trata de uma política pública complexa, que envolve diversas etapas, recursos e atores em um território de diversidade e desigualdade.

Um dos requisitos para a implementação da BNCC é a construção e reformulação dos currículos estaduais e municipais somada à adequação do Projeto Político Pedagógico (PPP) de cada escola. Esses instrumentos viabilizam a transformação do plano normativo proposto em plano de ação e, por isso, são tão essenciais para melhorar a qualidade do ensino quanto a própria criação da BNCC em si.

Para Sacristán (1998), o currículo pode ser entendido como um processo que engloba:

- currículo prescrito e regulamentado: está no âmbito das decisões políticas e administrativas, referindo-se ao mínimo curricular, ou seja, à base curricular.
- currículo planejado: inclui as práticas de desenvolvimento como livros-texto, exemplos em materiais, guias-didáticos.
- currículo organizado: que se traduz em práticas organizacionais, abrangendo as programa¸c˜oes e os planos que as escolas constroem.
- currículo em ação: é o conteúdo real da prática educativa no qual o saber e a cultura adquirem sentido na interação e nas práticas cotidianas.
- currículo avaliado: é o que os professores exigem em suas avaliações e como isso é valorado. Envolve práticas de controle internas e externas.

Freire (1974) considera que os conteúdos programáticos não devem ser impostos, como um conjunto de ideias a ser depositado nos educandos, e sim resultado da construção do conhecimento a partir dos elementos trazidos pelos próprios atores do ambiente escolar. Essa ideia impulsiona questionamentos e debates sobre o documento da BNCC, já que a obrigatoriedade de objetos do conhecimento pode desconsiderar as diferenças nos aspectos sociais, econômicos e políticos de cada escola, professor e estudante.

Apesar dessa discuss˜ao, optamos por apontar os caminhos para alcance das habilidades definidas na BNCC, uma vez que ela é a regulamentação educacional vigente e precisa, portanto, ser observada pelos educadores. Sendo assim, procuramos subsidiar o currículo planejado por meio de atividades de Probabilidade e Estatística com base no currículo prescrito (BNCC) para facilitar a construção do currículo organizado (PPPs) e do currículo

em ação. É preciso, acima de tudo, buscar alternativas de ensino para tentar superar os problemas estruturais de longa data presentes no sistema educacional brasileiro.

## REFERENCIAL TEÓRICO

Este capítulo tem a pretensão de apresentar as metodologias ativas de aprendizagem. Essas metodologias são centradas na participação ativa do estudante em seu processo de aprendizado e foram base para criação das atividades do Portal EstMat.

#### 3.1 O Uso de Metodologias Ativas no Ensino

O nível insatisfatório da aprendizagem em Matemática dos estudantes do país (evidenciada pelo Indice de Desenvolvimento da Educação Básica - IDEB e pelo Programa Internacional de Avaliação de Estudantes - PISA) sugere a necessidade de reestruturação dos métodos tradicionais de ensino com a inserção de novas abordagens educacionais. Segundo Blikstein (2012, p. 3–12):

> [...] em nossas escolas, diária e sistematicamente, em nome de idéias educacionais obsoletas, desperdiçamos os talentos e as idéias que poderiam mudar o Brasil. [...] não basta pensar só em otimizar as aulas de matemática como elas são. Precisamos repensar o que e como ensinamos nas aulas de matemática.

Meyers e Jones (1993) ressaltam que, em um crescente n´umero de pesquisas, as metodologias ativas são apontadas como uma forma de envolver mais os alunos, cultivar o pensamento cr´ıtico e melhorar a qualidade geral do ensino e da aprendizagem.

No entendimento de Bacich e Moran (2018), as metodologias ativas são estratégias de ensino focadas na ação ativa, criativa e colaborativa do estudante, interrelacionando educação, cultura, sociedade, política e escola. De acordo com Barbosa e Moura (2013, p.56) "todo método ou estratégia que promova o envolvimento e a participação ativa do aluno no processo de desenvolvimento do conhecimento contribui para formar ambientes ativos de aprendizagem."

Luckesi (2015) afirma que a ação importa para que um entendimento se transforme em habilidade e, por consequência, em competência. Para o autor, a mera aquisição de uma informação não é suficiente para gerar conhecimento em forma de uma habilidade.

Além disso, embora não tenha definido explicitamente uma metodologia de ensino, a BNCC se propõe ao estímulo da aplicação do conhecimento na vida real e ao incentivo do protagonismo do estudante na sua aprendizagem. E essas são propostas também presentes

nas metodologias ativas que, dentre outros elementos, englobam jogos, atividades lúdicas e interações práticas.

Ao falar de escolas com metodologias inovadoras, Moran (2015) destaca:

As escolas que nos mostram novos caminhos estão migrando para modelos mais centrados em aprender ativamente com problemas reais, desafios relevantes, jogos, atividades e leituras, ˆenfase em valores, combinando tempos individuais e tempos coletivos, projetos pessoais de vida e de aprendizagem e projetos em grupo. Isso exige uma mudança de configuração do currículo, da participação dos professores, da organização das atividades didáticas, da organização dos espacos e tempos.

Meyers e Jones (1993) destacam três componentes inter-relacionados nas metodologias ativas:

- Elementos básicos que são as formas básicas para construir a aprendizagem: falar e ouvir, ler, escrever, e refletir.
- Recursos de ensino que representam fontes adicionais para enriquecer as estratégias de aprendizagem, tais como: trabalhos de casa, tecnologias educacionais, materiais de ensino e palestrantes externos.
- Estratégias de aprendizagem que constituem diferentes formas de abordagens apoiadas nos elementos b´asicos e nos recursos de aprendizagem, as quais podemos citar: trabalho em pequenos grupos, trabalho cooperativo, estudo de caso, simulações e solução de problemas.

Existem várias estratégias de aprendizagem caracterizadas como metodologias ativas. No nosso trabalho, foi dado enfoque principalmente a três delas: a aprendizagem baseada em investigação, a aprendizagem baseada em projetos e o lúdico/jogo.

Na aprendizagem baseada em investigação, os estudantes levantam questões e buscam a solução de problemas, pesquisando, avaliando situações, com a utilização de métodos indutivos e dedutivos, de forma individual ou em grupo, sob a orientação do professor (MORAN, 2018).

Por aprendizagem baseada em projetos, entende-se as atividades cujo objeto central do projeto em desenvolvimento considera situações reais relativas ao contexto e à vida do estudante. (BARBOSA; MOURA, 2013).

Moran (2018) afirma que essa estratégia de aprendizagem é importante para o alcance de competências necessárias do século XXI, já que trabalha o pensamento crítico, a criatividade e a percepção das várias opções para realização de uma tarefa.

Para Rolim, Guerra e Tassigny (2008), o lúdico pode ser utilizado como uma proposta educacional para solucionar dificuldades nos processos de ensino e aprendizagem, tendo em vista que a brincadeira serve como suporte para construções mais elaboradas do conhecimento.

Luckesi (2014) registra que a ludicidade está presente em todas as fases da vida, em atividades e experiências humanas simples ou complexas. O jogo é um recurso lúdico capaz de promover uma ação ativa e motivadora no aluno, sendo que sua importância não está no seu resultado: em ganhar ou perder, mas no processo de fazer.

Kishimoto (2017, p.36) assinala a relevância do jogo na aprendizagem da criança:

Ao permitir a ação intencional (afetividade), a construção de representações mentais (cognição), a manipulação de objetos e o desempenho de ações sensóriomotoras (físico) e trocas nas interações (social), o jogo contempla várias formas de representação da criança ou suas múltiplas inteligências, contribuindo para a aprendizagem e desenvolvimento infantil.

Essas três estratégias de aprendizagem, isoladamente ou em conjunto, podem ser ferramentas úteis para se trabalhar conceitos de Probabilidade e Estatística na Educação Básica, aproximando a teoria da sua aplicação prática.

De acordo com Bruner (1978), a manipulação da estatística e do cálculo deve ser posterior à compreensão intuitiva do conceito e a inversão dessa ordem, como é feita no ensino tradicional, pode inibir ou anular na criança o desenvolvimento do pensamento probabilístico. Por isso, a utilização de metodologias ativas é relevante no processo de aprendizagem, pois incentiva a participação, a criatividade e curiosidade dos estudantes, permitindo outras percepções na exploração de temas abordados no ambiente escolar.

### METODOLOGIA

Este capítulo apresenta os métodos e recursos utilizados para criação das atividades de Probabilidade e Estatística, bem como a forma de construção do Portal EstMat.

#### 4.1 Criação das Atividades

A criação das atividades de Probabilidade e Estatística teve como ponto de partida a seleção de habilidades da componente Matemática dos níveis de Ensino Fundamental e Médio.

Para tanto, realizou-se a extração dos dados através da ferramenta de download da BNCC, disponível em http://download.basenacionalcomum.mec.gov.br, que permite a obtenção de uma planilha editável da BNCC a partir dos filtros desejados (nível de ensino, componentes e séries).

Com as planilhas, selecionou-se no Ensino Fundamental todas habilidades referentes à unidade temática Probabilidade e Estatística (Tabela 2.2). No Ensino Médio, que não possui divis˜ao por unidade tem´atica, realizou-se a leitura de cada habilidade para separar aquelas que envolviam a Probabilidade e/ou a Estatística na sua descrição (Tabela 2.3).

A partir das habilidades selecionadas, buscou-se atividades em sites e portais de ensino que pudessem colaborar para o desenvolvimento das competências esperadas. Além disso, foram consultados sites de notícias e conteúdos relacionados ao ambiente escolar e à sociedade. Por fim, foram adaptadas e criadas atividades em consonância com o atual contexto sociocultural.

Parte das atividades elaboradas utilizam jogos lúdicos, mas à medida em que se avança nas séries escolares também são inseridos conteúdos voltados para Saúde, Economia, Política e Meio Ambiente, nos quais a Probabilidade e a Estatística são usadas para o exercício da cidadania. No geral, as atividades são centradas no fazer e na ação do pr´oprio aluno, com suporte em recursos de aprendizagem como a aprendizagem baseada em investigação, em projetos e no lúdico.

Adicionalmente, foram selecionados sites e ferramentas interessantes para a formação de docentes e construção de materiais voltados para a Educação Básica.

Ao final, construiu-se o Portal EstMat, com a seguinte subdivisão:

• Ensino Fundamental Anos Iniciais – com 17 atividades do 1° ao 5° ano do Ensino Fundamental;

- Ensino Fundamental Anos Finais com 19 atividades do 6° ao 9° ano do Ensino Fundamental;
- Ensino Médio com 10 atividades voltadas para as séries do Ensino Médio;
- Sites Recomendados com a indicação de sites, ferramentas e plataformas que podem ajudar o docente na sua formação e na criação de conteúdo.

### 4.2 Criação do Portal

Elaborou-se o Portal com a utilização do RStudio Team (2021), do R Core Team (2021) e do GitHub (https://github.com/). O RStudio é um software livre compilador da Linguagem R. Seu diferencial é apresentar uma interface mais amigável para visualização e manipulação de dados.

O GitHub, que trabalha em conjunto com o Git (um sistema de controle de versões), é um repositório remoto que funciona como uma rede social. Nele é possível encontrar e copiar códigos-fonte de programas de outros usuários, bem como hospedar sites.

O RStudio consegue integrar-se também ao GitHub e isso permite a criação de um projeto com controle de vers˜ao usando o Git. O c´odigo do projeto do Portal EstMat está disponível em um repositório aberto no GitHub e pode ser acessado através do link https://github.com/estmat-ufv.

A criação do Portal passou pelas seguintes etapas:

- 1. criação login no GitHub;
- 2. instalação de programas no computador (R, RStudio e Git);
- 3. configuração de programas;
- 4. configuração de página.

#### 4.2.1 Criação de Login no GitHub

Acesse a página https://github.com/ e na tela inicial, no canto superior direito, clique em "Sign up" (Figura 4.1).
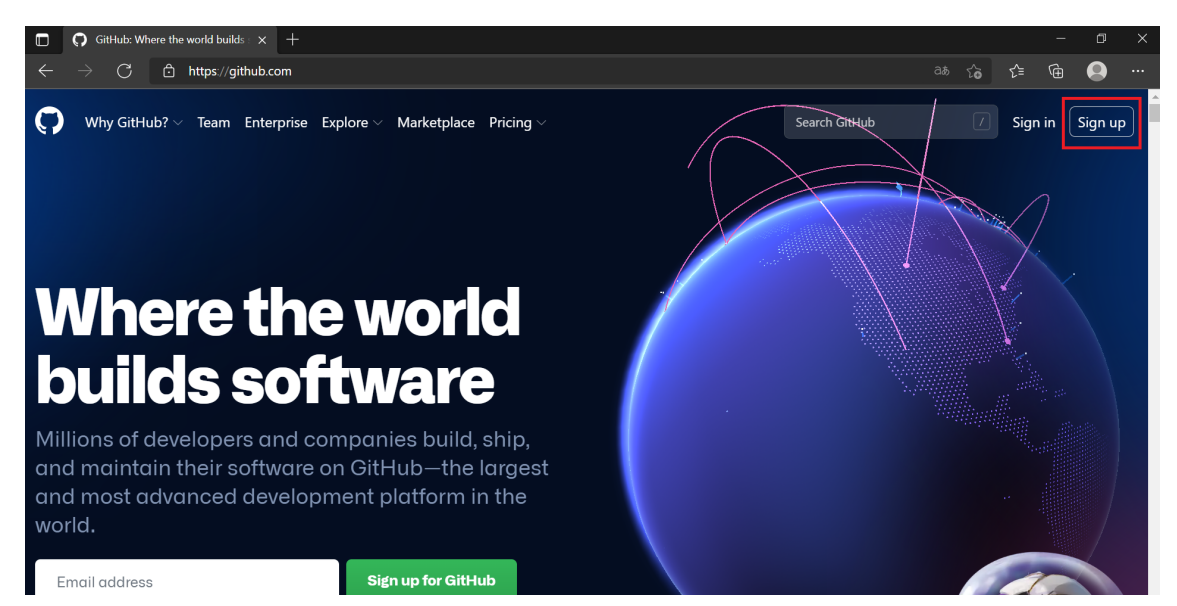

Fonte: Página do GitHub modificado pela autora. Disponível em https://github.com/. Acesso em 21 de agosto de 2021.

Insira o seu email em "Enter your email", crie uma senha em "Create a password"e um nome de usuário para o GitHub em "Enter a username". Em seguida, clique em "Continue" (Figura 4.2).

Figura 4.2: GitHub - Criação de login

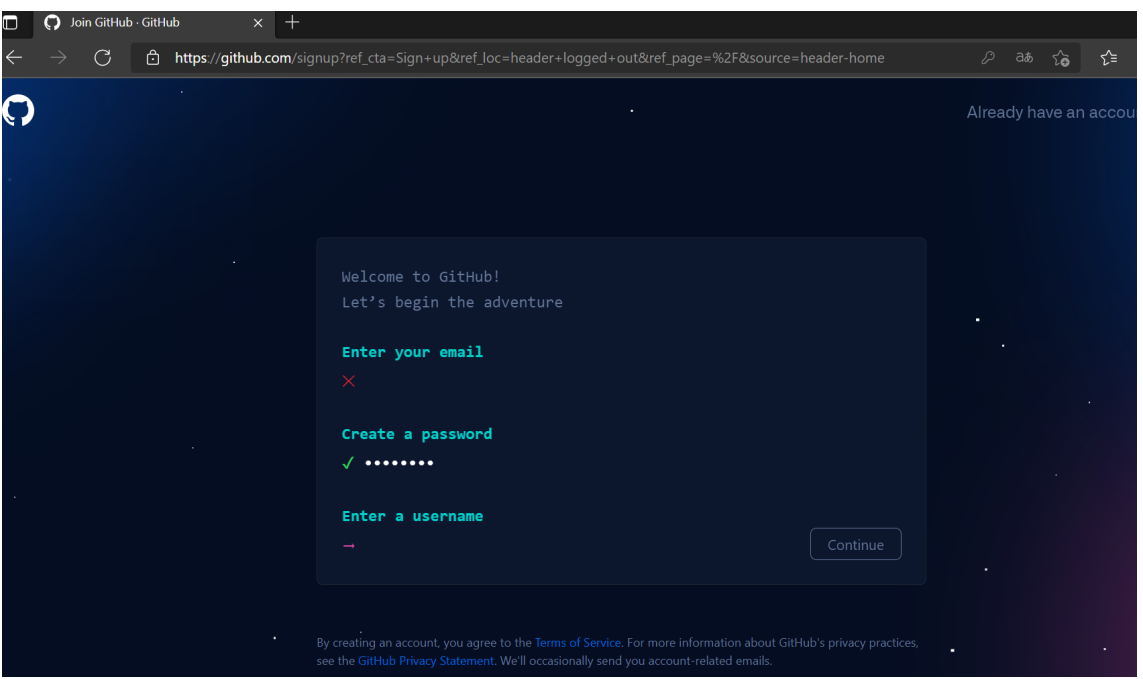

Fonte: Página do GitHub. Disponível em https://github.com/. Acesso em 21 de agosto de 2021.

O sistema irá solicitar um código de confirmação que chegará no e-mail cadastrado. Basta inseri-lo e sua conta no GitHub estará criada (Figura 4.3).

Figura 4.3: GitHub - Criação de login

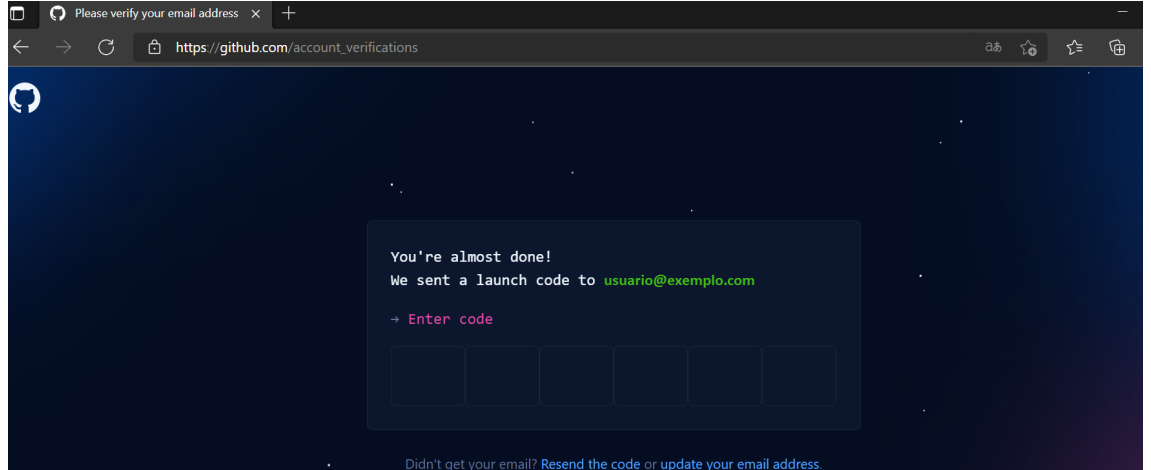

Fonte: Página do GitHub. Disponível em https://github.com/. Acesso em 21 de agosto de 2021.

# 4.2.2 Instalação de Programas no Computador

Acesse o site https://cloud.r-project.org/ e faça download do R, conforme o sistema operacional utilizado no seu computador (Figura 4.4). Após, execute o programa para instalação.

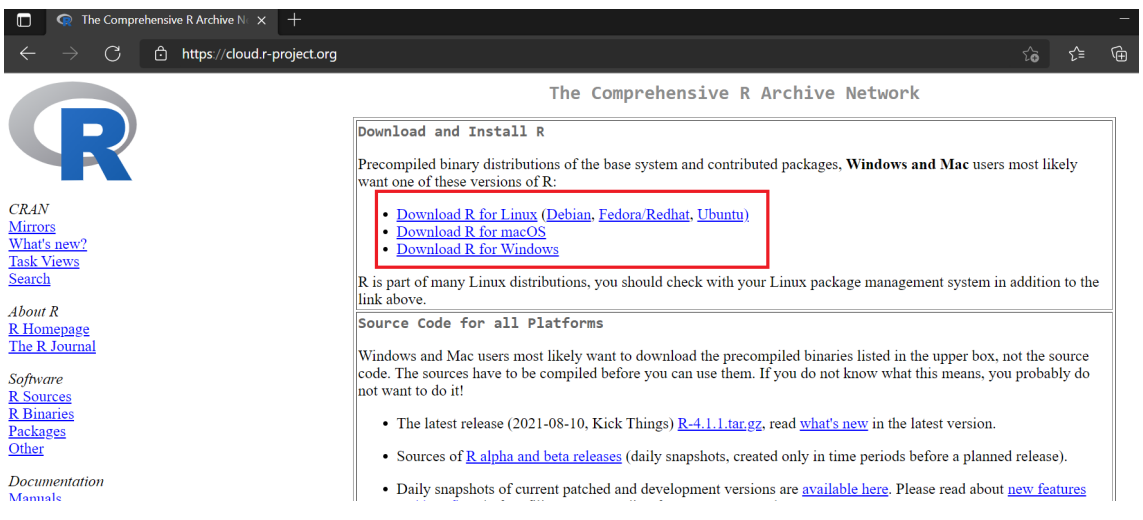

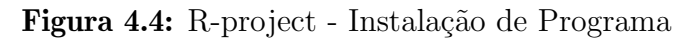

Fonte: Página do R modificado pela autora. Disponível em https://cloud.r-project.org/. Acesso em 21 de agosto de 2021.

Acesse https://www.rstudio.com/products/rstudio/download/, faça o download e a instalação da versão free do RStudio (Figura 4.5).

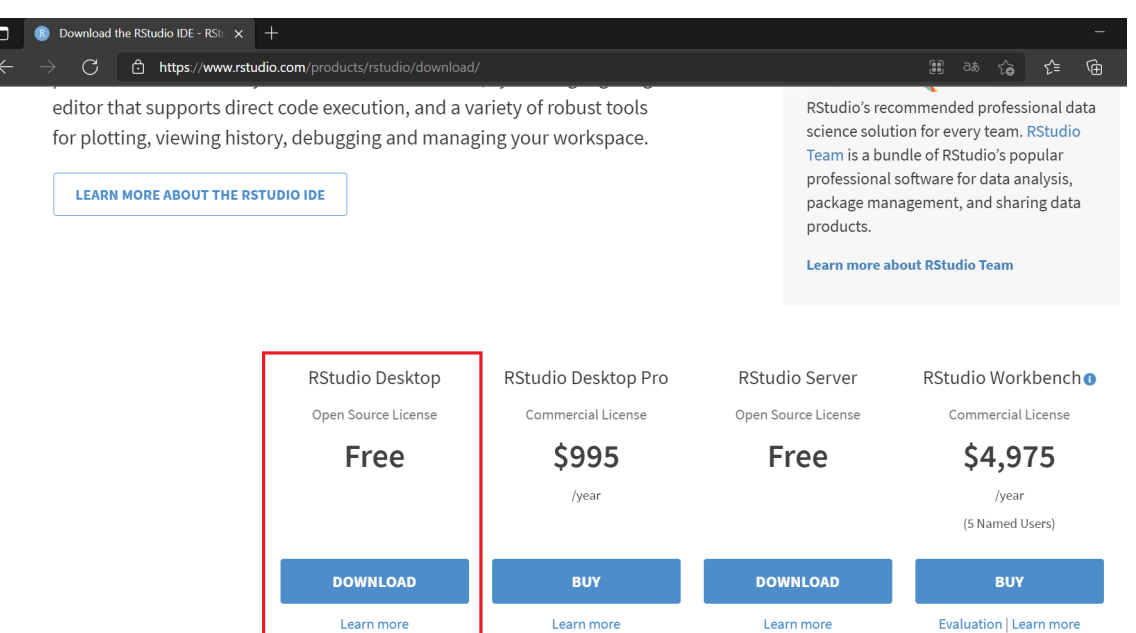

Figura 4.5: RStudio - Instalação de Programa

Fonte: Página do RStudio modificado pela autora. Disponível em

https://www.rstudio.com/products/rstudio/download/. Acesso em 21 de agosto de 2021.

Por fim, acesse https://git-scm.com/downloads, baixe o Git considerando seu sistema operacional e faça a instalação (Figura 4.6).

Figura 4.6: Git - Instalação de Programa

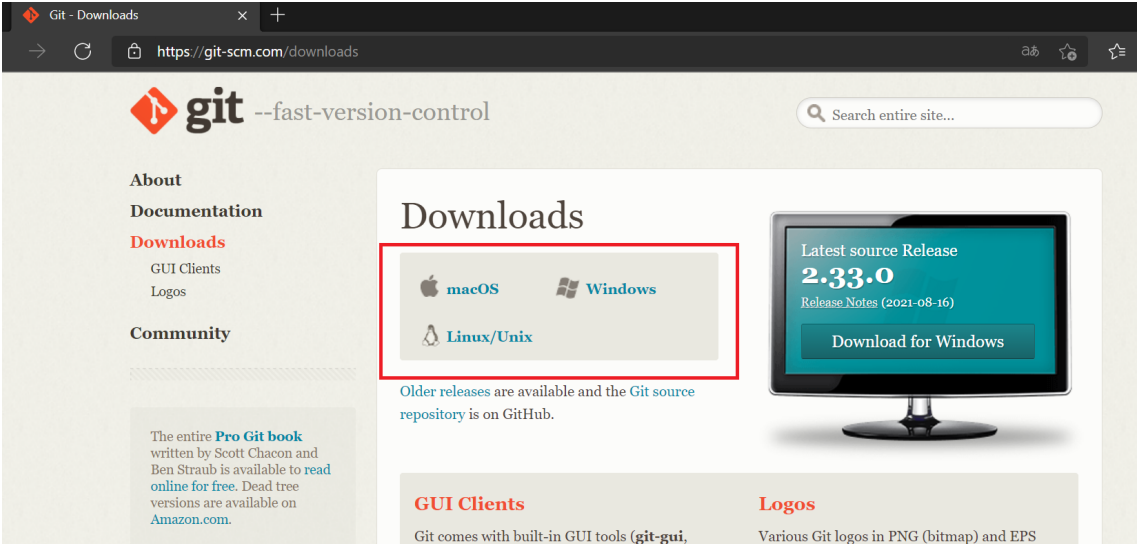

Fonte: Página do Git modificado pela autora. Disponível em https://git-scm.com/downloads. Acesso em 21 de agosto de 2021.

# 4.2.3 Configuração de Programas

Abra o RStudio e clique em "Tools", depois em "Global Options", em seguida em "Git/SVN" e depois em create RSA Key (Figura 4.7).

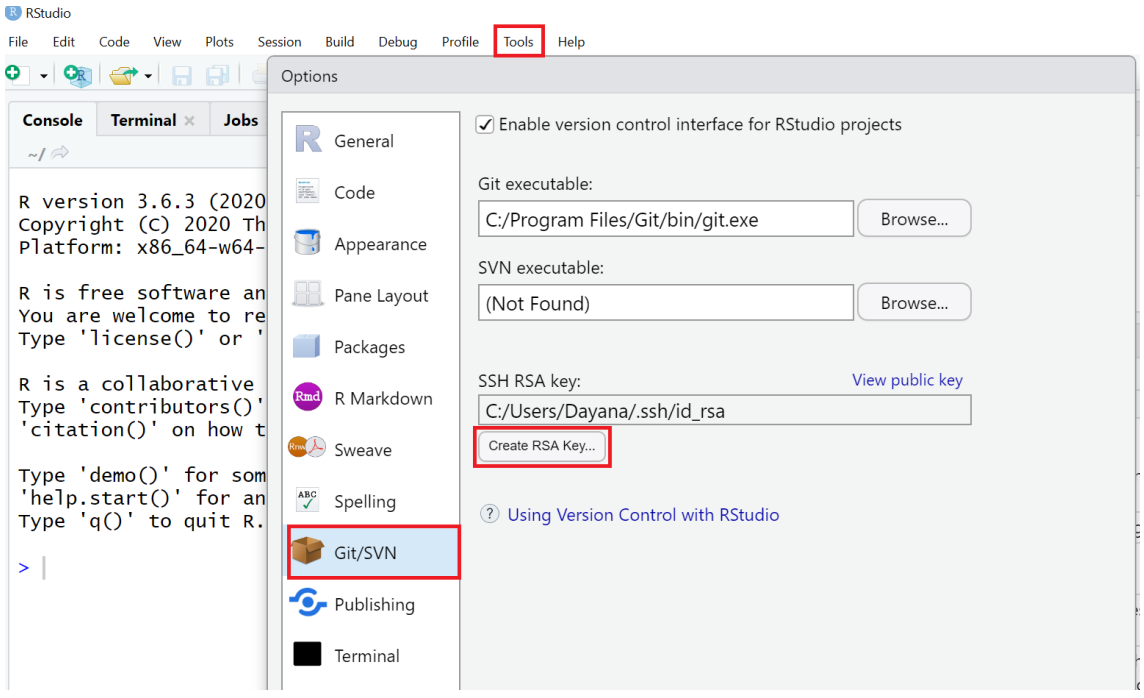

Figura 4.7: RStudio - Configuração

Fonte: Print do Programa RStudio modificado pela autora.

Em seguida clique em "Create". Não é necessário adicionar nenhuma senha (Figura 4.8).

Figura 4.8: RStudio - Configuração

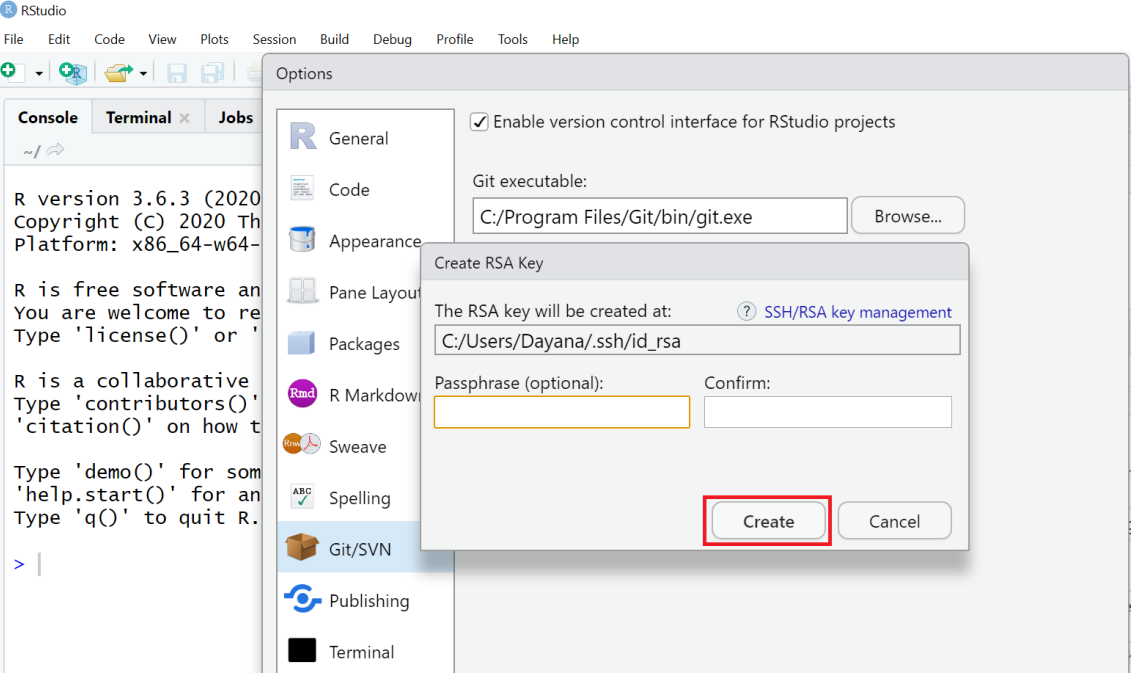

Fonte: Print do Programa RStudio modificado pela autora.

Clique com bot˜ao direito do mouse e copie a chave criada (Figura 4.9).

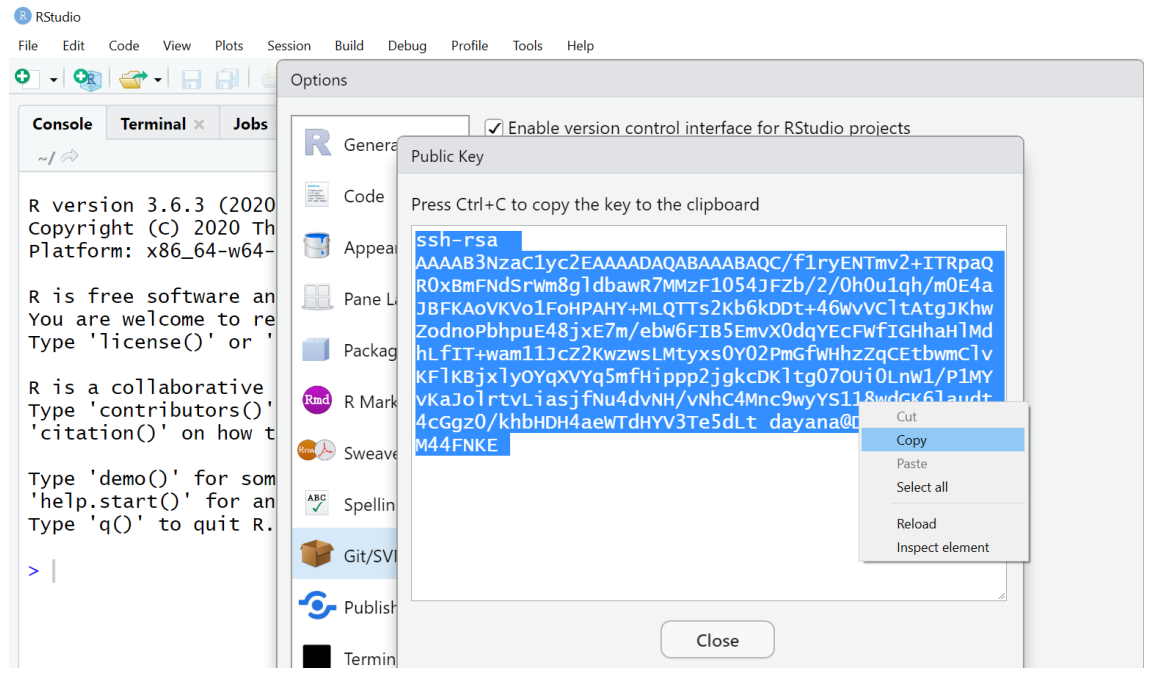

#### Figura 4.9: RStudio - Configuração

Fonte: Print do Programa RStudio modificado pela autora.

Abra o GitHub e, no menu localizado no canto superior direito, clique na opção "Settings" (Figura 4.10).

Figura 4.10: GitHub - Configuração

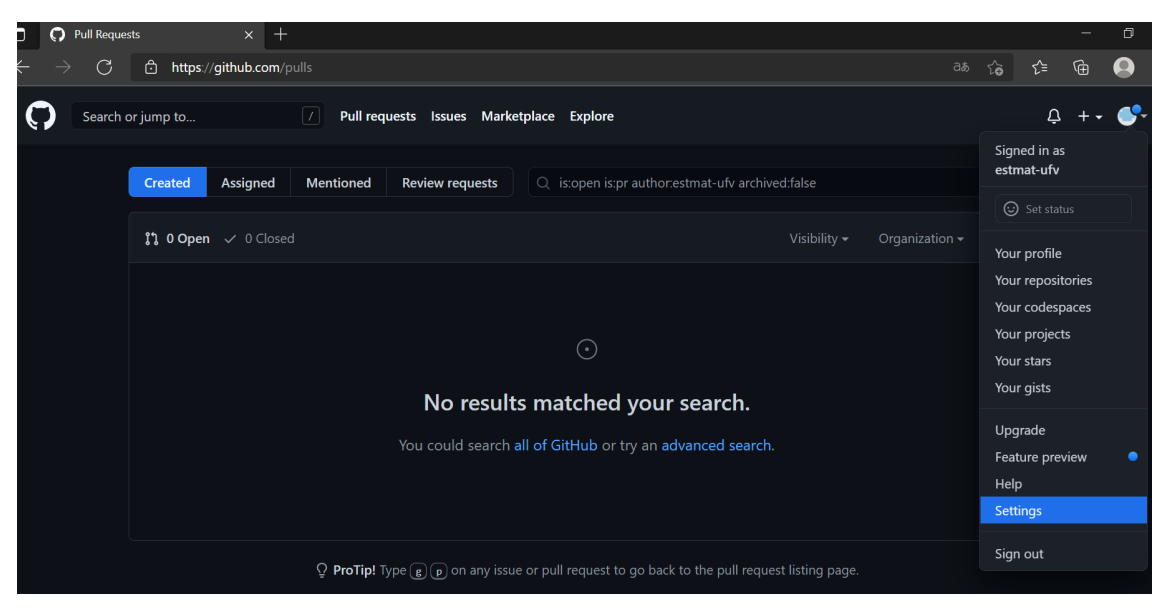

Fonte: Página do GitHub. Disponível em https://github.com/. Acesso em 21 de agosto de 2021.

Clique em "SSH and GPG keys" e depois em "New SSH". Como título adicione "RStudio" para referenciar que a chave é do RStudio. Cole em "Key" a chave gerada no RStudio e, por fim, clique em "Add SSH key" (Figura 4.11).

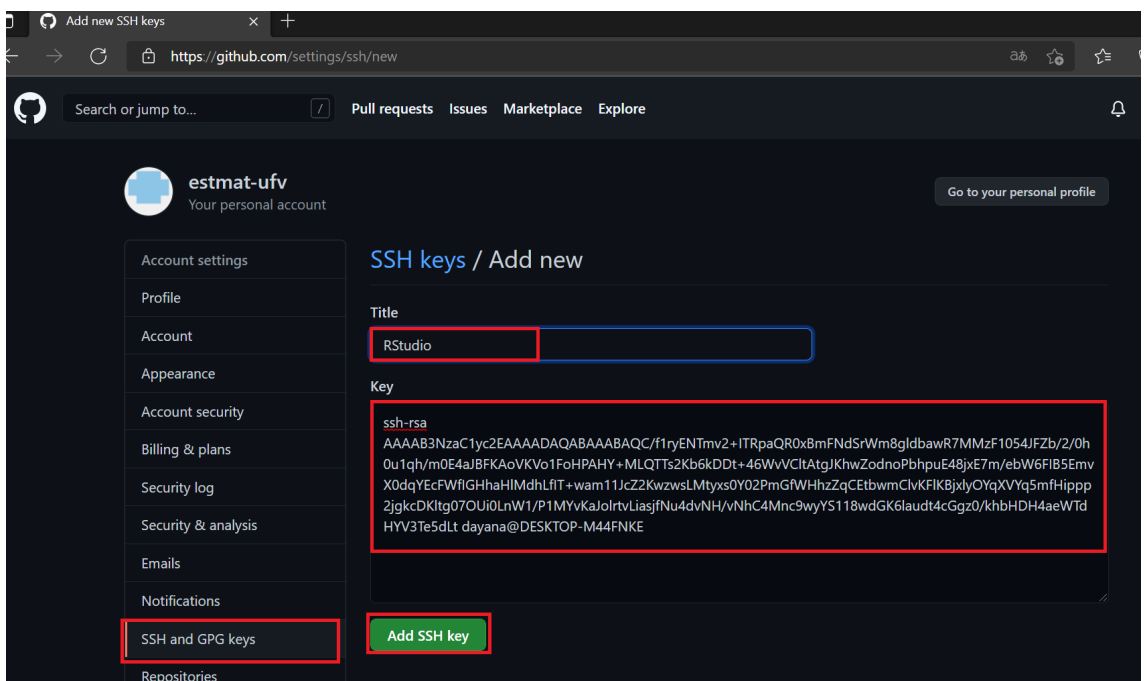

Figura 4.11: GitHub - Configuração

Fonte: Página do GitHub modificado pela autora. Disponível em https://github.com/. Acesso em 21 de agosto de 2021.

Este passo deverá ser refeito sempre que houver mudança de computador e necessidade de adicionar arquivos do RStudio nas pastas do GitHub.

Para construir o Portal, pode-se criar um repositório e usar modelos pré-definidos disponíveis em sites como http://jekyllthemes.org/ e https://themes.gohugo.io ou, ainda, usar modelos de sites dos repositórios abertos de outros usuários do GitHub. Apresentaremos este último caso, pois foi o método utilizado para construção do Portal EstMat.

No GitHub, procure o repositório do usuário do qual você deseja copiar o site. Neste exemplo, faremos uma cópia do repositório do usuário estmat-ufv. Dentro do repositório, clique em "Fork" (Figura 4.12).

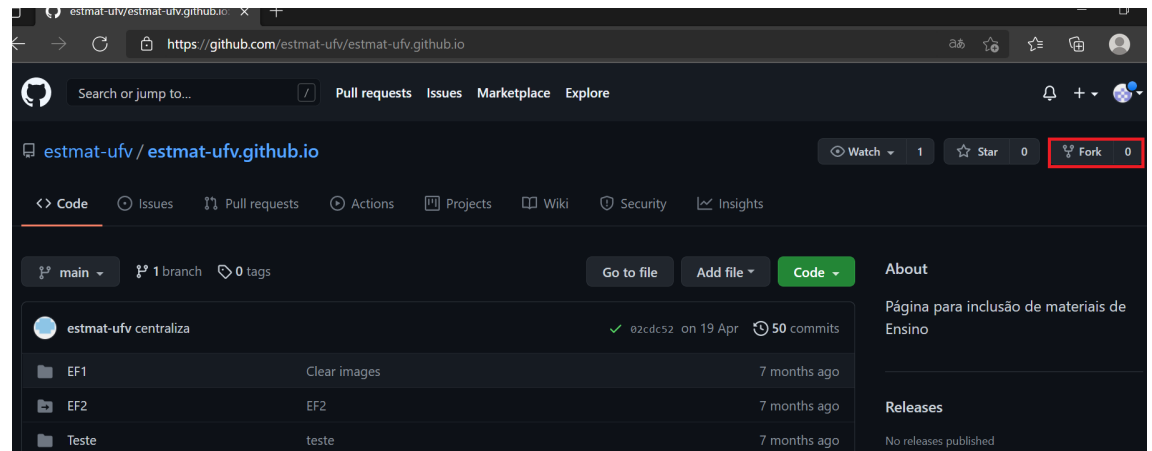

Figura 4.12: GitHub - Configuração

Fonte: Página do GitHub modificado pela autora. Disponível em https://github.com/. Acesso em 21 de agosto de 2021.

Em seguida, clique em "Settings", altere o "Repository name" colocando o nome do seu usuário mais a expressão ".github.io" e clique em "Rename" (Figura 4.13).

Figura 4.13: GitHub - Configuração

| Options<br>$^+$<br>$\times$                                                                                                    |                                                                                                    |          | Θ            |  |  |  |  |  |  |  |
|----------------------------------------------------------------------------------------------------|----------------------------------------------------------------------------------------------------|----------|--------------|--|--|--|--|--|--|--|
| G<br>ि<br>$\rightarrow$                                                                                                    | https://github.com/dayanadutra/estmat-ufv.github.io/settings                                                                              | సం<br>aъ | ੯≡<br>⊕<br>L |  |  |  |  |  |  |  |
| Search or jump to                                                                                                    | Pull requests Issues Marketplace Explore<br>$\vert$ /                                                                                     |          |              |  |  |  |  |  |  |  |
| <sup>8</sup> dayanadutra / estmat-ufv.github.io<br>앟 Fork<br>☆ Star<br>⊙ Watch –<br>$\mathbf{0}$<br>$\overline{\mathbf{0}}$<br>forked from estmat-ufv/estmat-ufv.github.io |                                                                                                    |          |              |  |  |  |  |  |  |  |
| <sup>1</sup> 1 Pull requests<br>(b) Actions<br><> Code                                                                                                    | @ Settings<br><b>1</b> Security<br><b>D</b> Wiki<br>$\mathbb{H}$ Projects<br>$\sim$ Insights                                              |          |              |  |  |  |  |  |  |  |
|                                                                                                    |                                                                                                    |          |              |  |  |  |  |  |  |  |
| <b>Options</b>                                                                                                    | Settings                                                                                                    |          |              |  |  |  |  |  |  |  |
| Manage access                                                                                                    | <b>Repository name</b>                                                                                                    |          |              |  |  |  |  |  |  |  |
| Security & analysis                                                                                                    | dayanadutra.github.io<br>Rename<br>✓                                                                                                    |          |              |  |  |  |  |  |  |  |
| <b>Branches</b>                                                                                                    | Template repository<br>Template repositories let users generate new repositories with the same directory structure and files. Learn more. |          |              |  |  |  |  |  |  |  |

Fonte: Página do GitHub modificado pela autora. Disponível em https://github.com/. Acesso em 21 de agosto de 2021.

Na aba "Code", copie "SSH", conforme indicado na Figura 4.14.

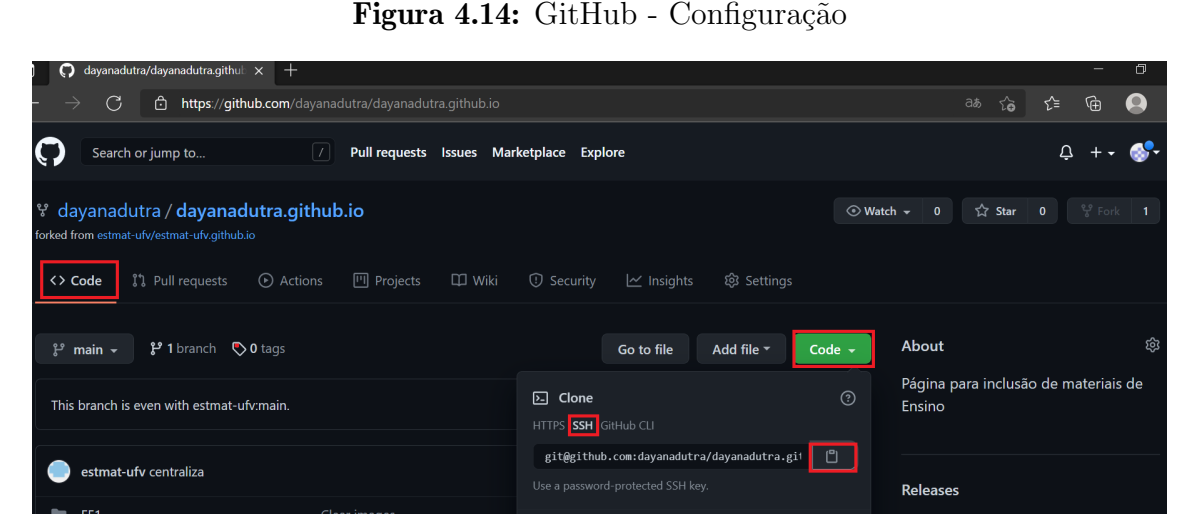

Fonte: Página do GitHub modificado pela autora. Disponível em https://github.com/. Acesso em 21 de agosto de 2021.

No RStudio fa¸ca o seguinte caminho: File<New Project<Version Control<Git. Cole em "Repository URL" o endereço copiado do GitHub e clique em "Create Project" (Figura 4.15).

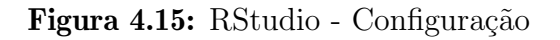

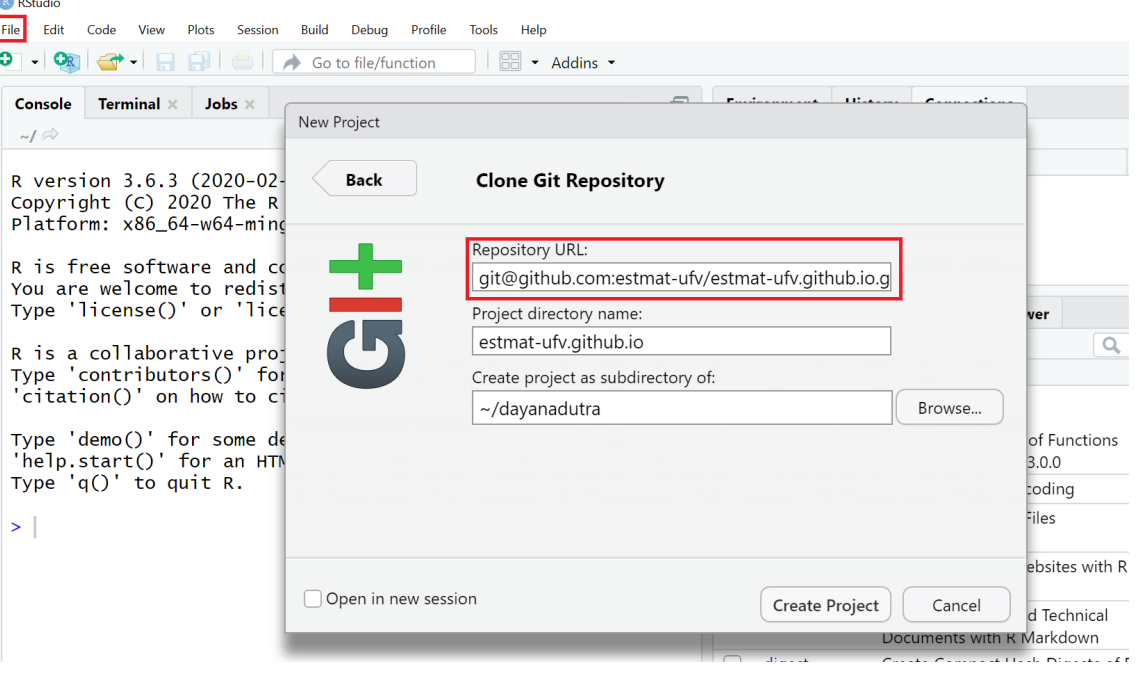

Fonte: Print do Programa RStudio modificado pela autora.

# 4.2.4 Configuração de Página

A página do Portal estará replicada no endereço cadastrado em "Repository name". Entretanto, é preciso adaptá-la, conforme suas necessidades. Realizamos essa adaptação utilizando o RStudio.

Em "File", selecione o arquivo que irá alterar. Um dos principais arquivos a serem alterados é o index.html. Clique nesse arquivo e depois em "Open in Editor". No canto superior direito abrirão os códigos dos arquivos. Modifique o que desejar, salve, clique em "Git" e em seguida em "Commit" (Figura 4.16).

|                               | Mayanadutra/dayanadutra.github.io - main - RStudio                                                                                    |                        |                                                                                                    |                    |                          |                                                |                        |                                                                   |                |                     |         |                         | ×        |
|-------------------------------|----------------------------------------------------------------------------------------------------|------------------------|----------------------------------------------------------------------------------------------------|--------------------|--------------------------|------------------------------------------------|------------------------|-------------------------------------------------------------------|----------------|---------------------|---------|-------------------------|----------|
| <b>File</b><br><b>Fdit</b>    | Code<br>View                                                                                                    | Plots<br>Session       | Profile<br><b>Build</b>                                                                                                    | Help<br>Tools      |                          |                                                |                        |                                                                   |                |                     |         |                         |          |
|                               |                                                                                                    |                        | Debug                                                                                                    |                    |                          |                                                |                        |                                                                   |                |                     |         |                         |          |
| ၀                             |                                                                                                    |                        | $\Box$ $\Box$ Go to file/function                                                                                                    | 靑 - 6 8 - Addins - |                          |                                                |                        |                                                                   |                |                     |         | dayanadutra.github.io   |          |
| $\bullet$ index.html $\times$ |                                                                                                    | and index.xml $\times$ |                                                                                                    |                    | $\Box$                   |                                                | <b>Environment</b>     | <b>History</b>                                                    |                | Connections Git     |         |                         | $-1$     |
|                               |                                                                                                    |                        | Preview                                                                                                    |                    |                          | $\equiv$ Diff                                  |                        | Commit                                                            |                |                     |         | $main \cdot \circ$<br>ҕ |          |
|                               | html                                                                                                    |                        |                                                                                                    |                    |                          |                                                | Staged Status          | $-$ Path                                                          |                |                     |         |                         |          |
|                               | <html lang="en-us"></html>                                                                                                    |                        |                                                                                                    |                    |                          |                                                | M                      | index.html                                                        |                |                     |         |                         |          |
| $3 -$                         | $<$ head $>$                                                                                                    |                        |                                                                                                    |                    |                          |                                                |                        |                                                                   |                |                     |         |                         |          |
|                               |                                                                                                    |                        | <meta charset="utf-8"/>                                                                                                    |                    |                          |                                                |                        |                                                                   |                |                     |         |                         |          |
|                               |                                                                                                    |                        | <meta content="IE&lt;/td&gt;&lt;td&gt;&lt;/td&gt;&lt;td&gt;&lt;/td&gt;&lt;td&gt;&lt;/td&gt;&lt;td&gt;&lt;/td&gt;&lt;td&gt;&lt;/td&gt;&lt;td&gt;&lt;/td&gt;&lt;td&gt;&lt;/td&gt;&lt;td&gt;&lt;/td&gt;&lt;td&gt;&lt;/td&gt;&lt;td&gt;&lt;/td&gt;&lt;/tr&gt;&lt;tr&gt;&lt;td&gt;&lt;/td&gt;&lt;td colspan=8&gt;&lt;math&gt;=&lt;/math&gt;edge,chrome&lt;math&gt;=1&lt;/math&gt;" http-equiv="X-UA-Compatible"/> |                    |                          |                                                |                        |                                                                   |                |                     |         |                         |          |
| 6                             |                                                                                                    |                        | <meta content="width=device&lt;/td&gt;&lt;td&gt;&lt;/td&gt;&lt;td&gt;&lt;/td&gt;&lt;td&gt;&lt;/td&gt;&lt;td&gt;&lt;/td&gt;&lt;td&gt;&lt;/td&gt;&lt;td&gt;&lt;/td&gt;&lt;td&gt;&lt;/td&gt;&lt;td&gt;&lt;/td&gt;&lt;td&gt;&lt;/td&gt;&lt;td&gt;&lt;/td&gt;&lt;/tr&gt;&lt;tr&gt;&lt;td&gt;&lt;/td&gt;&lt;td&gt;&lt;/td&gt;&lt;td&gt;&lt;/td&gt;&lt;td&gt;-width, initial-scale=1.0" name="viewport"/>           |                    |                          | <b>Files</b>                                   | Plots                  | Packages                                                          | Help           | <b>Viewer</b>       |         |                         | $\Box$   |
| 7                             |                                                                                                    |                        | <title>EstMat - Divulgação de Conteúdo</title>                                                                                                    |                    |                          |                                                |                        | New Folder <b>O</b> Delete <b>A</b> Rename <b>C</b> More <b>v</b> |                |                     |         |                         |          |
|                               | 8<br><meta <math="" content="Hugrid - grid&lt;br&gt;theme for Hugo with an expanding image preview." name="description"/> \rightarrow |                        |                                                                                                    |                    |                          | Home $>$ dayanadutra $>$ dayanadutra.github.io |                        |                                                                   |                |                     |         | R                       | $\cdots$ |
| 51:216                        |                                                                                                    |                        |                                                                                                    |                    | HTML $\div$              |                                                | $\triangle$ Name       |                                                                   |                |                     | Size    | Modified                |          |
|                               |                                                                                                    |                        |                                                                                                    |                    |                          |                                                | <b>LTC</b>             |                                                                   |                |                     |         |                         |          |
| Console                       | Terminal $\times$                                                                                                    | Jobs $\times$          |                                                                                                    |                    | $\overline{\phantom{m}}$ |                                                |                        | estmat.Rproj                                                      |                |                     | 244 B   | Aug 20, 2021, 1         |          |
|                               | $\sim$ /dayanadutra/dayanadutra.github.io/ $\gg$                                                                                      |                        |                                                                                                    |                    |                          |                                                | images                 |                                                                   |                |                     |         |                         |          |
|                               |                                                                                                    |                        | ואפר כטוונו וטענטו פנד ווטו ווטו ב וווויטו וואנוטוו אווא<br>'citation()' on how to cite R or R packages in publication                                                                                                    |                    |                          |                                                | G<br>index.ht          |                                                                   |                |                     | 19.3 KB |                         |          |
| s.                            |                                                                                                    |                        |                                                                                                    |                    |                          |                                                |                        |                                                                   | Open in Editor |                     |         | Aug 20, 2021, 1         |          |
|                               |                                                                                                    |                        |                                                                                                    |                    |                          |                                                | <b>COMP</b><br>index.x |                                                                   |                |                     | 493 B   | Aug 20, 2021, 1:        |          |
|                               |                                                                                                    |                        | Type 'demo()' for some demos, 'help()' for on-line help, or                                                                                                    |                    |                          |                                                | is                     |                                                                   |                | View in Web Browser |         |                         |          |

Figura 4.16: RStudio - Configuração de Página

Fonte: Print do Programa RStudio modificado pela autora.

No canto superior direito, selecione todos os arquivos alterados. Em "Commit message" escreva uma mensagem que faça referência à alteração realizada. Clique em "Commit" (Figura 4.17).

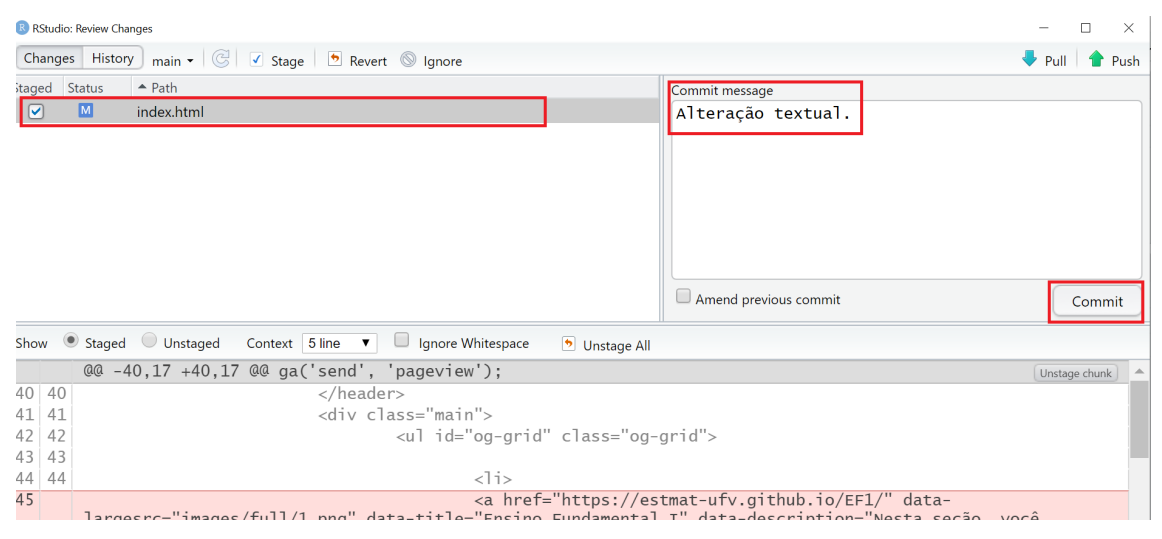

Figura 4.17: RStudio - Configuração de Página

Fonte: Print do Programa RStudio modificado pela autora.

Aguarde até que apareça a mensagem da Figura 4.18. Clique em "Close".

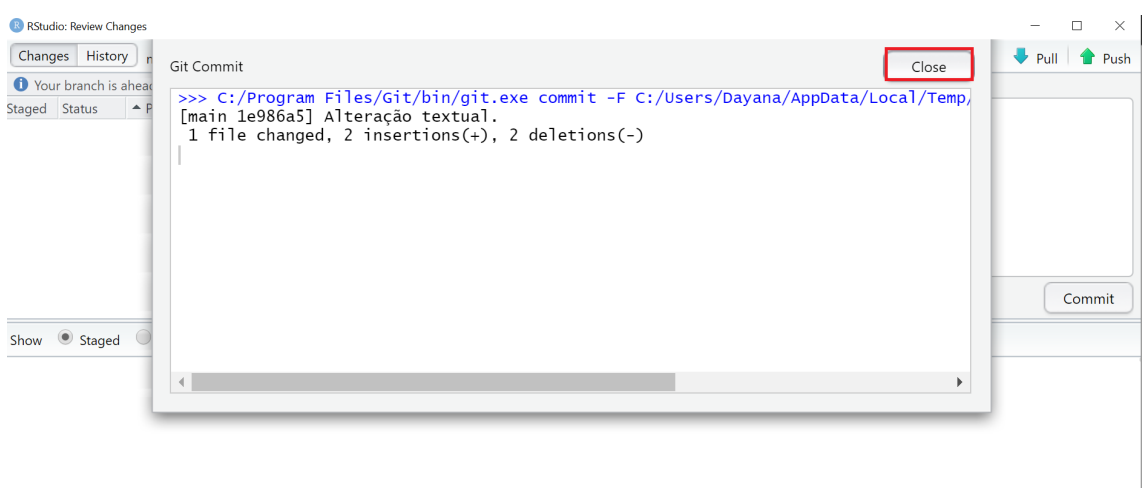

Figura 4.18: RStudio - Configuração de Página

Fonte: Print do Programa RStudio modificado pela autora.

Clique em "Push". Aguarde até que a mensagem da Figura 4.19 apareça e clique em "Close".

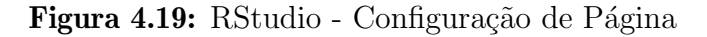

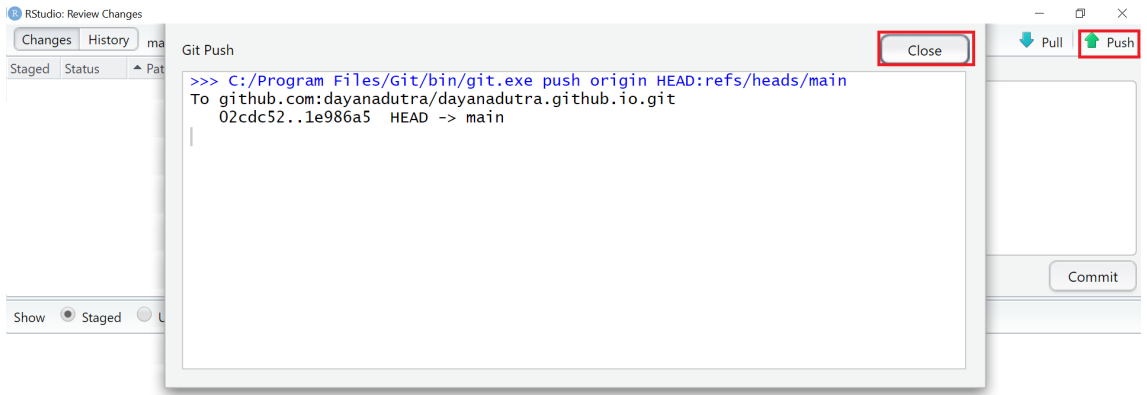

Fonte: Print do Programa RStudio modificado pela autora.

Espere alguns instantes e abra a página no seu navegador para visualizar as alterações.

# RESULTADOS

Este capítulo se refere à apresentação do produto deste trabalho: o Portal EstMat. Foram detalhados dois exemplos de atividades que constam no Portal para demonstrar a aplicação de diferentes recursos de aprendizagem das metodologias ativas. Também, são mencionados, de forma resumida, os 46 exercícios propostos, bem como ferramentas e sites voltados para a área da Matemática.

# 5.1 Apresentação do Portal

Como resultado desta pesquisa, gerou-se o Portal EstMat, disponível no endereço eletrônico https://estmat-ufv.github.io/.

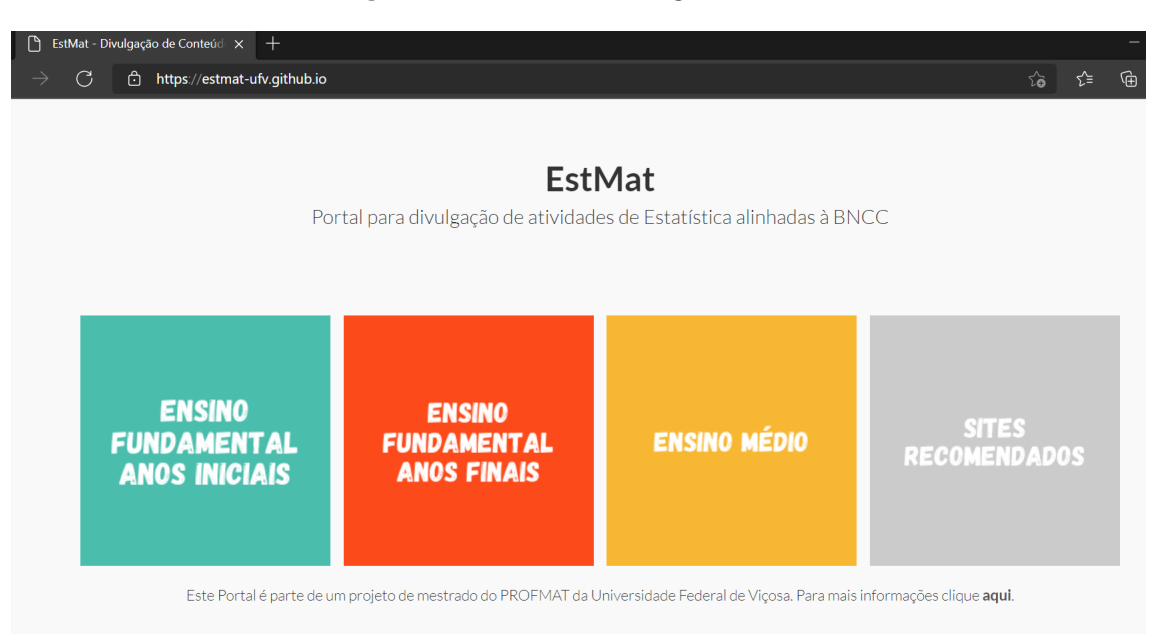

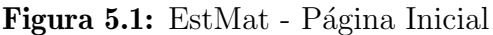

Fonte: Portal EstMat (2021). Disponível em https://estmat-ufv.github.io/. Acesso em 11 maio de 2021.

A Figura 5.1  $\acute{e}$  a imagem da tela inicial do Portal. É um layout simples e de fácil navegabilidade pelos usuários. O Portal possui uma atividade para cada habilidade da área de Probabilidade e Estatística do Ensino Fundamental e Médio.

Apresentamos na próxima seção (5.2 duas atividades presentes no Portal. Em razão do grande número, as demais atividades são mencionadas de forma resumida nas seções 5.3, 5.4 e 5.5, mas podem ser visualizadas de forma integral no Apêndice A ou no próprio Portal. O número de participantes, o material e as referências utilizadas para criação de cada proposta de atividade estão nesse material integral. Na seção 5.6 estão listados os sites e ferramentas indicados no Portal para o uso de professores de Matemática.

# 5.2 Atividades Exemplo

Nesta seção exemplificaremos duas atividades: o Projeto Reduzindo Nossas Pegadas, que utiliza a aprendizagem baseada em projetos, e o Problema de Monty Hall, que usa o jogo como recurso de aprendizagem. Ambos exercícios incentivam a observação da realidade para construção do conhecimento.

Habilidade: (EF06MA32) - Interpretar e resolver situações que envolvam dados de pesquisas sobre contextos ambientais, sustentabilidade, trânsito, consumo responsável, entre outros, apresentadas pela mídia em tabelas e em diferentes tipos de gráficos e redigir textos escritos com o objetivo de sintetizar conclusões.

Atividade proposta: Projeto Reduzindo Nossas Pegadas

#### Quantidade de alunos por grupo: 7 alunos

Descrição: Neste projeto, os alunos devem fazer levantamentos dentro do núcleo familiar e desenvolver ações para consumo sustentável de recursos ambientais. Cada equipe de alunos concentra-se em um recurso: água, lixo, desperdício de alimentos, eletricidade, combustível.

Inicialmente, cada grupo define como irá fazer a medição de consumo, por exemplo, tempo no chuveiro, peso e volume de lixo, volume de água gasto para lavagem de roupas, tempo de utilização de computadores ou televisores.

Depois, os alunos realizam o levantamento em seus lares durante uma semana e representam, registrando em gráficos e tabelas os dados familiares individuais e coletivos da equipe. Com esses dados consolidados, cria-se um plano para redução de consumo. Esse plano será aplicado e dados novamente coletados durante mais uma semana.

Ao final, o grupo criará painéis para apresentar os comparativos, observações e seus resultados para toda a turma, elaborando um relatório.

Proposta de abordagem: O projeto utiliza um tema transversal para abordar o consumo sustentável e o meio ambiente. Os alunos são incentivados a observarem seu ambiente familiar e pensar sobre o seu papel na construção do consumo sustentável.

Em um primeiro momento, os alunos escolhem um tema e estruturam, com auxílio do professor, a forma de realizar a medição de consumo.

Com escopo da pesquisa definida, os alunos passam a fazer medições em seu núcleo familiar. Criam gráficos individuais e coletivos (para todos membros do grupo), consolidam informações e geram tabelas.

Após debater o assunto com seu o grupo, os alunos criam um plano de redução do consumo e aplicam em seu n´ucleo familiar, observando se houveram melhorias ou n˜ao. Novamente eles trabalham com tabelas e gráficos para verificar comparar o consumo antes e depois do plano de intervenção. Por fim, os alunos compartilham suas experiências com os colegas de outros grupos e entregam um relatório final.

O projeto, apesar de demandar tempo, desenvolve a autonomia e o pensamento cr´ıtico dos alunos sobre um tema essencial para preservação do meio ambiente e construção de uma sociedade sustentável.

Habilidade: (EF06MA30) - Calcular a probabilidade de um evento aleatório, expressandoa por número racional (forma fracionária, decimal e percentual) e comparar esse número com a probabilidade obtida por meio de experimentos sucessivos.

Atividade proposta: Problema de Monty Hall.

Quantidade de Jogadores: 2 alunos.

Regras: O jogo é inspirado no Problema de Monty Hall. O objetivo do jogador é tentar acertar o local do prêmio dentre três opções dadas pelo apresentador. Na atividade proposta, foram disponibilizados os moldes de cartas, conforme Figura 5.2:

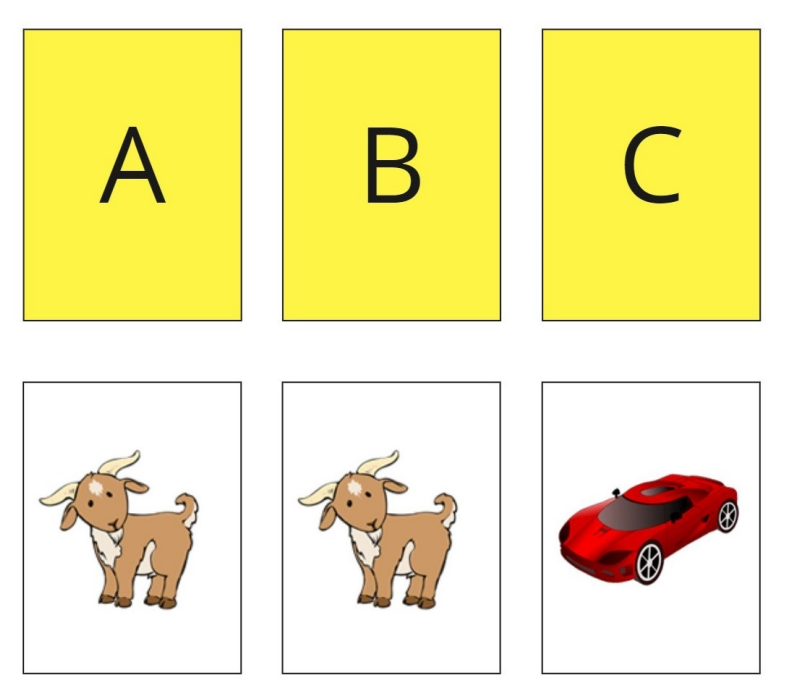

Figura 5.2: Problema de Monty Hall

Fonte: Elaborado pela autora.

O professor deve imprimir essa figura e montar o jogo. Como sugest˜ao, pode-se fazer 3

envelopes que indiquem as posições A, B e C e três cartas, sendo duas com a figura da cabra e uma com a figura do carro.

No jogo há um"apresentador"e um jogador. O apresentador coloca a seu critério as cartas dentro dos envelopes, observando em que posição ficará o prêmio (o carro), sem deixar que o jogador veja onde está o prêmio. Inicia-se o jogo, que possui quatro momentos:

1° momento: o apresentador pede para o jogador escolher um envelope. O jogador informa a posição em que ele pensa estar o prêmio.

2<sup>°</sup> momento: o apresentador elimina uma das alternativas em que não há o prêmio e que não seja a posição escolhida pelo jogador.

 $3^{\circ}$  momento: o apresentador questiona se o jogador quer ou não mudar de posição. O jogador faz sua escolha (permanecer com o mesmo envelope ou trocar de envelope).

4° momento: Por fim, o apresentador revela onde est´a o prˆemio e verifica se o jogador ganhou ou perdeu.

Proposta de abordagem: Com esse jogo, o professor pode introduzir conteúdos de probabilidade frequentista e solicitar a comparação com a probabilidade calculada.

Para o cálculo da probabilidade frequentista, propõe-se a alternância dos papéis do apresentador e do jogador com a repetição sucessiva de jogadas e o registro dos resultados de cada uma delas.

Para o cálculo da probabilidade pela teoria, deve-se demonstrar que:

Supondo que o estudante tenha escolhido o envelope A, poderão ocorrer as seguintes situações:

1) O jogador escolheu  $A$  e de fato é o envelope que contém o prêmio.

2) O jogador escolheu A, mas o envelope correto é B.

3) O jogador escolheu A, mas o envelope correto  $\acute{e}$  C.

Percebe-se que somente na primeira situação o jogador terá escolhido a opção correta. Nas outras duas situações ele perderá. Ou seja, o jogador tem 33,33% de probabilidade de ter acertado no primeiro momento.

Quando o apresentador elimina uma resposta, não se trata de um evento aleatório, pois ele conhece previamente onde está a alternativa correta. Assim, a probabilidade do jogador acertar permanecendo com o mesmo envelope n˜ao se altera e continua em 33,33%, o outro envelope passa a ter a probabilidade de  $66,67\%$  de conter o prêmio.

A conclusão é que, nessa situação do Problema de Monty Hall, a opção mais vantajosa  $\acute{e}$  mudar sempre para o outro envelope.

Opcionalmente, o problema de Monty Hall pode ser simulado através do site: http: //petersonbiology.com/shiny/montyHallSimulator/. O site registra o histórico de simulações e também permite escolher o número de simulações para que o aluno veja o que acontece com a probabilidade frequentista quando se aumenta consideravelmente o número de repetições do experimento.

### 5.3 Ensino Fundamental Anos Iniciais

Esta seção apresenta o resumo das atividades do Ensino Fundamental Anos Iniciais, ou seja, da 1<sup>ª</sup> série à 5<sup>ª</sup> série.

• Habilidade: (EF01MA20) - Classificar eventos envolvendo o acaso, tais como "acontecerá com certeza", "talvez aconteça" e "é impossível acontecer", em situações do cotidiano.

Atividade proposta: Jogo dos Números.

Descrição: Inicialmente o professor deve questionar a todos alunos sobre quantos n´umeros de dois algarismos podem ser formados usando os algarismos 2, 4 e 7, pedindo para list´a-los. Em seguida, a turma ´e dividida em grupos e estes iniciam o jogo que possui 3 rodadas. A cada rodada, todos jogadores fazem um palpite do n´umero que ser´a sorteado e avaliam o bloco de alternativas da rodada. Todos os jogadores retiram uma ficha do saco de n´umeros e verificam se conseguiram acertar o palpite. Os n´umeros retirados s˜ao anotados a cada rodada e as fichas n˜ao s˜ao repostas no saco. Será vencedor aquele que conseguir mais acertos dos palpites.

No bloco de alternativas há questões sobre as possibilidades de composição dos números que serão sorteados. O aluno decidirá se o evento: "acontecerá com certeza", "talvez aconteça" ou "é impossível acontecer".

• Habilidade:  $(EF01MA21)$  - Ler dados expressos em tabelas e em gráficos de colunas simples.

Atividade proposta: Jogo da Memória.

Descrição: Os cartões com as figuras são misturados e colocados, em cima da mesa, virados para baixo. Um jogador inicia a jogada abrindo dois cart˜oes. Caso acerte, ele registra um risco vertical na tabela. Caso tenha errado, passa a vez para o próximo jogador. Cada participante deve tentar memorizar o local onde se encontram as peças iguais. Será vencedor aquele que obtiver mais pares.

A partir do jogo, os alunos devem registrar em uma tabela a quantidade de acertos realizados por cada um. Com essa informação, será construído um gráfico simples para mostrar quem foi vitorioso. Logo ap´os, os alunos fazem a leitura de um gráfico semelhante ao construído anteriormente e respondem questões relacionadas ao assunto.

• Habilidade: (EF01MA22) - Realizar pesquisa, envolvendo até duas variáveis categóricas de seu interesse e universo de até 30 elementos, e organizar dados por meio de representações pessoais.

Atividade proposta: Caixa das Categorias.

Descrição: Os alunos recebem uma caixa contendo 4 categorias de itens: animais, plantas, esportes e frutas. Eles devem escolher 3 categorias de sua preferência e separar todos os itens relacionados. Logo após, os estudantes representam em uma cartolina a quantidade de itens encontrados na caixa. Nessa representação, os alunos recebem círculos para colar na cartolina, sendo estes correspondentes a cada elemento encontrado para a categoria. Por exemplo, se o grupo encontrar 5 elementos para a categoria animais, deverá colar 5 círculos na coluna correspondente à palavra "animais".

 $\bullet$  Habilidade: (EF02MA21) - Classificar resultados de eventos cotidianos aleatórios como "pouco prováveis", "muito prováveis", "improváveis" e "impossíveis".

Atividade proposta: Sorteio de Cores.

Descrição: Nesta atividade, os alunos fazem o sorteio de círculos que têm cores e quantidades diferentes. Sabendo a quantidade de círculos por cores, os estudantes deverão classificar as possibilidades de sorteio de cada cor como "pouco prováveis", "muito prováveis", "improváveis" e "impossíveis".

• Habilidade: (EF02MA22) - Comparar informações de pesquisas apresentadas por meio de tabelas de dupla entrada e em gráficos de colunas simples ou barras, para melhor compreender aspectos da realidade próxima.

Atividade proposta: Jogo Pega-Varetas.

Descrição: Um jogador espalha as varetas sobre a mesa. Em seguida, define-se através de sorteio qual aluno irá começar a jogar. O objetivo do jogo é remover do monte a maior quantidade de varetas, sem mover as demais. Caso o jogador movimente uma peça que não é aquela que está retirando, ele perde a vez. O jogo acaba quando n˜ao houverem mais varetas sobre a mesa, sendo vencedor aquele que obtiver mais varetas.

Com o resultado do jogo pega-varetas, o aluno constrói uma tabela para representar a quantidade de varetas obtida por todos jogadores do seu grupo. Em seguida, o estudante elabora um gráfico simples das varetas que ele conseguiu e compara com o gráfico dos outros colegas do seu grupo. Após, o grupo deve comparar sua tabela com a tabela de outro grupo. Na atividade, s˜ao apresentadas perguntas para que o professor incentive a observação dos dados obtidos através do jogo.

Por fim, os alunos fazem a leitura e respondem questões de um gráfico elaborado pelo professor semelhante aos gráficos construídos anteriormente.

• Habilidade:  $(EF02MA23)$  - Realizar pesquisa em universo de até 30 elementos, escolhendo até três variáveis categóricas de seu interesse, organizando os dados coletados em listas, tabelas e gráficos de colunas simples.

Atividade proposta: Painel de Preferências.

Descrição: Cada grupo recebe um tema para realizar uma pesquisa de preferência. Conforme respostas coletadas, os grupos irão apresentar os dados em um painel. São sugestões de temas com suas respectivas variáveis:

- 1. Animais de Estimação Cachorro, Gato, Coelho
- 2. Comidas Chocolate, Pipoca, Cachorro-Quente
- 3. Frutas Banana, Maçã, Laranja
- 4. Cores Azul, Verde, Vermelho

O painel (de cartolina, papel pardo ou outro material) ´e previamente preparado pelo professor e deve conter os temas definidos. O docente também prepara previamente fichas com os nomes dos alunos da sala para entregar para cada grupo. Os alunos irão colar os nomes dos colegas na coluna de cada variável, com base nas respostas coletadas.

Eles também elaborarão uma tabela de dupla entrada (variáveis do tema x sexo) e responder perguntas como, por exemplo, "qual o animal preferido das meninas?"; "qual animal menos votado?"; "quantas pessoas participaram da pesquisa?".

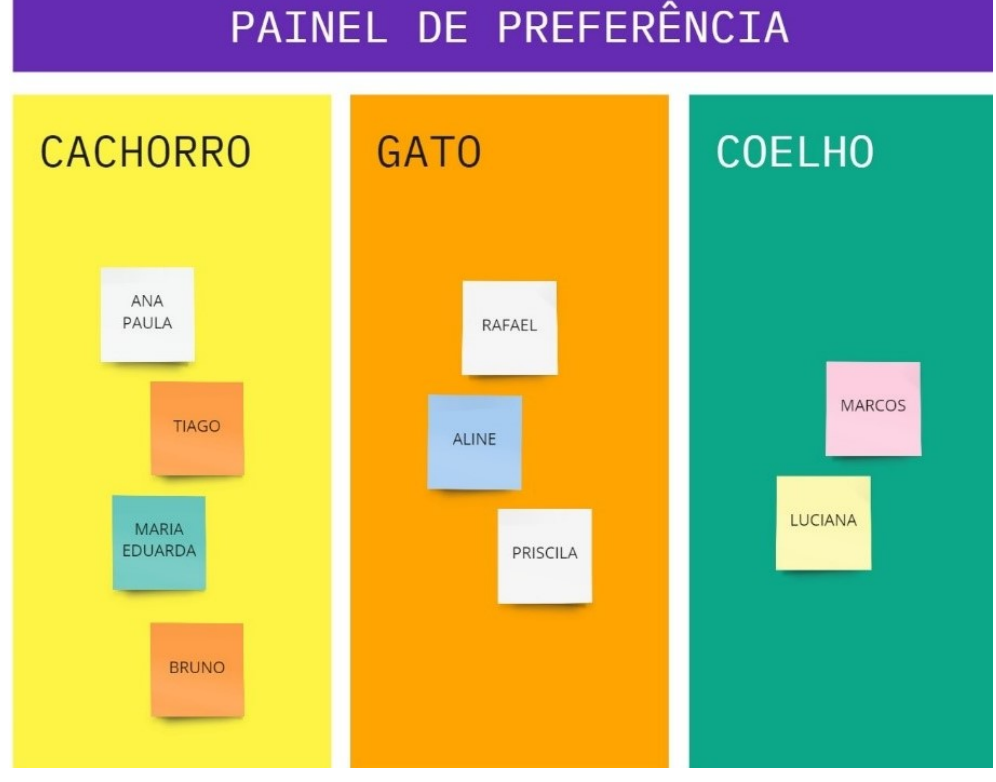

Figura 5.3: Exemplo Painel de Preferências

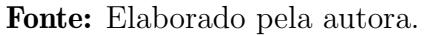

 $\bullet$  Habilidade: (EF03MA25) - Identificar, em eventos familiares aleatórios, todos os resultados possíveis, estimando os que têm maiores ou menores chances de ocorrência.

Atividade proposta: Jogo 21.

**Descrição**: Um jogador embaralha as cartas e distribui duas cartas para cada jogador do grupo. Os jogadores podem pedir mais cartas, ou n˜ao, para que a soma de cartas em sua mão seja igual ou fique o mais próximo possível de 21. Mas, se a soma for superior a 21, o jogador "estoura" e é eliminado da rodada. Será vencedor aquele cuja soma de cartas for 21 ou aquele que mais se aproximar desse valor.

Durante o jogo de baralho 21, os alunos devem responder questões sobre as possibilidades de resultado e combinações com base nas cartas inicialmente recebidas. Assim, o aluno pode verificar se os eventos têm maior ou menor chance de ocorrência.

A seguir, s˜ao mostrados exemplos de quest˜oes que devem ser respondidas a partir das cartas inicialmente recebidas por cada estudante:

- 1. Listar todas combinações que levem a obter a soma 21 como resultado.
- 2. Verificar se é possível estourar ao pedir a terceira carta.
- 3. Avaliar se é maior a chance de obter 21 ou de estourar pedindo a terceira carta.

| Nome                    | Carta          | Valor                   |  |  |  |
|-------------------------|----------------|-------------------------|--|--|--|
| Às                      | ÷<br>â<br>JU   |                         |  |  |  |
| Rei, Valete, Dama e Dez |                | 10                      |  |  |  |
| De 2 ao 9               | $\overline{2}$ | Valor indicado na carta |  |  |  |

Figura 5.4: Jogo 21 - Valores das Cartas

Fonte: Elaborado pela autora.

• Habilidade:  $(EF03MA26)$  - Resolver problemas cujos dados estão apresentados em tabelas de dupla entrada, gráficos de barras ou de colunas.

Atividade proposta: Painel de Aniversários

O painel de aniversários é construído coletivamente. Cada aluno recebe um círculo azul para colar no mês de seu aniversário, fazendo uma representação gráfica da quantidade de aniversariantes por mês. Com isso, os alunos são incentivados a

criar tabelas e responder questões como, por exemplo, qual mês com menos/mais aniversariantes; quais meses com mesma quantidade de aniversariantes.

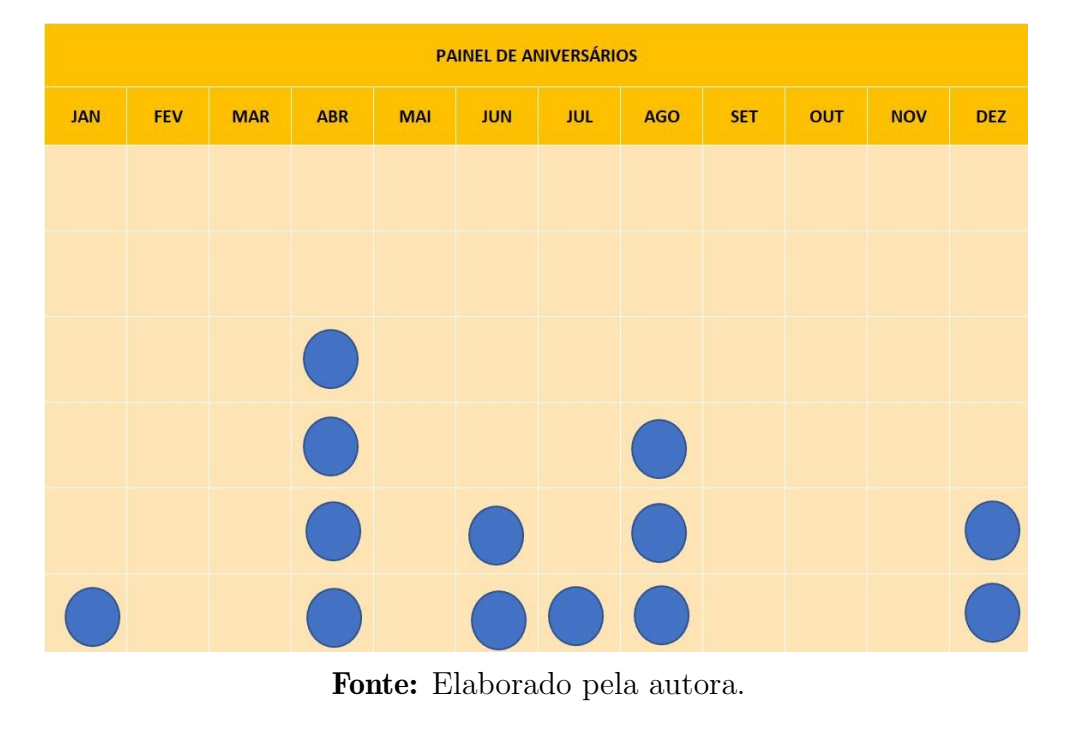

Figura 5.5: Exemplo Painel de Aniversários

• Habilidade: (EF03MA27) - Ler, interpretar e comparar dados apresentados em tabelas de dupla entrada, gráficos de barras ou de colunas, envolvendo resultados de pesquisas significativas, utilizando termos como maior e menor frequência, apropriando-se desse tipo de linguagem para compreender aspectos da realidade sociocultural significativos.

Atividade proposta: Torneio de Futebol de Tampinha.

Descrição: Um jogador inicia a partida, posicionando em forma de triângulo as 3 tampinhas próximas ao seu gol.

As tampinhas devem ser deslocadas com leves toques feitos com a m˜ao. A tampinha tocada deve passar obrigatoriamente pelo meio das outras duas, formando uma espécie de trança. Cada jogador pode dar 4 toques na jogada, ou seja, cruzar 3 vezes e, no quarto cruzamento, finalizar, tentando fazer o gol no seu adversário.

Haverá 5 partidas em cada jogo eliminatório. Será vencedor o grupo que vencer mais partidas e este irá para próximo jogo. O vencedor do torneio será aquele que vencer o jogo final.

O aluno fará o registro das pontuações da quantidade de gols de cada jogo, elaborando tabelas e gráficos de frequências representativas do torneio. Será utilizada a quantidade de vitórias/derrotas e número de gols de estudantes para desenvolvimento da habilidade.

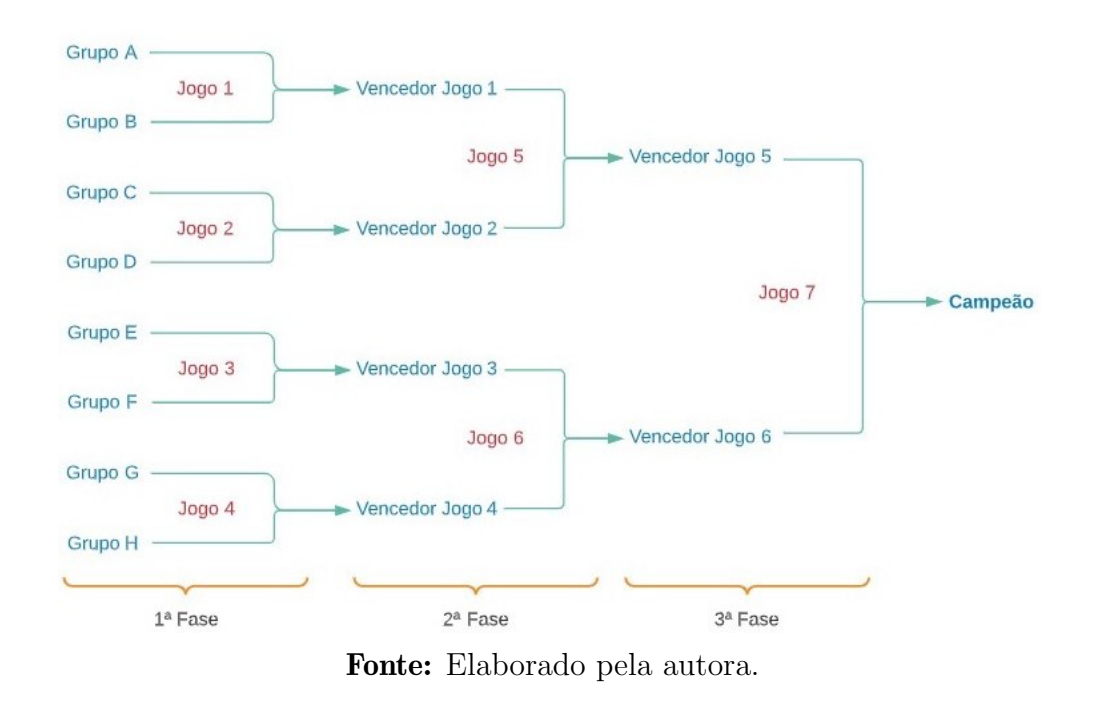

Figura 5.6: Fases do Torneio de Futebol de Tampinhas

• Habilidade: (EF03MA28) - Realizar pesquisa envolvendo variáveis categóricas em um universo de até 50 elementos, organizar os dados coletados utilizando listas, tabelas simples ou de dupla entrada e representá-los em gráficos de colunas simples, com e sem uso de tecnologias digitais.

Atividade proposta: Gincana das regiões brasileiras.

Descrição: Nessa gincana pode ser realizado um trabalho interdisciplinar entre as disciplinas de Português, Geografia e Matemática. Nas disciplinas de Português e Geografia os alunos fazem o estudo prévio de conteúdos relacionados às regiões do Brasil. Na disciplina de Matemática é realizada a gincana, na qual os grupos de alunos devem classificar o maior número de palavras disponibilizadas entre as regiões dentro do tempo estipulado pelo professor.

Além das categorias por regiões, podem haver duas subcategorias como, por exemplo, comidas típicas, dança/instrumento musical, expressões linguísticas/gírias, características ambientais, estados. Com isso, podem ser formadas tabelas simples ou tabelas de dupla entrada com posterior elaboração de gráficos de colunas simples.

• Habilidade:  $(EF04MA26)$  - Identificar, entre eventos aleatórios cotidianos, aqueles que têm maior chance de ocorrência, reconhecendo características de resultados mais prováveis, sem utilizar frações.

Atividade proposta: Dinâmica do Sistema ABO.

**Descrição**: Inicialmente, o professor informa sobre a compatibilidade de doação/recebimento de sangue entre os tipos sangu´ıneos existentes. Os alunos recebem um

envelope cujo conteúdo é o seu tipo sanguíneo fictício. A brincadeira consiste no aluno decidir se vai doar ou receber o sangue de um colega escolhido entre a turma. Entretanto, no primeiro momento, o aluno faz sua escolha sem saber o tipo qual de sangue está no seu envelope.

No segundo momento, ele poderá abrir o envelope antes de sua decisão. Assim, a atividade tem objetivo de incentivar que o aluno perceba que em determinados momentos é melhor ser doador (por exemplo, quando ele sair com o sangue O negativo) e, em outros, ser receptor.

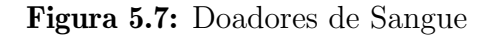

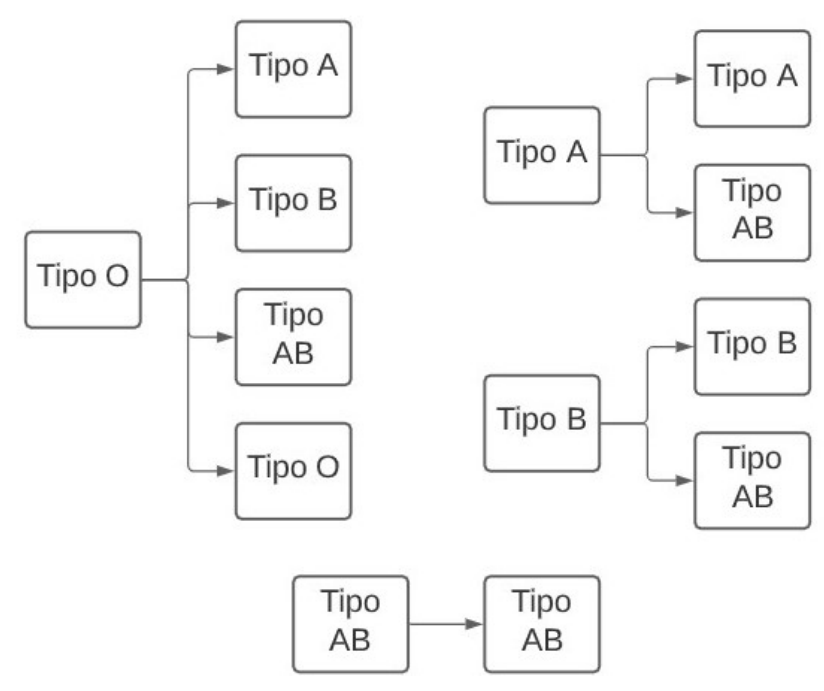

Fonte: Elaborado pela autora.

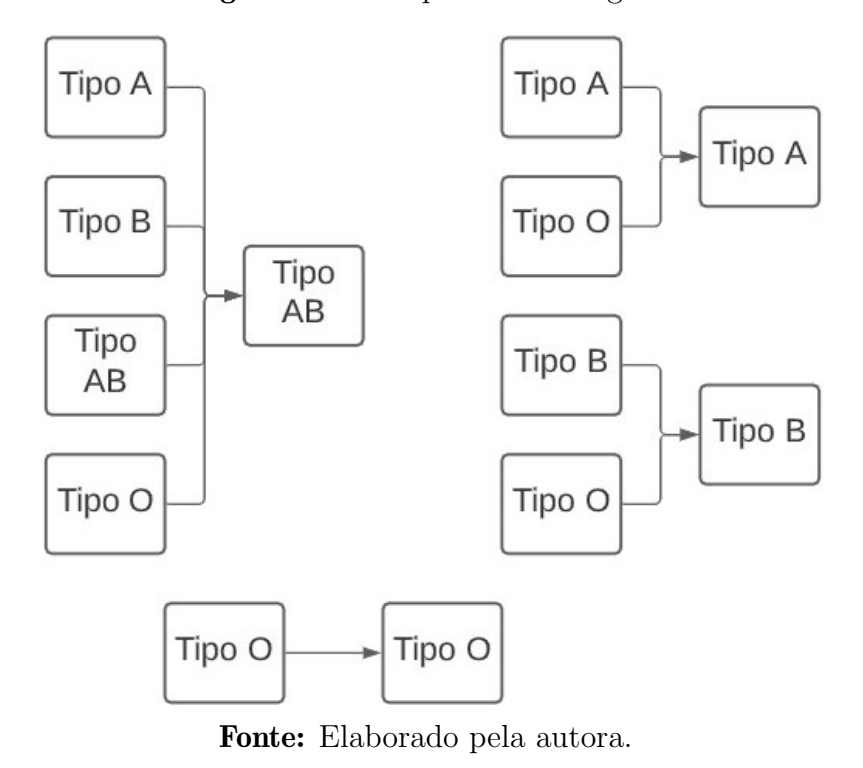

Figura 5.8: Receptores de Sangue

• Habilidade: (EF04MA27) - Analisar dados apresentados em tabelas simples ou de dupla entrada e em gráficos de colunas ou pictóricos, com base em informações das diferentes áreas do conhecimento, e produzir texto com a síntese de sua análise.

Atividade proposta: Projeto Recicla.

Descrição: Trata-se de uma atividade interdisciplinar, podendo ser ampliada para turmas de outros anos escolares. Na disciplina de Matemática, os alunos avaliarão gráficos e tabelas sobre os resíduos sólidos urbanos produzidos no país, o tempo de decomposição de materiais e valores médios dos resíduos coletados. Além disso, são sugeridas atividades de pesquisa e oficinas para maior conscientização sobre a produção de resíduos.

• Habilidade:  $(EF04MA28)$  - Realizar pesquisa envolvendo variáveis categóricas e numéricas e organizar dados coletados por meio de tabelas e gráficos de colunas simples ou agrupadas, com e sem uso de tecnologias digitais.

Atividade proposta: O Peso da Mochila.

Descrição: Nesta atividade serão medidos o peso dos alunos e de suas respectivas mochilas. Os alunos devem verificar se o peso das mochilas que carregam está adequado ou n˜ao ao recomendado pela Sociedade Brasileira de Ortopedia e Traumatologia. Será elaborada uma tabela com os valores levantados e um gráfico para apresentar os resultados obtidos para toda a turma.

• Habilidade: (EF05MA22) - Apresentar todos os possíveis resultados de um experimento aleatório, estimando se esses resultados são igualmente prováveis ou não.

Atividade proposta: Jogo do Rapa.

Descrição: O jogo possui três dados: um dado comum com números e dois dados, conforme figura 5.9 com comandos (que vão decidir o que acontece com os peças da mesa: rapa, deixa, tira 1, tira 5, tira a metade). O objetivo do jogo ´e ficar com todas as peças do oponente. Para isso, o aluno irá jogar dois dados: o dado comum, para saber qual dado de comando ele ter´a que usar a depender da paridade, e o dado de comando. Ao final, o professor deve solicitar que o aluno estime os possíveis resultados dos dados isoladamente ou combinados.

Figura 5.9: Dados de Comandos

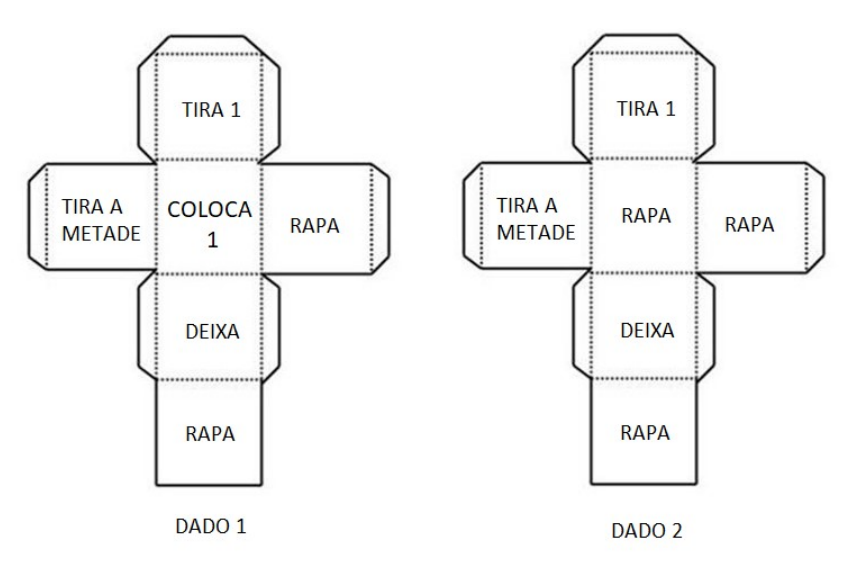

Fonte: Elaborado pela autora.

• Habilidade: (EF05MA23) - Determinar a probabilidade de ocorrência de um resultado em eventos aleatórios, quando todos os resultados possíveis têm a mesma chance de ocorrer (equiprováveis).

Atividade proposta: Jogo do Bicho.

**Descrição**: O jogo do bicho foi proibido no Brasil. Essa proposta utiliza critérios similares ao jogo do bicho (sem fazer uso de apostas em dinheiro) para que os alunos avaliem na prática as possibilidades de vitória das modalidades do jogo. Ao final, os estudantes, com a ajuda do professor, determinam a probabilidade de ocorrência de cada evento e podem inferir o motivo da proibição do jogo.

• Habilidade:  $(EF05MA24)$  - Interpretar dados estatísticos apresentados em textos, tabelas e gráficos (colunas ou linhas), referentes a outras áreas do conhecimento ou a outros contextos, como saúde e trânsito, e produzir textos com o objetivo de sintetizar conclusões.

Atividade proposta: Dinâmica do Contágio e da Prevenção.

**Descrição**: Nessa dinâmica, os alunos são levados a pensar sobre a propagação de uma doença e os efeitos positivos da prevenção. Durante o desenvolvimento da atividade, s˜ao geradas tabelas sobre o n◦ de casos contaminados, suspeitos e saudáveis.

 $\bullet$  Habilidade: (EF05MA25) - Realizar pesquisa envolvendo variáveis categóricas e numéricas, organizar dados coletados por meio de tabelas, gráficos de colunas, pict´oricos e de linhas, com e sem uso de tecnologias digitais, e apresentar texto escrito sobre a finalidade da pesquisa e a síntese dos resultados.

Atividade proposta: Consumo de Eletricidade.

Descrição: Cada aluno deve verificar o consumo familiar de energia elétrica dos ´ultimos 12 meses, anotando registros, criando gr´aficos e tabelas e respondendo questões relativas ao assunto (ver questões no anexo).

# 5.4 Ensino Fundamental Anos Finais

Esta seção apresenta o resumo das atividades do Ensino Fundamental Anos Finais, ou seja, da  $6^a$  série à  $9^a$  série.

• Habilidade:  $(EF06MA31)$  - Identificar as variáveis e suas frequências e os elementos constitutivos (título, eixos, legendas, fontes e datas) em diferentes tipos de gráfico.

Atividade proposta: Antropográficos.

Descrição: Antropográficos são representações visuais sobre pessoas nas quais são usadas estrat´egias de designer para aproximar leitores dos dados, o que torna os gráficos mais "humanizados". Nessa atividade, o professor irá apresentar antropográficos em alguns sites, incentivando que os alunos identifiquem variáveis e elementos gráficos usuais como título, eixos, legendas, fontes e datas.

 $\bullet$  Habilidade: (EF06MA33) - Planejar e coletar dados de pesquisa referente a práticas sociais escolhidas pelos alunos e fazer uso de planilhas eletrônicas para registro, representação e interpretação das informações, em tabelas, vários tipos de gráficos e texto.

Atividade proposta: Stop: Projeto contra o Bullying nas Escolas.

Descrição: Trata-se de um projeto interdisciplinar, tendo como a primeira etapa o desenvolvimento e apresentação de relatórios de pesquisa amostral sobre bullying entre os estudantes da escola. Os relatórios deverão conter tabelas e gráficos adequados, construídos com o apoio de planilhas eletrônicas. Na segunda etapa, com base nos relatos obtidos na pesquisa, os estudantes criam representações teatrais para que os demais alunos debatam e apresentem pontos de enfrentamento sobre o assunto.

• Habilidade: (EF06MA34) - Interpretar e desenvolver fluxogramas simples, identificando as relações entre os objetos representados (por exemplo, posição de cidades considerando as estradas que as unem, hierarquia dos funcionários de uma empresa etc.).

Atividade proposta:Jogo da Divisibilidade.

Descrição: A partir das peças contendo etapas da divisibilidade fornecidas pelo professor, o aluno deve montar um fluxo lógico para descrever as regras de divisibilidade por 2, 3, 4, 5, 6 e 9. Ap´os a montagem dos fluxos de divisibilidade, o aluno deve fazer fluxos para outros conteúdos de Matemática.

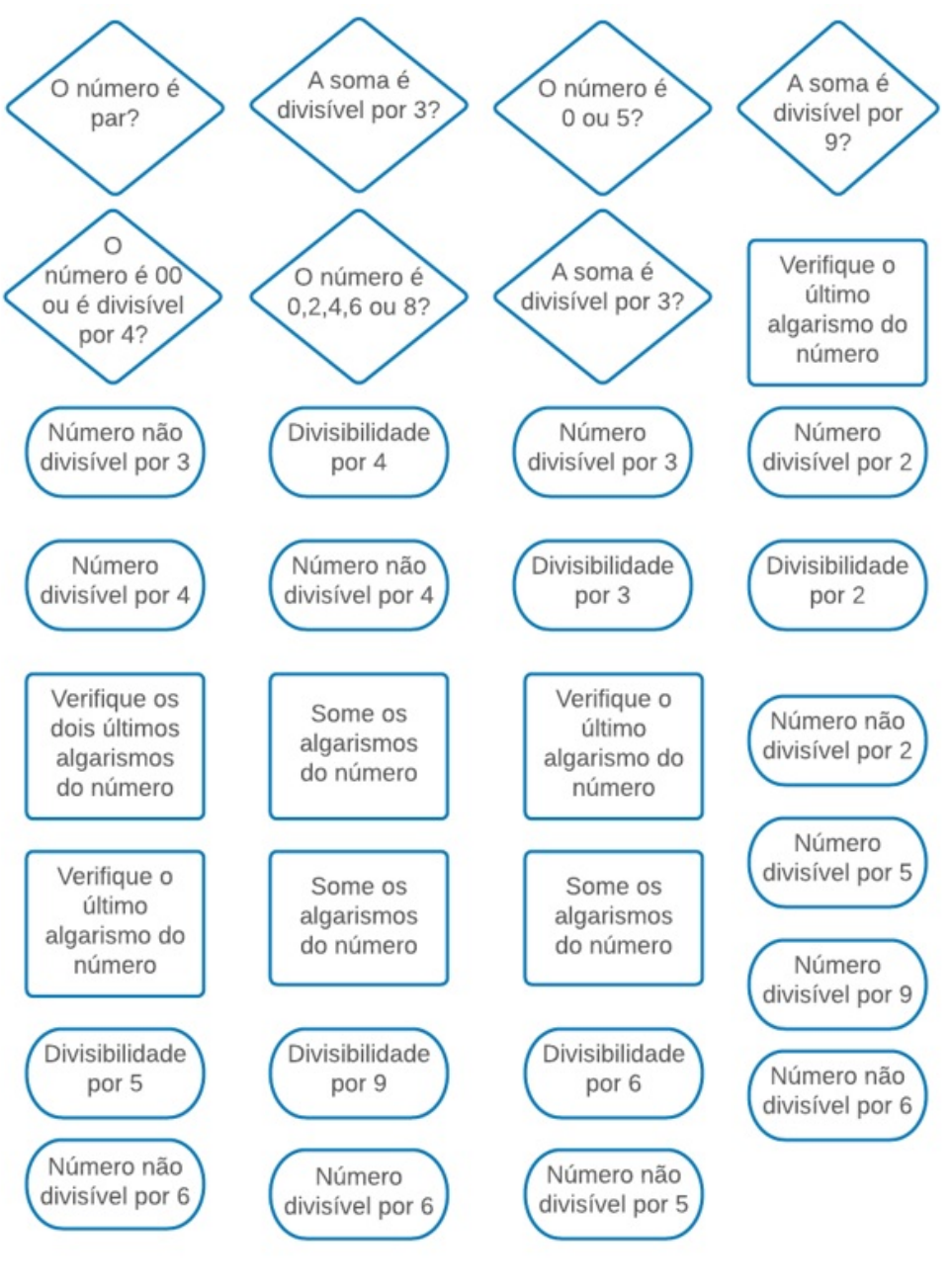

Figura 5.10: Peças do Jogo da Divisibilidade

Fonte: Elaborado pela autora.

• Habilidade: (EF07MA34) - Planejar e realizar experimentos aleatórios ou simulações que envolvem cálculo de probabilidades ou estimativas por meio de frequência de ocorrências.

Atividade proposta: Enigma de Probabilidade.

Descrição: No jogo, quatro cartas são embaralhadas e o monte é colocado sobre a mesa na frente dos participantes. Duas contém círculos vermelhos e duas contém círculos pretos. Os alunos devem tentar adivinhar se a segunda carta do monte contém um círculo vermelho ou preto. Entretanto, o aluno que embaralhou tem a vantagem de poder olhar a primeira carta do monte para dar sua resposta. Os alunos devem repetir o evento diversas vezes e calcular tamb´em a probabilidade dos eventos acontecerem, usando a fórmula de probabilidade.

• Habilidade: (EF07MA35) - Compreender, em contextos significativos, o significado de média estatística como indicador da tendência de uma pesquisa, calcular seu valor e relacion´a-lo, intuitivamente, com a amplitude do conjunto de dados.

Atividade proposta: Gincana Solidária.

Descrição: O professor promoverá uma gincana solidária (doação de alimentos, roupas, materiais de higiene) para ajudar instituições como creches, abrigos de idosos e organizações filantrópicas.

Nessa atividade, podem ser feitos cálculos sobre a média de alimentos doados por aluno para cada equipe e a média geral da escola.

Com isso, os alunos podem verificar se houve homogeneidade entre as médias por equipe e geral, introduzindo o conceito de amplitude de forma intuitiva. Adicionalmente, os alunos podem gerar gráficos de pizza que apontam quais produtos foram mais doados ou quais equipes obtiveram mais pontos.

• Habilidade: (EF07MA36) - Planejar e realizar pesquisa envolvendo tema da realidade social, identificando a necessidade de ser censitária ou de usar amostra, e interpretar os dados para comunicá-los por meio de relatório escrito, tabelas e gráficos, com o apoio de planilhas eletrônicas.

Atividade proposta: Mini Censo Escolar.

Descrição: O professor deve explicar a diferença entre o censo e a pesquisa por amostra e debater com a turma sobre a importância do censo. Além disso, o docente apresenta etapas da pesquisa, criando com os alunos um objetivo de pesquisa, público e metodologia de levantamento.

Os alunos devem organizar-se para realizar o Mini Censo Escolar com base no question´ario elaborado juntamente com o professor. Depois de coletados os dados, os alunos devem apresentar os resultados obtidos através de tabelas, gráficos e relatório.

Além disso, o aluno pode criar formulário para coleta online e fazer registros em planilhas eletrônicas.

• Habilidade:  $(EF07MA37)$  - Interpretar e analisar dados apresentados em gráfico de setores divulgados pela mídia e compreender quando é possível ou conveniente sua utilização.

Atividade proposta: Gráficos de setores, memes e dados reais.

Descrição: O professor apresenta as características básicas do gráfico de setores. Após, os grupos de alunos tentam localizar problemas nas imagens retiradas de memes, notícias e relatórios de empresas com relação à utilização do gráfico de pizza. Ao final da atividade é esperado que o aluno compreenda quando é adequada a utilização desse tipo de gráfico.

Figura 5.11: Exemplo Meme com Gráfico de Setores

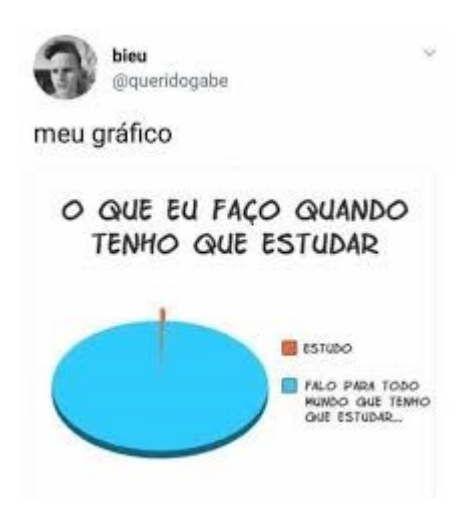

Fonte: Página de Memes e Gifs engraçados. O que eu faço quando tenho que estudar. Disponível em: https://pt.dopl3r.com/. Acesso em 11 de maio de 2021.

• Habilidade: (EF08MA22) - Calcular a probabilidade de eventos, com base na construção do espaço amostral, utilizando o princípio multiplicativo, e reconhecer que a soma das probabilidades de todos os elementos do espaço amostral é igual a 1.

Atividade proposta: Truco e Resolução de Problemas.

Descrição: Com o baralho em mãos, os alunos irão avaliar o jogo através do princípio da contagem e as somas das probabilidades de elementos de um espaço amostral. A abordagem do assunto será por resolução de problemas.

Figura 5.12: Cartas mais Fortes do Truco

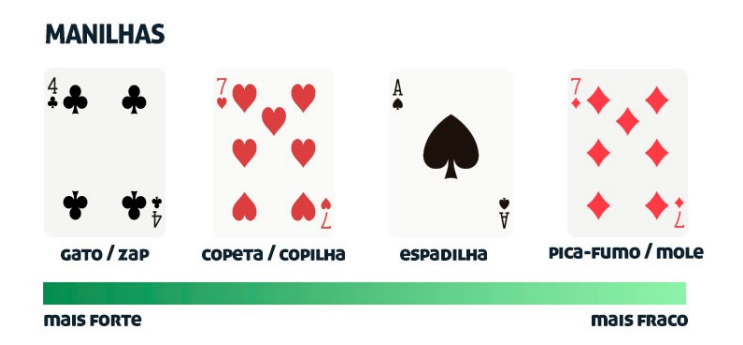

Fonte: Megajogos. Truco Mineiro. Disponível em https://blog.megajogos.com.br/ti pos-truco-diferencas-mineiro-paulista-espanhol/truco-mineiro/. Acesso em 11 de maio de 2021.

Figura 5.13: Ordem das Cartas no Jogo de Truco

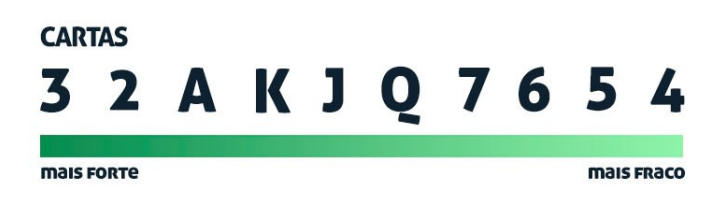

Fonte: Megajogos. Truco Mineiro. Disponível em https://blog.megajogos.com.br/ti pos-truco-diferencas-mineiro-paulista-espanhol/truco-mineiro/. Acesso em 11 de maio de 2021.

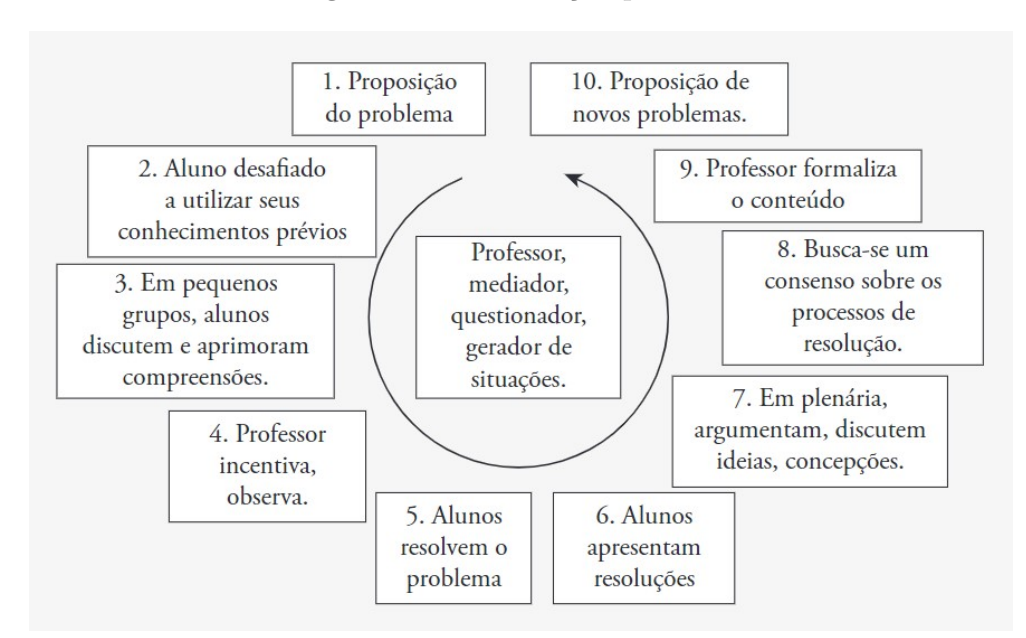

Figura 5.14: Resolução por Problemas

Fonte: TOLIO, Francisca Brum; BISOGNIN, Eleni Fonte: Megajogos. Um Estudo dos Princípios Aditivo e Multiplicativo por meio de Jogos Ciência e Natura. Disponível em https://www.redalyc.org/pdf/4675/467553545019.pdf. Acesso em 11 de maio de 2021.

• Habilidade: (EF08MA23) - Avaliar a adequação de diferentes tipos de gráficos para representar um conjunto de dados de uma pesquisa.

Atividade proposta: Comportamento das Plantas.

Descrição:Nessa atividade os alunos farão o plantio de 5 tipos diferentes de plantas. Será avaliada a germinação e o crescimento de cada planta ao longo dos dias. Ao final, o aluno elaborará gráficos que representem o comportamento das plantas.

• Habilidade: (EF08MA24) - Classificar as frequências de uma variável contínua de uma pesquisa em classes, de modo que resumam os dados de maneira adequada para a tomada de decisões.

Atividade proposta: Medição de Frequência Cardíaca.

Descrição: Os alunos irão aferir a frequência cardíaca dos colegas de classe. Os valores encontrados serão anotados em uma tabela que leva em consideração o sexo e idade do aluno. Cada grupo fará a classificação dos valores encontrados numa escala que define a frequência cardíaca em 5 classes (Excelente, Boa, Normal, Menos Boa, Ruim).

• Habilidade: (EF08MA25) - Obter os valores de medidas de tendência central de uma pesquisa estat´ıstica (m´edia, moda e mediana) com a compreens˜ao de seus significados e relacioná-los com a dispersão de dados, indicada pela amplitude.

Atividade proposta: Medidas de Tendência Central e de Dispersão.

Descrição: Os alunos devem realizar uma pesquisa para tentar subsidiar uma empresa fictícia na tarefa de produção de camisas de uniformes escolares. Para isso, além da pesquisa, os alunos devem utilizar as medidas de tendˆencia central para fazer um relatório para a empresa com a finalidade de resolver a situação-problema.

| Feminino                             |     |     |    |     | <b>Masculino</b>             |     |     |     |         |
|--------------------------------------|-----|-----|----|-----|------------------------------|-----|-----|-----|---------|
| Tamanho Altura Busto Cintura Quadril |     |     |    |     | Tamanho Altura Tórax Cintura |     |     |     | Quadril |
| PP                                   | 162 | 82  | 64 | 90  | PP                           | 166 | 84  | 78  |         |
| P                                    | 167 | 86  | 68 | 96  |                              | 172 | 90  | 84  |         |
| M                                    | 170 | 92  | 74 | 102 | M                            | 176 | 96  | 90  |         |
| G                                    | 170 | 100 | 82 | 110 | G                            | 176 | 104 | 98  |         |
| GG                                   | 172 | 108 | 90 | 118 | <b>GG</b>                    | 178 | 112 | 106 |         |
| <b>XGG</b>                           | 172 | 116 | 98 | 126 | <b>XGG</b>                   | 178 | 120 | 114 |         |

Figura 5.15: Medidas de Camisetas

Fonte: Adaptado de Malwee. Tabela de Medidas. Disponível em https://www.armarioinfantil.com.br. Acesso em 11 de maio de 2021.

• Habilidade: (EF08MA26) - Selecionar razões, de diferentes naturezas (física, ética ou econômica), que justificam a realização de pesquisas amostrais e não censitárias, e reconhecer que a seleção da amostra pode ser feita de diferentes maneiras (amostra casual simples, sistemática e estratificada).

Atividade proposta: Pesquisa sobre Dilemas Sociais.

**Descrição**: Os alunos devem realizar pesquisa na escola sobre temas que são dilemas sociais, como, por exemplo, descriminalização do aborto, armamento da população, cotas raciais e etc. Para realização do trabalho, os alunos devem realizar o planejamento da pesquisa, inclusive com a definição do tipo de amostragem.

Os dilemas sociais envolvem temas polêmicos para a sociedade. São sugestões de temas:

- 1. Descriminalização do aborto;
- 2. Liberação da eutanásia;
- 3. Legalização da maconha;
- 4. Uso de células-tronco embrionárias;
- 5. Redução da maioridade penal;
- 6. Pena de morte;
- 7. Reserva de cotas raciais no serviço público e em universidades públicas;

8. Reservas de cotas sociais (relacionada a renda) em universidades públicas;

9. Utilização de smartphones/tablets por crianças com idade inferior a 13 anos de idade.

• Habilidade: (EF08MA27) - Planejar e executar pesquisa amostral, selecionando uma técnica de amostragem adequada, e escrever relatório que contenha os gráficos apropriados para representar os conjuntos de dados, destacando aspectos como as medidas de tendência central, a amplitude e as conclusões.

Atividade proposta: Estudo do Rendimento Escolar.

**Descrição**: A proposta é que os alunos realizem uma pesquisa amostral sobre o rendimento escolar dos estudantes da escola, avaliando notas obtidas, frequência e abandono escolar. Para auxiliar na análise, serão utilizadas medidas de tendência central e amplitude para tirar suas conclusões.

• Habilidade:  $(EF09MA20)$  - Reconhecer, em experimentos aleatórios, eventos independentes e dependentes e calcular a probabilidade de sua ocorrência, nos dois casos.

Atividade proposta:Batalha Naval

Descrição: O objetivo do jogo é tentar acertar primeiro todos os navios do seu oponente. Com essa atividade, o professor pode explorar o conceito de eventos independentes e dependentes, mostrando ao aluno que existe uma probabilidade se o aluno sabe onde está um ponto de localização do navio e outra se ele desconhece essa informação.

• Habilidade: (EF09MA21) - Analisar e identificar, em gráficos divulgados pela mídia, os elementos que podem induzir, `as vezes propositadamente, erros de leitura, como escalas inapropriadas, legendas não explicitadas corretamente, omissão de informações importantes (fontes e datas), entre outros.

Atividade proposta: Como Mentir com Estatística.

Descrição: O livro "Como Mentir com Estatística", de Darrell Huff, apresenta uma série de artifícios usados para manipular uma informação. Alguns dos equívocos apontados no livro quanto aos gráficos são:

1. Apenas uma parte do gráfico é apresentada, ocultando partes para mudar a percepção do leitor.

2. Há a mudança da proporção das ordenadas e abscissas.

3. Números importantes não informados: Alguns gráficos deixam de apresentar dados relevantes para o correto entendimento da informação.

4. Uso de representações que induzem ao erro do leitor – gráficos tridimensionais podem induzir ao erro, uma vez que alterações de volume não são facilmente comparadas.

Os alunos devem tentar identificar problemas em gráficos divulgados pela mídia a partir de conceitos fornecidos no livro "Como Mentir com Estatística", de Darrell Huff e outras informações fornecidas. Os alunos também devem buscar em notícias recentes elementos que podem induzir ao erro.

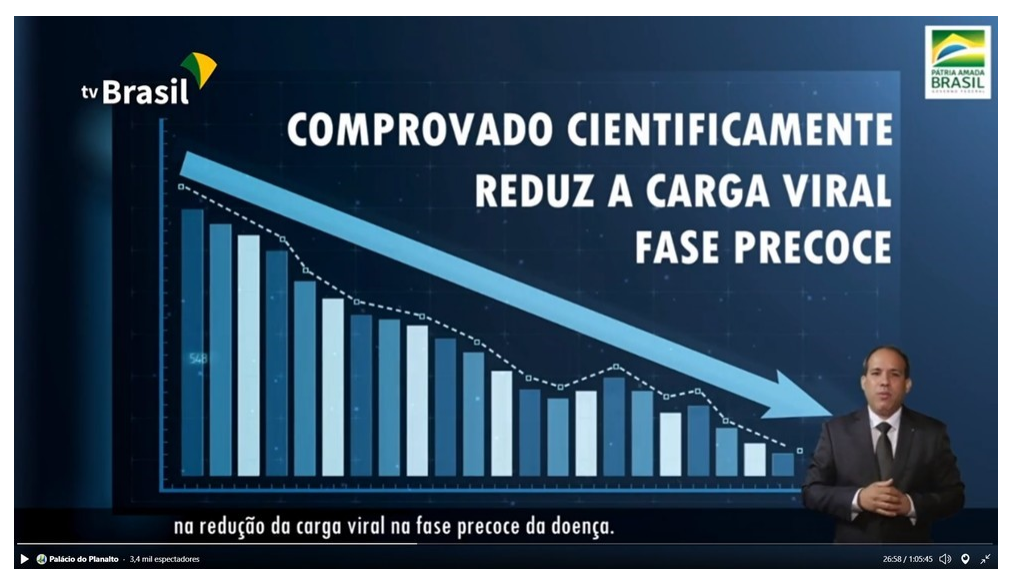

#### Figura 5.16: Exemplo de Gráfico com Problema

Fonte: G1. Tela de vídeo apresentado na cerimônia do Ministério da Ciência e  $Teenologia$  — Foto: Reprodução/TV Brasil. Disponível em

https://g1.globo.com/bemestar/coronavirus/noticia/2020/10/19/ministerioda-ciencia-e-tecnologia-afirma-que-vermifugo-reduz-carga-viral-no-tratam ento-precoce-da-covid-19-estudo-nao-foi-revisado-pelos-pares.ghtml. Acesso em 11 de maio de 2021.

• Habilidade: (EF09MA22) - Escolher e construir o gráfico mais adequado (colunas, setores, linhas), com ou sem uso de planilhas eletrônicas, para apresentar um determinado conjunto de dados, destacando aspectos como as medidas de tendência central.

Atividade proposta: Estudo sobre o Tempo de Corrida.

Descrição: Trata-se de um trabalho conjunto entre as disciplinas de Matemática e Educação Física cujo objetivo é fazer a medição do tempo de corrida dos alunos em  $100 \text{ m}$  e  $200 \text{ m}$ . Ao final do estudo, os alunos devem gerar um relatório com gráficos e medidas de tendência central.

• Habilidade: (EF09MA23) - Planejar e executar pesquisa amostral envolvendo tema da realidade social e comunicar os resultados por meio de relatório contendo avaliação

de medidas de tendência central e da amplitude, tabelas e gráficos adequados, construídos com o apoio de planilhas eletrônicas.

Atividade proposta: Pesquisa sobre o IMC.

**Descrição**: : Os estudantes devem realizar pesquisa para avaliar o índice de massa corpórea dos alunos da escola. O relatório de resultados deve conter a avaliação de medidas de tendência central e da amplitude, tabelas e gráficos.

# 5.5 Ensino Médio

Esta seção apresenta o resumo das atividades do Ensino Médio.

• Habilidade:  $(EM13MAT102)$  - Analisar tabelas, gráficos e amostras de pesquisas estatísticas apresentadas em relatórios divulgados por diferentes meios de comunica-¸c˜ao, identificando, quando for o caso, inadequa¸c˜oes que possam induzir a erros de interpretação). Identificar situações da vida cotidiana nas quais seja necessário fazer escolhas levando-se em conta os riscos probabilísticos (usar este ou aquele método contraceptivo, optar por um tratamento médico em detrimento de outro etc.).

Atividade proposta: Análise Cidadã.

Descrição: Os alunos devem avaliar informações prestadas pelos governos, verificando a coerência das informações e identificando possíveis problemas. Caso encontrem alguma inconsistˆencia, o grupo deve elaborar um texto comunicando (ainda que de forma fictícia) o fato ao poder público, apresentando justificativas com embasamento matemático.

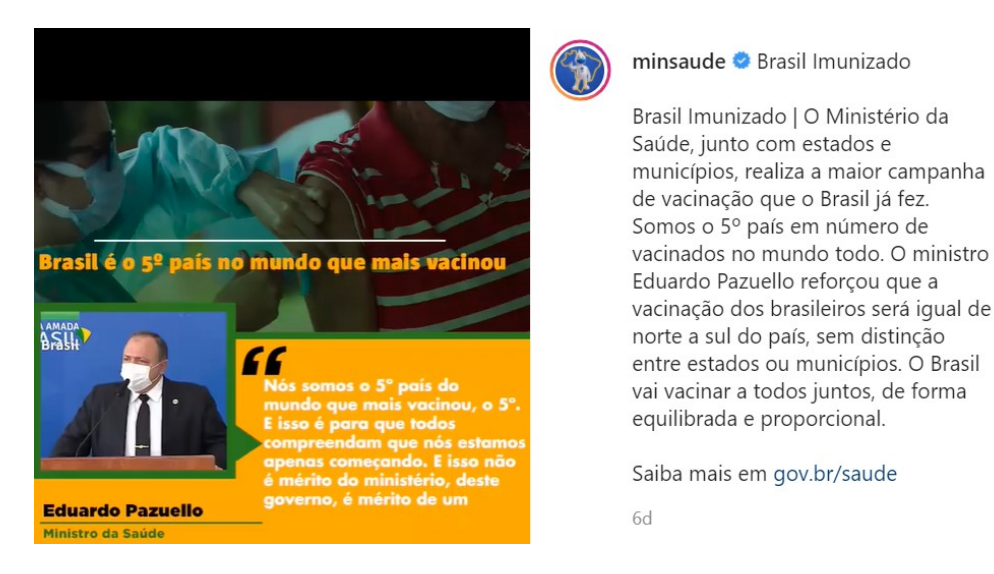

#### Figura 5.17: Exemplo de Indução de Erro de Interpretação

Fonte: Ministério da Saúde. Brasil Imunizado. Brasília, 10 de Março de 2021. Instagram: @minsaude. Dispon´ıvel em: https://www.instagram.com/tv/CMQt\_HaBk5e/?utm\_source\%2 0=ig\_web\_copy\_link. Acesso em 11 de maio de 2021.

• Habilidade: (EM13MAT106) Identificar situações da vida cotidiana nas quais seja necessário fazer escolhas levando-se em conta os riscos probabilísticos (usar este ou aquele método contraceptivo, optar por um tratamento médico em detrimento de outro etc.).

Atividade proposta: Covid 19: Risco de Infecção.

Descrição: Os alunos devem anotar em um diário, durante uma semana, os riscos de infecção pela covid-19 de uma pessoa do seu núcleo familiar com base em dados fornecidos pela reportagem "Covid-19: tabela ajuda a avaliar risco de infecção cada vez que você vai a um evento social".

A reportagem ´e baseada em um estudo em que desenvolveu-se uma tabela que mede o risco de contágio pela covid, considerando fatores como uso de máscara, ocupação (aglomeração), ventilação do ambiente e tempo de exposição ao vírus.

Após, os alunos devem apresentar um relatório dos dados e informar suas conclusões/recomendações sobre o assunto.

• Habilidade: (EM13MAT202) - Planejar e executar pesquisa amostral sobre questões relevantes, usando dados coletados diretamente ou em diferentes fontes, e comunicar os resultados por meio de relatório contendo gráficos e interpretação das medidas de tendência central e das medidas de dispersão (amplitude e desvio padrão), utilizando ou n˜ao recursos tecnol´ogicos.

Atividade proposta: SIDRA e Desigualdade de Renda.

Descrição: Os alunos usam o Sistema IBGE de Recuperação Automática – SIDRA para coletar e analisar informações sobre a desigualdade salarial entre homens e mulheres nas regiões/estados/cidades brasileiras. Para tanto, deve-se elaborar relatório com gráficos e a interpretação de medidas de tendência central e medidas de dispersão.

• Habilidade: (EM13MAT310) - Resolver e elaborar problemas de contagem envolvendo agrupamentos ordenáveis ou não de elementos, por meio dos princípios multiplicativo e aditivo, recorrendo a estratégias diversas, como o diagrama de árvore.

Atividade proposta: Enigma Real da Trapaça

Descrição: Nessa tarefa, os alunos devem ajudar um rei excêntrico a declarar seu sucessor. O escolhido deve ser bom em aritmética, ter sorte e, acima de tudo, ser honesto. Em uma competição, os filhos do rei apresentam resultados de um jogo envolvendo dados. A tarefa dos alunos ´e avaliar, com base em conceitos de Matem´atica e probabilidade, o resultado informado por cada filho e decidir quem será o sucessor.

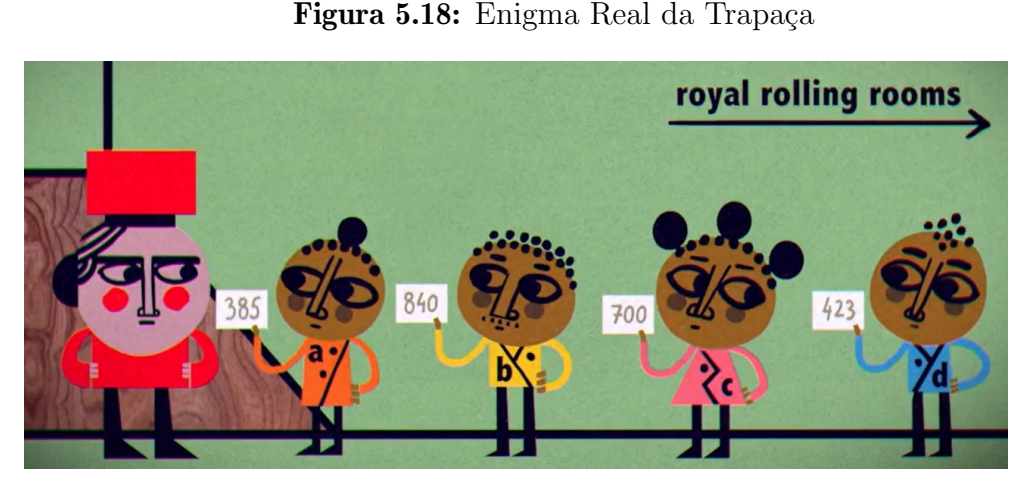

Fonte: TED-Ed. Você pode resolver o enigma real de trapaça?. Disponível em https://www.ted.com/talks/dan\_katz\_can\_you\_solve\_the\_cheating\_royal\_riddl e/transcript#t-129099. Acesso em 11 de maio de 2021.

• Habilidade:  $(EM13MAT311)$  - Identificar e descrever o espaço amostral de eventos aleatórios, realizando contagem das possibilidades, para resolver e elaborar problemas que envolvem o cálculo da probabilidade.

Atividade proposta: Probabilidade Plinko.

Descrição: Os alunos devem acessar a simulação "Probabilidade Plinko" na plataforma Phet e fazer a exploração do experimento. Na simulação, os estudantes podem ver a trajetória de bolinhas por caminhos aleatórios e perceber quais posições recebem mais bolinhas. Além de fazer explorações, pode-se trabalhar o conceito espaço amostral, evento não equiprovável, distribuição binomial, histograma e lei dos grandes números.
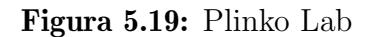

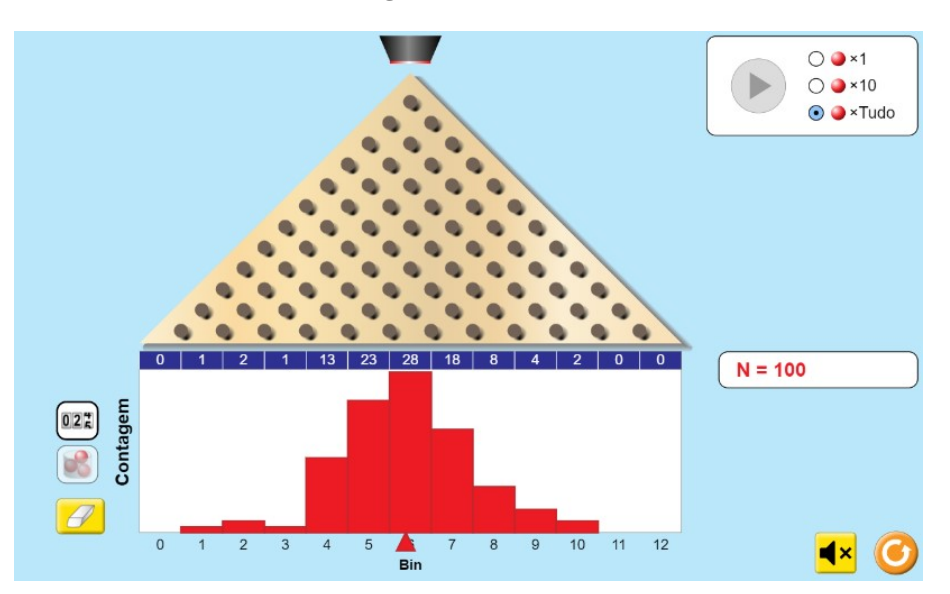

Fonte: Phet. Probabilidade Plinko. Disponível em https://phet.colorado.edu/sims /html/plinko-probability/latest/plinko-probability\_pt\_BR.html. Acesso em 11 de maio de 2021.

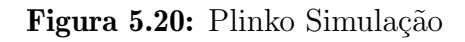

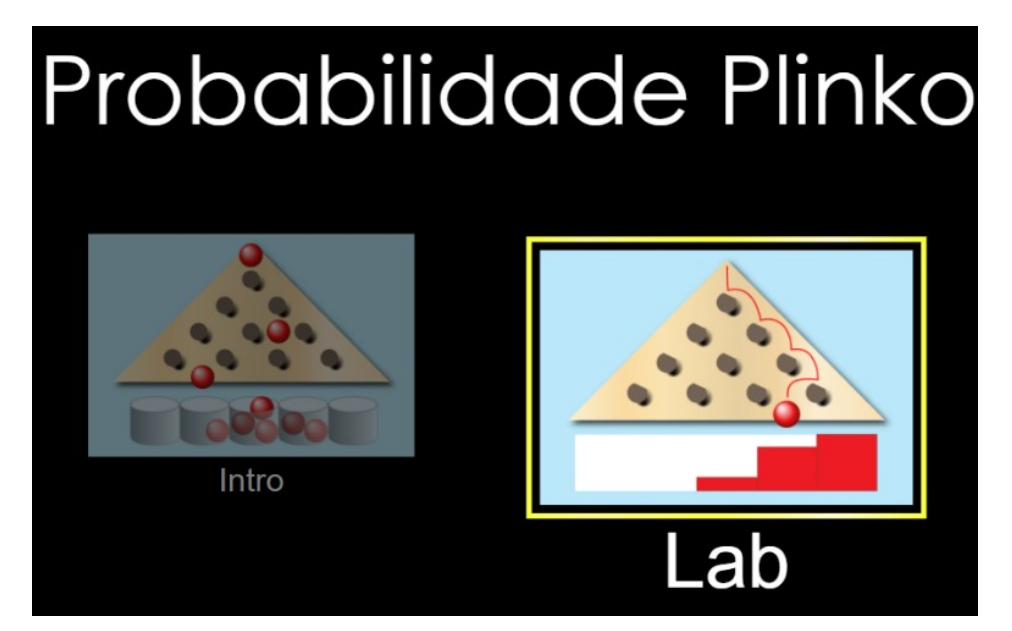

Fonte: Phet. Probabilidade Plinko. Disponível em https://phet.colorado.edu/sims /html/plinko-probability/latest/plinko-probability\_pt\_BR.html. Acesso em 11 de maio de 2021.

 $\bullet$  Habilidade: (EM13MAT312)- Resolver e elaborar problemas que envolvem o cálculo de probabilidade de eventos em experimentos aleatórios sucessivos.

Atividade proposta: Jogo da Trilha.

Descrição: Os alunos percorrem uma trilha utilizando um dado. No início da partida cada aluno escolhe um dos conjuntos:  $A = 1, 2, 3, B = 4, C = 5, 6$ . O jogador pontua se a face sorteada no último lance da trilha estiver dentro do seu conjunto escolhido. Através da realização desse experimento os alunos podem avaliar na prática a probabilidade dos eventos, comparando-os com o cálculo teórico.

• Habilidade: (EM13MAT316) - Resolver e elaborar problemas, em diferentes contextos, que envolvem cálculo e interpretação das medidas de tendência central (média, moda, mediana) e das medidas de dispersão (amplitude, variância e desvio padrão).

Atividade proposta: Leilão do Menor Lance.

Descrição: Cada grupo deve fazer um palpite sobre o valor da média e mediana, com uma casa decimal, para cada diagrama de pontos apresentado pelo professor. O professor informa o valor real e os alunos calculam o valor do lance, que é dado pela diferença entre o palpite e o valor real. Será vencedor o grupo que realizar o menor lance. Os alunos respondem a questões sobre medidas de tendência central e dispersão. Também é utilizada planilha eletrônica para trabalhar os dados.

• Habilidade:  $(EM13MAT406)$  - Construir e interpretar tabelas e gráficos de frequências com base em dados obtidos em pesquisas por amostras estatísticas, incluindo ou não o uso de softwares que inter-relacionem estatística, geometria e álgebra.

Atividade proposta: ONU e Equívocos Comuns.

Descrição: Os alunos realizarão uma pesquisa sobre os equívocos do senso comum dos temas relacionados com as metas e objetivos da ONU, baseados nas perguntas do site Gapminder. Ao final, os estudantes devem gerar gráficos de frequência relativa e discutir os temas propostos.

O site Gapminder tem como objetivo identificar equívocos sistemáticos sobre tendências e proporções globais importantes e usar dados confiáveis para desenvolver materiais de ensino de fácil compreensão para livrar as pessoas de seus equívocos. O site possui, além de outros conteúdos, os equívocos comuns das pessoas sobre metas e objetivos da ONU, apresentando perguntas online e breves discuss˜oes sobre os equívocos.

A atividade está baseada nessa seção. Os alunos realizarão uma pesquisa sobre os equívocos do senso comum dos temas propostos, baseados nas perguntas desse site.

Ao final, os estudantes devem gerar gráficos de frequência relativa e promover a discussão dos temas.

 $\bullet$  Habilidade: (EM13MAT407) - Interpretar e comparar conjuntos de dados estatísticos por meio de diferentes diagramas e gr´aficos (histograma, de caixa (box-plot), de ramos e folhas, entre outros), reconhecendo os mais eficientes para sua análise.

Atividade proposta: Calçados da Turma.

Descrição: Os alunos deverão realizar uma pesquisa para levantar o número de calçados dos componentes do seu grupo. De posse dos dados, o grupo deve elaborar um histograma, um gráfico de ramo e folhas. O grupo deve fazer a observação dos dados no box-plot através usando o modelo dinâmico presente no GeoGeobra. Além disso, deve-se verificar a variação desse diagrama ao adicionar os dados de outro grupo.

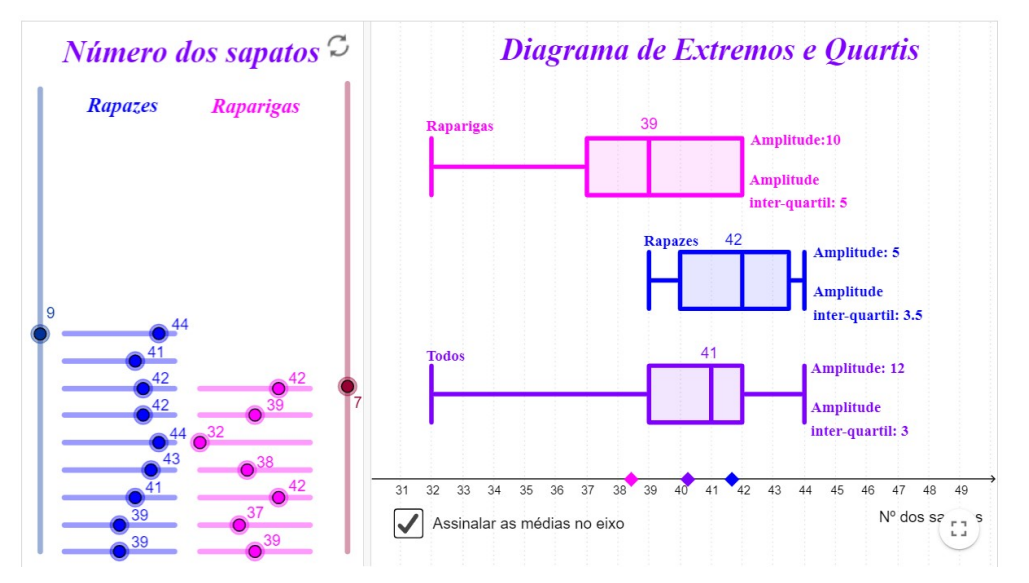

Figura 5.21: Box-plot GeoGebra

Fonte: GeoGebra – autor: Matemática? Absolutamente!. Diagrama de extremos e quartis. Disponível em https://www.geogebra.org/m/bNGmYSZd. Acesso em 11 de maio de 2021.

• Habilidade:  $(EM13MAT511)$  - Reconhecer a existência de diferentes tipos de espaços amostrais, discretos ou não, e de eventos, equiprováveis ou não, e investigar implicações no cálculo de probabilidades.

Atividade proposta: Enigma dos Prisioneiros e dos Chapéus.

Descrição: Os alunos são colocados em fila, cada um com um chapéu preto ou branco na cabeça. Cada aluno não pode ver seu próprio chapéu e nem daqueles que estão atrás, mas pode ver o chapéu daqueles que estão a sua frente. Começando do último para o primeiro da fila, cada aluno é questionado quanto a cor do chapéu que usa. Se no máximo um aluno do grupo errar, todos são libertados. Caso contrário, todos serão presos. Além de tentar traçar uma estratégia para ficar em liberdade, os alunos devem calcular as probabilidades das situações apresentadas pelo professor.

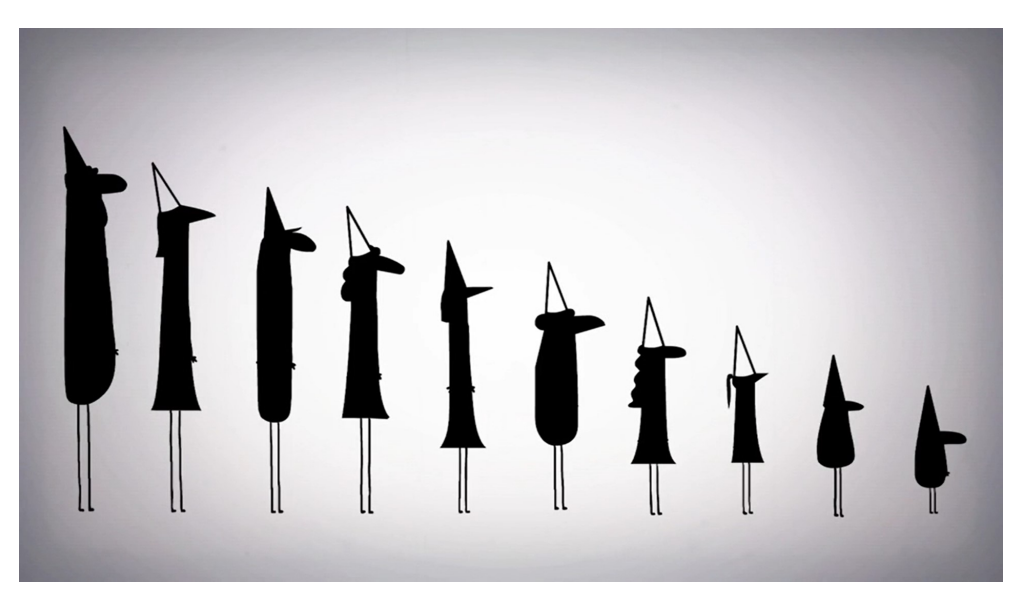

Figura 5.22: Enigma dos Prisioneiros e dos Chapéus.

Fonte: TED-Ed. Você consegue resolver o enigma dos prisioneiros e dos chapéus?. Disponível em https://www.ted.com/talks/alex\_gendler\_can\_you\_solve\_the\_pri soner\_hat\_riddle/transcript?language=pt-br#t-97067. Acesso em 11 de maio de 2021.

## 5.6 Sites Recomendados

Esta seção apresenta os sites e ferramentas recomendados para o uso de professores da área de Matemática.

- Kahoot! É uma ferramenta atrativa e animada que possibilita a criação de games e desafios sobre os conteúdos das aulas para que os alunos respondam através de seu telefone celular. O sistema permite a geração de relatórios com feedback dos acertos dos respondentes.
- EDpuzzle E uma ferramenta que permite criar uma sala de aula virtual com a ´ apresentação de conteúdos, em vídeos, integrados com questões abertas ou de múltipla escolha. Nele é possível acompanhar se o aluno visualizou e efetivou determinada atividade, avaliar respostas e dar feedback diretamente para o aluno.
- GeoGebra É um software de Matemática dinâmica para todos os níveis de ensino que reúne Geometria, Álgebra, Planilha de Cálculo, Gráficos, Probabilidade, Estatística e Cálculos Simbólicos em um único pacote fácil de usar. Além disso, a plataforma possui milhões de usuários que podem criar e disponibilizar atividades.
- Mentimeter É uma ferramenta para criação de apresentações interativas com a inclusão de perguntas e quizzes. A visualização das respostas é feita em tempo real por todos os participantes.
- IBGE educa É o portal do IBGE voltado para a educação com conteúdos atualizados e l´udicos sobre o Brasil. H´a ideias para trabalhar os dados e mapas do IBGE em sala de aula, desde a educação infantil até o ensino médio.
- Ativestat É um portal que contém sugestões de atividades a serem conduzidas pelo professor na área de estatística com conteúdos para ensino fundamental, médio e superior.
- $\bullet$  Porvir É uma plataforma de conteúdos e mobilização sobre inovações educacionais do Brasil. O site produz matérias diárias sobre tendências e inovações que estão transformando a educação no Brasil e no mundo.
- Mentalidades Matemáticas O programa Mentalidades Matemáticas busca inspirar educadores e estudantes por meio de práticas abertas, criativas e visuais de aprendizagem colaborativa. Unindo teoria, descobertas e evidências mais recentes da neurociência e de ensino de Matemática à prática, atividades, formações e recursos para sala de aula, visa promover altos n´ıveis de engajamento e aprendizagem nos contextos mais diversos.
- Youcubed Youcubed é um portal que tem como principal objetivo inspirar, formar e empoderar os professores de Matem´atica, transformando as pesquisas mais recentes sobre a matéria em formas acessíveis e práticas.
- $\bullet$  **Desafio do Código** É um conjunto de missões que guiam o participante por ferramentas digitais para aprender Programação, Matemática e Inglês.
- Liveworksheets É uma plataforma que permite a criação de exercícios online interativos com autocorreção, chamadas de "planilhas interativas". Os alunos podem fazer as planilhas online e enviar suas respostas para o professor. Além disso, as planilhas interativas podem incluir sons, vídeos, exercícios de arrastar e soltar, juntar com setas, múltipla escolha e até exercícios de fala, que os alunos devem fazer com o microfone.
- $\bullet$  Efuturo É uma rede social de conhecimento, ensino e aprendizado colaborativo que permite a criação de jogos educativos sem que seja necessário saber programar.
- Nearpod Nearpod é uma plataforma capaz de inserir recursos, como quizzes, games, conteúdos da web, dentro de um slide criado na plataforma ou importado de outra ferramenta, para engajar ainda mais ou alunos em uma aula.
- Canal Kátia Kurianski No canal Kátia Kurianski (Vem Ka Jogar) no youtube, ouvinte ir´a conhecer jogos e, muitas vezes, aprender a fazer uma vers˜ao caseira deles. O canal, criado pela professora de Matemática e pesquisadora de jogos Kátia Kurianski, tem ótimas opções de jogos de todas as partes do mundo que desenvolvem o pensamento lógico-matemático.
- MEC RED A plataforma MEC RED tem a proposta de reunir e disponibilizar, em um único lugar, os Recursos Educacionais Digitais dos principais portais do Brasil.

Além disso, a MEC RED possui um ambiente de busca, interação e colaboração entre professoras(es).

• Phet Simulações Interativas - O projeto PhET cria simulações interativas gratuitas nas áreas de Matemática e ciências (física, química e biologia). Possui um ambiente intuitivo, estilo jogo, no qual o aprendizado ocorre principalmente por exploração e descoberta. Além disso, o site conta com atividades compartilhadas pela comunidade de professores.

## **Conclusões**

As avaliações do sistema educacional brasileiro evidenciam a insuficiência de políticas públicas para manter a qualidade da Educação Básica em níveis satisfatórios. A BNCC surge como uma tentativa de diminuir as profundas disparidades nas escolas do país ao definir as aprendizagens essenciais do ensino básico. Na área de Matemática, esse documento normativo representa um avanço ao incluir temas de Probabilidade e Estatística como obrigatórios.

Longe de ser uma solução única para a complexidade do nosso problema educacional, este trabalho se conclui com a entrega do Portal EstMat, contendo ferramentas práticas de ensino e aprendizagem da Estatística na Educação Básica, na expectativa de facilitar a atividade docente.

Acredita-se que as atividades aqui propostas atendem às competências específicas da área de Matemática do Ensino Fundamental e Médio constantes na BNCC, entre as quais podemos destacar: o favorecimento ao espírito de investigação e a capacidade de produzir argumentos convincentes; a elaboração de observações sistemáticas de aspectos quantitativos e qualitativos presentes nas práticas sociais e culturais; a utilização de processos e ferramentas Matem´aticas, inclusive digitais, para modelar e resolver problemas cotidianos e sociais; a resolução de situações-problema em múltiplos contextos, incluindo-se situações imaginadas, utilizando diferentes registros e linguagens; o desenvolvimento de projetos que abordem questões de urgência social e; a interação dos estudantes de forma cooperativa, trabalhando coletivamente no planejamento e desenvolvimento de pesquisas.

Como ações futuras, sugere-se a divulgação do Portal entre professores da área para obtenção de feedbacks quanto à aplicação das atividades propostas. Sugere-se ainda a continuidade do projeto com a criação de atividades para as demais unidades temáticas da Matemática presentes na BNCC.

## Referências

Bacich, Lilian; Moran, José Manuel. Metodologias Ativas para uma Educação Inovadora: Uma Abordagem Teórico-Prática. [S.l.]: Penso Editora, 2018.

Barbosa, Eduardo F.; Moura, Dácio Guimarães de. Metodologias Ativas de Aprendizagem na Educação Profissional e Tecnológica. Boletim Técnico do Senac, v. 39, n. 2, p. 48–67, 2013.

Blikstein, Paulo. O Mito do Mau Aluno e Porque o Brasil Pode Ser o Líder Mundial de uma Revolução Educacional. [S.l.]: Stanford University, 2012.

Borba, Rute Elizabeth de Souza et al. Educação Estatística no Ensino Básico: Currículo, Pesquisa e Prática em Sala de Aula. [S.l.]: Em Teia| Revista de Educação Matemática e Tecnológica Iberoamericana, 2011. v. 2.

Brasil. Base Nacional Comum Curricular (BNCC). Brasília, DF, 2018. Disponível em: <http://basenacionalcomum.mec.gov.br>. Acesso em: 10 out. 2020.

Bruner, Jerome Seymour. O Processo da Educação. [S.l.]: Ed. Nacional. São Paulo, 1978.

Costa, Adriana; Nacarato, Adair Mendes. A Estocástica na Formação do Professor de Matemática: Percepções de Professores e de Formadores. [S.l.]: Universidade Estadual Paulista Júlio de Mesquita Filho, 2011. v. 24, p. 367–386.

Freire, Paulo. Pedagogia do Oprimido. [S.l.]: Paz e Terra, 1974. ISBN 9788577532285. Disponível em: <https://books.google.com.br/books?id=SL3NAgAAQBAJ>.

Kataoka, Yumi et al. A Educação Estatística no Ensino Fundamental II em Lavras, Minas Gerais, Brasil: Avaliação e Intervenção. [S.l.]: Revista Latinoamericana de Investigación en Matemática Educativa, 2011. v. 14, p. 233–263.

Kishimoto, Tizuko Morchida. **Jogo, Brinquedo, Brincadeira e a Educação**. [S.l.]: Cortez Editora, 2017.

Luckesi, Cipriano. Ensinar, Brincar e Aprender. [S.l.]: Aprender: Caderno de Filosofia e Psicologia da Educação, Vitória da Conquista, BA, 2015. v. 16, p. 131–136.

. Ludicidade e Formação do Educador. [S.l.]: Revista Entreideias: Educação, Cultura e Sociedade, 2014. v. 3.

MEC. A BNCC do Ensino Médio: Matemática e suas Tecnologias. Brasília, DF: [s.n.], 2021. Ambiente Virtual de Aprendizagem do Ministério da Educação (AVAMEC). Disponível em: <https://avamec.mec.gov.br/>. Acesso em: 13 abr. 2021.

Meyers, Chet; Jones, Thomas B. Promoting Active Learning. Strategies for the College Classroom. [S.l.]: ERIC, 1993.

Moran, José Manuel. Metodologias Ativas para uma Aprendizagem mais Profunda. [S.l.]: Metodologias Ativas para uma Educação Inovadora: Uma Abordagem Teórico-prática. Porto Alegre: Penso, 2018. P. 02–25.

. Mudando a Educação com Metodologias Ativas. [S.l.]: Coleção Mídias Contemporâneas. Convergências Midiáticas, Educação e Cidadania: Aproximações Jovens, 2015. v. 2, p. 15–33.

R Core Team. R: A Language and Environment for Statistical Computing. Vienna, Austria, 2021. Disponível em: <https://www.R-project.org/>.

Rolim, Amanda A. M.; Guerra, S. S. F.; Tassigny, Mônica M. Uma Leitura de Vygotsky sobre o Brincar na Aprendizagem e no Desenvolvimento Infantil. [S.l.]: Revista Humanidades, 2008. v. 23, p. 176–180.

RStudio Team. RStudio: Integrated Development Environment for R. Boston, MA, 2021. Disponível em: <http://www.rstudio.com/>.

Sacristán, J. Gimeno. O Currículo: Os Conteúdos do Ensino ou uma Análise Prática. [S.l.]: Compreender e Transformar o Ensino. Artmed Porto Alegre, 1998. v. 4, p. 119–148.

————————————————————

# Apêndice - Jogos e Oficinas

Neste capítulo são apresentadas as atividades propostas de Probabilidade e Estatística presentes no Portal EstMat.

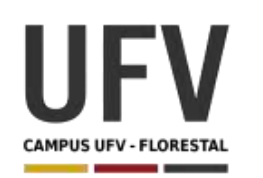

**\_\_\_\_\_\_\_\_\_\_\_\_\_\_\_\_\_\_\_\_\_\_\_\_\_\_\_\_\_\_\_\_\_\_\_\_\_\_\_\_\_\_\_\_\_\_\_\_\_\_\_\_\_\_\_\_\_\_\_\_\_\_\_\_\_\_\_\_\_\_\_\_\_\_\_\_\_\_\_\_\_\_\_\_\_\_\_\_\_\_\_\_\_\_\_\_\_\_\_**

**\_\_\_\_\_\_\_\_\_\_\_\_\_\_\_\_\_\_\_\_\_\_\_\_\_\_\_\_\_\_\_\_\_\_\_\_\_\_\_\_\_\_\_\_\_\_\_\_\_\_\_\_\_\_\_\_\_\_\_\_\_\_\_\_\_\_\_\_\_\_\_\_\_\_\_\_\_\_\_\_\_\_\_\_\_\_\_\_\_\_\_**

**Autora**: Dayana Cecília Reis Beirigo Dutra **Orientador**: Prof. Fernando de Souza Bastos **Coorientadora**: Profa. Lúcia Helena dos Santos Lobato

**Nível de ensino:** Fundamental. **Ano:** 1º

**Unidade Temática:** Probabilidade e Estatística

**Objetos de Conhecimento:** Noção de acaso.

**Habilidades:** (EF01MA20) Classificar eventos envolvendo o acaso, tais como "acontecerá com certeza", "talvez aconteça" e "é impossível acontecer", em situações do cotidiano.

**Palavras-chave:** espaço amostral; eventos aleatórios.

**Recursos:** Jogo dos Números.

**Desenvolvimento da habilidade:** Usando 3 algarismos específicos (2,4,7) o professor pergunta aos alunos quais números de 2 algarismos podem ser formados a partir deles. Os alunos, com a ajuda do professor, listam essas possibilidades. Em grupos, os alunos realizam sorteio desses números e tentam acertá-los. Além disso, os jogadores devem responder a cada rodada questões sobre a possibilidades dos números que serão sorteados, decidindo se: "acontecerá com certeza", "talvez aconteça" ou "é impossível acontecer".

**Dica:** O jogo pode ser construído utilizando, por exemplo, papelão, saco plástico não transparente, folha A4, fita adesiva.

#### **Detalhamento do Jogo**

Composição: nove fichas com números de dois algarismos, formados apenas com os números 2,4,7; um saco plástico não-transparente.

Quantidade de jogadores: 3

Descrição: Inicialmente o professor deve questionar a todos alunos sobre quantos números de dois algarismos podem ser formados usando os algarismos 2, 4 e 7, pedindo para listá-los. Em seguida, os grupos iniciam o jogo que consiste em 3 rodadas. A cada roda, todos jogadores fazem um palpite do número que será sorteado e avaliam o bloco de alternativas da rodada. Todos os jogadores retiram uma ficha do saco de números e verificam se conseguiram acertar o palpite. Os números retirados são anotados a cada rodada e as fichas não são repostas no saco. Será vencedor aquele que conseguir mais acertos dos palpites.

#### **Exercícios**

1 – Liste na tabela abaixo todos os números com dois algarismos que são compostos apenas pelos números 2, 4 e 7. Quantos números podem ser formados ao todo? \_\_\_\_\_\_\_\_\_\_\_\_

**\_\_\_\_\_\_\_\_\_\_\_\_\_\_\_\_\_\_\_\_\_\_\_\_\_\_\_\_\_\_\_\_\_\_\_\_\_\_\_\_\_\_\_\_\_\_\_\_\_\_\_\_\_\_\_\_\_\_\_\_\_\_\_\_\_\_\_\_\_\_\_\_\_\_\_\_\_\_\_\_\_\_\_\_\_\_\_\_\_\_\_**

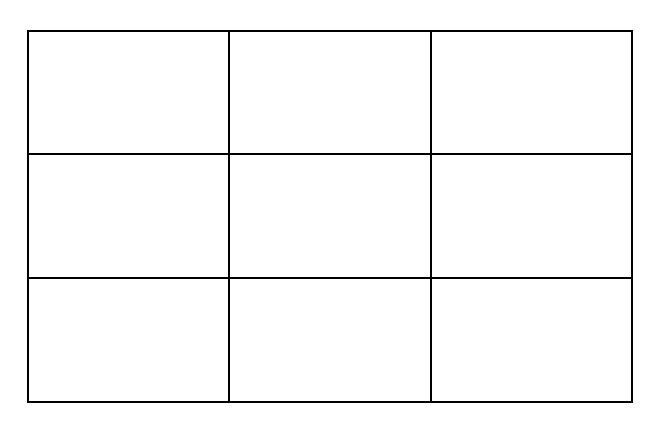

2 – Avalie as afirmativas a seguir, indicando se o evento "acontecerá com certeza", "talvez aconteça" ou "é impossível acontecer".

#### **Perguntas 1ª rodada**

- A) É possível retirar o número 78 na 1ª rodada.
- B) O número retirado na 1ª rodada será maior ou igual a 22.

#### **Perguntas 2ª rodada**

- A) É possível retirar o número 47 na 2ª rodada.
- B) O número sorteado na 2ª rodada será menor que 75.

#### **Perguntas 3ª rodada**

- A) O número retirado na 3ª rodada será maior ou igual a 40.
- B) É possível retirar o número 77 na 3ª rodada.

Ao final da terceira rodada, verifique as respostas dos demais participantes do seu grupo e discutam as respostas dadas.

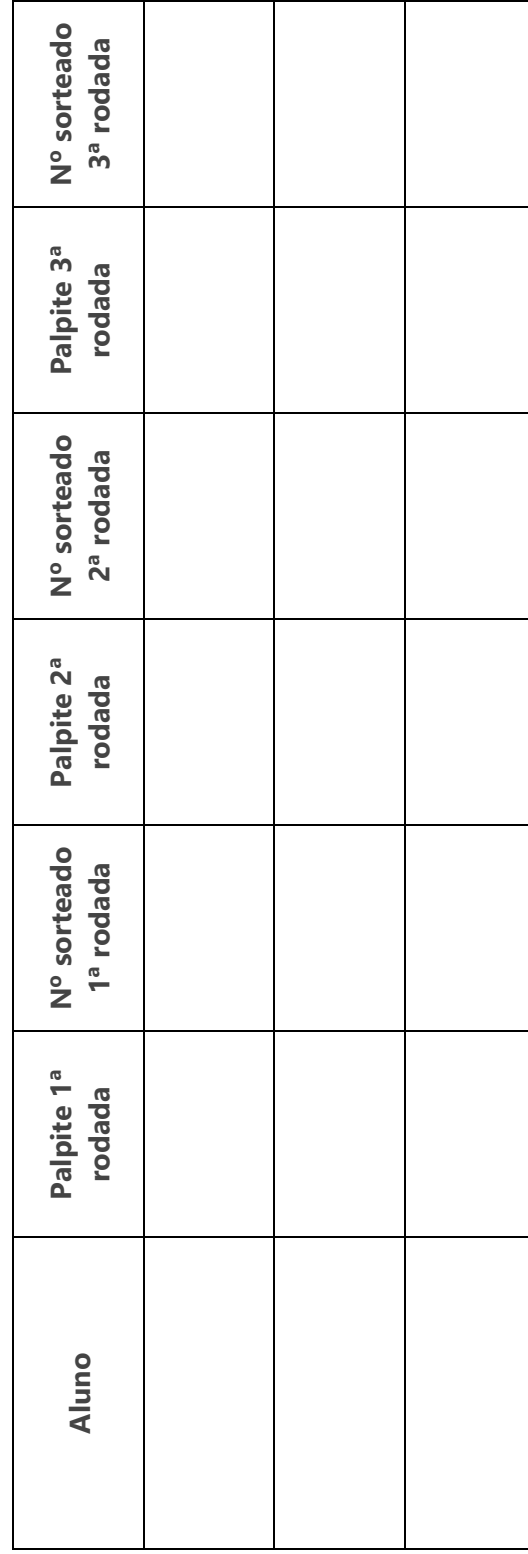

3 - Anote os palpites e os números sorteados por cada um do grupo na tabela abaixo. – Anote os palpites e os números sorteados por cada um do grupo na tabela abaixo.

4 - Você acha mais fácil acertar um palpite em qual rodada? Por quê? – Você acha mais fácil acertar um palpite em qual rodada? Por quê?

## **REFERÊNCIAS**

BARROS, Flávia Luz Pessoa de. **Plano de aula - 4 EM LINHA: escrita, leitura e análise de números de 2 algarismos.** Disponível em: https://novaescola.org.br/plano-deaula/1069/4-em-linha-escrita-leitura-e-analise-de-numeros-de-2-algarismos. Acesso em: 05 Jan. 2021.

DUTRA, Dayana. **Ferramentas Práticas para o Ensino da Probabilidade e Estatística na Educação Básica**. Dissertação. Mestrado Profissional em Matemática em Rede Nacional – PROFMAT. Universidade Federal de Viçosa. 2021.

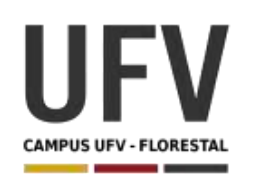

**\_\_\_\_\_\_\_\_\_\_\_\_\_\_\_\_\_\_\_\_\_\_\_\_\_\_\_\_\_\_\_\_\_\_\_\_\_\_\_\_\_\_\_\_\_\_\_\_\_\_\_\_\_\_\_\_\_\_\_\_\_\_\_\_\_\_\_\_\_\_\_\_\_\_\_\_\_\_\_\_\_\_\_\_\_\_\_\_\_\_\_\_\_\_\_\_\_\_\_**

**\_\_\_\_\_\_\_\_\_\_\_\_\_\_\_\_\_\_\_\_\_\_\_\_\_\_\_\_\_\_\_\_\_\_\_\_\_\_\_\_\_\_\_\_\_\_\_\_\_\_\_\_\_\_\_\_\_\_\_\_\_\_\_\_\_\_\_\_\_\_\_\_\_\_\_\_\_\_\_\_\_\_\_\_\_\_\_\_\_\_\_**

**Autora**: Dayana Cecília Reis Beirigo Dutra **Orientador**: Prof. Fernando de Souza Bastos **Coorientadora**: Profa. Lúcia Helena dos Santos Lobato

**Nível de ensino:** Fundamental. **Ano:** 1º

**Unidade Temática:** Probabilidade e Estatística

**Objetos de Conhecimento:** Leitura de tabelas e de gráficos de colunas simples.

**Habilidades:** (EF01MA21) Ler dados expressos em tabelas e em gráficos de colunas simples.

**Palavras-chave:** gráficos; tabelas.

**Recursos:** Jogo da Memória.

**Desenvolvimento da habilidade:** A partir do tradicional jogo da memória, os alunos devem registrar a quantidade de acertos realizados por cada um em uma tabela. Com essa informação, eles constroem um gráfico simples para mostrar quem foi vitorioso. Logo após, os alunos fazem a leitura de um gráfico, semelhante ao construído anteriormente, e respondem questões sobre o assunto.

**Dica:** O jogo pode ser construído utilizando, por exemplo, papelão e modelos de jogos da memória para impressão, facilmente encontrados na internet.

#### **Detalhamento do Jogo**

Composição: Jogo da Memória com 8 pares de figuras

Quantidade de jogadores: 4

Descrição: Os cartões com as figuras são misturados e colocados virados para baixo em cima da mesa. Um jogador inicia a jogada abrindo dois cartões. Caso acerte, ele registra um risco vertical na tabela. Caso tenha errado, passa a vez para o próximo

jogador. Cada participante deve tentar memorizar o local onde se encontram as peças iguais. Será vencedor aquele que obtiver mais pares.

#### **Exercícios**

1 – A cada jogada registre na tabela abaixo, com um risco vertical, os acertos de cada jogador.

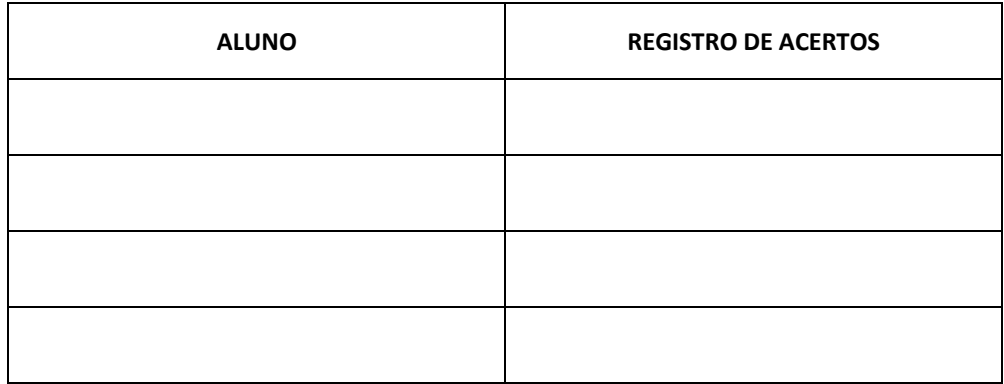

2 – Colora no gráfico abaixo a quantidade de quadrados correspondente à quantidade de pares obtidos por cada jogador, conforme tabela preenchida na atividade 1.

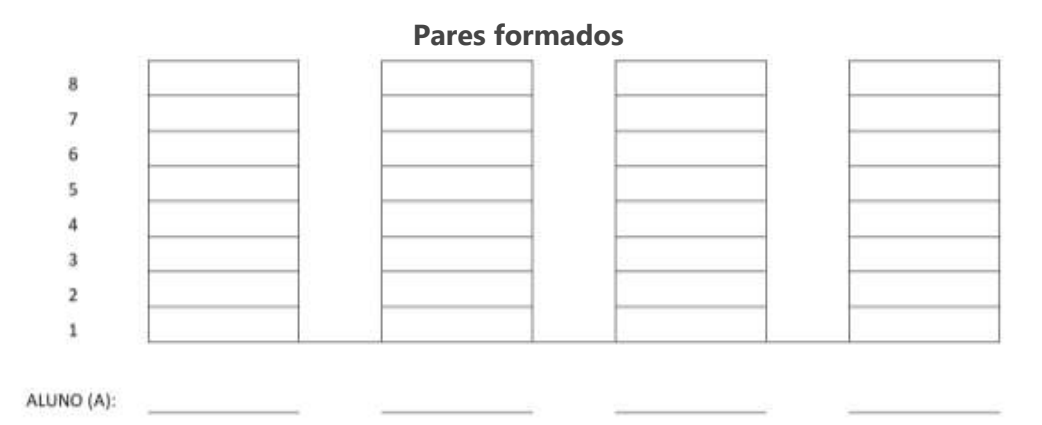

3 - Com base no gráfico acima, responda as questões a seguir:

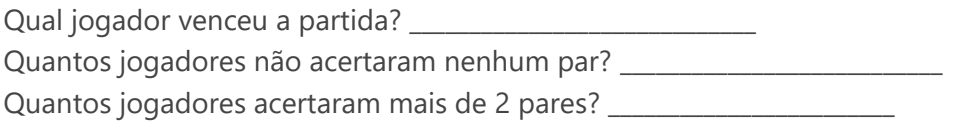

4 – Uma pesquisa foi realizada em uma sala de aula para saber a fruta preferida de cada aluno. O gráfico a seguir foi construído com base nas respostas obtidas.

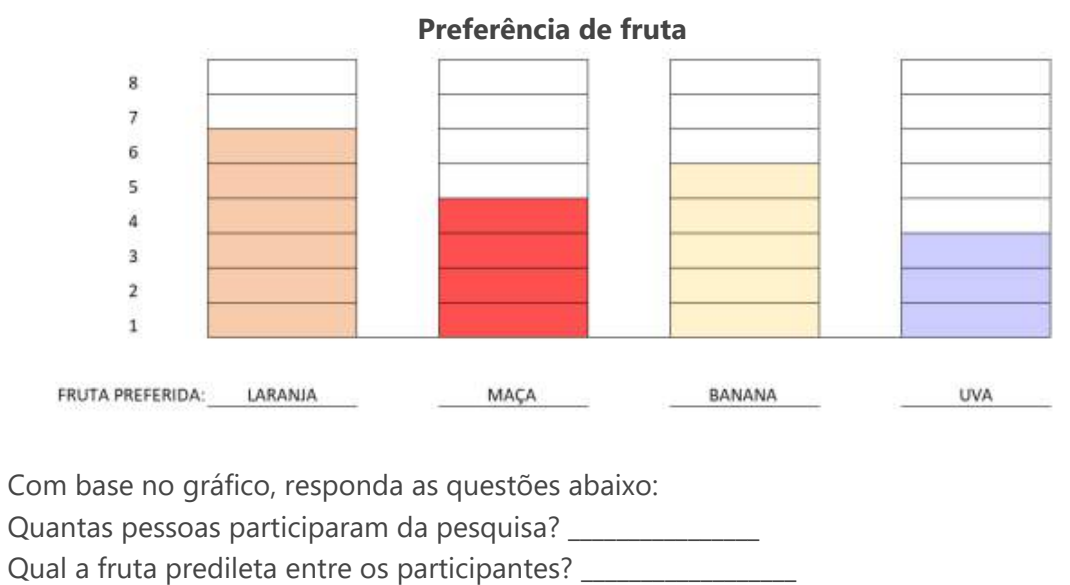

Qual fruta tem a menor preferência?

## **REFERÊNCIAS**

DUTRA, Dayana. **Ferramentas Práticas para o Ensino da Probabilidade e Estatística na Educação Básica**. Dissertação. Mestrado Profissional em Matemática em Rede Nacional – PROFMAT. Universidade Federal de Viçosa. 2021.

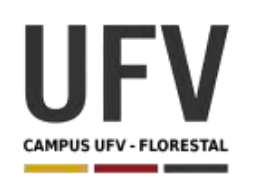

**\_\_\_\_\_\_\_\_\_\_\_\_\_\_\_\_\_\_\_\_\_\_\_\_\_\_\_\_\_\_\_\_\_\_\_\_\_\_\_\_\_\_\_\_\_\_\_\_\_\_\_\_\_\_\_\_\_\_\_\_\_\_\_\_\_\_\_\_\_\_\_\_\_\_\_\_\_\_\_\_\_\_\_\_\_\_\_\_\_\_\_\_\_\_\_\_\_\_\_**

**\_\_\_\_\_\_\_\_\_\_\_\_\_\_\_\_\_\_\_\_\_\_\_\_\_\_\_\_\_\_\_\_\_\_\_\_\_\_\_\_\_\_\_\_\_\_\_\_\_\_\_\_\_\_\_\_\_\_\_\_\_\_\_\_\_\_\_\_\_\_\_\_\_\_\_\_\_\_\_\_\_\_\_\_\_\_\_\_\_\_\_**

**Autora**: Dayana Cecília Reis Beirigo Dutra **Orientador**: Prof. Fernando de Souza Bastos **Coorientadora**: Profa. Lúcia Helena dos Santos Lobato

**Nível de ensino:** Fundamental. **Ano:** 1º

**Unidade Temática:** Probabilidade e Estatística

**Objetos de Conhecimento:** Coleta e organização de informações e registros pessoais para comunicação de informações coletadas.

**Habilidades:** (EF01MA22) Realizar pesquisa, envolvendo até duas variáveis categóricas de seu interesse e universo de até 30 elementos, e organizar dados por meio de representações pessoais.

**Palavras-chave:** tabelas simples; tabelas duplas entrada; gráficos de colunas.

**Recursos:** Caixa das Categorias.

**Desenvolvimento da habilidade:** Os alunos recebem uma caixa contendo 4 categorias de itens: animais, plantas, esportes e frutas. Eles devem escolher 3 categorias de sua preferência e separar todos os itens relacionados. Logo após, os alunos representam a quantidade de itens encontrados na caixa em uma cartolina (ver layout) para visualização de toda turma. Cada item é representado por um círculo que será colado na cartolina.

#### **Detalhamento do Atividade**

Composição: 1 caixa de sapatos contendo: 30 fichas de itens para agrupamento, 4 fichas com categorias/grupos e 45 círculos para representar itens, sendo: 15 verdes; 15 amarelos, 15 azuis; 1 cartolina/ papel pardo com layout previamente desenhado (ver exemplo).

Quantidade de alunos: 5

Descrição: Na atividade, o aluno deve tentar categorizar corretamente os itens contidos na caixa e depois representá-los na cartolina. Ao todo são 4 categorias de itens, mas

os alunos devem escolher apenas 3 para representar. O estudante deve colar os grupos escolhidos nos retângulos da cartolina. Em seguida, deve-se colar a quantidade de bolinhas correspondente à quantidade de itens que foram localizados para cada categoria. Os alunos devem usar uma cor de bolinha para cada coluna do gráfico para facilitar a visualização.

**\_\_\_\_\_\_\_\_\_\_\_\_\_\_\_\_\_\_\_\_\_\_\_\_\_\_\_\_\_\_\_\_\_\_\_\_\_\_\_\_\_\_\_\_\_\_\_\_\_\_\_\_\_\_\_\_\_\_\_\_\_\_\_\_\_\_\_\_\_\_\_\_\_\_\_\_\_\_\_\_\_\_\_\_\_\_\_\_\_\_\_\_\_**

#### **Exercícios**

- 1 Responda as questões abaixo:
	- a) Qual a quantidade de itens para agrupamento contidos na caixa?
	- \_\_\_\_\_\_\_\_\_\_\_\_\_\_\_\_\_\_\_\_\_\_\_\_\_\_\_\_\_\_\_\_\_\_\_\_\_\_\_\_\_\_ b) Qual a quantidade de grupos (categorias)? \_\_\_\_\_\_\_\_\_\_\_\_\_\_\_\_\_\_\_\_\_\_\_\_\_\_\_\_\_\_\_\_\_\_\_\_\_\_\_\_\_\_

\_\_\_\_\_\_\_\_\_\_\_\_\_\_\_\_\_\_\_\_\_\_\_\_\_\_\_\_\_\_\_\_\_\_\_\_\_\_\_\_\_\_

\_\_\_\_\_\_\_\_\_\_\_\_\_\_\_\_\_\_\_\_\_\_\_\_\_\_\_\_\_\_\_\_\_\_\_\_\_\_\_\_\_\_

- c) Das categorias que você escolheu, qual possui mais itens? Quantos itens ela tem?
- d) Veja os gráficos (desenhado na cartolina) elaborados por seus colegas. Eles ficaram semelhantes ao gráfico que seu grupo construiu? Aponte as diferenças.

**Material para elaboração do Jogo - Itens para agrupamento**

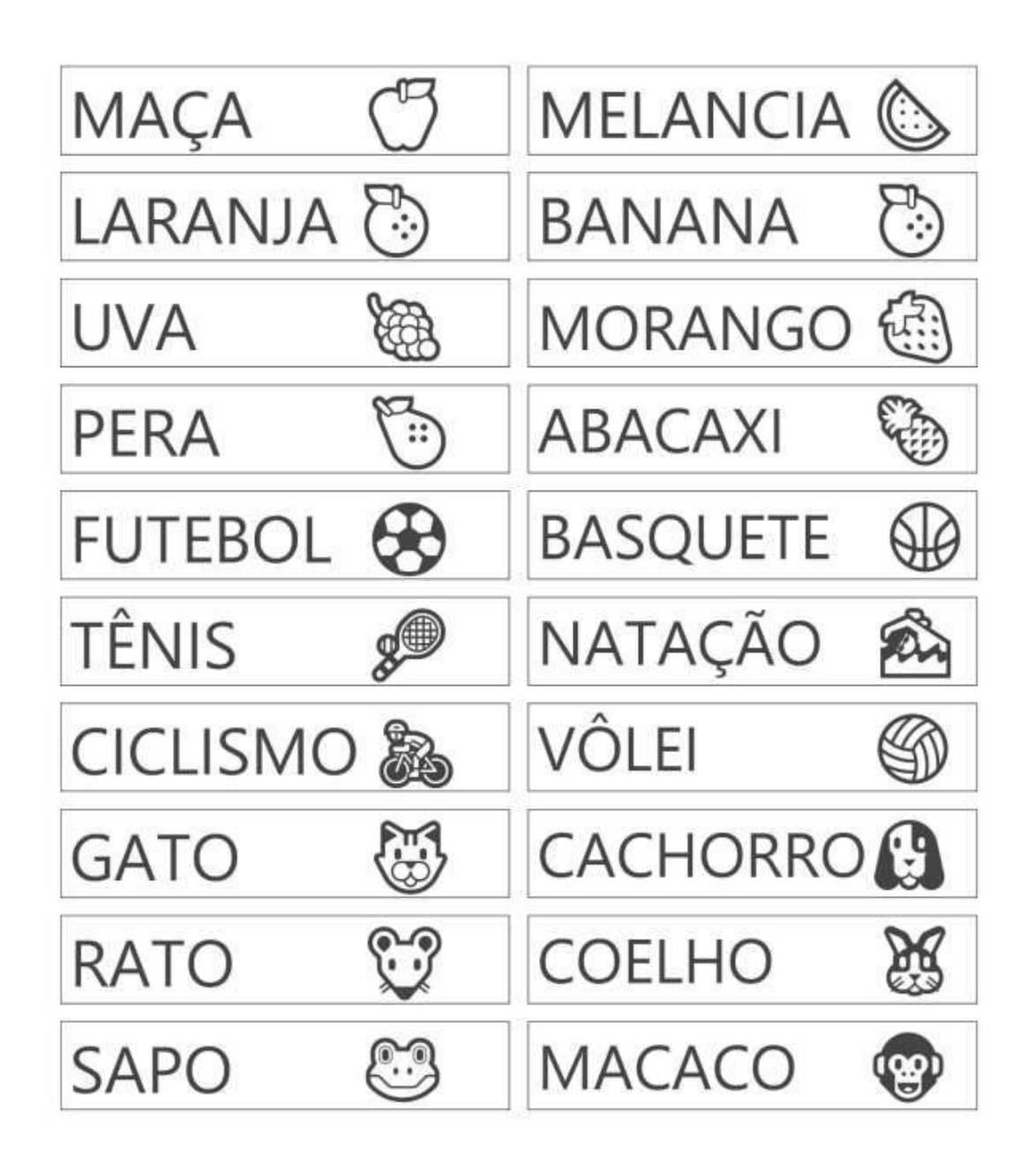

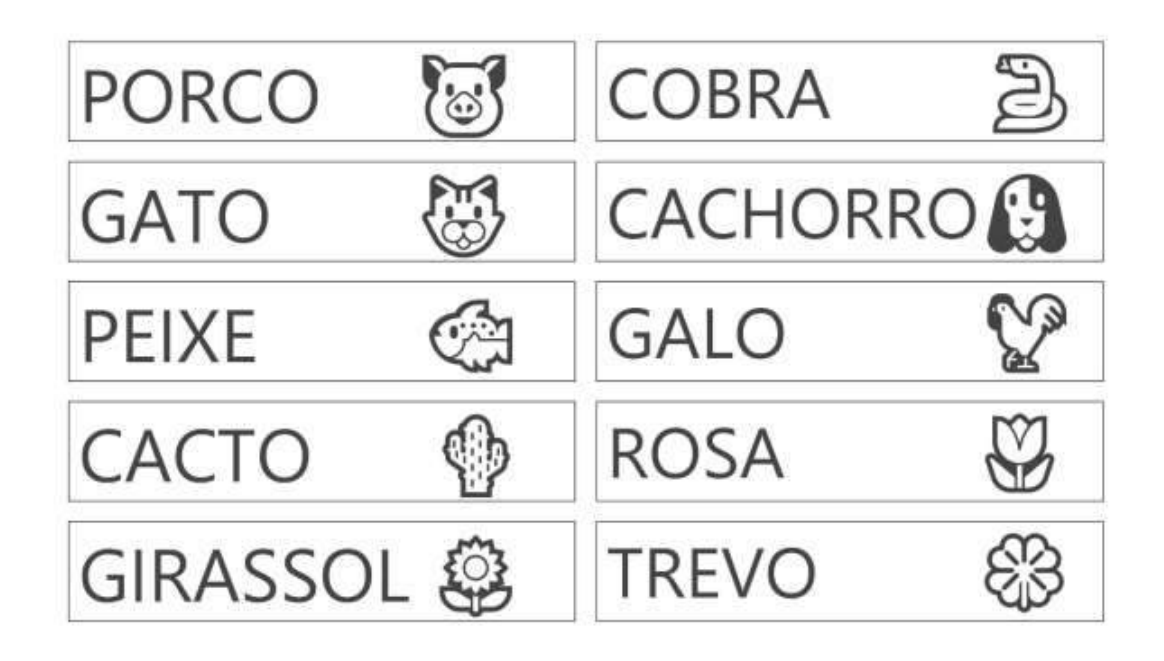

**Material para elaboração do Jogo - Categorias (Grupos)**

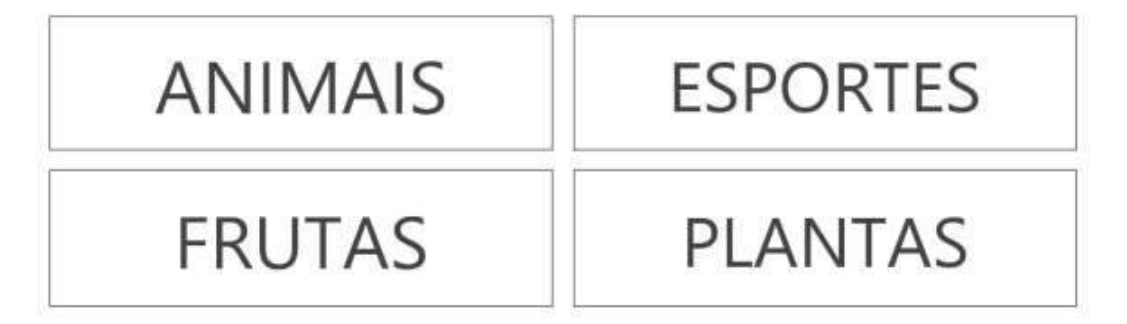

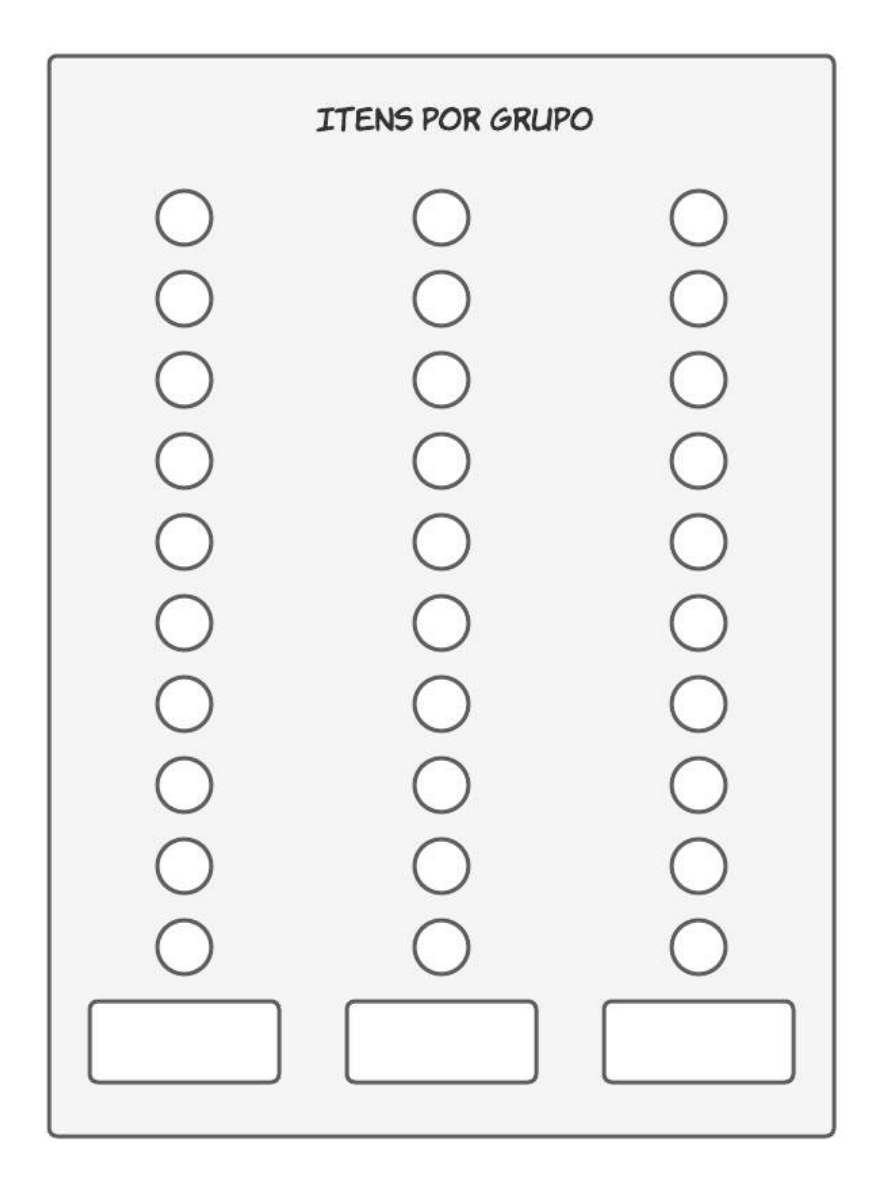

**Material para elaboração do Jogo – Layout para cartolina/papel pardo**

#### **REFERÊNCIAS**

DUTRA, Dayana. **Ferramentas Práticas para o Ensino da Probabilidade e Estatística na Educação Básica**. Dissertação. Mestrado Profissional em Matemática em Rede Nacional – PROFMAT. Universidade Federal de Viçosa. 2021.

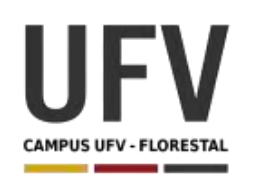

**\_\_\_\_\_\_\_\_\_\_\_\_\_\_\_\_\_\_\_\_\_\_\_\_\_\_\_\_\_\_\_\_\_\_\_\_\_\_\_\_\_\_\_\_\_\_\_\_\_\_\_\_\_\_\_\_\_\_\_\_\_\_\_\_\_\_\_\_\_\_\_\_\_\_\_\_\_\_\_\_\_\_\_\_\_\_\_\_\_\_\_\_\_\_\_\_\_\_\_**

**\_\_\_\_\_\_\_\_\_\_\_\_\_\_\_\_\_\_\_\_\_\_\_\_\_\_\_\_\_\_\_\_\_\_\_\_\_\_\_\_\_\_\_\_\_\_\_\_\_\_\_\_\_\_\_\_\_\_\_\_\_\_\_\_\_\_\_\_\_\_\_\_\_\_\_\_\_\_\_\_\_\_\_\_\_\_\_\_\_\_\_**

**Autora**: Dayana Cecília Reis Beirigo Dutra **Orientador**: Prof. Fernando de Souza Bastos **Coorientadora**: Profa. Lúcia Helena dos Santos Lobato

**Nível de ensino:** Fundamental. **Ano:** 2º

**Unidade Temática:** Probabilidade e Estatística

**Objetos de Conhecimento:** Análise da ideia de aleatório em situações do cotidiano.

**Habilidades:** (EF02MA21) Classificar resultados de eventos cotidianos aleatórios como "pouco prováveis", "muito prováveis", "improváveis" e "impossíveis".

**Palavras-chave:** eventos possíveis; chance.

**Recursos:** Sorteio de Cores.

**Desenvolvimento da habilidade:** Nessa atividade, os alunos fazem o sorteio de círculos que têm cores e quantidades diferentes. Sabendo a quantidade de círculos por cores, os estudantes deverão classificar as possibilidades de sorteio de cada cor como "pouco prováveis", "muito prováveis", "improváveis" e "impossíveis".

**Dica:** Criar jogo para cada grupo utilizando círculos que podem ser feitos de papelão pintados com guache ou EVA com 3 cores diferentes. Colocar em sacos não transparentes.

#### **Detalhamento do Jogo**

Composição: 10 verdes, 5 vermelhos, 1 amarela.

Quantidade de círculos por cor: 10 verdes, 5 vermelhos, 1 amarela.

Quantidade de jogadores: 5

Descrição: Antes de fazer o sorteio, o jogador irá fazer um palpite sobre qual cor será sorteada na sua vez. Será vencedor aquele que conseguir acertar mais palpites.

#### **Exercícios**

1- Com base no jogo realizado, classifique os eventos abaixo em "pouco prováveis", "muito prováveis", "improváveis" e "impossíveis".

\_\_\_\_\_\_\_\_\_\_\_\_\_\_\_\_\_\_\_\_\_\_\_\_\_\_\_\_\_\_\_\_\_\_\_\_\_\_\_\_\_\_\_\_\_\_\_\_\_\_\_\_\_\_\_\_\_\_\_\_\_\_\_\_\_\_\_\_\_\_\_\_\_\_\_\_\_\_

 $\_$  ,  $\_$  ,  $\_$  ,  $\_$  ,  $\_$  ,  $\_$  ,  $\_$  ,  $\_$  ,  $\_$  ,  $\_$  ,  $\_$  ,  $\_$  ,  $\_$  ,  $\_$  ,  $\_$  ,  $\_$  ,  $\_$  ,  $\_$ 

\_\_\_\_\_\_\_\_\_\_\_\_\_\_\_\_\_\_\_\_\_\_\_\_\_\_\_\_\_\_\_\_\_\_\_\_\_\_\_\_\_\_\_\_\_\_\_\_\_\_\_\_\_\_\_\_\_\_\_\_\_\_\_\_\_\_\_\_\_\_\_\_\_\_\_\_\_\_

 $\_$  ,  $\_$  ,  $\_$  ,  $\_$  ,  $\_$  ,  $\_$  ,  $\_$  ,  $\_$  ,  $\_$  ,  $\_$  ,  $\_$  ,  $\_$  ,  $\_$  ,  $\_$  ,  $\_$  ,  $\_$  ,  $\_$  ,  $\_$  ,  $\_$ 

- a) Possibilidade de que o primeiro círculo sorteado seja verde.
- b) Possibilidade de que o primeiro círculo sorteado seja vermelho.
- c) Possibilidade de que o primeiro círculo sorteado seja amarelo.
- d) Possibilidade de que o primeiro círculo sorteado seja azul.
- 2- Considerando que a figura abaixo é uma roleta, julgue os eventos a seguir em "pouco prováveis", "muito prováveis", "improváveis" e "impossíveis" ao girar a roleta.

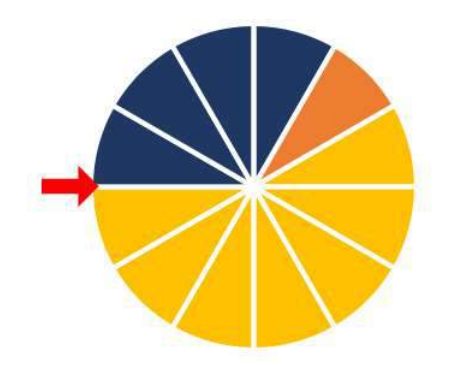

- a) Chance do ponteiro apontar para um espaço azul.
- b) Chance do ponteiro apontar para um espaço amarelo.
- c) Chance do ponteiro apontar para um espaço laranja. \_\_\_\_\_\_\_\_\_\_\_\_\_\_\_\_\_\_\_\_\_\_\_\_\_\_
- d) Chance do ponteiro apontar para um espaço verde. \_\_\_\_\_\_\_\_\_\_\_\_\_\_\_\_\_\_\_\_\_\_\_\_\_\_\_\_
- 3- Considerando a figura abaixo, julgue os eventos a seguir em "pouco prováveis", "muito prováveis", "improváveis" e "impossíveis" ao girar a roleta.

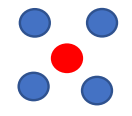

- a) Sortear uma bola vermelha de olhos fechados.
- b) Sortear uma bola amarela de olhos fechados.
- c) Sortear uma bola azul de olhos fechados.

## **REFERÊNCIAS**

DUTRA, Dayana. **Ferramentas Práticas para o Ensino da Probabilidade e Estatística na Educação Básica**. Dissertação. Mestrado Profissional em Matemática em Rede Nacional – PROFMAT. Universidade Federal de Viçosa. 2021.

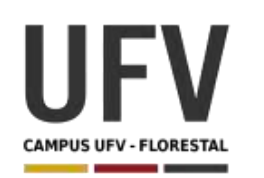

**\_\_\_\_\_\_\_\_\_\_\_\_\_\_\_\_\_\_\_\_\_\_\_\_\_\_\_\_\_\_\_\_\_\_\_\_\_\_\_\_\_\_\_\_\_\_\_\_\_\_\_\_\_\_\_\_\_\_\_\_\_\_\_\_\_\_\_\_\_\_\_\_\_\_\_\_\_\_\_\_\_\_\_\_\_\_\_\_\_\_\_\_\_\_\_\_\_\_\_**

**\_\_\_\_\_\_\_\_\_\_\_\_\_\_\_\_\_\_\_\_\_\_\_\_\_\_\_\_\_\_\_\_\_\_\_\_\_\_\_\_\_\_\_\_\_\_\_\_\_\_\_\_\_\_\_\_\_\_\_\_\_\_\_\_\_\_\_\_\_\_\_\_\_\_\_\_\_\_\_\_\_\_\_\_\_\_\_\_\_\_\_**

**Autora**: Dayana Cecília Reis Beirigo Dutra **Orientador**: Prof. Fernando de Souza Bastos **Coorientadora**: Profa. Lúcia Helena dos Santos Lobato

**Nível de ensino:** Fundamental. **Ano:** 2º

**Unidade Temática:** Probabilidade e Estatística

**Objetos de Conhecimento:** Coleta, classificação e representação de dados em tabelas simples e de dupla entrada e em gráficos de coluna.

**Habilidades:** (EF02MA22) Comparar informações de pesquisas apresentadas por meio de tabelas de dupla entrada e em gráficos de colunas simples ou barras, para melhor compreender aspectos da realidade próxima.

**Palavras-chave:** gráficos; tabelas.

**Recursos:** Jogo Pega-Varetas.

**Desenvolvimento da habilidade:** Com o resultado do jogo pega-varetas, cada grupo de alunos constrói uma tabela e um gráfico simples. Depois, os alunos devem comparar sua tabela com a de outro grupo, respondendo perguntas sobre a atividade. Por fim, os alunos fazem a leitura e respondem questões de um gráfico elaborado pelo professor semelhante aos gráficos construídos anteriormente.

**Dica:** O jogo pode ser construído com a utilização de palitos de churrasco e tinta.

#### **Detalhamento do Jogo**

Composição: 20 varetas – 5 amarelas, 5 azuis, 5 verdes, 5 vermelhas<sup>1</sup>

Quantidade de jogadores: 4

 $1$  Habitualmente o jogo também conta com uma vareta preta, mas como não serão atribuídas pontuações diferentes para cada cor, essa peça não será utilizada.

Descrição: Um jogador espalha as varetas sobre a mesa. Em seguida, define-se através de sorteio qual aluno irá começar a jogar. O objetivo do jogo é remover do monte a maior quantidade de varetas, sem mover as demais. Caso o jogador mexa uma peça que não é aquela que está retirando, ele perde a vez. O jogo acaba quando não houverem mais varetas sobre a mesa, sendo vencedor aquele que obtiver mais varetas.

## **Exercícios**

1 – A) Preencha a tabela abaixo com os nomes dos participantes e a quantidade de varetas por cor que cada aluno(a) obteve. B) Calcule o total de varetas, somando a quantidade obtida em cada cor e responda quem foi o vencedor da partida.

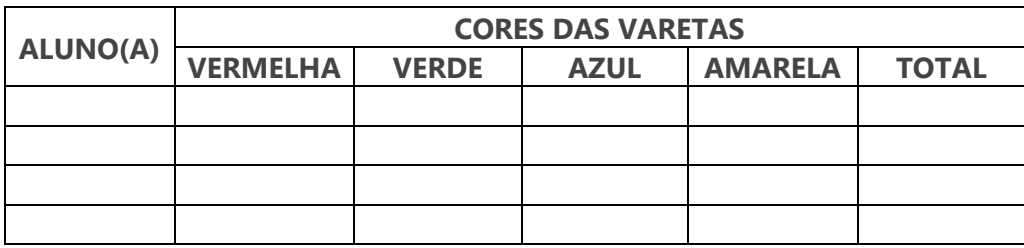

2 – A) Colora na figura abaixo a quantidade de quadrados correspondente à quantidade de varetas obtidas por você em cada cor.

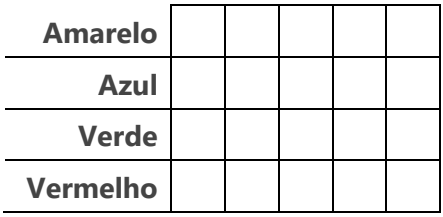

B) Verifique na figura acima qual possui a maior "barra" preenchida e responda: em qual cor de vareta você obteve a maior quantidade?

C) Compare a figura acima com as figuras dos outros alunos do seu grupo e responda: quem obteve mais varetas verdes e quem obteve mais varetas azuis?

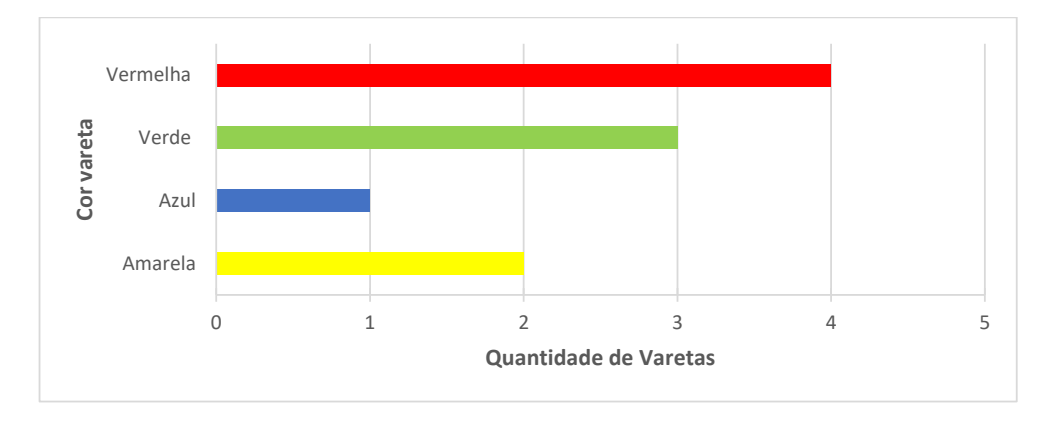

3) João obteve a quantidade de varetas demonstradas no gráfico abaixo:

- A) Informe a quantidade de varetas que João obteve em cada valor.
- B) Quantas varetas João obteve no total?

## **REFERÊNCIAS**

DUTRA, Dayana. **Ferramentas Práticas para o Ensino da Probabilidade e Estatística na Educação Básica**. Dissertação. Mestrado Profissional em Matemática em Rede Nacional – PROFMAT. Universidade Federal de Viçosa. 2021.

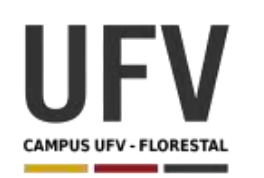

**\_\_\_\_\_\_\_\_\_\_\_\_\_\_\_\_\_\_\_\_\_\_\_\_\_\_\_\_\_\_\_\_\_\_\_\_\_\_\_\_\_\_\_\_\_\_\_\_\_\_\_\_\_\_\_\_\_\_\_\_\_\_\_\_\_\_\_\_\_\_\_\_\_\_\_\_\_\_\_\_\_\_\_\_\_\_\_\_\_\_\_\_\_\_\_\_\_\_\_**

**\_\_\_\_\_\_\_\_\_\_\_\_\_\_\_\_\_\_\_\_\_\_\_\_\_\_\_\_\_\_\_\_\_\_\_\_\_\_\_\_\_\_\_\_\_\_\_\_\_\_\_\_\_\_\_\_\_\_\_\_\_\_\_\_\_\_\_\_\_\_\_\_\_\_\_\_\_\_\_\_\_\_\_\_\_\_\_\_\_\_\_**

**Autora**: Dayana Cecília Reis Beirigo Dutra **Orientador**: Prof. Fernando de Souza Bastos **Coorientadora**: Profa. Lúcia Helena dos Santos Lobato

**Nível de ensino:** Fundamental. **Ano:** 2º

**Unidade Temática:** Probabilidade e Estatística

**Objetos de Conhecimento:** Coleta, classificação e representação de dados em tabelas simples e de dupla entrada e em gráficos de colunas.

**Habilidades:** (EF02MA23) Realizar pesquisa em universo de até 30 elementos, escolhendo até três variáveis categóricas de seu interesse, organizando os dados coletados em listas, tabelas e gráficos de colunas simples.

**Palavras-chave:** pesquisa; variáveis categóricas.

**Recursos:** Painel de Preferências.

**Desenvolvimento da habilidade:** Num painel visível para toda turma, os alunos indicam qual é a variável (Exemplo: gato, cachorro, coelho) de sua preferência colando seu nome no espaço (coluna) referente à sua escolha. Depois montam tabelas e respondem questões relacionadas ao tema.

#### **Detalhamento da Atividade**

**\_\_\_\_\_\_\_\_\_\_\_\_\_\_\_\_\_\_\_\_\_\_\_\_\_\_\_\_\_\_\_\_\_\_\_\_\_\_\_\_\_\_\_\_\_\_\_\_\_\_\_\_\_\_\_\_\_\_\_\_\_\_\_\_\_\_\_\_\_\_\_\_\_\_\_\_\_\_\_\_\_\_\_\_\_\_\_\_\_\_\_\_\_\_\_\_\_\_\_**

Composição: Painel com variáveis de pesquisa (ver exemplo) e fichas com o nome dos alunos.

Quantidade de participantes: A atividade pode ser realizada em grupos de 5 alunos ou com toda a sala ao mesmo tempo.

Sugestão de variáveis de pesquisa:

- 1. Animais de Estimação Cachorro, Gato, Coelho
- 2. Comidas Chocolate, Pipoca, Cachorro-Quente
- 3. Frutas Banana, Maçã, Laranja
- 4. Cores Azul, Verde, Vermelho

Descrição: Cada grupo recebe um tema de pesquisa e escolhe um responsável para coletar as informações. Conforme respostas coletadas, os alunos vão colar os nomes dos colegas no painel e responder as questões relativas ao tema. Por fim, os estudantes devem apresentar o painel e seus resultados.

Exemplo:

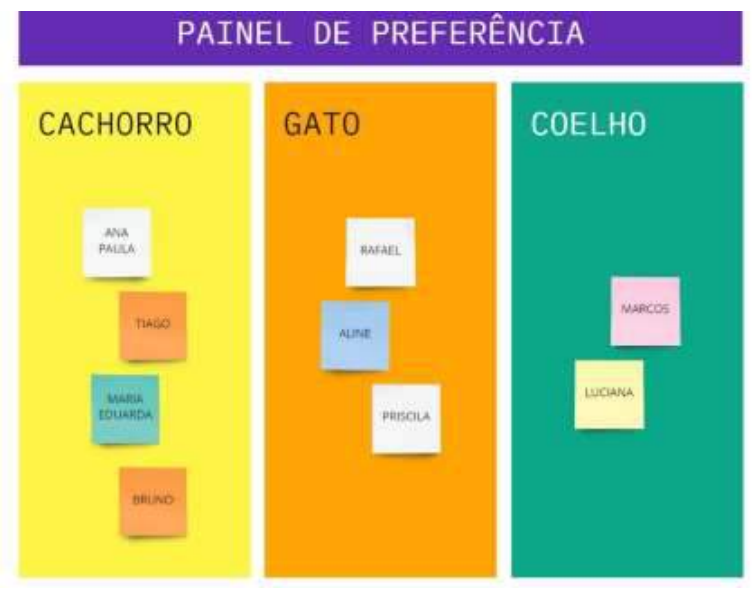

#### **Exercícios**

1 – Preencha a tabela abaixo com os votos recebidos em cada animal.

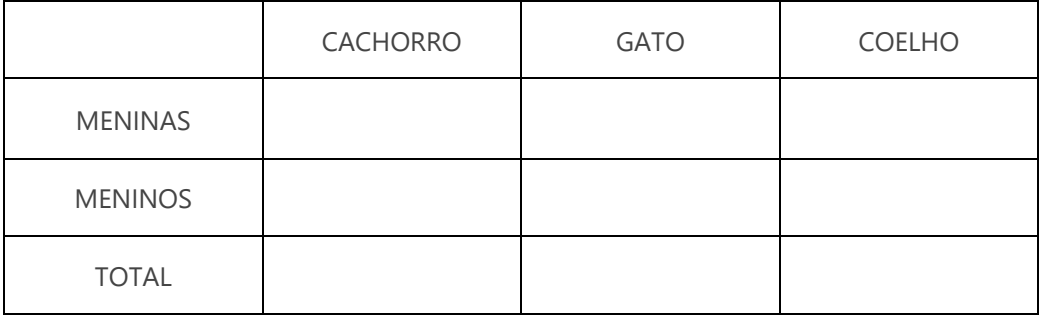

2 – Responda as questões abaixo, conforme tabela preenchida no exercício anterior.

- a) Quantas pessoas participaram da votação?
- b) Qual animal é o preferido entre as meninas?

\_\_\_\_\_\_\_\_\_\_\_\_\_\_\_\_\_\_\_\_\_\_\_\_\_\_\_\_\_\_\_\_\_\_\_\_\_\_\_\_\_\_\_\_\_\_

\_\_\_\_\_\_\_\_\_\_\_\_\_\_\_\_\_\_\_\_\_\_\_\_\_\_\_\_\_\_\_\_\_\_\_\_\_\_\_\_\_\_\_\_\_\_

\_\_\_\_\_\_\_\_\_\_\_\_\_\_\_\_\_\_\_\_\_\_\_\_\_\_\_\_\_\_\_\_\_\_\_\_\_\_\_\_\_\_\_\_\_\_

- c) Qual animal é o preferido entre os meninos? \_\_\_\_\_\_\_\_\_\_\_\_\_\_\_\_\_\_\_\_\_\_\_\_\_\_\_\_\_\_\_\_\_\_\_\_\_\_\_\_\_\_\_\_\_\_
- d) Qual animal foi menos votado? Quantos votos ele teve?
- 3 Responda as questões a seguir, conforme gráfico abaixo.

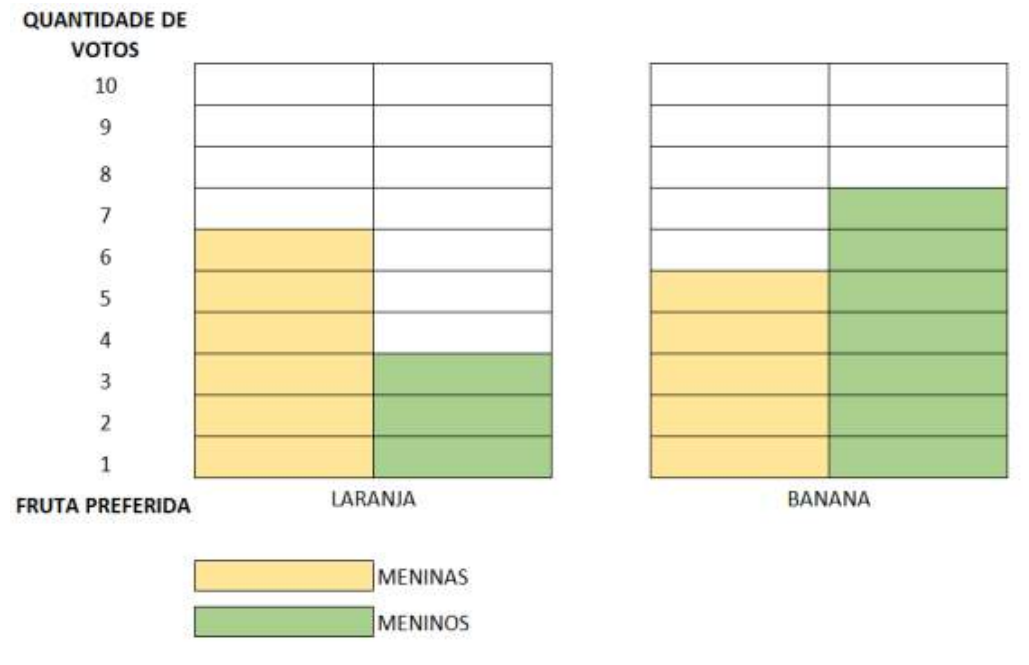

#### **Preferência de Frutas**

- a) Quantas pessoas participaram da votação? \_\_\_\_\_\_\_\_\_\_\_\_\_\_\_\_\_\_\_\_\_\_\_\_\_\_\_\_\_\_\_\_\_\_\_\_\_\_\_\_\_\_
- b) Qual fruta é a preferida entre as meninas? \_\_\_\_\_\_\_\_\_\_\_\_\_\_\_\_\_\_\_\_\_\_\_\_\_\_\_\_\_\_\_\_\_\_\_\_\_\_\_\_\_\_
- c) Qual fruta é a preferida entre os meninos? \_\_\_\_\_\_\_\_\_\_\_\_\_\_\_\_\_\_\_\_\_\_\_\_\_\_\_\_\_\_\_\_\_\_\_\_\_\_\_\_\_\_

\_\_\_\_\_\_\_\_\_\_\_\_\_\_\_\_\_\_\_\_\_\_\_\_\_\_\_\_\_\_\_\_\_\_\_\_\_\_\_\_\_\_

d) Qual fruta é a preferida entre todos os participantes? Quantos votos ela teve no total?

## **REFERÊNCIAS**

DUTRA, Dayana. **Ferramentas Práticas para o Ensino da Probabilidade e Estatística na Educação Básica**. Dissertação. Mestrado Profissional em Matemática em Rede Nacional – PROFMAT. Universidade Federal de Viçosa. 2021.

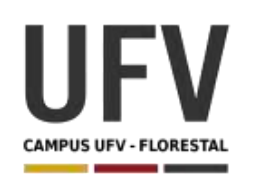

**\_\_\_\_\_\_\_\_\_\_\_\_\_\_\_\_\_\_\_\_\_\_\_\_\_\_\_\_\_\_\_\_\_\_\_\_\_\_\_\_\_\_\_\_\_\_\_\_\_\_\_\_\_\_\_\_\_\_\_\_\_\_\_\_\_\_\_\_\_\_\_\_\_\_\_\_\_\_\_\_\_\_\_\_\_\_\_\_\_\_\_\_\_\_\_\_\_\_\_**

**\_\_\_\_\_\_\_\_\_\_\_\_\_\_\_\_\_\_\_\_\_\_\_\_\_\_\_\_\_\_\_\_\_\_\_\_\_\_\_\_\_\_\_\_\_\_\_\_\_\_\_\_\_\_\_\_\_\_\_\_\_\_\_\_\_\_\_\_\_\_\_\_\_\_\_\_\_\_\_\_\_\_\_\_\_\_\_\_\_\_\_**

**Autora**: Dayana Cecília Reis Beirigo Dutra **Orientador**: Prof. Fernando de Souza Bastos **Coorientadora**: Profa. Lúcia Helena dos Santos Lobato

**Nível de ensino:** Fundamental. **Ano:** 3º

**Unidade Temática:** Probabilidade e Estatística

**Objetos de Conhecimento:** Análise da ideia de acaso em situações do cotidiano: espaço amostral.

**Habilidades:** (EF03MA25) Identificar, em eventos familiares aleatórios, todos os resultados possíveis, estimando os que têm maiores ou menores chances de ocorrência.

**Palavras-chave:** eventos possíveis; chance.

**Recursos:** Jogo 21.

**Desenvolvimento da habilidade:** Durante o jogo de baralho 21, os alunos devem responder questões sobre as possibilidades de resultado e combinações com base nas cartas inicialmente recebidas. Assim, o aluno pode verificar se os eventos têm maior ou menor chance de ocorrência.

#### **Detalhamento do Jogo**

Composição: Baralho completo de 52 cartas

Quantidade de jogadores: 5

Descrição: Um jogador embaralha as cartas e distribui duas cartas para cada jogador do grupo. Os jogadores podem pedir mais cartas, ou não, para tentar fazer com que a soma de cartas em sua mão seja igual ou fique o mais próximo possível de 21, mas se a soma for superior a 21, o jogador "estoura" e é eliminado da rodada. Será vencedor aquele cuja soma de cartas for 21 ou que mais se aproximar desse valor.

## **Valores das Cartas:**

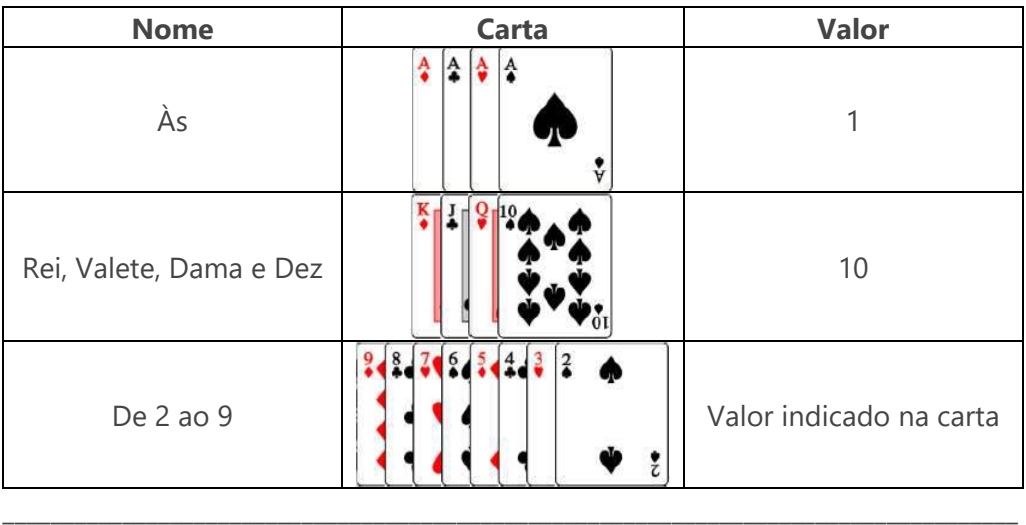

### **Exercícios**

1) Jogue 3 rodas e anote os resultados na tabela abaixo.

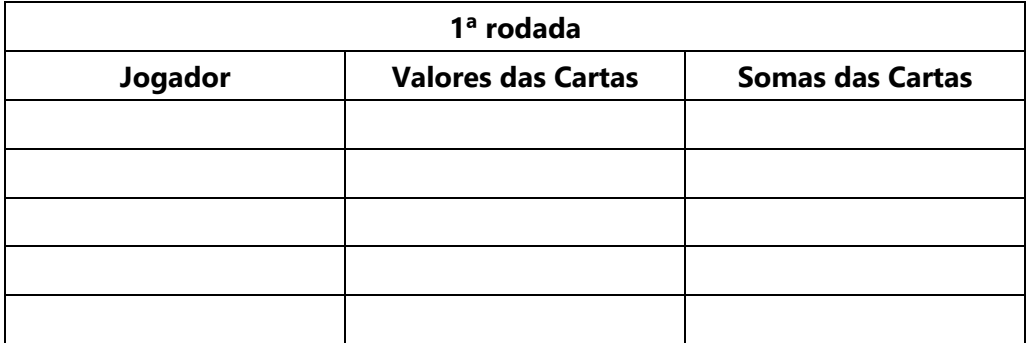

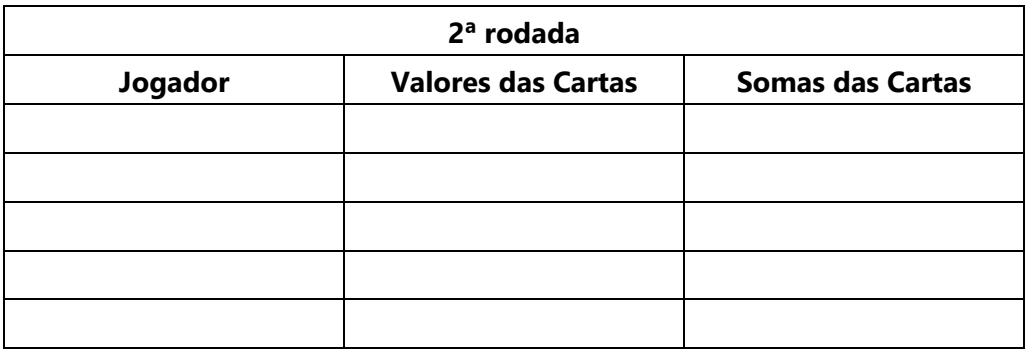

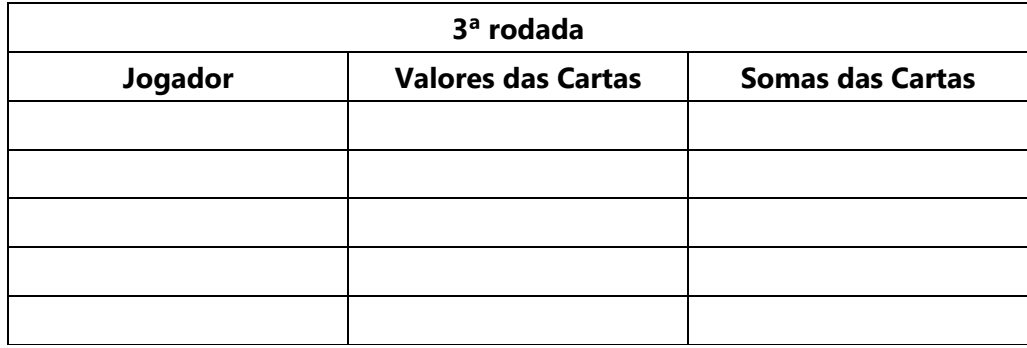

- 2) Para cada rodada e considerando suas duas cartas iniciais:
	- A) Liste todas as combinações que te levariam a obter a soma 21 como resultado.
	- B) Ao pedir a terceira carta, era possível estourar?
	- C) Avalie se você tinha mais chance de obter 21 ou de estourar pedindo a terceira carta. Justifique.
- 4) É provável estourar sem ter pedido nenhuma carta? Por quê?
## **REFERÊNCIAS**

DUTRA, Dayana. **Ferramentas Práticas para o Ensino da Probabilidade e Estatística na Educação Básica**. Dissertação. Mestrado Profissional em Matemática em Rede Nacional – PROFMAT. Universidade Federal de Viçosa. 2021.

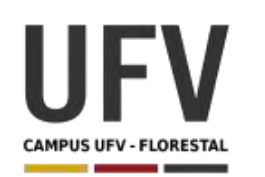

**\_\_\_\_\_\_\_\_\_\_\_\_\_\_\_\_\_\_\_\_\_\_\_\_\_\_\_\_\_\_\_\_\_\_\_\_\_\_\_\_\_\_\_\_\_\_\_\_\_\_\_\_\_\_\_\_\_\_\_\_\_\_\_\_\_\_\_\_\_\_\_\_\_\_\_\_\_\_\_\_\_\_\_\_\_\_\_\_\_\_\_\_\_\_\_\_\_\_\_**

**\_\_\_\_\_\_\_\_\_\_\_\_\_\_\_\_\_\_\_\_\_\_\_\_\_\_\_\_\_\_\_\_\_\_\_\_\_\_\_\_\_\_\_\_\_\_\_\_\_\_\_\_\_\_\_\_\_\_\_\_\_\_\_\_\_\_\_\_\_\_\_\_\_\_\_\_\_\_\_\_\_\_\_\_\_\_\_\_\_\_\_**

**Autora**: Dayana Cecília Reis Beirigo Dutra **Orientador**: Prof. Fernando de Souza Bastos **Coorientadora**: Profa. Lúcia Helena dos Santos Lobato

**Nível de ensino:** Fundamental. **Ano:** 3º

**Unidade Temática:** Probabilidade e Estatística

**Objetos de Conhecimento:** Leitura, interpretação e representação de dados em tabelas de dupla entrada e gráficos de barras.

**Habilidades:** (EF03MA26) Resolver problemas cujos dados estão apresentados em tabelas de dupla entrada, gráficos de barras ou de colunas.

**Palavras-chave:** dados; tabelas; gráficos.

**Recursos:** Painel de Aniversários.

**Desenvolvimento da habilidade:** Num painel visível para toda turma, os alunos indicam o mês do seu aniversário, colocando uma bolinha no espaço (coluna) referente ao mês do seu nascimento. Depois, os estudantes montam tabelas e respondem questões relacionadas ao tema.

## **Detalhamento da Atividade**

\_\_\_\_\_\_\_\_\_\_\_\_\_\_\_\_\_\_\_\_\_\_\_\_\_\_\_\_\_\_\_\_\_\_\_\_\_\_\_\_\_\_\_\_\_\_\_\_\_\_\_\_\_\_\_\_\_\_\_\_\_\_\_\_\_\_\_\_\_\_\_\_\_\_\_\_\_\_\_\_\_\_\_\_\_\_\_\_\_\_\_

Composição: Painel com meses (exemplo Figura 1) e um círculo para cada aluno.

Quantidade de participantes: todos alunos

Descrição: O painel de aniversários é construído coletivamente. Cada aluno recebe um círculo azul para colar no mês de seu aniversário, gerando uma representação gráfica da quantidade de aniversariantes por mês. Com isso, os alunos são incentivados a criar tabelas e responder questões como, por exemplo, qual mês com menos/mais aniversariantes; quais meses com mesma quantidade de aniversariantes e etc.

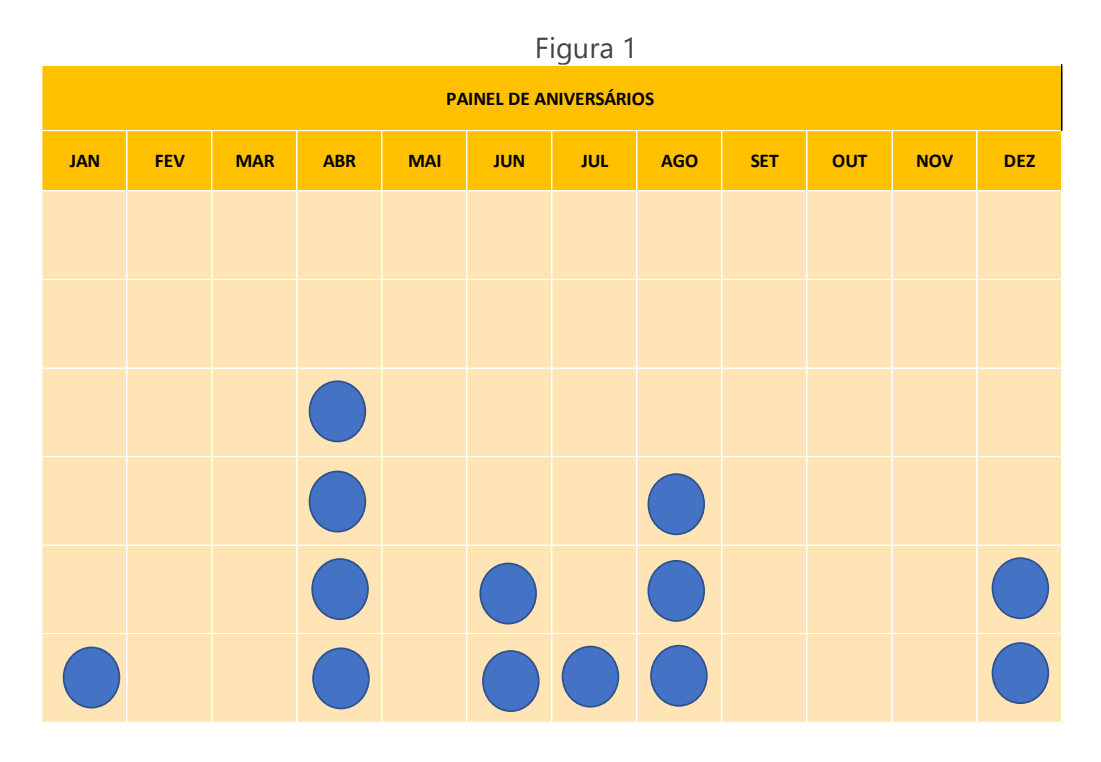

## **Exercícios**

1 – Preencha a tabela abaixo com a quantidade de aniversariantes para cada mês, conforme painel construído pela turma:

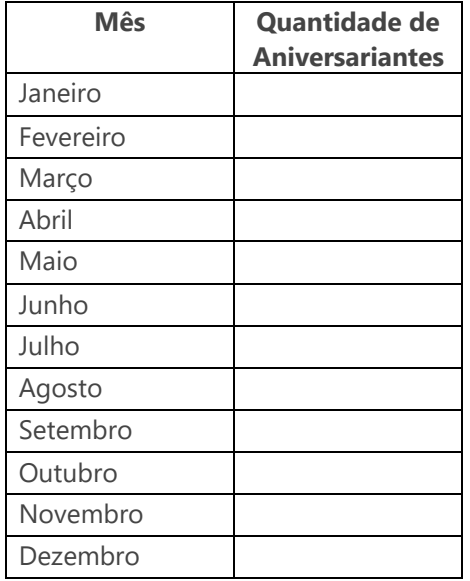

- 2 Responda as questões abaixo, conforme tabela preenchida no exercício anterior.
	- a) Qual mês possui mais aniversariantes?
- b) Quais meses tiveram a mesma quantidade de aniversariantes. Cite os meses e a quantidade.
- c) Qual mês possui menos aniversariantes?
- d) Quantos alunos fazem aniversário em meses posteriores ao do seu aniversário?
- e) Existe algum mês sem aniversariante? Qual?

# **REFERÊNCIAS**

DUTRA, Dayana. **Ferramentas Práticas para o Ensino da Probabilidade e Estatística na Educação Básica**. Dissertação. Mestrado Profissional em Matemática em Rede Nacional – PROFMAT. Universidade Federal de Viçosa. 2021.

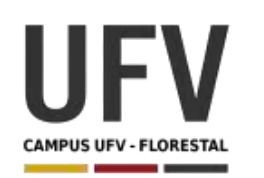

**\_\_\_\_\_\_\_\_\_\_\_\_\_\_\_\_\_\_\_\_\_\_\_\_\_\_\_\_\_\_\_\_\_\_\_\_\_\_\_\_\_\_\_\_\_\_\_\_\_\_\_\_\_\_\_\_\_\_\_\_\_\_\_\_\_\_\_\_\_\_\_\_\_\_\_\_\_\_\_\_\_\_\_\_\_\_\_\_\_\_\_\_\_\_\_\_\_\_\_**

**\_\_\_\_\_\_\_\_\_\_\_\_\_\_\_\_\_\_\_\_\_\_\_\_\_\_\_\_\_\_\_\_\_\_\_\_\_\_\_\_\_\_\_\_\_\_\_\_\_\_\_\_\_\_\_\_\_\_\_\_\_\_\_\_\_\_\_\_\_\_\_\_\_\_\_\_\_\_\_\_\_\_\_\_\_\_\_\_\_\_\_**

**Autora**: Dayana Cecília Reis Beirigo Dutra **Orientador**: Prof. Fernando de Souza Bastos **Coorientadora**: Profa. Lúcia Helena dos Santos Lobato

**Nível de ensino:** Fundamental. **Ano:** 3º

**Unidade Temática:** Probabilidade e Estatística

**Objetos de Conhecimento:** Leitura, interpretação e representação de dados em tabelas de dupla entrada e gráficos de barras.

**Habilidades:** (EF03MA27) Ler, interpretar e comparar dados apresentados em tabelas de dupla entrada, gráficos de barras ou de colunas, envolvendo resultados de pesquisas significativas, utilizando termos como maior e menor frequência, apropriando-se desse tipo de linguagem para compreender aspectos da realidade sociocultural significativos.

**Palavras-chave:** gráficos; tabelas; dados; frequências.

**Recursos:** Torneio de Futebol de Tampinha.

**Desenvolvimento da habilidade:** Os alunos realizam um torneio de futebol de tampinha e expressam em tabelas e gráficos os resultados, respondendo questões sobre a frequência de vitória e de gols.

**Dica:** Pode-se usar 3 tampinhas de garrafa pet, pedrinhas ou outros materiais.

### **Detalhamento do Jogo**

**\_\_\_\_\_\_\_\_\_\_\_\_\_\_\_\_\_\_\_\_\_\_\_\_\_\_\_\_\_\_\_\_\_\_\_\_\_\_\_\_\_\_\_\_\_\_\_\_\_\_\_\_\_\_\_\_\_\_\_\_\_\_\_\_\_\_\_\_\_\_\_\_\_\_\_\_\_\_\_\_\_\_\_\_\_\_\_\_\_\_\_\_\_\_\_\_\_\_\_**

Composição: 3 tampinhas para cada equipe

Organização: 8 equipes com 5 alunos

Descrição: Delimite o campo de 1,5 m de comprimento por 1 m de largura com fitas crepe ou giz e trace o meio do campo. Nas linhas de fundo do campo, monte uma trave com pedrinhas, ou qualquer outro material, com aproximadamente um palmo de

abertura. Um jogador inicia a partida, posicionando em forma de triângulo as 3 tampinhas próximas ao seu gol. As tampinhas devem ser deslocadas com toquinhos feitos com a mão. A tampinha tocada deve passar obrigatoriamente pelo meio das outras duas, formando uma espécie de trança. Cada jogador pode dar 4 toques na jogada, ou seja, cruzar 3 vezes e, no quarto cruzamento, finalizar, tentando fazer o gol no seu adversário. O jogador passa a vez se: der todos os toques que tem direito; alguma das tampinhas sair do campo; se a tampinha tocada não passar pelo meio das outras duas; se o jogador conduzir a tampinhas. O adversário inicia sua jogada colocando as 3 tampinhas, em formato de triângulo, na frente do seu gol. Será vencedor da partida o jogador que tiver mais gols no tempo determinado pelo professor. Haverá 5 partidas em cada jogo eliminatório. Será vencedor do jogo eliminatório o grupo que vencer mais partidas e este próximo jogo. O vencedor do torneio será aquele que vencer o jogo final.

Desenvolvimento da habilidade: O aluno fará o registro das pontuações da quantidade de gols de cada jogo, fazendo tabelas e gráficos de frequências representativas do torneio.

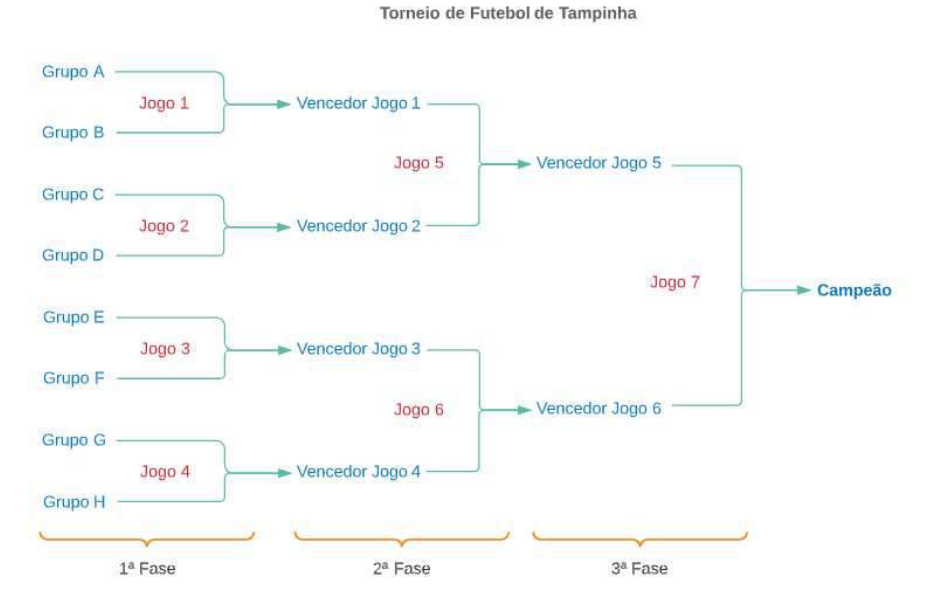

#### **Diagrama de Jogos Eliminatórios**

#### **Exercícios**

1 – Preencha as tabelas abaixo com os resultados de todos os jogos do torneio.

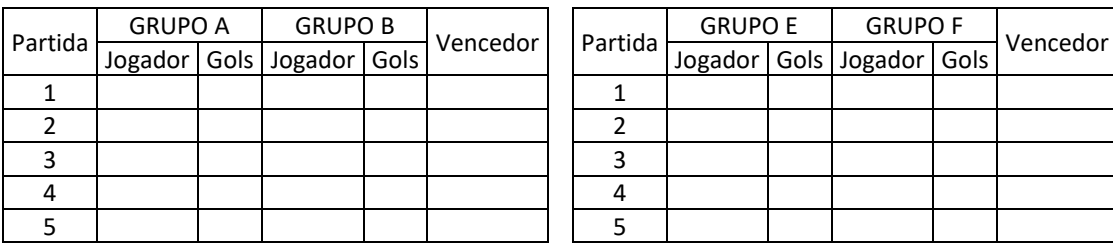

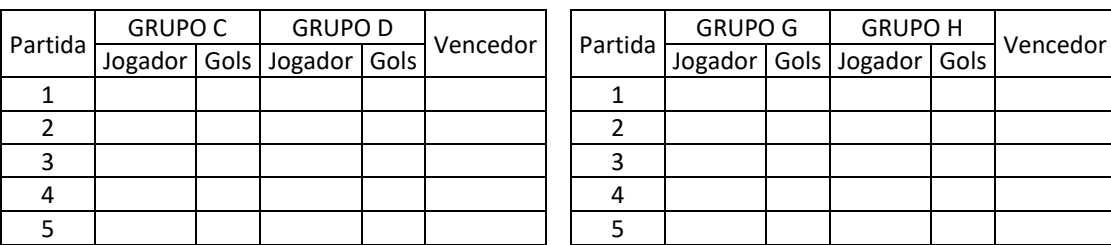

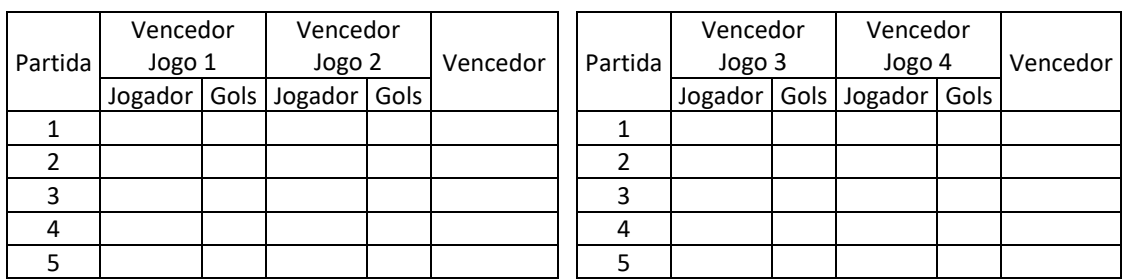

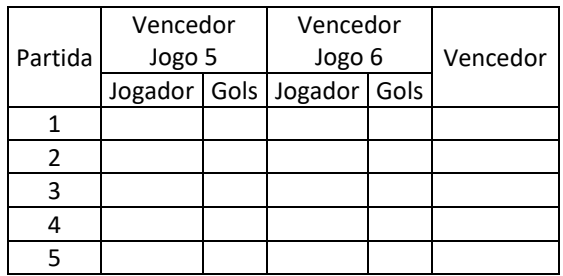

2 – Faça um gráfico com a quantidade de vitórias e derrotas por grupo para:

- a) o resultado da 1ª fase.
- b) o resultado da 2ª fase (considerar apenas os grupos que chegaram nessa etapa).
- c) o resultado da 3ª fase (considerar apenas os grupos que chegaram nessa etapa).
- d) os resultados acumulados da 1ª e 2ª fase. (considerar apenas os grupos que chegaram nessa etapa).
- e) os resultados acumulados da 1ª a 3ª fase. (considerar apenas os grupos que chegaram nessa etapa).
- f) Considerando o gráfico da alternativa anterior, verificar o time que venceu partidas com maior frequência.
- 3 Faça uma tabela para a quantidade de gols de cada aluno:
	- a) na a 1ª fase.
	- b) até a 2ª fase (considerar apenas os grupos que chegaram nessa etapa).
	- c) até a 3ª fase (considerar apenas os grupos que chegaram nessa etapa).
	- d) Em cada etapa, informe qual frequência houveram partidas em que um jogador fez mais de 5 gols.

# **REFERÊNCIAS**

DUTRA, Dayana. **Ferramentas Práticas para o Ensino da Probabilidade e Estatística na Educação Básica**. Dissertação. Mestrado Profissional em Matemática em Rede Nacional – PROFMAT. Universidade Federal de Viçosa. 2021.

FARINELLI, Fernanda. **Jogos criativos: Futebol de tampinhas**. Disponível em: https://www.maecomprosa.com.br/jogos-criativos-futebol-de-tampinhas/. Acesso em 08 Jan. 2021.

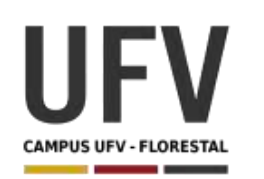

**\_\_\_\_\_\_\_\_\_\_\_\_\_\_\_\_\_\_\_\_\_\_\_\_\_\_\_\_\_\_\_\_\_\_\_\_\_\_\_\_\_\_\_\_\_\_\_\_\_\_\_\_\_\_\_\_\_\_\_\_\_\_\_\_\_\_\_\_\_\_\_\_\_\_\_\_\_\_\_\_\_\_\_\_\_\_\_\_\_\_\_\_\_\_\_\_\_\_\_**

**\_\_\_\_\_\_\_\_\_\_\_\_\_\_\_\_\_\_\_\_\_\_\_\_\_\_\_\_\_\_\_\_\_\_\_\_\_\_\_\_\_\_\_\_\_\_\_\_\_\_\_\_\_\_\_\_\_\_\_\_\_\_\_\_\_\_\_\_\_\_\_\_\_\_\_\_\_\_\_\_\_\_\_\_\_\_\_\_\_\_\_**

**Autora**: Dayana Cecília Reis Beirigo Dutra **Orientador**: Prof. Fernando de Souza Bastos **Coorientadora**: Profa. Lúcia Helena dos Santos Lobato

**Nível de ensino:** Fundamental. **Ano:** 3º

**Unidade Temática:** Probabilidade e Estatística

**Objetos de Conhecimento:** Coleta, classificação e representação de dados referentes a variáveis categóricas, por meio de tabelas e gráficos.

**Habilidades:** (EF03MA28) Realizar pesquisa envolvendo variáveis categóricas em um universo de até 50 elementos, organizar os dados coletados utilizando listas, tabelas simples ou de dupla entrada e representá-los em gráficos de colunas simples, com e sem uso de tecnologias digitais.

**Palavras-chave:** gráficos; tabelas; dados; variáveis categóricas.

**Recursos:** Gincana das Regiões Brasileiras.

**Desenvolvimento da habilidade:** Nessa gincana pode ser realizado um trabalho interdisciplinar. Na disciplina de Português, os alunos fazem um estudo prévio sobre as variações linguísticas das regiões Norte, Nordeste, Centro-Oeste, Sul e Sudeste do país. Na disciplina de Geografia, os alunos podem estudar características ambientais, culturais da região, dados demográficos, estados e capitais que compõem a região. Na disciplina de Matemática é realizada a gincana, na qual os grupos de alunos devem classificar o maior número de palavras disponibilizadas entre as regiões dentro do tempo estipulado pelo professor. Além das categorias por regiões, podem haver duas subcategorias como, por exemplo, comidas típicas, dança/instrumento musical, expressões linguísticas/gírias, características ambientais, estados, etc. Com isso, podem ser formadas tabelas simples ou tabelas de dupla entrada com posterior elaboração de gráficos de colunas simples.

#### **Detalhamento da Gincana**

Composição: Dois conjuntos de palavras relacionadas às regiões do país; caixas de papel; Palitinhos Japoneses (HASHI).

Descrição: Divide-se a sala em duas equipes. Cada equipe terá acesso a um conjunto de palavras. As equipes terão acesso às mesmas palavras que estarão espalhadas aleatoriamente sobre duas mesas. A cada vez, um aluno por equipe tenta localizar a palavra ditada pelo professor dentro do tempo estipulado. Caso localize a palavra, o aluno deve colocar dentro da caixa da categoria relacionada. Se o professor optar por trabalhar com tabela simples haverá 5 caixas por equipe, representando as 5 regiões do país. Se o professor optar por trabalhar com tabela dupla, utilizando subcategorias haverão 10 caixas que indicarão a região/ subcategoria. Ao final é feita a contagem de acertos/erros de cada grupo, sendo atribuído 1 ponto para palavras classificadas corretamente e subtraído um ponto para palavras classificadas incorretamente. Vence a equipe que obtiver a maior pontuação.

#### **Exercícios**

1 – Fazer uma tabela representando as quantidades obtidas por cada equipe, considerando as variáveis categóricas utilizadas na gincana.

2 – Fazer um gráfico que represente as quantidades de palavras encontradas por cada equipe e que demonstre a equipe ganhadora.

| Tabela de Estados e Capitais |              |                       |              |  |  |  |  |  |
|------------------------------|--------------|-----------------------|--------------|--|--|--|--|--|
| <b>Estado</b>                | <b>Sigla</b> | <b>Capital</b>        | Região       |  |  |  |  |  |
| <b>Distrito Federal</b>      | DF           | <b>Brasília</b>       | Centro-Oeste |  |  |  |  |  |
| Goiás                        | GO           | Goiânia               | Centro-Oeste |  |  |  |  |  |
| <b>Mato Grosso</b>           | <b>MT</b>    | Cuiabá                | Centro-Oeste |  |  |  |  |  |
| Mato Grosso do Sul           | <b>MS</b>    | Campo Grande          | Centro-Oeste |  |  |  |  |  |
| Alagoas                      | <b>AL</b>    | Maceió                | Nordeste     |  |  |  |  |  |
| <b>Bahia</b>                 | <b>BA</b>    | Salvador              | Nordeste     |  |  |  |  |  |
| Ceará                        | <b>CE</b>    | Fortaleza             | Nordeste     |  |  |  |  |  |
| Maranhão                     | <b>MA</b>    | São Luís              | Nordeste     |  |  |  |  |  |
| Paraíba                      | PB           | João Pessoa           | Nordeste     |  |  |  |  |  |
| Pernambuco                   | PE           | Recife                | Nordeste     |  |  |  |  |  |
| Piauí                        | PI           | Teresina              | Nordeste     |  |  |  |  |  |
| Rio Grande do Norte          | <b>RN</b>    | Natal                 | Nordeste     |  |  |  |  |  |
| Sergipe                      | <b>SE</b>    | Aracaju               | Nordeste     |  |  |  |  |  |
| Acre                         | AC           | Rio Branco            | Norte        |  |  |  |  |  |
| Amapá                        | AP           | Macapá                | <b>Norte</b> |  |  |  |  |  |
| Amazonas                     | AM           | <b>Manaus</b>         | Norte        |  |  |  |  |  |
| Pará                         | PA           | Belém                 | <b>Norte</b> |  |  |  |  |  |
| Rondônia                     | <b>RO</b>    | Porto Velho           | Norte        |  |  |  |  |  |
| Roraima                      | <b>RR</b>    | <b>Boa Vista</b>      | <b>Norte</b> |  |  |  |  |  |
| <b>Tocantins</b>             | <b>TO</b>    | Palmas                | Norte        |  |  |  |  |  |
| Espírito Santo               | <b>ES</b>    | Vitória               | Sudeste      |  |  |  |  |  |
| <b>Minas Gerais</b>          | MG           | <b>Belo Horizonte</b> | Sudeste      |  |  |  |  |  |
| Rio de Janeiro               | <b>RJ</b>    | Rio de Janeiro        | Sudeste      |  |  |  |  |  |
| São Paulo                    | SP           | São Paulo             | Sudeste      |  |  |  |  |  |
| Paraná                       | <b>PR</b>    | Curitiba              | Sul          |  |  |  |  |  |
| Rio Grande do Sul            | <b>RS</b>    | Porto Alegre          | Sul          |  |  |  |  |  |
| Santa Catarina               | <b>SC</b>    | Florianópolis         | Sul          |  |  |  |  |  |

Tabela de Estados e Capitais<sup>1</sup>

<sup>1</sup> Dados extraídos do site https://www.estadosecapitaisdobrasil.com/

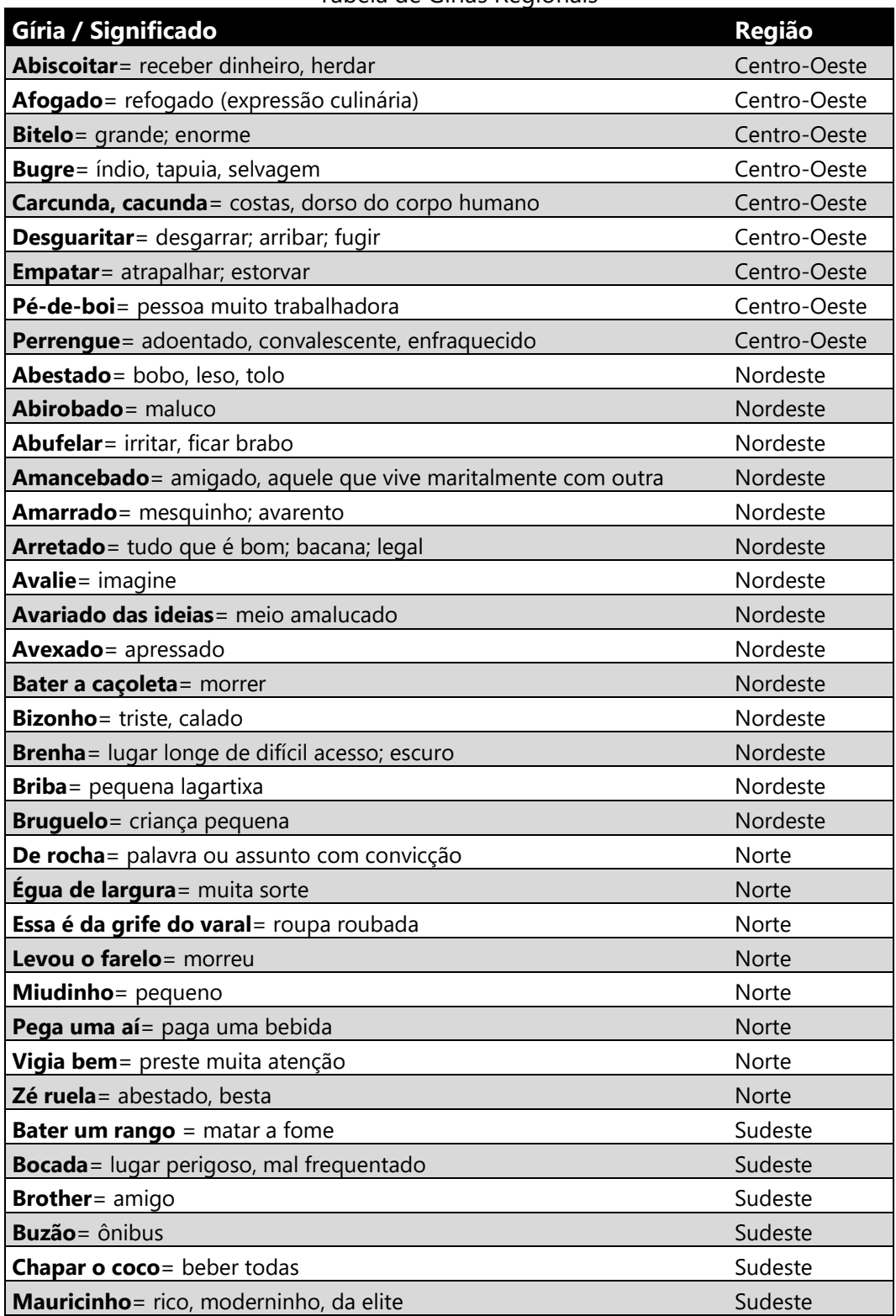

## Tabela de Gírias Regionais<sup>2</sup>

<sup>&</sup>lt;sup>2</sup> Dados extraídos do site https://blog.certisign.com.br/girias-populares-da-lingua-portuguesa/

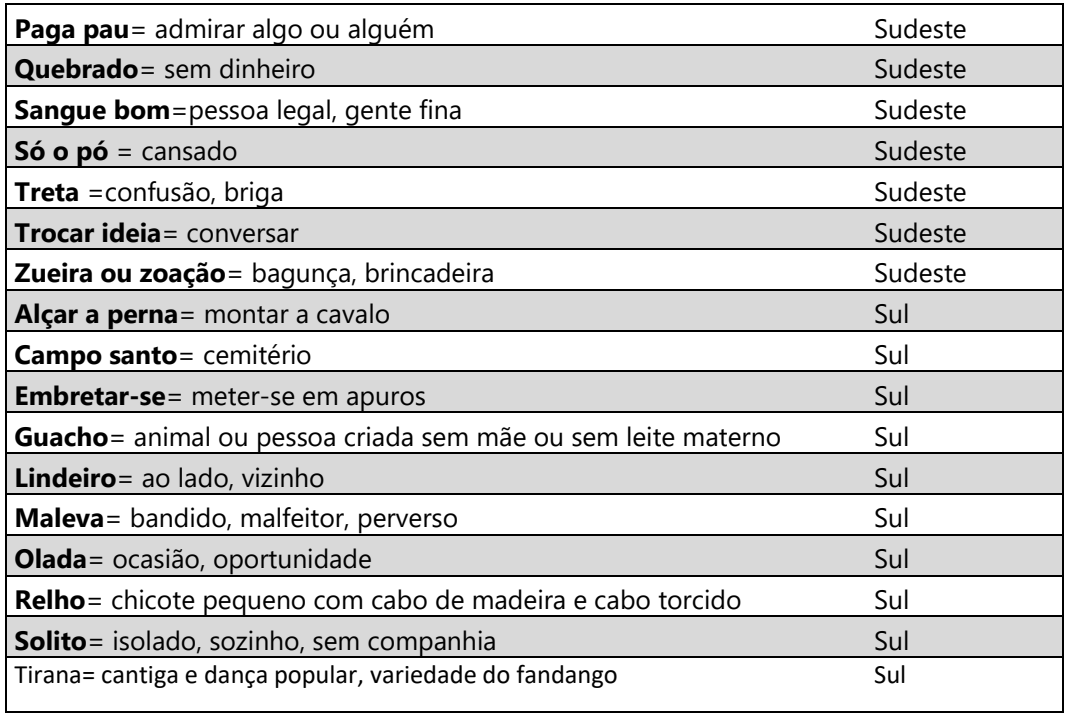

# **REFERÊNCIAS**

DUTRA, Dayana. **Ferramentas Práticas para o Ensino da Probabilidade e Estatística na Educação Básica**. Dissertação. Mestrado Profissional em Matemática em Rede Nacional – PROFMAT. Universidade Federal de Viçosa. 2021.

Estados e Capitais do Brasil. Disponível em: https://www.estadose capitaisdobrasil.com/. Acesso em 08 Jan. 2021.

Gírias Populares da Língua Portuguesa. Disponível em: https://blog.certisign .com.br/girias-populares-da-lingua-portuguesa/. Acesso em 08 Jan. 2021.

**Jogos e Brincadeiras.** Disponível em: https://www.ensinandocom carinho.com.br/search/label/Jogos%20e%20Brincadeiras. Acesso em 08 Jan. 2021.

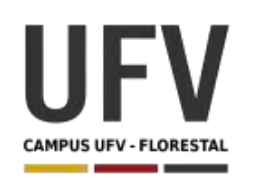

**\_\_\_\_\_\_\_\_\_\_\_\_\_\_\_\_\_\_\_\_\_\_\_\_\_\_\_\_\_\_\_\_\_\_\_\_\_\_\_\_\_\_\_\_\_\_\_\_\_\_\_\_\_\_\_\_\_\_\_\_\_\_\_\_\_\_\_\_\_\_\_\_\_\_\_\_\_\_\_\_\_\_\_\_\_\_\_\_\_\_\_\_\_\_\_\_\_\_\_**

**\_\_\_\_\_\_\_\_\_\_\_\_\_\_\_\_\_\_\_\_\_\_\_\_\_\_\_\_\_\_\_\_\_\_\_\_\_\_\_\_\_\_\_\_\_\_\_\_\_\_\_\_\_\_\_\_\_\_\_\_\_\_\_\_\_\_\_\_\_\_\_\_\_\_\_\_\_\_\_\_\_\_\_\_\_\_\_\_\_\_\_**

**Autora**: Dayana Cecília Reis Beirigo Dutra **Orientador**: Prof. Fernando de Souza Bastos **Coorientadora**: Profa. Lúcia Helena dos Santos Lobato

**Nível de ensino:** Fundamental. **Ano:** 4º

**Unidade Temática:** Probabilidade e Estatística

**Objetos de Conhecimento:** Análise de chances de eventos aleatórios.

**Habilidades:** (EF04MA26) Identificar, entre eventos aleatórios cotidianos, aqueles que têm maior chance de ocorrência, reconhecendo características de resultados mais prováveis, sem utilizar frações.

**Palavras-chave:** chance; eventos aleatórios; probabilidade.

**Recursos:** Dinâmica do Sistema ABO.

**Desenvolvimento da habilidade:** Inicialmente, o professor informa sobre a compatibilidade de doação/recebimento de sangue entre os tipos sanguíneos existentes. Os alunos recebem um envelope cujo conteúdo é o seu tipo sanguíneo fictício. A brincadeira consiste no aluno decidir se vai doar ou receber o sangue de um colega escolhido entre a turma. Entretanto, no primeiro momento, o aluno faz sua escolha sem saber o tipo qual de sangue está no seu envelope. No segundo momento, ele poderá abrir o envelope antes de sua decisão. Assim, a atividade tem objetivo de incentivar que o aluno perceba que em determinados momentos é melhor ser doador (por exemplo, quando ele sair com o sangue O negativo) e, em outros, ser receptor.

### **Detalhamento da Dinâmica**

Composição: 1 envelope e 1 cartão de tipo sanguíneo para cada aluno.

Quantidade de jogadores: toda a turma

Exemplo: Sala com 40 alunos: 10 cartões Tipo O; 10 cartões Tipo A; 10 cartões Tipo B; 10 cartões Tipo AB

Descrição: O professor apresenta desenho que resume as possibilidades de doação e recebimento de sangue e depois realiza a dinâmica.

1º momento – Cada aluno recebe um envelope contendo um tipo sanguíneo, sem abrilo. Em seguida, o professor seleciona um aluno que deve escolher um colega para participar. Esse aluno responde se quer doar ou receber o sangue para o colega sem saber o conteúdo de ambos envelopes. Os alunos verificam se a doação/recebimento foi compatível e o professor registra o erro e/ou acerto de cada dupla.

2º momento – O professor recolhe os cartões e os distribui novamente. É feito o mesmo procedimento do 1º momento com a diferença de que o aluno respondente faz a verificação do conteúdo do seu envelope previamente.

| <b>TIPO SANGUÍNEO</b> | <b>ACERTOS</b> | <b>ERROS</b> |
|-----------------------|----------------|--------------|
|                       |                |              |
|                       |                |              |
| AΒ                    |                |              |
|                       |                |              |

Tabela de acertos/erros 1º momento

Tabela de acertos/erros 2º momento

| <b>TIPO SANGUÍNEO</b> | <b>ACERTOS</b> | <b>ERROS</b> |
|-----------------------|----------------|--------------|
|                       |                |              |
|                       |                |              |
| ΑB                    |                |              |
|                       |                |              |
|                       |                |              |

#### **Exercícios**

1 - Faça um gráfico de acertos e erros por tipo sanguíneo para cada momento da dinâmica.

2 – Em qual momento da dinâmica houveram mais acertos? No 1º ou no 2º?

3 – Por que o fato de ter conhecimento prévio do tipo sanguíneo impactou no resultado do segundo momento?

#### DOAÇÃO DE SANGUE

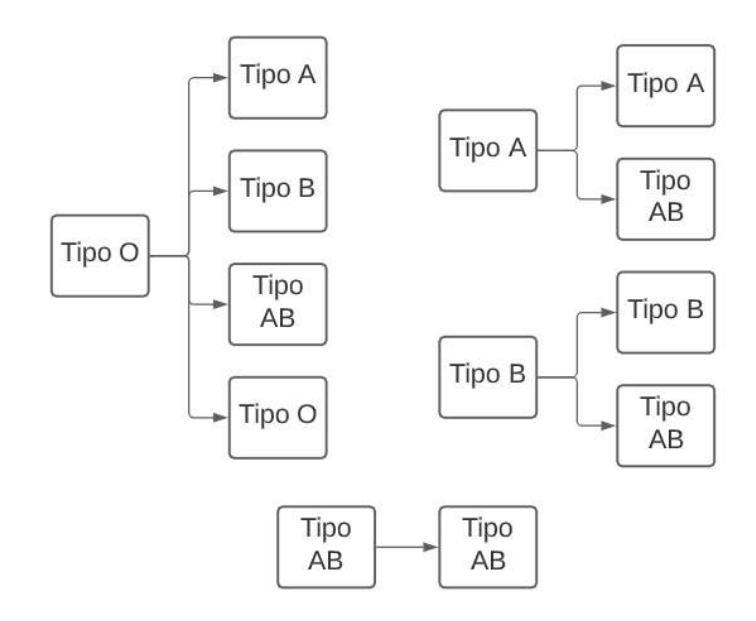

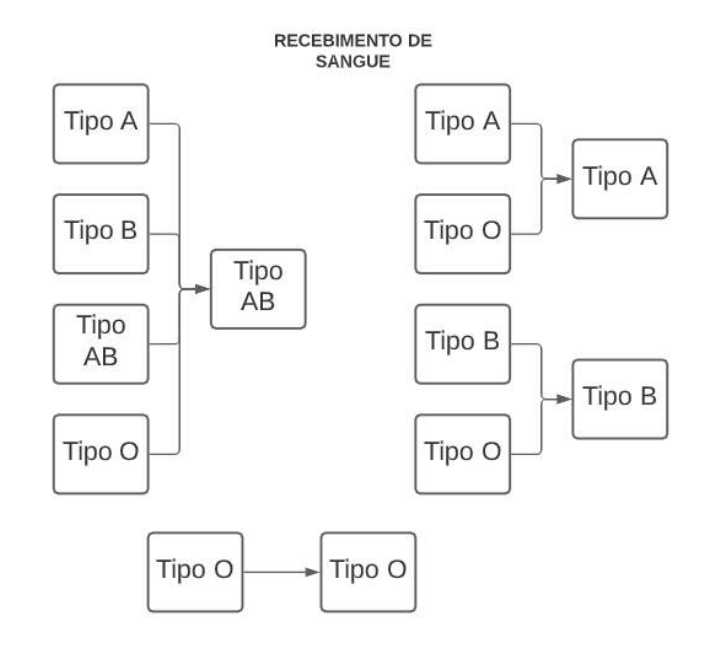

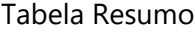

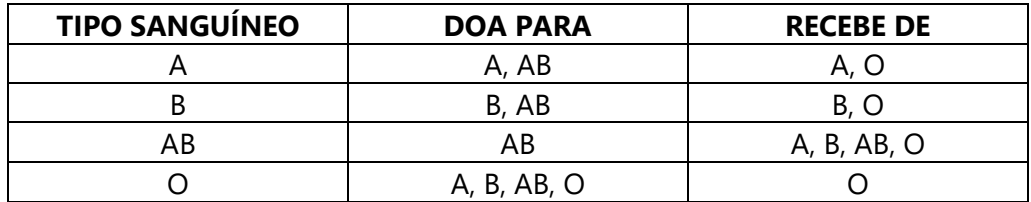

# **REFERÊNCIAS**

DUTRA, Dayana. **Ferramentas Práticas para o Ensino da Probabilidade e Estatística na Educação Básica**. Dissertação. Mestrado Profissional em Matemática em Rede Nacional – PROFMAT. Universidade Federal de Viçosa. 2021.

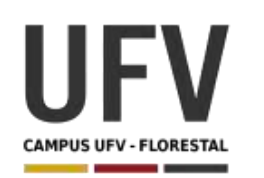

**\_\_\_\_\_\_\_\_\_\_\_\_\_\_\_\_\_\_\_\_\_\_\_\_\_\_\_\_\_\_\_\_\_\_\_\_\_\_\_\_\_\_\_\_\_\_\_\_\_\_\_\_\_\_\_\_\_\_\_\_\_\_\_\_\_\_\_\_\_\_\_\_\_\_\_\_\_\_\_\_\_\_\_\_\_\_\_\_\_\_\_\_\_\_\_\_\_\_\_**

**\_\_\_\_\_\_\_\_\_\_\_\_\_\_\_\_\_\_\_\_\_\_\_\_\_\_\_\_\_\_\_\_\_\_\_\_\_\_\_\_\_\_\_\_\_\_\_\_\_\_\_\_\_\_\_\_\_\_\_\_\_\_\_\_\_\_\_\_\_\_\_\_\_\_\_\_\_\_\_\_\_\_\_\_\_\_\_\_\_\_\_**

**Autora**: Dayana Cecília Reis Beirigo Dutra **Orientador**: Prof. Fernando de Souza Bastos **Coorientadora**: Profa. Lúcia Helena dos Santos Lobato

**Nível de ensino:** Fundamental. **Ano:** 4º

**Unidade Temática:** Probabilidade e Estatística

**Objetos de Conhecimento:** Leitura, interpretação e representação de dados em tabelas de dupla entrada, gráficos de colunas simples e agrupadas, gráficos de barras e colunas e gráficos pictóricos.

**Habilidades:** (EF04MA27) Analisar dados apresentados em tabelas simples ou de dupla entrada e em gráficos de colunas ou pictóricos, com base em informações das diferentes áreas do conhecimento, e produzir texto com a síntese de sua análise.

**Palavras-chave:** dados; tabelas simples; gráficos de colunas.

**Recursos:** Projeto Recicla.

**Desenvolvimento da habilidade:** Trata-se de uma atividade interdisciplinar, podendo ser ampliada para turmas de outros anos escolares. Na disciplina de Matemática, os alunos avaliarão gráficos e tabelas sobre os resíduos sólidos urbanos produzidos no país, o tempo de decomposição de materiais e os valores médios dos resíduos coletados. Além disso, são sugeridas atividades de pesquisa e oficinas para maior conscientização sobre a produção de resíduos.

**\_\_\_\_\_\_\_\_\_\_\_\_\_\_\_\_\_\_\_\_\_\_\_\_\_\_\_\_\_\_\_\_\_\_\_\_\_\_\_\_\_\_\_\_\_\_\_\_\_\_\_\_\_\_\_\_\_\_\_\_\_\_\_\_\_\_\_\_\_\_\_\_\_\_\_\_\_\_\_\_\_\_\_\_\_\_\_\_\_\_\_**

## **Detalhamento da atividade**

Quantidade de alunos por grupo: até 6

Descrição da Atividade: Na 1ª etapa, o aluno visualiza e responde questões referentes a gráficos e tabelas sobre os resíduos produzidos no país. Na 2ª etapa, o aluno avalia suas ações quanto a reutilização/reciclagem de materiais. Na 3ª etapa, são realizadas oficinas para demonstrar algumas formas de reutilizar/reciclar materiais.

## **1 ª Etapa – Problematização**

Exercícios

- 1 Analise o gráfico abaixo e verifique:
	- a) se houve aumento da geração total de Resíduos Sólidos Urbanos RSU por ano no Brasil entre 2010 e 2019. Em caso afirmativo, calcule o valor do aumento.
	- b) se houve aumento da geração por habitante (per capita) de Resíduos Sólidos Urbanos – RSU por ano no Brasil entre 2010 e 2019. Em caso afirmativo, calcule o valor do aumento.

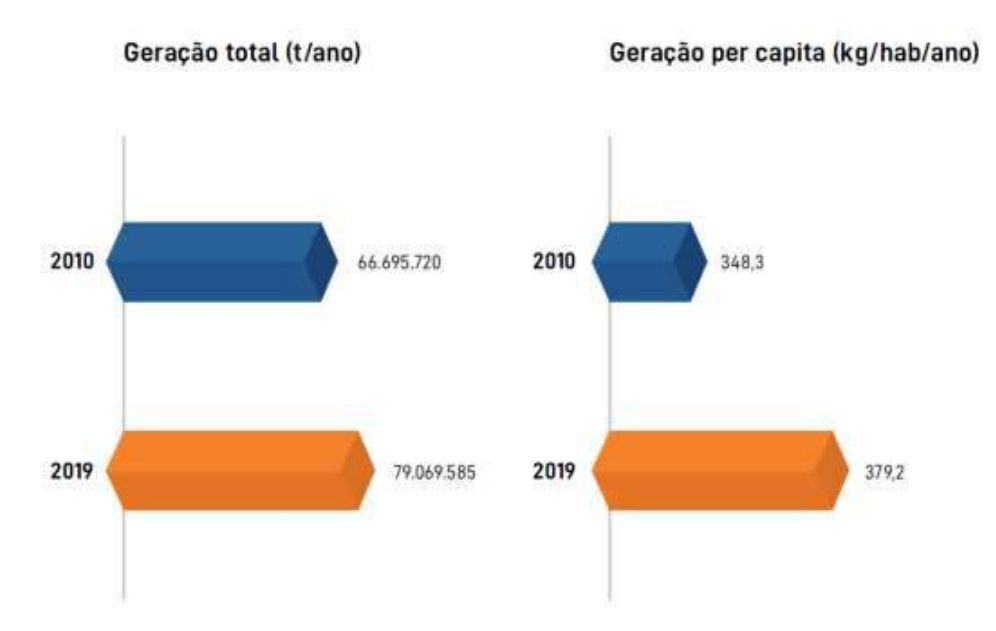

**Geração dos RSU no Brasil**

**Fonte:** Abrelpe – Panorama dos resíduos sólidos no Brasil 2020

2 – Analise o gráfico abaixo e verifique qual região gerou a maior e a menor quantidade de resíduos sólidos urbanos em 2019.

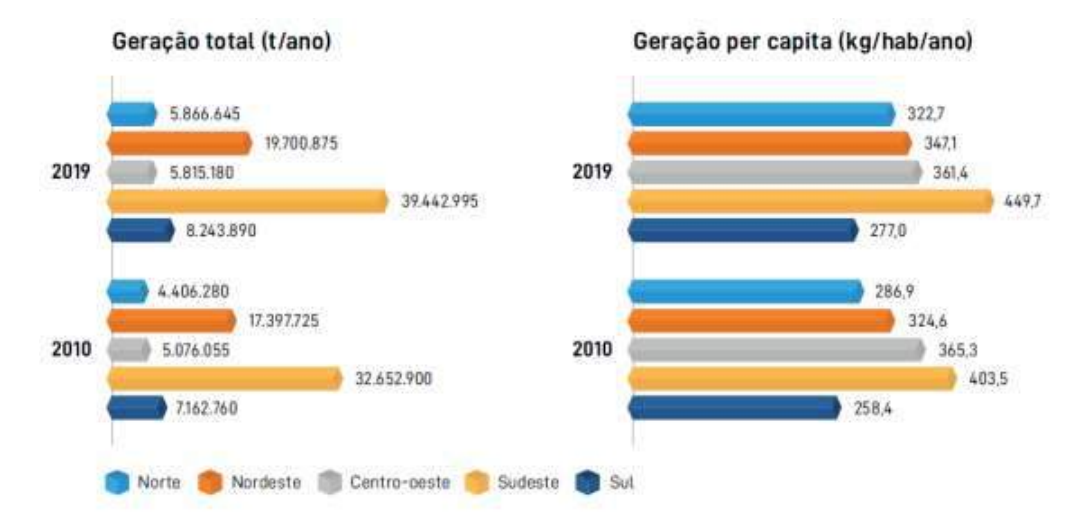

# **Geração dos RSU por Região**

**Fonte:** Abrelpe – Panorama dos resíduos sólidos no Brasil 2020

3 – Analise a tabela a seguir e informe os 5 estados que geraram mais quantidade de resíduos sólidos urbanos em 2019.

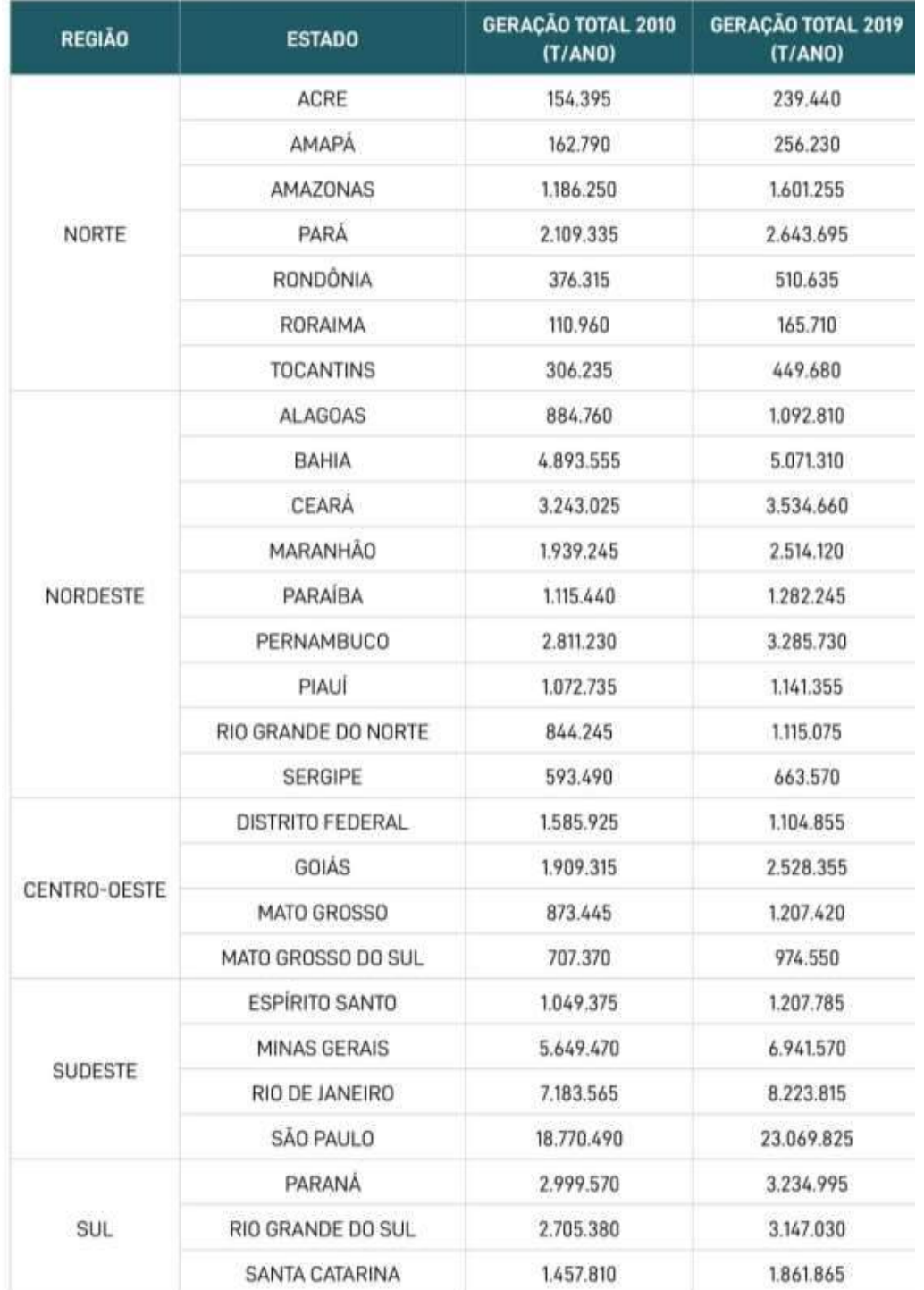

# **Geração dos RSU por Estado (toneladas por ano)**

**Fonte:** Abrelpe – Panorama dos resíduos sólidos no Brasil 2020

A composição gravimétrica dos resíduos sólidos permite saber quais materiais compõem o lixo produzido. Sendo assim, o gráfico abaixo apresenta o percentual dos tipos de materiais descartados pela população brasileira.

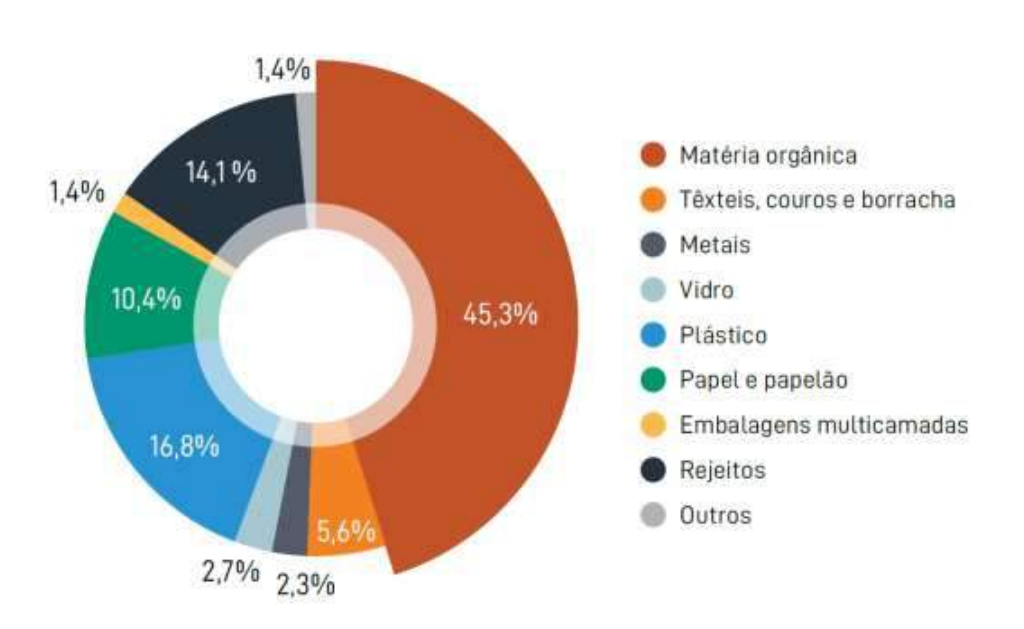

**Gravimetria dos RSU no Brasil**

**Fonte:** Abrelpe – Panorama dos resíduos sólidos no Brasil 2020

MATÉRIA ORGÂNICA - Contempla sobras e perdas de alimentos, resíduos verdes e madeiras.

TÊXTEIS, COUROS E BORRACHAS - Inclui retalhos no geral, peças de roupas, calçados, mochila, tênis, pedaços de couro e borracha.

EMBALAGENS MULTICAMADAS - Consistem em embalagens compostas por mais de um tipo de material.

REJEITOS - Incluem resíduos sanitários, outros materiais que não foram passíveis de identificação, bem como recicláveis contaminados que não permitiram a separação.

OUTROS – Contempla os resíduos identificados e que não deveriam estar no fluxo de RSU como RSS, eletroeletrônicos, pilhas e baterias, resíduos perigosos, RCD, pneus, óleos e graxas, embalagens de agrotóxico e outros resíduos perigosos.<sup>1</sup>

4 – Com base no gráfico acima, informe os quatro tipos de resíduos sólidos urbanos mais produzidos no país e suas respectivas porcentagens.

5 – Considerando a tabela abaixo, informe qual região paga melhor pelos materiais coletados.

Preço médio (em R\$/Kg) dos materiais coletados pelas associações e cooperativas, em 2019, por região

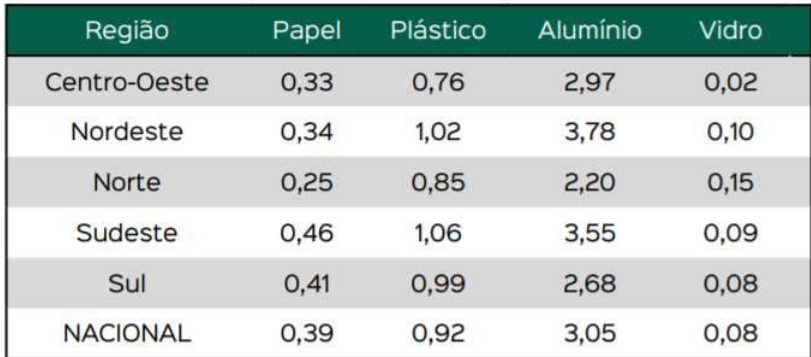

Fonte: Adaptado de Anuário da Reciclagem – 2020 – ANCAT <sup>2</sup>

6 – Crie um cartaz que represente através de um gráfico o tempo de decomposição dos seguintes materiais: Papel, Alumínio, Plástico e Vidro.

<sup>1</sup> Retirado de https://abrelpe.org.br/panorama-2020/

<sup>2</sup> http://anuariodareciclagem.eco.br/assets/Anua%CC%81rio%20da%20Reciclagem%202020.pdf

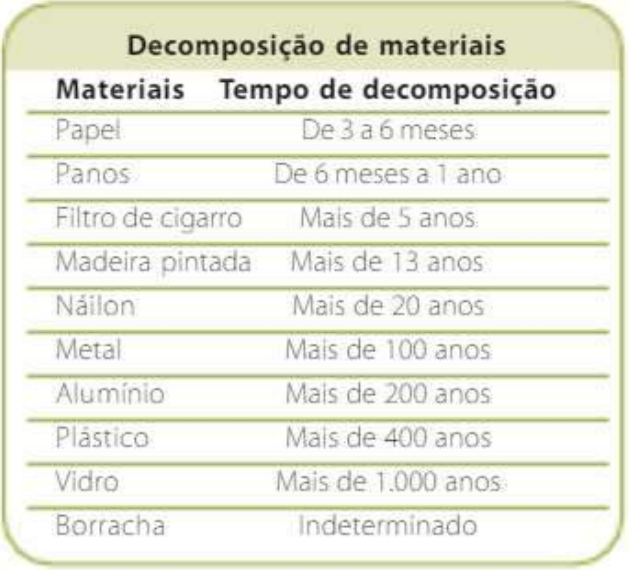

Fonte: Manual de Educação para Consumo Sustentável <sup>3</sup>

## **2 ª Etapa – Pesquisa <sup>4</sup>**

- a) Você e sua família costumam separar o lixo produzido em caso por tipo de material?
- b) Você e sua família costumam reutilizar/reciclar materiais?
- c) Você conhece em sua cidade lugares para coleta seletiva de materiais?
- d) Você e sua família têm o hábito de levar pilhas, baterias, lâmpadas fluorescentes e outros resíduos perigosos para estabelecimentos que realizem o correto descarte?
- e) Como é realizado o descarte do óleo de cozinha utilizado em sua casa?

( ) é jogado na pia; ( ) é jogado no lixo; ( ) é jogado em outro local; ( ) é feito sabão caseiro.

f) Realize o levantamento das respostas de toda turma e faça gráficos para representar os resultados.

### **3ª Etapa – Realização de oficinas sobre o tema**

<sup>3</sup> https://www.passeidireto.com/arquivo/83589372/manual-de-educacao-consumo-sustentavel

<sup>4</sup> Questionário baseado em http://www.diaadiaeducacao.pr.gov.br/portals/cadernospde/ pdebusca/producoes\_pde/2013/2013\_utfpr\_mat\_pdp\_gislaine\_cristina\_derenlanyj.pdf

Sugestões de temas:

- Oficina de criação de jogos e brinquedos a partir de materiais recicláveis;
- Oficina para demonstração e realização do processo de compostagem;
- Oficina de reciclagem de papel.

## **Outras Propostas**

- Disciplina de Português Trabalhar textos e charges referentes ao assunto;
- Disciplina de Ciências Discutir doenças provenientes do lixo; discutir a composição química dos materiais;
- Realização de Gincana de Reciclagem Interessante contar com a parceria de uma empresa para dar a destinação correta aos materiais reciclados <sup>5</sup>;
- Disciplina de Matemática (para anos mais avançados) pesagem da quantidade de papéis descartados durante a semana pela turma, trabalhando conceitos de moda, média, quantidade;
- Implantação da separação de materiais na escola, caso ainda não haja.

<sup>5</sup> https://bhrecicla.com.br/blog/reciclagem-na-escola-5-dicas-para-incluir-o-assunto-na-grade/

### **REFERÊNCIAS**

**ANUÁRIO DA RECICLAGEM 2020.** Disponível em: http://anuariodareciclagem.eco.br/assets/Anua%CC%81rio%20da%20Reciclagem%20 2020.pdf. Acesso em 10 Jan. 2021.

DERENLANYJ, Gislaine Cristina. **OS DESAFIOS DA ESCOLA PÚBLICA PARANAENSE NA PERSPECTIVA DO PROFESSOR PDE - Produções Didático-Pedagógicas - 2013**. Disponível em: http://www.diaadiaeducacao.pr.gov.br/ portals/cadernospde/pdebusca/producoes\_pde/2013/2013\_utfpr\_mat\_pdp\_gislaine\_c ristina\_derenlanyj.pdf. Acesso em 10 Jan. 2021.

DUTRA, Dayana. **Ferramentas Práticas para o Ensino da Probabilidade e Estatística na Educação Básica.** Dissertação. Mestrado Profissional em Matemática em Rede Nacional – PROFMAT. Universidade Federal de Viçosa. 2021.

PANORAMA 2020. Disponível em: https://abrelpe.org.br/panorama-2020/. Acesso em 10 Jan. 2021.

PESTANA, Márcia. **Manual de Educação - Consumo Sustentável.** Disponível em: https://www.passeidireto.com/arquivo/83589372/manual-de-educacao-consu mosustentavel. Acesso em 10 Jan. 2021.

**Reciclagem na escola: 5 dicas para incluir o assunto na grade.** Disponível em: https://bhrecicla.com.br/blog/reciclagem-na-escola-5-dicas-para-incluir-o-assuntona-grade. Acesso em 10 Jan. 2021

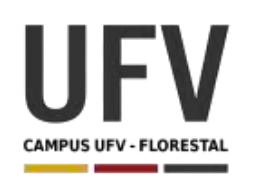

**\_\_\_\_\_\_\_\_\_\_\_\_\_\_\_\_\_\_\_\_\_\_\_\_\_\_\_\_\_\_\_\_\_\_\_\_\_\_\_\_\_\_\_\_\_\_\_\_\_\_\_\_\_\_\_\_\_\_\_\_\_\_\_\_\_\_\_\_\_\_\_\_\_\_\_\_\_\_\_\_\_\_\_\_\_\_\_\_\_\_\_\_\_\_\_\_\_\_\_**

**\_\_\_\_\_\_\_\_\_\_\_\_\_\_\_\_\_\_\_\_\_\_\_\_\_\_\_\_\_\_\_\_\_\_\_\_\_\_\_\_\_\_\_\_\_\_\_\_\_\_\_\_\_\_\_\_\_\_\_\_\_\_\_\_\_\_\_\_\_\_\_\_\_\_\_\_\_\_\_\_\_\_\_\_\_\_\_\_\_\_\_**

**Autora**: Dayana Cecília Reis Beirigo Dutra **Orientador**: Prof. Fernando de Souza Bastos **Coorientadora**: Profa. Lúcia Helena dos Santos Lobato

**Nível de ensino:** Fundamental. **Ano:** 4º

**Unidade Temática:** Probabilidade e Estatística

**Objetos de Conhecimento:** Leitura, interpretação e representação de dados em tabelas de dupla entrada, gráficos de colunas simples e agrupadas, gráficos de barras e colunas e gráficos pictóricos.

**Habilidades:** (EF04MA28) Realizar pesquisa envolvendo variáveis categóricas e numéricas e organizar dados coletados por meio de tabelas e gráficos de colunas simples ou agrupadas, com e sem uso de tecnologias digitais.

Palavras-chave: variáveis categóricas; variáveis numéricas; tabelas; gráficos.

**Recursos:** O Peso da Mochila.

**Desenvolvimento da habilidade:** Nessa atividade serão medidos o peso dos alunos e de suas respectivas mochilas. Os alunos devem verificar se o peso das mochilas que carregam está adequado ou não ao recomendado pela Sociedade Brasileira de Ortopedia e Traumatologia. Será elaborada uma tabela com os valores levantados e um gráfico para apresentar os resultados obtidos para toda a turma.

## **Detalhamento da Atividade**

**\_\_\_\_\_\_\_\_\_\_\_\_\_\_\_\_\_\_\_\_\_\_\_\_\_\_\_\_\_\_\_\_\_\_\_\_\_\_\_\_\_\_\_\_\_\_\_\_\_\_\_\_\_\_\_\_\_\_\_\_\_\_\_\_\_\_\_\_\_\_\_\_\_\_\_\_\_\_\_\_\_\_\_\_\_**

Material: Necessária uma balança

Descrição: A Sociedade Brasileira de Ortopedia e Traumatologia recomenda que o peso das mochilas de crianças e adolescentes seja de no máximo 10% do peso corporal. Nesse sentido, o professor irá medir o peso de cada aluno e sua respectiva mochila, bem como, informar o peso máximo permitido. Os alunos devem preencher a tabela do exercício com as informações repassadas e indicar se o peso está adequado ou não. Os estudantes também precisam criar um gráfico, representando a situação da turma em relação aos pesos das mochilas.

# **Exercícios**

1 – Preencha a tabela abaixo com base nos pesos medidos pelo professor:

| <b>Aluno</b> | Peso do<br>aluno | Peso máximo <sup>1</sup><br>da mochila | Peso da<br>mochila | O peso está<br>ideal? |
|--------------|------------------|----------------------------------------|--------------------|-----------------------|
|              |                  |                                        |                    |                       |
|              |                  |                                        |                    |                       |
|              |                  |                                        |                    |                       |
|              |                  |                                        |                    |                       |
|              |                  |                                        |                    |                       |
|              |                  |                                        |                    |                       |
|              |                  |                                        |                    |                       |
|              |                  |                                        |                    |                       |
|              |                  |                                        |                    |                       |
|              |                  |                                        |                    |                       |
|              |                  |                                        |                    |                       |
|              |                  |                                        |                    |                       |
|              |                  |                                        |                    |                       |
|              |                  |                                        |                    |                       |
|              |                  |                                        |                    |                       |
|              |                  |                                        |                    |                       |
|              |                  |                                        |                    |                       |
|              |                  |                                        |                    |                       |
|              |                  |                                        |                    |                       |
|              |                  |                                        |                    |                       |
|              |                  |                                        |                    |                       |
|              |                  |                                        |                    |                       |
|              |                  |                                        |                    |                       |
|              |                  |                                        |                    |                       |
|              |                  |                                        |                    |                       |
|              |                  |                                        |                    |                       |
|              |                  |                                        |                    |                       |
|              |                  |                                        |                    |                       |
|              |                  |                                        |                    |                       |
|              |                  |                                        |                    |                       |
|              |                  |                                        |                    |                       |
|              |                  |                                        |                    |                       |
|              |                  |                                        |                    |                       |
|              |                  |                                        |                    |                       |
|              |                  |                                        |                    |                       |

 $1$  Peso Máximo da Mochila = 10% do Peso do Aluno

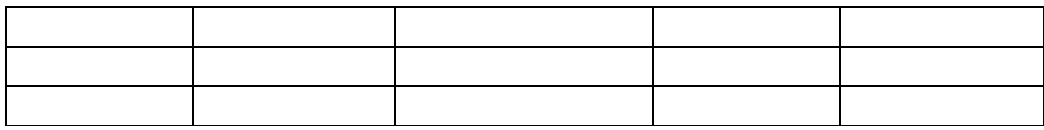

2 – Preencha a tabela abaixo com base nos dados levantados no exercício anterior.

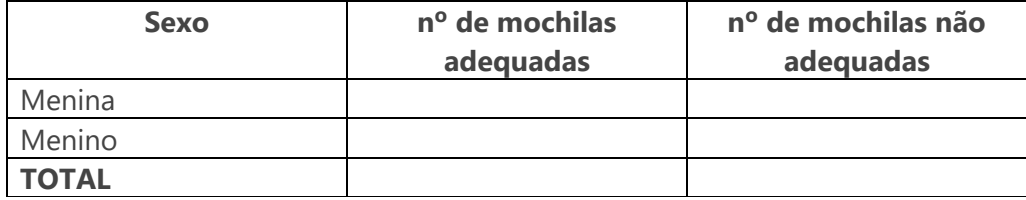

3 – - Elabore um gráfico de colunas que represente a quantidade total de alunos com mochilas com o peso adequado e a quantidade total de alunos com mochilas com o peso inadequado.

## **REFERÊNCIA**

DUTRA, Dayana. **Ferramentas Práticas para o Ensino da Probabilidade e Estatística na Educação Básica**. Dissertação. Mestrado Profissional em Matemática em Rede Nacional – PROFMAT. Universidade Federal de Viçosa. 2021.

**Qual é o peso ideal das mochilas escolares?** Disponível em: https://www.unimed.coop.br/web/nortedeminas/viver-bem/saude-em-pauta/ qual-e-opeso-ideal-das-mochilas-escolare-1 . Acesso em 08 Jan. 2021.

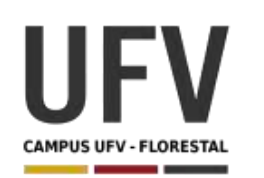

**\_\_\_\_\_\_\_\_\_\_\_\_\_\_\_\_\_\_\_\_\_\_\_\_\_\_\_\_\_\_\_\_\_\_\_\_\_\_\_\_\_\_\_\_\_\_\_\_\_\_\_\_\_\_\_\_\_\_\_\_\_\_\_\_\_\_\_\_\_\_\_\_\_\_\_\_\_\_\_\_\_\_\_\_\_\_\_\_\_\_\_\_\_\_\_\_\_\_\_**

**\_\_\_\_\_\_\_\_\_\_\_\_\_\_\_\_\_\_\_\_\_\_\_\_\_\_\_\_\_\_\_\_\_\_\_\_\_\_\_\_\_\_\_\_\_\_\_\_\_\_\_\_\_\_\_\_\_\_\_\_\_\_\_\_\_\_\_\_\_\_\_\_\_\_\_\_\_\_\_\_\_\_\_\_\_\_\_\_\_\_\_**

**Autora**: Dayana Cecília Reis Beirigo Dutra **Orientador**: Prof. Fernando de Souza Bastos **Coorientadora**: Profa. Lúcia Helena dos Santos Lobato

**Nível de ensino:** Fundamental. **Ano:** 5º

**Unidade Temática:** Probabilidade e Estatística

**Objetos de Conhecimento:** Espaço amostral: análise de chances de eventos aleatórios.

**Habilidades:** (EF05MA22) Apresentar todos os possíveis resultados de um experimento aleatório, estimando se esses resultados são igualmente prováveis ou não.

**Palavras-chave:** chance; eventos aleatórios; probabilidade.

**Recursos:** Jogo do Rapa.

**Desenvolvimento da habilidade:** O objetivo desse jogo é ficar com todas as peças (feijões) do oponente. Para isso, o aluno irá jogar dois dados, um com numeração (para saber qual dado de comando ele terá que usar) e o dado de comando (que vai decidir o que acontece com os feijões da mesa: rapa, deixa, tira 1, tira 5, tira a metade). Ao final, o professor deve solicitar que o aluno estime os possíveis resultados dos dados isoladamente ou combinados.

### **Detalhamento do Jogo**

**\_\_\_\_\_\_\_\_\_\_\_\_\_\_\_\_\_\_\_\_\_\_\_\_\_\_\_\_\_\_\_\_\_\_\_\_\_\_\_\_\_\_\_\_\_\_\_\_\_\_\_\_\_\_\_\_\_\_\_\_\_\_\_\_\_\_\_\_\_\_\_\_\_\_\_\_\_\_\_\_\_\_\_\_\_\_\_\_\_\_\_\_\_**

Composição: 30 feijões; 2 dados com comandos; 1 dado com números

Quantidade de jogadores: 2

Descrição: Cada jogador começa a partida com 15 feijões. Inicia-se colocando 1 feijão no centro da mesa. Um dos jogadores joga o dado de números para saber se usará o dado de comando 1 ou 2. Pode-se definir, por exemplo, que o dado 1 será usado quando se obter números pares e o dado 2 quando se obter números ímpares. Após

sorteio, o jogador usa o dado de comando para verificar o que deve fazer, conforme descrição abaixo:

Coloca 1: Coloca 1 feijão no centro da mesa Tira 1: Tira 1 feijão do centro da mesa Tira 5: Tira 5 feijões do centro da mesa Tira Metade: Tira metade dos feijões do centro da mesa Deixa: Coloca todos os feijões no centro da mesa Rapa: Pega todos os feijões do centro da mesa.

## **Exercícios**

1 – Aponte as situações em que se é possível utilizar o dado 1 e o dado 2. É mais provável sair o dado 1 ou 2?

- 2 Estime as possibilidades de ocorrências situações abaixo do dado 1:
	- a) Sair no dado o comando Tira 1;
	- b) Sair no dado o comando Tira 5;
	- c) Sair no dado o comando Tira Metade;
	- d) Sair no dado o comando Coloca 1;
	- e) Sair no dado o comando Deixa;
	- f) Sair no dado o comando Rapa.
- 3 Estime as possibilidades de ocorrências situações abaixo do dado 2:
	- a) Sair no dado o comando Tira 1;
	- b) Sair no dado o comando Tira 5;
	- c) Sair no dado o comando Tira Metade;
	- d) Sair no dado o comando Coloca 1;
	- e) Sair no dado o comando Deixa;
	- f) Sair no dado o comando Rapa.

# **Material para uso no jogo**

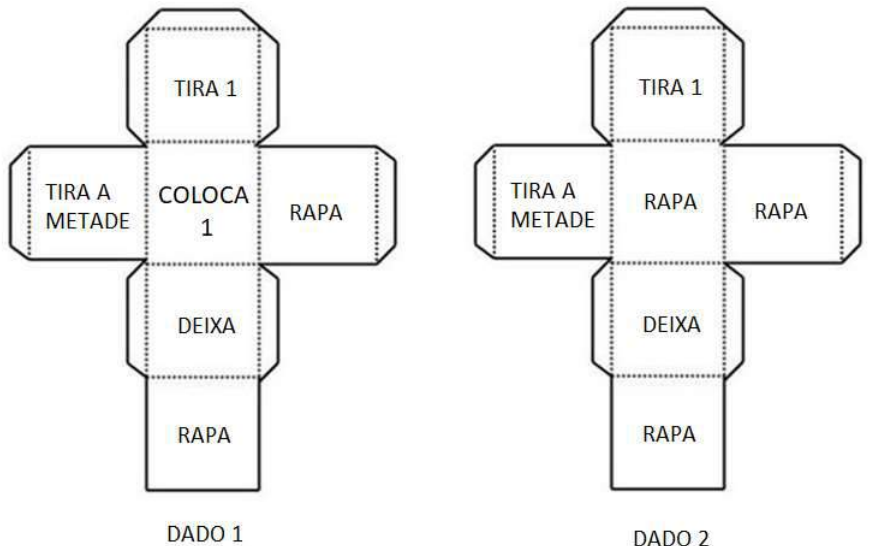

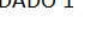

DADO 2

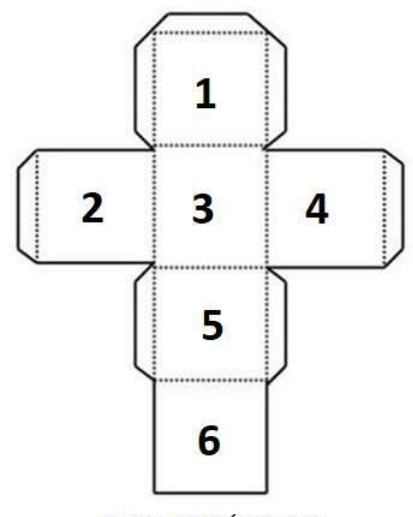

DADO DE NÚMEROS
# **REFERÊNCIA**

DUTRA, Dayana. **Ferramentas Práticas para o Ensino da Probabilidade e Estatística na Educação Básica**. Dissertação. Mestrado Profissional em Matemática em Rede Nacional – PROFMAT. Universidade Federal de Viçosa. 2021.

JOGOS DO MUNDO - Jogo português: Jogo do Rapa. Disponível em https://www.youtube.com/watch?v=a29faP9ERaE. Acesso em 14 de jan. 2021.

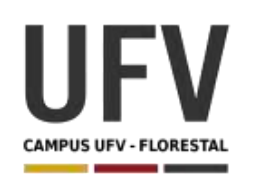

Material produzido como resultado da dissertação: Ferramentas Práticas para o Ensino da Probabilidade e Estatística na Educação Básica.

**\_\_\_\_\_\_\_\_\_\_\_\_\_\_\_\_\_\_\_\_\_\_\_\_\_\_\_\_\_\_\_\_\_\_\_\_\_\_\_\_\_\_\_\_\_\_\_\_\_\_\_\_\_\_\_\_\_\_\_\_\_\_\_\_\_\_\_\_\_\_\_\_\_\_\_\_\_\_\_\_\_\_\_\_\_\_\_\_\_\_\_\_\_\_\_\_\_\_\_**

**\_\_\_\_\_\_\_\_\_\_\_\_\_\_\_\_\_\_\_\_\_\_\_\_\_\_\_\_\_\_\_\_\_\_\_\_\_\_\_\_\_\_\_\_\_\_\_\_\_\_\_\_\_\_\_\_\_\_\_\_\_\_\_\_\_\_\_\_\_\_\_\_\_\_\_\_\_\_\_\_\_\_\_\_\_\_\_\_\_\_\_**

**Autora**: Dayana Cecília Reis Beirigo Dutra **Orientador**: Prof. Fernando de Souza Bastos **Coorientadora**: Profa. Lúcia Helena dos Santos Lobato

**Nível de ensino:** Fundamental. **Ano:** 5º

**Unidade Temática:** Probabilidade e Estatística

**Objetos de Conhecimento:** Cálculo de probabilidade de eventos equiprováveis.

**Habilidades:** (EF05MA23) Determinar a probabilidade de ocorrência de um resultado em eventos aleatórios, quando todos os resultados possíveis têm a mesma chance de ocorrer (equiprováveis).

**Palavras-chave:** gráficos; tabelas.

**Recursos:** Jogo do Bicho.

**Desenvolvimento da habilidade:** À medida que é desenvolvido o jogo, os alunos verificam na prática as possibilidades de vitória das modalidades do jogo do bicho. Ao final, os estudantes, com a ajuda do professor, determinam a probabilidade de ocorrência de cada evento.

## **Detalhamento do Jogo**

Quantidade: 8 equipes com o mesmo número de jogadores.

Descrição: Cada equipe deve fazer suas apostas, informando o tipo de aposta e o tipo de lance, quando houver, conforme descrito na tabela de referência. A equipe deve chegar em consenso sobre qual a modalidade mais vantajosa para cada rodada. Cada jogador tem direito a fazer um palpite por rodada. Assim, se a equipe tem 5 jogadores, poderá fazer 5 palpites, mas todos palpites devem ser no mesmo tipo de aposta e lance definidos pela equipe. Quando as equipes tiverem feito suas escolhas, o professor sorteia 5 números de 4 dígitos e verifica se alguém pontuou, conforme regra de cada modalidade. Será vencedora a equipe que conseguir mais pontos ao final das rodadas. Após o jogo, o professor deve fazer questionamentos sobre as probabilidades

de se acertar um número em cada tipo de aposta, mostrando porque o jogo do bicho é considerado um jogo de azar.

Dica: O sorteio pode ser feito através de sites da internet que geram números aleatórios como, por exemplo, https://sorteador.com.br/.

#### **Detalhes adicionais:**

1 - Ao todo são 25 animais que representam quatro dezenas sequenciais, logo há 100 dezenas disponíveis para apostas. As sequências de números para cada animal podem ser verificadas nos Anexos 1 e 2.

2 – Se a equipe optar por fazer o lance "de cabeça" somente será considerada como vitoriosa se o primeiro número sorteado (1º prêmio) contiver a sua aposta. Caso a equipe opte pelo lance "cercado" sua aposta concorrerá em todos os números sorteados. (1º prêmio ao 5º prêmio).

### **Exemplo:**

Suponha que 4 equipes façam as seguintes apostas:

Equipe 1 – Tipo: Grupo; Lance: na cabeça – Aposta: Cachorro

Equipe 2 - Tipo: Dezena; Lance: cercado – Aposta: 17

Equipe 3 - Tipo: Duque de grupo; Aposta: Urso e Veado

Equipe 4 - Tipo: Terno de Dezena; Aposta: 08; 13, 18

Suponhamos que foram sorteados os seguintes números:

1º prêmio: 1027 – A dezena é o 27 que faz parte do grupo 7 que corresponde ao carneiro.

2º prêmio: 1089 – A dezena é o 89 que faz parte do grupo 23 que corresponde ao urso.

3º prêmio: 1017 – A dezena é o 17 que faz parte do grupo 5 que corresponde ao cachorro.

 $4^{\circ}$  prêmio: 1013 – A dezena é o 13 que faz parte do grupo 4 que corresponde à borboleta.

5º prêmio: 1508 – A dezena é o 08 que faz parte do grupo 2 que corresponde à águia.

### Assim temos que:

- A equipe 1 não ganhou porque apostou que o cachorro sairia no primeiro prêmio (na cabeça) e isso não ocorreu.

- A equipe 2 ganhou porque apostou cercado e um dos números sorteados possuía o 17 como dezena.

- A equipe 3 não ganhou porque apostou que sairia urso e veado e saiu somente o urso.

- A equipe 4 não ganhou, pois apenas dois números sorteados (duque do grupo) corresponderam à aposta e, na modalidade Terno de Dezena, deveriam haver 3 números iguais.

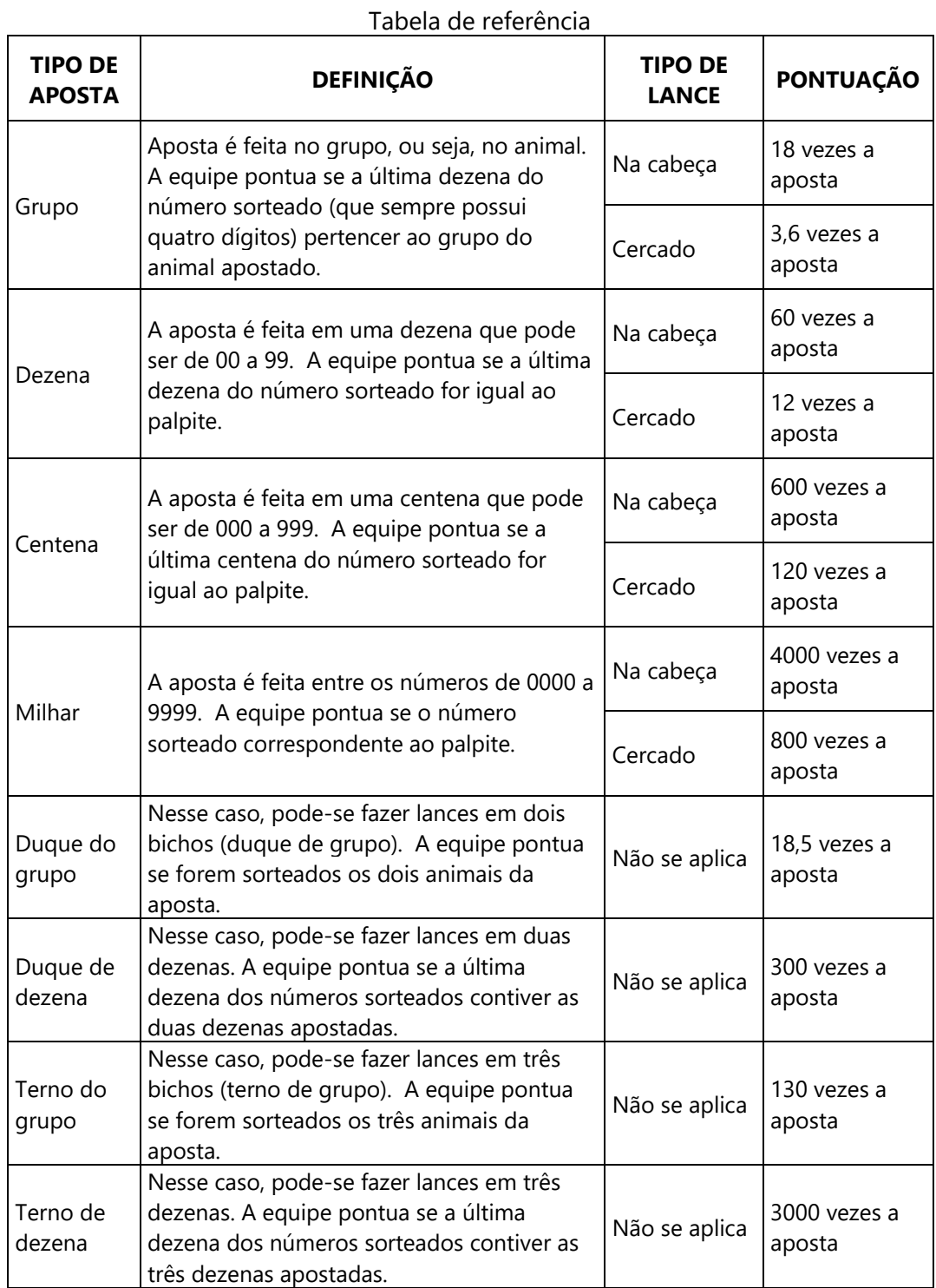

147

# **Exercícios**

1 – Registre na tabela abaixo os resultados de cada rodada. 1ª RODADA Nº 1º prêmio: \_\_\_\_\_\_\_\_\_\_\_ Nº 2º prêmio: \_\_\_\_\_\_\_\_\_\_\_ Nº 3º prêmio: \_\_\_\_\_\_\_\_\_\_\_ Nº 4º prêmio: \_\_\_\_\_\_\_\_\_\_\_\_\_ Nº 5º prêmio: \_\_\_\_\_\_\_\_\_\_\_\_\_ **Equipe Tipo Aposta e Lance Palpites Pontuação** Equipe 1 Equipe 2 Equipe 3 Equipe 4 Equipe 5 Equipe 6 Equipe 7 Equipe 8

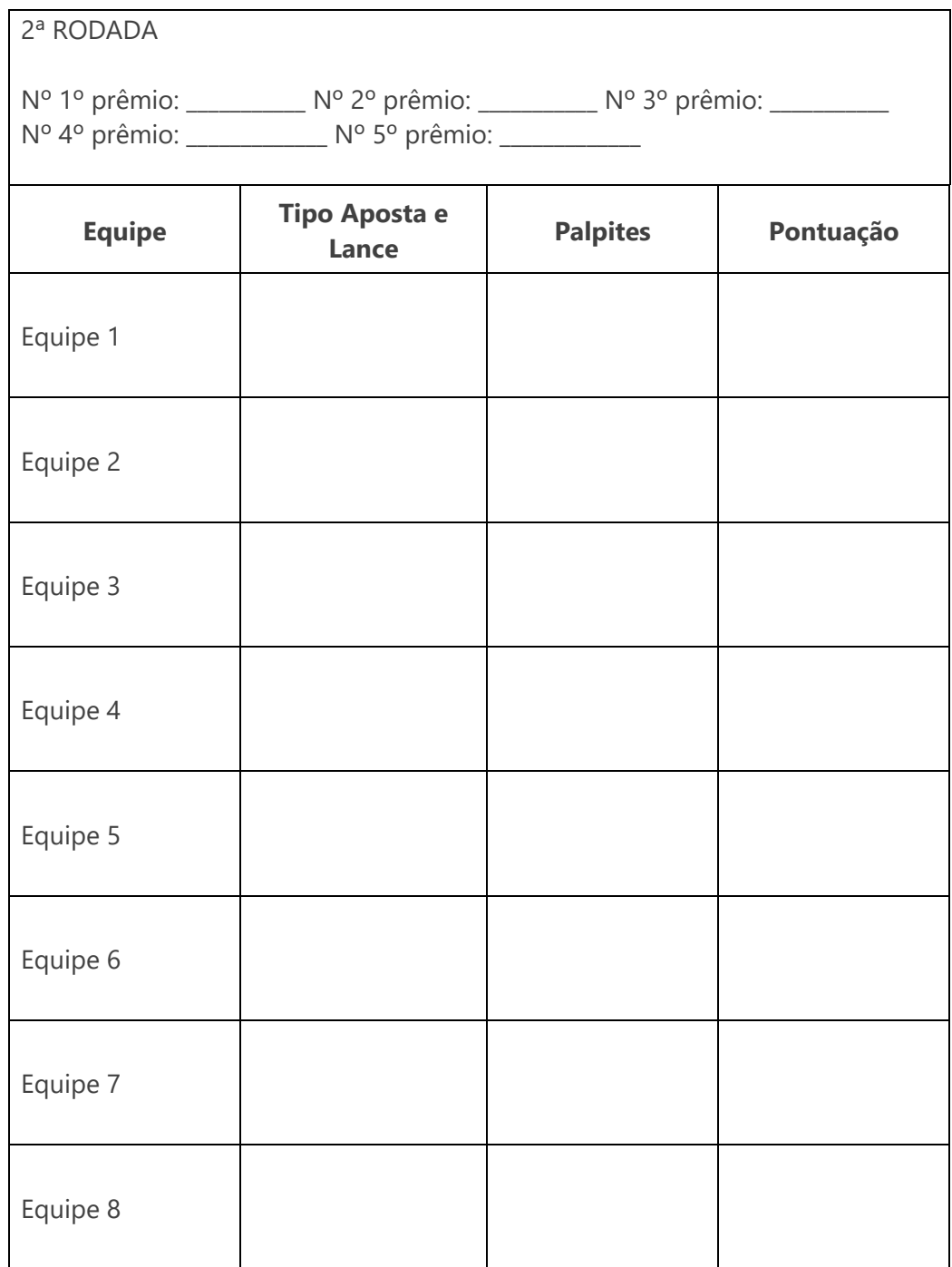

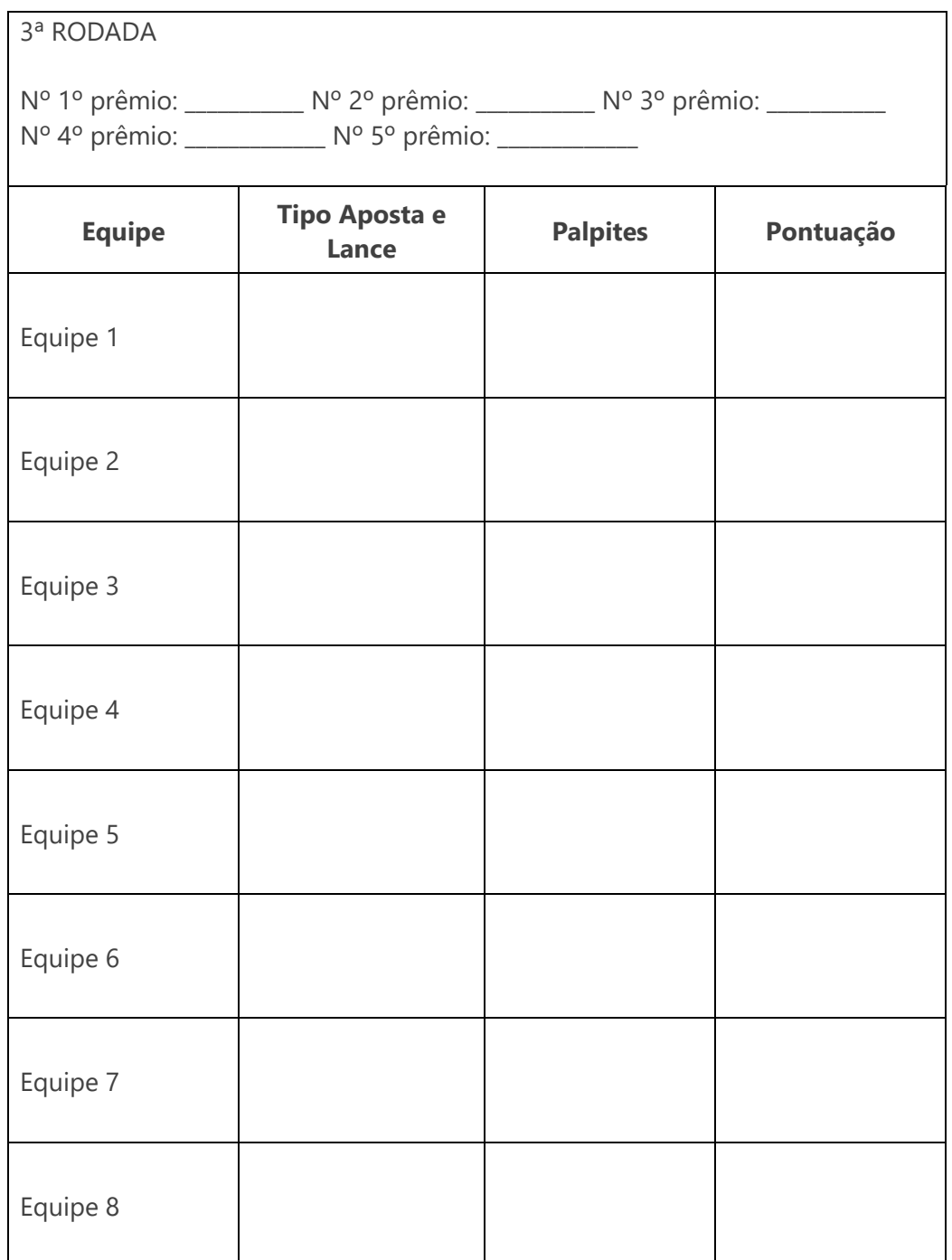

2 – Calcule a probabilidade de ocorrência de cada tipo de aposta e tipo de lance.

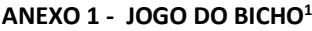

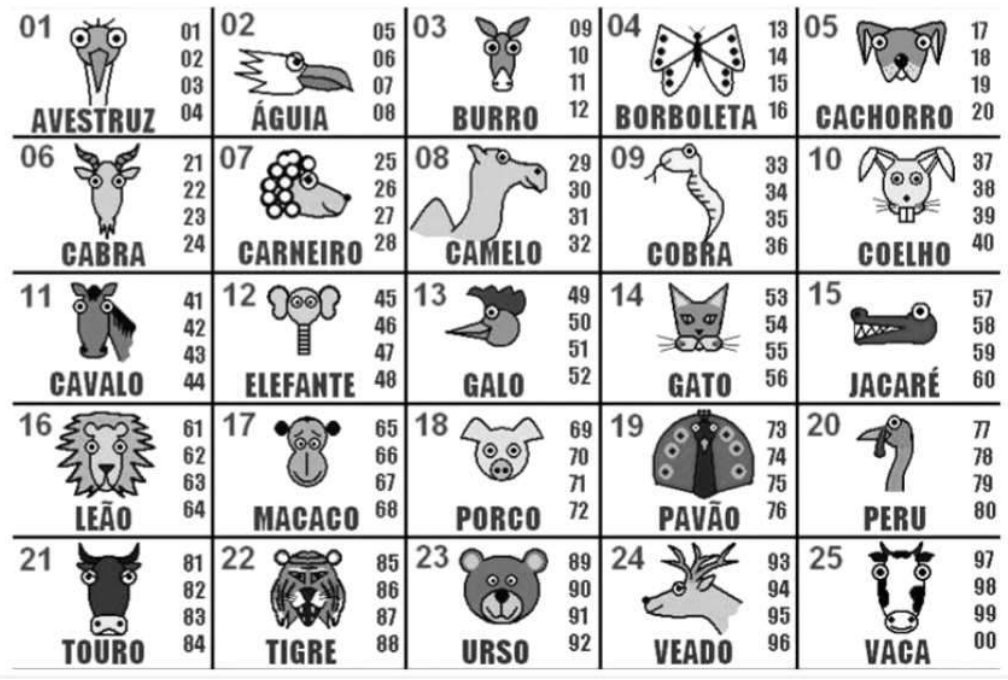

**ANEXO 2 - JOGO DO BICHO (TEXTO)<sup>2</sup>**

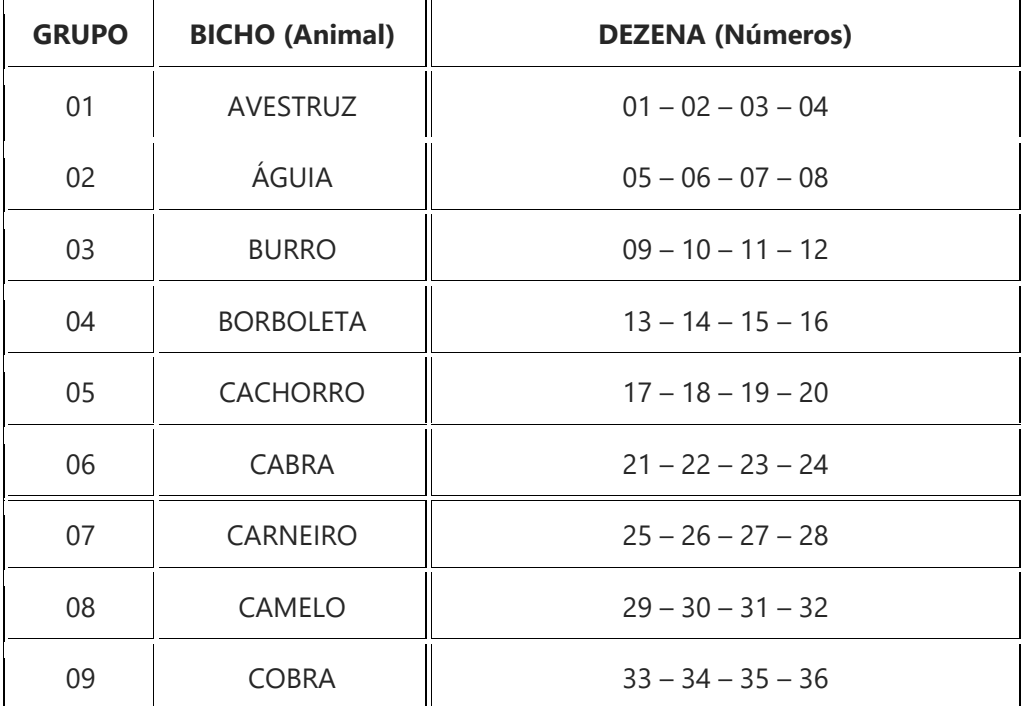

Desenho retirado do site https://br.aointervalo.com/tabelas-jogo-do-bicho/

Tabela retirada do site https://br.aointervalo.com/tabelas-jogo-do-bicho/

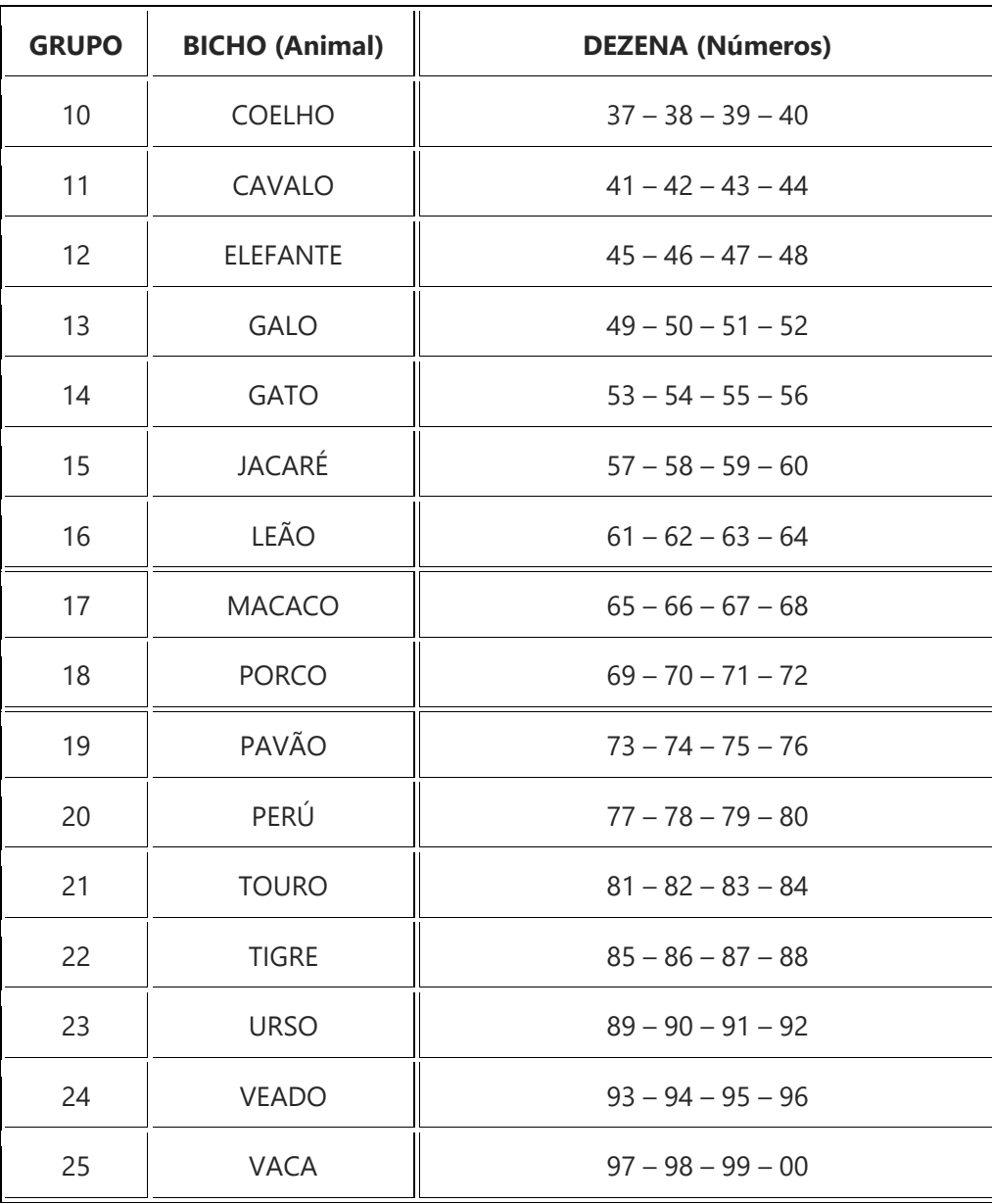

## **REFERÊNCIAS**

DUTRA, Dayana. **Ferramentas Práticas para o Ensino da Probabilidade e Estatística na Educação Básica**. Dissertação. Mestrado Profissional em Matemática em Rede Nacional – PROFMAT. Universidade Federal de Viçosa. 2021.

**Tipos de Apostas do Jogo do Bicho.** Disponível em: https://bicho365.com/tipos-deapostas. Acesso em 10 Jan. 2021.

**Tabelas jogo do Bicho - Jogo do Bicho.** Disponível em: https://br.aointervalo.com/tabelas-jogo-do-bicho/. Acesso em 10 Jan. 2021.

Sorteador. Disponível em: https://sorteador.com.br/. Acesso em 10 Jan. 2021.

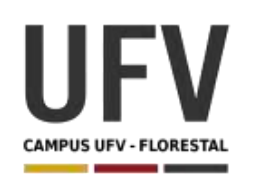

Material produzido como resultado da dissertação: Ferramentas Práticas para o Ensino da Probabilidade e Estatística na Educação Básica.

**\_\_\_\_\_\_\_\_\_\_\_\_\_\_\_\_\_\_\_\_\_\_\_\_\_\_\_\_\_\_\_\_\_\_\_\_\_\_\_\_\_\_\_\_\_\_\_\_\_\_\_\_\_\_\_\_\_\_\_\_\_\_\_\_\_\_\_\_\_\_\_\_\_\_\_\_\_\_\_\_\_\_\_\_\_\_\_\_\_\_\_\_\_\_\_\_\_\_\_**

**\_\_\_\_\_\_\_\_\_\_\_\_\_\_\_\_\_\_\_\_\_\_\_\_\_\_\_\_\_\_\_\_\_\_\_\_\_\_\_\_\_\_\_\_\_\_\_\_\_\_\_\_\_\_\_\_\_\_\_\_\_\_\_\_\_\_\_\_\_\_\_\_\_\_\_\_\_\_\_\_\_\_\_\_\_\_\_\_\_\_\_**

**Autora**: Dayana Cecília Reis Beirigo Dutra **Orientador**: Prof. Fernando de Souza Bastos **Coorientadora**: Profa. Lúcia Helena dos Santos Lobato

**Nível de ensino:** Fundamental. **Ano:** 5º

**Unidade Temática:** Probabilidade e Estatística

**Objetos de Conhecimento:** Leitura, coleta, classificação, interpretação e representação de dados em tabelas de dupla entrada, gráfico de colunas agrupadas, gráficos pictóricos e gráfico de linhas.

**Habilidades:** (EF05MA24) Interpretar dados estatísticos apresentados em textos, tabelas e gráficos (colunas ou linhas), referentes a outras áreas do conhecimento ou a outros contextos, como saúde e trânsito, e produzir textos com o objetivo de sintetizar conclusões.

**Palavras-chave:** gráficos; tabelas; pesquisa; dado.

**Recursos:** Dinâmica do Contágio e da Prevenção.

**Desenvolvimento da habilidade:** Nessa dinâmica, os alunos são levados a pensar sobre a propagação de uma doença e os efeitos positivos da prevenção. Durante o desenvolvimento da atividade, são geradas tabelas sobre o nº de casos contaminados, suspeitos e saudáveis.

#### **Detalhamento da Dinâmica**

\_\_\_\_\_\_\_\_\_\_\_\_\_\_\_\_\_\_\_\_\_\_\_\_\_\_\_\_\_\_\_\_\_\_\_\_\_\_\_\_\_\_\_\_\_\_\_\_\_\_\_\_\_\_\_\_\_\_\_\_\_\_\_\_\_\_\_\_\_\_\_\_\_\_\_\_\_\_\_\_\_\_\_\_\_\_\_\_\_\_\_

Composição: 1 cartão para cada aluno da sala, sendo que 2 deles estarão com um círculo, 15 com um triângulo e os demais com um quadrado desenhado.

Quantidade de participantes: toda a turma

Descrição: O professor irá atuar como mediador da dinâmica que será realizada com as seguintes etapas:

## **Etapa de Preparo**

1 – Solicitar que um aluno fique responsável pela coleta dos dados durante a dinâmica.

- 2 Pedir que cada aluno escreva o nome de 5 colegas em um papel.
- 3 Distribuir as fichas entre os alunos.

## **Etapa de Identificação**

1 – O mediador pede para que os alunos se movam para três espaços dentro da sala delimitados da seguinte forma: cartões com círculo, cartões com triângulo, cartões com quadrado.

2 – O responsável pela coleta dos dados preenche então a Tabela 1.

## **Etapa de Contaminação**

1 – O mediador informa que os alunos cujo cartão está com círculo testaram positivo para determinada doença e que todos que colocaram o nome desses alunos são casos suspeitos de infecção e devem ir para o mesmo espaço dos cartões com círculo.

2 – O mediador questiona se os demais alunos colocaram o nome dos casos suspeitos. Em caso positivo, os alunos devem também se mover para o local dos cartões com círculo. Isso deve ser feito até que não haja mais alunos que entraram em contato com um dos casos suspeitos. Os alunos devem indicar na folha onde anotaram o nome dos colegas, aquele que o fez ser considerado como caso suspeito.

3 – O responsável pela coleta dos dados preenche então a Tabela 2.

## **Etapa de Prevenção**

1 – O mediador informa que os alunos cujo cartão possui um triângulo utilizaram métodos de prevenção e por isso não foram contaminados e podem retornar ao local dos cartões com triângulo. Caso algum aluno tenha mudado de lugar por causa desse grupo de alunos (nome indicado na folha), eles também devem retornar aos seus locais de origem, pois também não foram contaminados. Esse procedimento deve ser realizado para todos cujo o nome indicado retornou para seu local de origem.

2 – O responsável pela coleta dos dados preenche então a Tabela 3.

#### **Etapa de Conclusão**

1 - Nessa etapa, os alunos preenchem as tabelas, conforme dados levantados pelo o aluno responsável.

2 - Por fim, os alunos respondem as questões relacionadas e informam suas conclusões.

#### **Exercícios**

1 – Siga a orientação do professor e preencha as tabelas abaixo:

| Tabela 1 |             |             |             |       |
|----------|-------------|-------------|-------------|-------|
|          | Cartões com | Cartões com | Cartões com | Total |
|          | círculo     | triângulo   | quadrado    |       |
| Meninas  |             |             |             |       |
| Meninos  |             |             |             |       |
| Total    |             |             |             |       |

Tabela 2

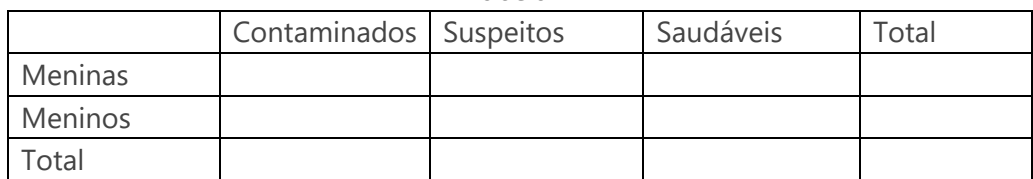

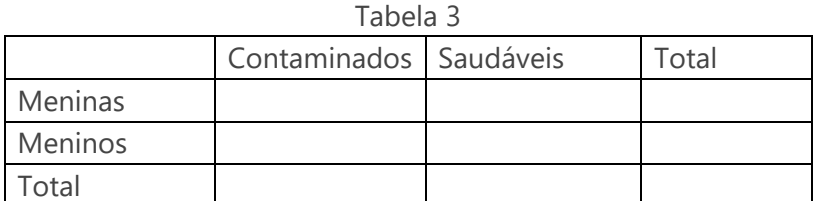

2 – Responda as questões a seguir, tendo em vista as informações contidas nas tabelas 1, 2 e 3:

- a) Quantas pessoas foram responsáveis por disseminar a doença no grupo inicialmente?
- b) Quantos casos foram considerados suspeitos?
- c) Quantas pessoas utilizaram métodos de prevenção?
- d) Ao final, quantos foram os contaminados? E quantos foram considerados saudáveis?
- e) Houveram mais contaminados entre meninos ou meninas?
- f) Você acredita que os métodos de prevenção ajudaram a diminuir a quantidade de casos contaminados? Explique.
- 3 Avalie o gráfico abaixo e responda as questões que se seguem:

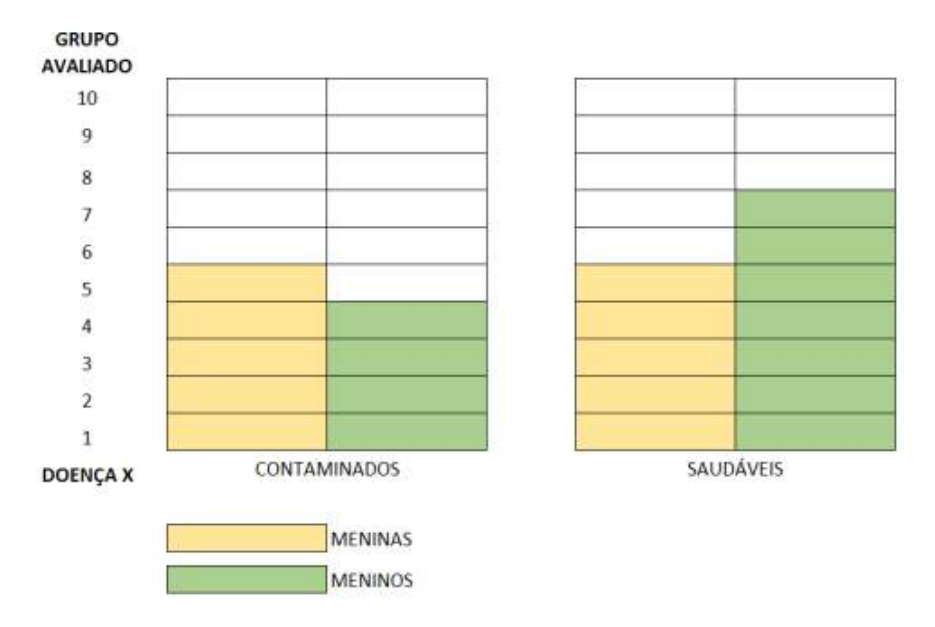

- a) Quantas pessoas fazem parte do grupo avaliado?
- b) Há mais meninas ou meninos contaminados com a doença X?
- c) Há mais meninas ou meninos saudáveis?

# **REFERÊNCIA**

DUTRA, Dayana. **Ferramentas Práticas para o Ensino da Probabilidade e Estatística na Educação Básica**. Dissertação. Mestrado Profissional em Matemática em Rede Nacional – PROFMAT. Universidade Federal de Viçosa. 2021.

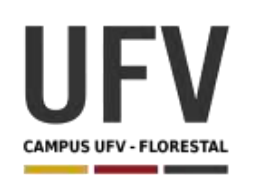

Material produzido como resultado da dissertação: Ferramentas Práticas para o Ensino da Probabilidade e Estatística na Educação Básica.

**\_\_\_\_\_\_\_\_\_\_\_\_\_\_\_\_\_\_\_\_\_\_\_\_\_\_\_\_\_\_\_\_\_\_\_\_\_\_\_\_\_\_\_\_\_\_\_\_\_\_\_\_\_\_\_\_\_\_\_\_\_\_\_\_\_\_\_\_\_\_\_\_\_\_\_\_\_\_\_\_\_\_\_\_\_\_\_\_\_\_\_\_\_\_\_\_\_\_\_**

**\_\_\_\_\_\_\_\_\_\_\_\_\_\_\_\_\_\_\_\_\_\_\_\_\_\_\_\_\_\_\_\_\_\_\_\_\_\_\_\_\_\_\_\_\_\_\_\_\_\_\_\_\_\_\_\_\_\_\_\_\_\_\_\_\_\_\_\_\_\_\_\_\_\_\_\_\_\_\_\_\_\_\_\_\_\_\_\_\_\_\_**

**Autora**: Dayana Cecília Reis Beirigo Dutra **Orientador**: Prof. Fernando de Souza Bastos **Coorientadora**: Profa. Lúcia Helena dos Santos Lobato

**Nível de ensino:** Fundamental. **Ano:** 5º

**Unidade Temática:** Probabilidade e Estatística

**Objetos de Conhecimento:** Leitura, coleta, classificação, interpretação e representação de dados em tabelas de dupla entrada, gráfico de colunas agrupadas, gráficos pictóricos e gráfico de linhas.

**Habilidades:** (EF05MA25) Realizar pesquisa envolvendo variáveis categóricas e numéricas, organizar dados coletados por meio de tabelas, gráficos de colunas, pictóricos e de linhas, com e sem uso de tecnologias digitais, e apresentar texto escrito sobre a finalidade da pesquisa e a síntese dos resultados.

**Palavras-chave:** gráficos; tabelas; variáveis numéricas, variáveis categóricas.

**Recursos:** Consumo de Eletricidade.

**Desenvolvimento da habilidade:** O aluno utiliza as faturas de consumo de energia elétrica da sua família para fazer registros e criar gráficos e tabelas, respondendo questões relativas ao assunto.

**Observação:** Atividade baseada nas informações prestadas pela CEMIG no site próprio.

## **Detalhamento da Atividade**

Descrição: Cada aluno deve verificar o consumo familiar de energia elétrica dos últimos 12 meses, anotando registros, criando gráficos e tabelas e respondendo questões relativas ao assunto.

Material: Necessário levantamento das 12 últimas contas de energia elétrica.

### **Informações Preliminares**

O sistema de bandeiras tarifárias indica a diferença de custo de geração de energia para os consumidores, funcionando como um "semáforo" para o consumidor.

A bandeira verde representa condições favoráveis de geração de energia e, por isso, não há acréscimo na tarifa. As demais bandeiras sofrem acréscimos, uma vez que há custo adicional para geração da energia. As bandeiras em ordem crescente de custo são: verde, amarela, vermelha P1 e vermelha P2.

Tendo ciência disso, o cliente pode tentar reduzir o consumo nos meses em que o custo de energia for maior para gastar menos.

**\_\_\_\_\_\_\_\_\_\_\_\_\_\_\_\_\_\_\_\_\_\_\_\_\_\_\_\_\_\_\_\_\_\_\_\_\_\_\_\_\_\_\_\_\_\_\_\_\_\_\_\_\_\_\_\_\_\_\_\_\_\_\_\_\_\_\_\_\_\_\_\_\_\_\_\_\_\_\_\_\_\_\_\_\_\_\_\_\_\_\_\_\_**

#### **Exercícios**

1) Analise as 12 últimas contas de energia elétrica da sua casa e anote os dados na tabela que se segue:

Dica: Ver dados nos campos "informações gerais" e "histórico de consumo" na fatura.

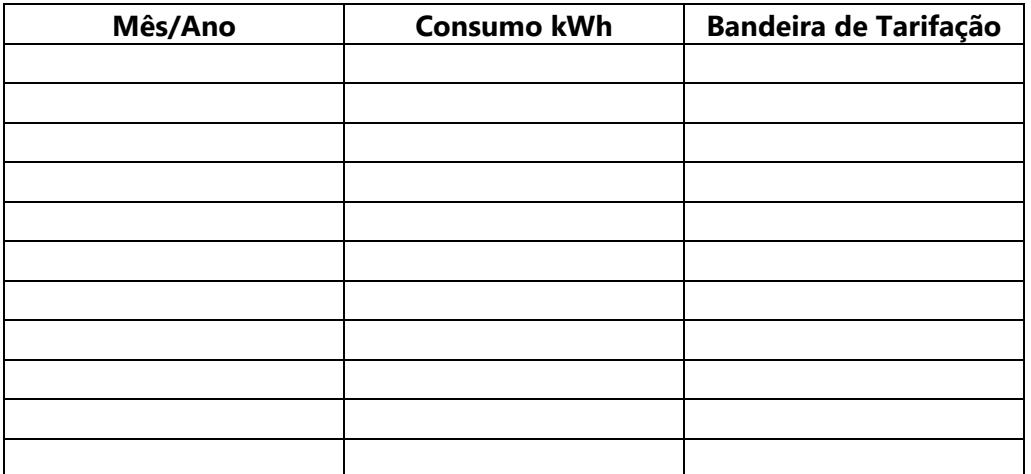

2) Preencha a tabela abaixo com as frequências de utilização das bandeiras de tarifação durante o período de análise.

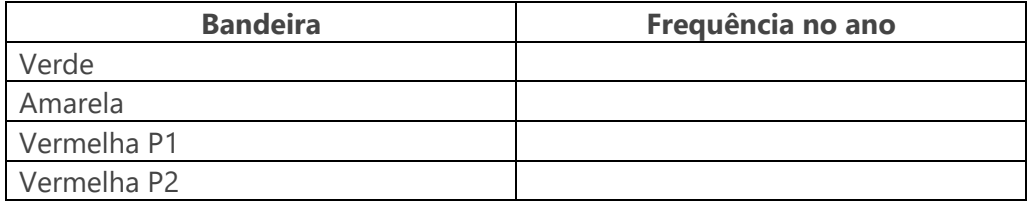

- 3) Classifique as variáveis presentes no exercício 1 em numéricas ou categóricas.
- 4) Informe qual o mês de maior e menor consumo da sua família e aponte as possíveis causas do maior/menor consumo.
- 5) Informe qual bandeira foi mais utilizada durante o período em questão.
- 6) Em quais meses sua família deveria tentar reduzir ainda mais o gasto de energia? Justifique.
- 7) Desenhe um gráfico de barras que represente o consumo de energia elétrica dos últimos 12 meses da sua família.

# **Exemplo fatura**

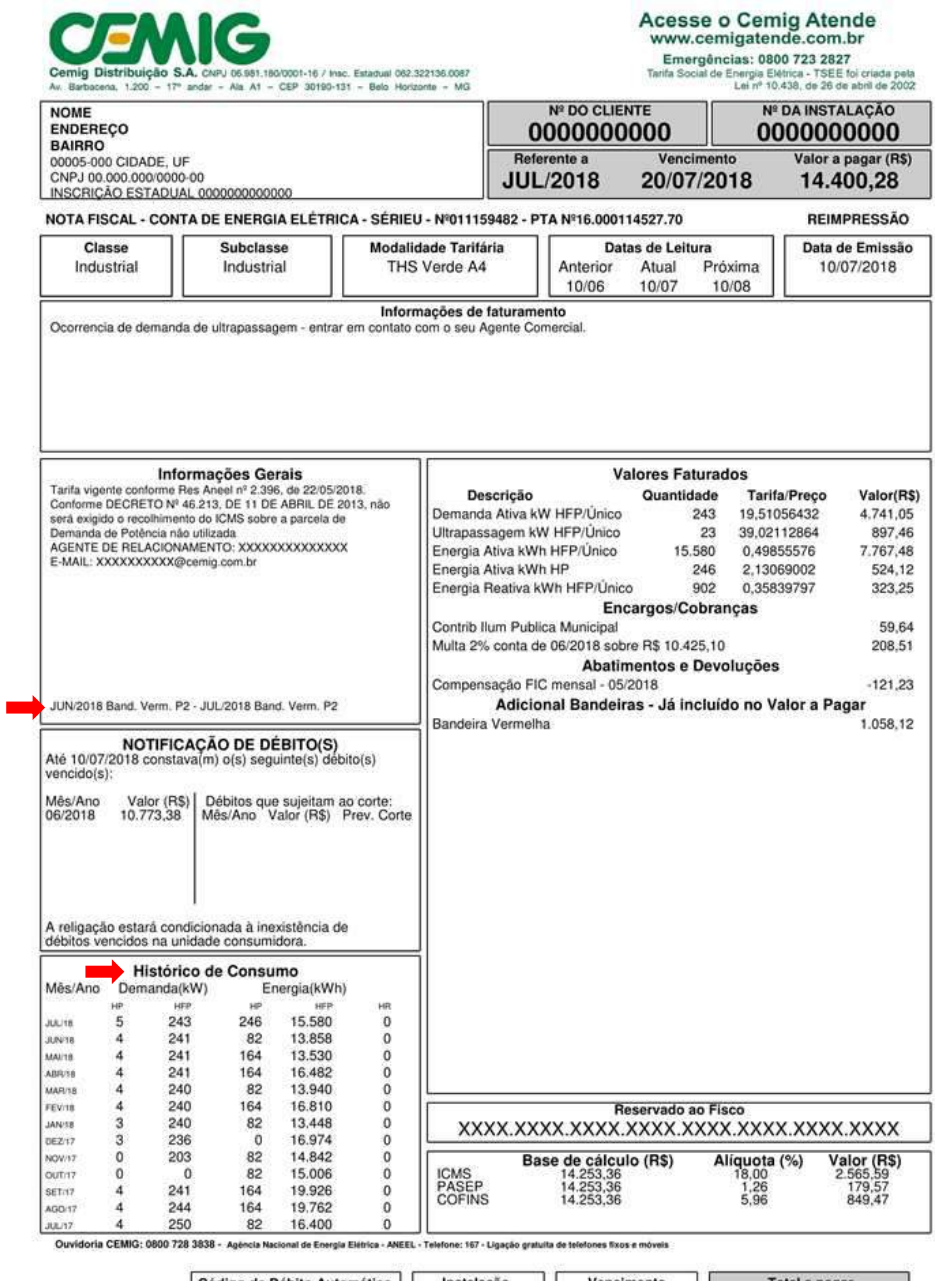

igo de Débito Automa<br>0000000000000  $\fbox{Instalação} \begin{tabular}{|c|c|} \hline & \multicolumn{1}{|c|}{\textbf{Instalação}} \\ \hline \multicolumn{1}{|c|}{\textbf{0000000000}} \\ \hline \multicolumn{1}{|c|}{\textbf{0000000000}} \\ \hline \multicolumn{1}{|c|}{\textbf{000000000}} \\ \hline \multicolumn{1}{|c|}{\textbf{000000000}} \\ \hline \multicolumn{1}{|c|}{\textbf{000000000}} \\ \hline \multicolumn{1}{|c|}{\textbf{000000000}}$ Vencimento<br>20/07/2018 Total a pagar<br>R\$ 14.400,28

Comprovante de Pagamento

FONTE: Cemig atende

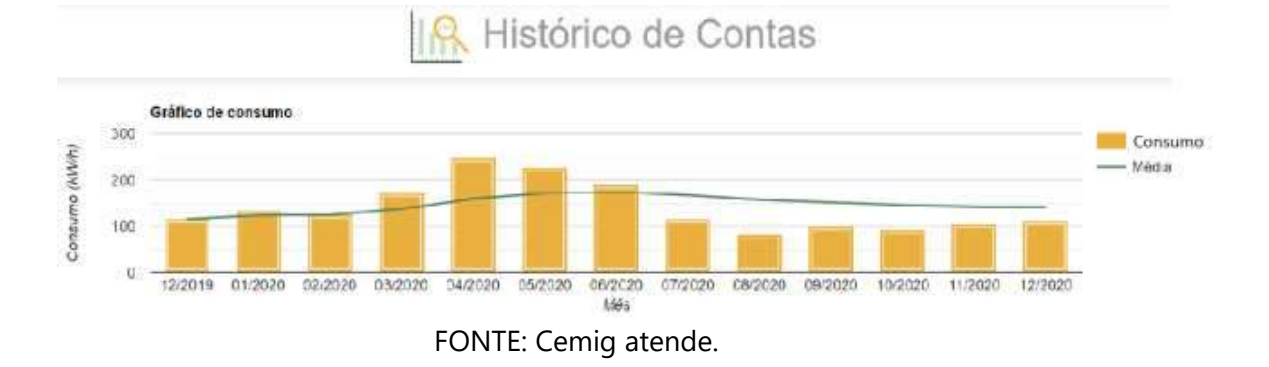

1. Analise o gráfico abaixo e indique os meses de maior e menor consumo.

# **REFERÊNCIAS**

CEMIG. Disponível em: https://novoportal.cemig.com.br/atendimento/faturamedia-tensao/. Acesso em 15 de jan. 2021.

DUTRA, Dayana. **Ferramentas Práticas para o Ensino da Probabilidade e Estatística na Educação Básica**. Dissertação. Mestrado Profissional em Matemática em Rede Nacional – PROFMAT. Universidade Federal de Viçosa. 2021.

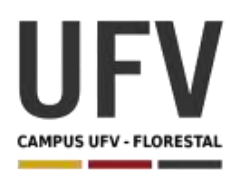

# **Universidade Federal de Viçosa Campus UFV - Florestal Mestrado Profissional em Matemática em Rede Nacional**

Material produzido como resultado da dissertação: Ferramentas Práticas para o Ensino da Probabilidade e Estatística na Educação Básica.

**\_\_\_\_\_\_\_\_\_\_\_\_\_\_\_\_\_\_\_\_\_\_\_\_\_\_\_\_\_\_\_\_\_\_\_\_\_\_\_\_\_\_\_\_\_\_\_\_\_\_\_\_\_\_\_\_\_\_\_\_\_\_\_\_\_\_\_\_\_\_\_\_\_\_\_\_\_\_\_\_\_\_\_\_\_\_\_\_\_\_\_\_\_\_\_\_\_\_\_**

**\_\_\_\_\_\_\_\_\_\_\_\_\_\_\_\_\_\_\_\_\_\_\_\_\_\_\_\_\_\_\_\_\_\_\_\_\_\_\_\_\_\_\_\_\_\_\_\_\_\_\_\_\_\_\_\_\_\_\_\_\_\_\_\_\_\_\_\_\_\_\_\_\_\_\_\_\_\_\_\_\_\_\_\_\_\_\_\_\_\_\_**

**Autora**: Dayana Cecília Reis Beirigo Dutra **Orientador**: Prof. Fernando de Souza Bastos **Coorientadora**: Profa. Lúcia Helena dos Santos Lobato

**Nível de ensino:** Fundamental. **Ano:** 6º

**Unidade Temática:** Probabilidade e Estatística

**Objetos de Conhecimento:** Cálculo de probabilidade como a razão entre o número de resultados favoráveis e o total de resultados possíveis em um espaço amostral equiprovável. Cálculo de probabilidade por meio de muitas repetições de um experimento (frequências de ocorrências e probabilidade frequentista).

**Habilidades:** (EF06MA30) Calcular a probabilidade de um evento aleatório, expressando-a por número racional (forma fracionária, decimal e percentual) e comparar esse número com a probabilidade obtida por meio de experimentos sucessivos.

**Palavras-chave:** eventos aleatórios; probabilidade; experimentos sucessivos

**Recursos:** Problema de Monty Hall.

**Desenvolvimento da habilidade:** No problema de Monty Hall, um jogador tenta acertar o prêmio que está entre três posições. Depois de escolhida a posição, um aluno (apresentador), sabendo previamente onde está o prêmio, elimina uma alternativa incorreta e pergunta se o jogador quer mudar sua posição inicial escolhida. Após a repetição de várias jogadas, os alunos deverão usar teoria da probabilidade para saber a chance inicial de acerto e a chance de acerto após a eliminação de uma resposta errada. A conclusão deverá ser que sempre é melhor mudar de opção quando eliminada uma resposta incorreta.

## **Detalhamento do Jogo**

**\_\_\_\_\_\_\_\_\_\_\_\_\_\_\_\_\_\_\_\_\_\_\_\_\_\_\_\_\_\_\_\_\_\_\_\_\_\_\_\_\_\_\_\_\_\_\_\_\_\_\_\_\_\_\_\_\_\_\_\_\_\_\_\_\_\_\_\_\_\_\_\_\_\_\_\_\_\_\_\_\_\_\_\_\_\_\_\_\_\_\_\_\_\_\_\_\_\_\_**

Composição: 3 cartas, 1 com prêmio e duas com cabras (sem prêmio)

Quantidade de jogadores: 2

O jogo é inspirado no Problema de Monty Hall. O objetivo do jogador é tentar acertar o local do prêmio dentre três opções dadas pelo apresentador.

No jogo há um ``apresentador" e um jogador. O apresentador coloca a seu critério as cartas dentro dos envelopes, observando em que posição ficará o prêmio (o carro), sem deixar que o jogador veja onde está o prêmio. Inicia-se o jogo, que possui quatro momentos:

1° momento: o apresentador pede para o jogador escolher um envelope. O jogador informa a posição em que ele pensa estar o prêmio.

2° momento: o apresentador elimina uma das alternativas em que não há o prêmio e que não seja a posição escolhida pelo jogador.

3° momento: o apresentador questiona se o jogador quer ou não mudar de posição. O jogador faz sua escolha (permanecer com o mesmo envelope ou trocar de envelope).

4° momento: Por fim, o apresentador revela onde está o prêmio e verifica se o jogador ganhou ou perdeu.

Com esse jogo, o professor pode introduzir conteúdos de probabilidade frequentista e solicitar a comparação com a probabilidade calculada. Para o cálculo da probabilidade frequentista, propõe-se a alternância dos papéis do apresentador e do jogador com a repetição sucessiva de jogadas e o registro dos resultados de cada uma delas. Para o cálculo da probabilidade pela teoria, deve-se demonstrar que:

Supondo que o estudante tenha escolhido o envelope A, poderão ocorrer as seguintes situações:

1) O jogador escolheu A e de fato é o envelope que contém o prêmio.

2) O jogador escolheu A, mas o envelope correto é B.

3) O jogador escolheu A, mas o envelope correto é C.

Percebe-se que somente na primeira situação o jogador terá escolhido a opção correta. Nas outras duas situações ele perderá. Ou seja, o jogador tem 33,33% de probabilidade de ter acertado no primeiro momento.

Quando o apresentador elimina uma resposta, não se trata de um evento aleatório, pois ele conhece previamente onde está a alternativa correta. Assim, a probabilidade do jogador acertar permanecendo com o mesmo envelope não se altera e continua em 33,33%, o outro envelope passa a ter a probabilidade de 66,67% de conter o prêmio.

A conclusão é que, nessa situação do Problema de Monty Hall, a opção mais vantajosa é mudar sempre para o outro envelope.

**\_\_\_\_\_\_\_\_\_\_\_\_\_\_\_\_\_\_\_\_\_\_\_\_\_\_\_\_\_\_\_\_\_\_\_\_\_\_\_\_\_\_\_\_\_\_\_\_\_\_\_\_\_\_\_\_\_\_\_\_\_\_\_\_\_\_\_\_\_\_\_\_\_\_\_\_\_\_\_\_\_\_\_\_\_\_\_\_\_\_\_\_\_\_\_\_\_\_\_**

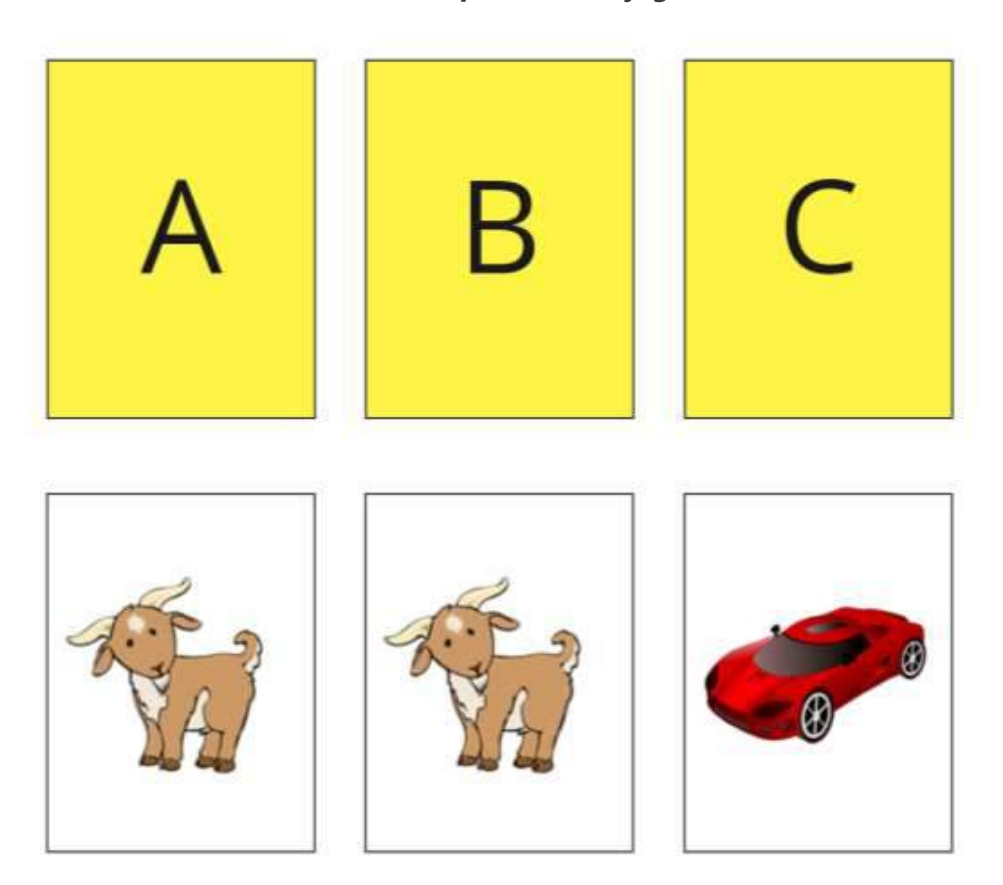

**Material para uso no jogo**

O professor deve imprimir a figura apresentada e montar o jogo. Como sugestão, pode-se fazer 3 envelopes que indiquem as posições A, B e C e três cartas, sendo duas com a figura da cabra e uma com a figura do carro.

Opcionalmente, o problema de Monty Hall pode ser simulado através do site: http://petersonbiology.com/shiny/montyHallSimulator/. O site registra o histórico de simulações e também permite escolher o número de simulações para que o aluno veja o que acontece com a probabilidade quando se aumenta consideravelmente esse número.

## **Exercícios**

1. Repita o exercício 20 vezes alternando os papéis de apresentador e jogador. Calcule as frequências de para os eventos: "acertar palpite na primeira rodada", "trocar o palpite inicial" e "permanecer com o palpite inicial".

2. Responda as questões abaixo. Use a teoria para calcular a probabilidade dos eventos. a) Qual a probabilidade de se acertar o prêmio na primeira rodada?

b) Após a eliminação de uma das posições pelo apresentador, qual a probabilidade de que o prêmio esteja na posição que você escolheu inicialmente?

3. Verifique se a probabilidade obtida por meio de experimentos sucessivos se aproxima da probabilidade calculada com fórmulas matemáticas.

4. Qual é a melhor estratégia para você conseguir o prêmio, permanecer na mesma posição ou alterar?

# **REFERÊNCIA**

DUTRA, Dayana. **Ferramentas Práticas para o Ensino da Probabilidade e Estatística na Educação Básica**. Dissertação. Mestrado Profissional em Matemática em Rede Nacional – PROFMAT. Universidade Federal de Viçosa. 2021.

Monty Hall Simulator. Disponível em: http://petersonbiology.com/shiny/ montyHallSimulator/. Acesso em 26 de mar. 2021.

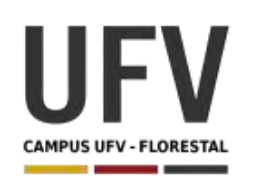

Material produzido como resultado da dissertação: Ferramentas Práticas para o Ensino da Probabilidade e Estatística na Educação Básica.

**\_\_\_\_\_\_\_\_\_\_\_\_\_\_\_\_\_\_\_\_\_\_\_\_\_\_\_\_\_\_\_\_\_\_\_\_\_\_\_\_\_\_\_\_\_\_\_\_\_\_\_\_\_\_\_\_\_\_\_\_\_\_\_\_\_\_\_\_\_\_\_\_\_\_\_\_\_\_\_\_\_\_\_\_\_\_\_\_\_\_\_\_\_\_\_\_\_\_\_**

**\_\_\_\_\_\_\_\_\_\_\_\_\_\_\_\_\_\_\_\_\_\_\_\_\_\_\_\_\_\_\_\_\_\_\_\_\_\_\_\_\_\_\_\_\_\_\_\_\_\_\_\_\_\_\_\_\_\_\_\_\_\_\_\_\_\_\_\_\_\_\_\_\_\_\_\_\_\_\_\_\_\_\_\_\_\_\_\_\_\_\_**

**Autora**: Dayana Cecília Reis Beirigo Dutra **Orientador**: Prof. Fernando de Souza Bastos **Coorientadora**: Profa. Lúcia Helena dos Santos Lobato

**Nível de ensino:** Fundamental. **Ano:** 6º

**Unidade Temática:** Probabilidade e Estatística

**Objetos de Conhecimento:** Leitura e interpretação de tabelas e gráficos (de colunas ou barras simples ou múltiplas) referentes a variáveis categóricas e variáveis numéricas.

**Habilidades:** (EF06MA31) Identificar as variáveis e suas frequências e os elementos constitutivos (título, eixos, legendas, fontes e datas) em diferentes tipos de gráficos.

**Palavras-chave:** variáveis; frequências; elementos gráficos.

**Recursos:** Antropográficos.

**Desenvolvimento da habilidade:** Antropográficos são representações visuais sobre pessoas nas quais são usadas estratégias de designer para aproximar leitores dos dados, o que torna os gráficos mais "humanizados". Nessa atividade, o professor irá apresentar antropográficos em alguns sites, incentivando que os alunos identifiquem variáveis e elementos gráficos usuais como título, eixos, legendas, fontes e datas.

## **Detalhamento da Atividade**

Descrição: Na atividade o professor irá projetar sites que possuem representação por antropográficos. Além de explorar o gráfico em si, o professor deve questionar aos alunos sobre quais elementos estão presentes em cada gráfico como por exemplo: variáveis, títulos, eixos, legendas, fontes, datas, etc.

## **Exercícios**

1 – Observe os gráficos projetados pelo professor as seguintes questões sobre cada gráfico:

Qual o título do gráfico?

Quais variáveis são representadas pelo gráfico?

O gráfico possui eixos? O que representam?

O gráfico mostra dados sobre quantidade e frequência? Quais são?

O gráfico possui fontes, datas e legendas?

Quais outros elementos relevantes do gráfico você conseguiu perceber?

O que você conseguiu observar com o gráfico?

## **Sites para projeção do professor**

1 - NO EPICENTRO - E se todos os mortos por Covid‑19 no Brasil fossem seus vizinhos?

O site faz uma simulação de como seria se todas as vítimas da covid fossem seus vizinhos. É mostrado o aumento de mortes em três tempos diferentes e também a abrangência territorial em número de vítimas

Endereço: https://piaui.folha.uol.com.br/lupa/epicentro/

2 - Bom, mau, feio, bonito: ajude-nos a fazer um gráfico de 'Game of Thrones'.

The Upshot fez um gráfico interativo que pede aos leitores para colocarem os personagens em um gráfico de dois eixos. O eixo x vai do mal ao bem, e o eixo y vai do feio ao belo. Também é possível ver a avaliação agregada de todos os personagens.

Endereço: https://www.nytimes.com/interactive/2017/08/09/upshot/game-ofthrones-chart.html

3 – Adoção Interativo - Simulação feita pelo Estadão sobre adoção de crianças no Brasil. Cada criança é representada por uma flor. São apresentados dados de preferências foram avaliadas pelos juízes e quantas crianças foram adotadas. Ao final da página, também é possível ver gráficos tradicionais que mostram as preferências por adoção.

Endereço: https://arte.estadao.com.br/brasil/adocao/criancas/

4 – Mapa racial do brasil – Site apresenta a distribuição de pessoas por raça através do mapa do brasil. É possível retirar legendas e rótulos do mapa.

Endereço: http://patadata.org/maparacial/

Outros exemplos de antropográficos podem ser acessados através do endereço: https://luizaugustomm.github.io/anthropographics/

# **REFERÊNCIAS**

DUTRA, Dayana. **Ferramentas Práticas para o Ensino da Probabilidade e Estatística na Educação Básica**. Dissertação. Mestrado Profissional em Matemática em Rede Nacional – PROFMAT. Universidade Federal de Viçosa. 2021.

MORAIS, Luiz. **Antropográficos: visualizando dados sobre pessoas com o objetivo de gerar compaixão**. Disponível em: https://medium.com/ datavizbr/antropogr%C3%A1ficos-visualizando-dados-sobre-pessoas-com-oobjetivo-de-gerar-compaix%C3%A3o-e311fa815768. Acesso em 10 Jan. 2021.

MORAIS, Luiz. **List of Anthropographics: A collection of data visualizations about people**. Disponível em: https://luizaugustomm.github.io/ anthropographics/. Acesso em 10 Jan. 2021.

Game of Thrones character chart, you decide. Disponível em: https:// flowingdata.com/2017/08/13/game-of-thrones-character-chart-you-decide/. Acesso em 10 Jan. 2021.

**Mapa Racial do Brasil.** Disponível em: http://patadata.org/maparacial/. Acesso em 08 Jan. 2021.

MARQUES, Júlia; CUNHA, Mariana; SUEIRO, Vinicius**. Simulação mostra quais crianças são adotadas (e quais não são) no Brasil**. Disponível em: https:// arte.estadao.com.br/brasil/adocao/criancas/. Acesso em 10 Jan. 2021.

**E se todos os mortos por Covid‑19 no Brasil fossem seus vizinhos?** Disponível em: https://piaui.folha.uol.com.br/lupa/epicentro/. Acesso em 10 Jan. 2021.

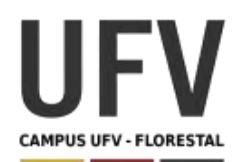

# **Universidade Federal de Viçosa Campus UFV - Florestal Mestrado Profissional em Matemática em Rede Nacional**

Material produzido como resultado da dissertação: Ferramentas Práticas para Ensino de Estatística na Educação Básica.

**\_\_\_\_\_\_\_\_\_\_\_\_\_\_\_\_\_\_\_\_\_\_\_\_\_\_\_\_\_\_\_\_\_\_\_\_\_\_\_\_\_\_\_\_\_\_\_\_\_\_\_\_\_\_\_\_\_\_\_\_\_\_\_\_\_\_\_\_\_\_\_\_\_\_\_\_\_\_\_\_\_\_\_\_\_\_\_\_\_\_\_\_\_\_\_\_\_\_\_**

**\_\_\_\_\_\_\_\_\_\_\_\_\_\_\_\_\_\_\_\_\_\_\_\_\_\_\_\_\_\_\_\_\_\_\_\_\_\_\_\_\_\_\_\_\_\_\_\_\_\_\_\_\_\_\_\_\_\_\_\_\_\_\_\_\_\_\_\_\_\_\_\_\_\_\_\_\_\_\_\_\_\_\_\_\_\_\_\_\_\_\_**

**Autora**: Dayana Cecília Reis Beirigo Dutra **Orientador**: Prof. Fernando de Souza Bastos **Coorientadora**: Profa. Lúcia Helena dos Santos Lobato

**Nível de ensino:** Fundamental. **Ano:** 6º

**Unidade Temática:** Probabilidade e Estatística

**Objetos de Conhecimento:** Leitura e interpretação de tabelas e gráficos (de colunas ou barras simples ou múltiplas) referentes a variáveis categóricas e variáveis numéricas.

**Habilidades:** (EF06MA32) Interpretar e resolver situações que envolvam dados de pesquisas sobre contextos ambientais, sustentabilidade, trânsito, consumo responsável, entre outros, apresentadas pela mídia em tabelas e em diferentes tipos de gráficos e redigir textos escritos com o objetivo de sintetizar conclusões.

**Palavras-chave:** pesquisa; gráficos; tabelas; sustentabilidade.

**Recursos:** Projeto Reduzindo nossas Pegadas.

**Desenvolvimento da habilidade:** Os alunos desenvolvem um projeto sustentável, fazendo levantamento de dados relativos a um problema existente em sua casa, apresentam uma solução e ao final avaliam se a solução foi eficiente.

## **Detalhamento da Atividade**

**\_\_\_\_\_\_\_\_\_\_\_\_\_\_\_\_\_\_\_\_\_\_\_\_\_\_\_\_\_\_\_\_\_\_\_\_\_\_\_\_\_\_\_\_\_\_\_\_\_\_\_\_\_\_\_\_\_\_\_\_\_\_\_\_\_\_\_\_\_\_\_\_\_\_\_\_\_\_\_\_\_\_\_\_\_\_\_\_\_\_\_\_\_\_\_\_\_\_\_**

Composição: Questionário para levantamento de dados

Quantidade de alunos: 7 alunos por equipe

Descrição: Neste projeto, os alunos devem fazer levantamentos dentro do núcleo familiar e procurar desenvolver ações para consumo sustentável de recursos ambientais. Cada equipe de alunos concentra-se em um recurso: água, lixo, desperdício de alimentos, eletricidade, combustível. Inicialmente, cada grupo define como irá fazer a medição de consumo, por exemplo, tempo no chuveiro, peso e volume de lixo,

volume de água gasto para lavagem de roupas, tempo de utilização de computadores ou televisores. Depois, os alunos realizam o levantamento em seus lares durante uma semana e representam, registrando em gráficos e tabelas os dados familiares individuais e coletivos da equipe. A equipe cria um plano para redução de consumo, aplicando e coletando dados durante mais uma semana. Ao final, o grupo criará painéis para apresentar os comparativos, observações e seus resultados para toda a turma, elaborando um relatório.

**\_\_\_\_\_\_\_\_\_\_\_\_\_\_\_\_\_\_\_\_\_\_\_\_\_\_\_\_\_\_\_\_\_\_\_\_\_\_\_\_\_\_\_\_\_\_\_\_\_\_\_\_\_\_\_\_\_\_\_\_\_\_\_\_\_\_\_\_\_\_\_\_\_\_\_\_\_\_\_\_\_\_\_\_\_\_\_\_\_\_\_\_\_\_\_\_\_\_\_**

### **ETAPA 1 - Definição da Pesquisa**

Equipe responsável:

Objetivo:

Público:

Metodologia de medição de consumo:

Período de Levantamento:

#### **ETAPA 2 – Levantamento de dados**

- 1. Informe a quantidade de pessoas no núcleo familiar.
- 2. Elabore tabela e gráfico com registros diários de consumo familiar individuais durante a semana.

\_\_\_\_\_\_\_\_\_\_\_\_\_\_\_\_\_\_\_\_\_\_\_\_\_\_\_\_\_\_\_\_\_\_\_\_\_\_\_\_\_\_\_\_\_\_\_\_\_\_\_\_\_\_\_\_\_\_\_\_\_\_\_\_\_\_\_\_\_\_\_\_\_\_\_\_\_\_\_\_\_\_\_\_\_\_\_\_\_\_\_

3. Verifique se houve algum dia com maior/menor consumo em relação aos demais dias e aponte as possíveis causas.

\_\_\_\_\_\_\_\_\_\_\_\_\_\_\_\_\_\_\_\_\_\_\_\_\_\_\_\_\_\_\_\_\_\_\_\_\_\_\_\_\_\_\_\_\_\_\_\_\_\_\_\_\_\_\_\_\_\_\_\_\_\_\_\_\_\_\_\_\_\_\_\_\_\_\_\_\_\_\_\_\_\_\_\_\_\_\_\_\_\_\_

4. Relate as dificuldades encontradas para coleta de dados.

### **ETAPA 3 – Consolidação de dados com a equipe**

1. Discuta com o grupo os dados levantados no seu ambiente familiar.

- 2. Elabore tabela e gráfico com registros diários de consumo coletivo da equipe durante a semana.
- 3. Verifique se houve algum dia com maior/menor consumo em relação aos demais dias e aponte as possíveis causas.

\_\_\_\_\_\_\_\_\_\_\_\_\_\_\_\_\_\_\_\_\_\_\_\_\_\_\_\_\_\_\_\_\_\_\_\_\_\_\_\_\_\_\_\_\_\_\_\_\_\_\_\_\_\_\_\_\_\_\_\_\_\_\_\_\_\_\_\_\_\_\_\_\_\_\_\_\_\_\_\_\_\_\_\_\_\_\_\_\_\_\_

4. Relate as dificuldades encontradas para coleta de dados.

### **ETAPA 4 – Plano de redução de consumo**

- 1. Discuta com sua equipe e defina:
	- a. Causas prováveis de desperdício;
	- b. Formas de diminuição de consumo;
	- c. Meta para de redução de consumo;
	- d. Período de execução.
- 2. Comunique sua família sobre o plano de redução de consumo e tente colocálo em prática.

# **ETAPA 5 – Levantamento de dados pós execução do plano de redução de consumo**

\_\_\_\_\_\_\_\_\_\_\_\_\_\_\_\_\_\_\_\_\_\_\_\_\_\_\_\_\_\_\_\_\_\_\_\_\_\_\_\_\_\_\_\_\_\_\_\_\_\_\_\_\_\_\_\_\_\_\_\_\_\_\_\_\_\_\_\_\_\_\_\_\_\_\_\_\_\_\_\_\_\_\_\_\_\_\_\_\_\_\_

- 1. Elabore tabela e gráfico com registros diários de consumo familiar individuais durante a semana, fazendo um comparativo com os dados levantados antes da aplicação do plano de redução de consumo.
- 2. Verifique se houve redução do consumo.
- 3. Relate como foi a aplicação do plano de redução de consumo no seu ambiente familiar e, caso a meta não tenha sido atendida, identifique a possível causa.

\_\_\_\_\_\_\_\_\_\_\_\_\_\_\_\_\_\_\_\_\_\_\_\_\_\_\_\_\_\_\_\_\_\_\_\_\_\_\_\_\_\_\_\_\_\_\_\_\_\_\_\_\_\_\_\_\_\_\_\_\_\_\_\_\_\_\_\_\_\_\_\_\_\_\_\_\_\_\_\_\_\_\_\_\_\_\_\_\_\_\_

# **ETAPA 6 – Consolidação de dados com a equipe pós execução do plano de redução de consumo**

1. Discuta com o grupo os dados levantados no seu ambiente familiar.

- 2. Elabore tabela e gráfico com registros diários de consumo coletivo da equipe durante a semana, fazendo um comparativo com os dados levantados antes da aplicação do plano de redução de consumo.
- 3. Elabore relatório com os dados obtidos, demonstrando se o plano de redução de consumo foi efetivo.
- 4. Elabore painéis para apresentar os resultados para a turma.

# **REFERÊNCIAS**

DUTRA, Dayana. **Ferramentas Práticas para o Ensino da Probabilidade e Estatística na Educação Básica**. Dissertação. Mestrado Profissional em Matemática em Rede Nacional – PROFMAT. Universidade Federal de Viçosa. 2021.

**Shrinking Our Footprints: How can we use data to reduce our families' impact on the environment?** Disponível em: https://my.pblworks.org/project/shrinking-ourfootprints. Acesso em 10 Jan. 2021.
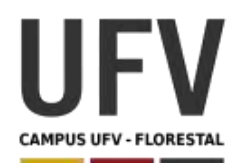

# **Universidade Federal de Viçosa Campus UFV - Florestal Mestrado Profissional em Matemática em Rede Nacional**

Material produzido como resultado da dissertação: Ferramentas Práticas para o Ensino da Probabilidade e Estatística na Educação Básica.

**\_\_\_\_\_\_\_\_\_\_\_\_\_\_\_\_\_\_\_\_\_\_\_\_\_\_\_\_\_\_\_\_\_\_\_\_\_\_\_\_\_\_\_\_\_\_\_\_\_\_\_\_\_\_\_\_\_\_\_\_\_\_\_\_\_\_\_\_\_\_\_\_\_\_\_\_\_\_\_\_\_\_\_\_\_\_\_\_\_\_\_\_\_\_\_\_\_\_\_**

**\_\_\_\_\_\_\_\_\_\_\_\_\_\_\_\_\_\_\_\_\_\_\_\_\_\_\_\_\_\_\_\_\_\_\_\_\_\_\_\_\_\_\_\_\_\_\_\_\_\_\_\_\_\_\_\_\_\_\_\_\_\_\_\_\_\_\_\_\_\_\_\_\_\_\_\_\_\_\_\_\_\_\_\_\_\_\_\_\_\_\_**

**Autora**: Dayana Cecília Reis Beirigo Dutra **Orientador**: Prof. Fernando de Souza Bastos **Coorientadora**: Profa. Lúcia Helena dos Santos Lobato

**Nível de ensino:** Fundamental. **Ano:** 6º **Unidade Temática:** Probabilidade e Estatística

**Objetos de Conhecimento:** Coleta de dados, organização e registro. Construção de diferentes tipos de gráficos para representá-los e interpretação das informações.

**Habilidades:** (EF06MA33) Planejar e coletar dados de pesquisa referente a práticas sociais escolhidas pelos alunos e fazer uso de planilhas eletrônicas para registro, representação e interpretação das informações em tabelas, vários tipos de gráficos e em texto.

**Palavras-chave:** pesquisa; censo; amostra; bullying.

**Recursos:** Stop: Projeto contra o Bullying nas Escolas.

**Desenvolvimento da habilidade:** Trata-se de um projeto interdisciplinar, tendo como a primeira etapa o desenvolvimento e apresentação de relatórios de pesquisa amostral sobre bullying entre os estudantes da escola. Os relatórios deverão conter tabelas e gráficos adequados, construídos com o apoio de planilhas eletrônicas. Na segunda etapa, com base nos relatos obtidos na pesquisa, os estudantes criam representações teatrais para que os demais alunos debatam e apresentem pontos de enfrentamento sobre o assunto.

### **Detalhes da Atividade**

**\_\_\_\_\_\_\_\_\_\_\_\_\_\_\_\_\_\_\_\_\_\_\_\_\_\_\_\_\_\_\_\_\_\_\_\_\_\_\_\_\_\_\_\_\_\_\_\_\_\_\_\_\_\_\_\_\_\_\_\_\_\_\_\_\_\_\_\_\_\_\_\_\_\_\_\_\_\_\_\_\_\_\_\_\_\_\_\_\_\_\_**

Descrição: O projeto deve ser realizado por todas as turmas de 6º ano da escola, seguindo as seguintes etapas:

1ª Etapa – Relacionada com a disciplina de Matemática

Os estudantes devem criar um formulário para realizar uma pesquisa amostral sobre o bullying na escola. Com apoio do Professor, serão definidas perguntas, público-alvo e o tamanho ideal da amostra. Após o levantamento, os estudantes apresentam relatório, contendo tabelas e gráficos adequados, construídos com o apoio de planilhas eletrônicas. Além disso, os estudantes escolhem uma situação relatada na primeira etapa para fazer uma apresentação teatral.

Dica: A coleta de informações pode ser realizada através de ferramentas online, como por exemplo, o Google Forms.

2ª Etapa – Relacionada com a disciplina de Português

A partir do relato escolhido os estudantes criam um roteiro simples para condução de um teatro improvisado. O professor com posse prévia do roteiro atua como "diretor" da peça e mediador da discussão, podendo inclusive interromper o teatro em determinadas situações para fazer questionamentos aos demais alunos. Ao final da apresentação, os alunos devem tentar apresentar soluções para a situação em questão.

**\_\_\_\_\_\_\_\_\_\_\_\_\_\_\_\_\_\_\_\_\_\_\_\_\_\_\_\_\_\_\_\_\_\_\_\_\_\_\_\_\_\_\_\_\_\_\_\_\_\_\_\_\_\_\_\_\_\_\_\_\_\_\_\_\_\_\_\_\_\_\_\_\_\_\_\_\_\_\_\_\_\_\_\_\_\_\_\_\_\_\_**

#### **Sugestão de questões para a pesquisa<sup>1</sup>**

- a) Você já sofreu algum tipo de intimidação, agressão ou assédio? ( ) sim ( ) não
- b) Qual sua idade que isso aconteceu?
	- ( ) menos de 5 anos ( ) De 5 a 11 anos
	- $( )$  de 11 a 14 anos  $( )$  mais de 14 anos
- c) Qual foi sua atitude no momento em que a situação ocorreu?
	- ( ) pedi ajuda a um familiar ( ) pedi ajuda a um colega de classe
	- ( ) pedi ajuda aos funcionários da escola ( ) não contei e nem fiz nada ( ) tentei reagir
- d) Relate uma situação de bullying que te marcou muito, informando detalhes como sua idade e local.
- e) Quando foi a última vez que você sofreu algum tipo de intimidação ou assédio?

( ) hoje ( ) nos últimos 30 dias ( ) nos últimos 30 dias ( ) há um ano ou mais

- f) Quantas vezes já sofreu intimidação, agressão ou assédio?
	- ( ) uma vez ( ) quase todos os dias
	- ( ) diversas vezes ( ) várias vezes ao dia

<sup>1</sup> Adaptdo de https://lume.ufrgs.br/bitstream/handle/10183/37003/000787333.pdf .

- g) Onde isso aconteceu?
	- ( ) indo ou vindo da escola ( ) na sala de aula
	- ( ) no pátio da escola ( ) nos banheiros da escola ( ) em outro local
- h) Como você se sentiu quando isso aconteceu?
	- ( ) Não me incomodou ( ) fiquei com medo
	- ( ) Me senti assustado ( ) me senti mal ( ) não queria ir para a escola
- i) Quais foram as consequências da intimidação, agressão ou assédio sofrido por você? ( )Não teve consequências ( ) Consequências terríveis ( ) Algumas consequências ruins ( ) Fez você mudar de escola
- j) O que você pensa sobre quem pratica intimidação, agressão ou assédio?
	- ( ) não penso nada ( ) não gosto deles
	- ( ) sinto pena deles ( ) gosto deles
- k) Na sua opinião, de quem é a culpa se a intimidação, agressão ou assédio continuam acontecendo?

( ) de quem agride ( ) da direção da escola ( ) dos pais dele( ) de quem é agredido ( ) dos professores ( ) dos outros que só assistem e não fazem nada

- l) Identifique se você é do gênero masculino ou feminino: ( ) masculino ( ) feminino
- m) Quem intimidou, agrediu ou assediou você é: ( ) menino ( ) menina
- n) Que tipo de intimidação, agressão ou assédio você sofreu? ( ) física ( ) verbal ( ) sexual ( ) emocional ( ) racista
- o) O que poderia ser feito para resolver esse problema?
- p) Você intimidou, agrediu ou assediou alguém? ( ) sim ( ) não
- q) Você já presenciou outra pessoa sofrendo intimidação, agressão ou assédio?
- r) Qual foi sua atitude no momento em que a situação ocorreu?
	- ( ) pedi ajuda a um familiar ( ) pedi ajuda a um colega de classe

**\_\_\_\_\_\_\_\_\_\_\_\_\_\_\_\_\_\_\_\_\_\_\_\_\_\_\_\_\_\_\_\_\_\_\_\_\_\_\_\_\_\_\_\_\_\_\_\_\_\_\_\_\_\_\_\_\_\_\_\_\_\_\_\_\_\_\_\_\_\_\_\_\_\_\_\_\_\_\_\_\_\_\_\_\_\_\_\_\_\_\_**

( ) pedi ajuda aos funcionários da escola ( ) não contei e nem fiz nada ( ) tentei reagir

## **Sugestões de abordagens teatrais**

A partir da situação coletada, os alunos formularão pequenos roteiros que serão entregues ao professor previamente. O professor pode conduzir as situações, conforme exemplos a seguir retirados da Cartilha Chega de Bullying: Não Fique Calado.

#### **ATIVIDADE** ATORES EM CENA

**Objetivos** 

Que alunos e alunas possam:

- · Identificar situações que podem causar problemas para a convivência escolar
	- · Questionar as maneiras de agir do próprio grupo.
	- · Buscar novas formas de reagir ou agir perante situações de bullying.

#### Desenvolvimento

A técnica do *role-playing*, também chamada de dramatização ou simulação, consiste em que duas ou mais pessoas representem uma situação ou caso concreto da vida real. Todos os participantes atuam segundo o papel atribuído a eles para tornar a representação mais real e autêntica.

Para desenvolver a técnica, os participantes podem ser convidados ou escolhidos, sempre respeitando o desejo dos estudantes de querer participar da dramatização ou não. A cada estudante será atribuído um papel que somente ele ou ela conhecerá, mas os demais colegas não. Enquanto o docente distribui os papéis, os estudantes que participarão da cena poderão começar a compor seus personagens.

Os estudantes que não participarem da representação serão espectadores. É importante esclarecer que não poderão intervir até o fim da simulação.

#### **SITUACÃO 1**

Os estudantes saem da sala de aula para ir ao refeitório da escola.

#### PERSONAGENS

Júlia: é uma jovem tímida e boa estudante. Aproveita o horário do intervalo para fazer a tarefa, já que, quando chega em casa, tem outras atividades e não tem tempo de fazê-la.

Paula: é muito amiga do Mateus e namorada do Rafael. Tem muitos amigos. Júlia não é sua amiga, mas não tem problemas com ela. Se conhecem desde pequenas, porque moram no mesmo quarteirão e brincavam quando crianças.

Rafael e Mateus: incomodam e intimidam Júlia sempre que têm oportunidade. Põem apelidos, pegam suas coisas ou a importunam. São reconhecidos e respeitados por seus colegas. Rafael é o namorado de Paula.

#### SITUAÇÃO 2

Os estudantes estão na sala de aula. O professor pede que formem grupos de trabalho para realização de um projeto acadêmico.

#### PERSONAGENS

Luís: é novo na escola e ainda não fez amigos no grupo. Sua família é imigrante.

Eduardo: tem atitudes discriminatórias em relação a estudantes imigrantes e demonstra abertamente seu desprezo por Luís.

Daniel: é amigo de Eduardo. Quando está sozinho, não zomba de Luís nem o maltrata. Porém, quando está com Eduardo, se junta às agressões e inclusive as inicia.

Helena: é imigrante como Luís. Apesar de ter tido dificuldades para fazer parte do grupo, agora já tem muitas amigas. Os únicos que ainda a incomodam são Eduardo e Daniel.

Andrea: é boa aluna e geralmente não tem conflitos com outros estudantes. Faz parte do grupo de amigos de Eduardo e Daniel.

Tiago: é amigo de Eduardo, Daniel e Andrea. Não costuma perturbar os outros estudantes e não<br>participa quando seus amigos o fazem.

Professor

Os(as) intérpretes iniciarão e desenvolverão a cena com a maior naturalidade possível. Viverão seus personagens com espontaneidade, mas sem perder de vista objetividade, indispensável para reproduzir a situação tal como foi definida

O docente fará a interrupção guando considerar que conseguiu informação e material ilustrativo suficientes para proceder à discussão do problema, que é o objetivo da representação. Por isso, não é necessário chegar a um "fim" como nas obras teatrais. Bastará que a encenação seja significativa para facilitar a compreensão da situação proposta.

Em seguida, será realizada a discussão da representação, dirigida pelo docente. Primeiramente, todo o grupo exporá suas impressões, fará perguntas aos intérpretes, discutirá o desenvolvimento, proporá outras formas de reproduzir a cena, sugerirá diferentes reações, etc.

Depois, será permitido aos intérpretes dar suas impressões, explicar seu desempenho, descrever seu estado de espírito durante a ação e dizer o que sentiram ao interpretar o papel. Assim, o problema básico será analisado a partir de uma "realidade" concreta, na qual todos e todas participam, seja como atores e atrizes ou espectadores. Em certos casos, convém repetir a cena de acordo com as críticas, sugestões ou novos enfoques propostos. Por exemplo, se Paula não interveio na situação de assédio e isso é questionado pelos colegas, a cena poderá ser repetida, com a condição de que Paula agora reaja e defenda Júlia. Também podem optar por usar novos atores para representar os personagens. Finalmente, se tiram as conclusões sobre o problema em discussão e se tomam notas sobre os acordos alcançados.

A etapa da discussão é a mais importante do role-playing. A encenação pode ser a mais atrativa, ao motivar o e prupo, fornecer dados específicos, situações "palpáveis"<br>significativas, para introduzi-los emocionalmente no centro do problema em debate. Mas deve-se disponibilizar o tempo que for necessário para a etapa da discussão, que deve ter, no mínimo, meia hora.

#### Algumas perguntas para analisar as situações dramatizadas:

- · Quem intervém na situação? Que papel cada um desempenha?
- · Que tipos de atos de assédio foram dramatizados?
- · Como se sentiu quem foi agredido?
- · Que sentimentos podem ter vivido os agressores? O que podería ter motivado seus comportamentos?
- · Como se sentiram as testemunhas?
- · Como é possível ajudar todos na situação dramatizada?
- · Você acha que algum dos participantes poderia ter agido de forma diferente?

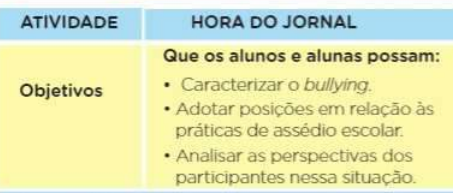

#### Desenvolvimento

Esta atividade retoma a modalidade de role-playing representada na proposta ATORES EM CENA. O docente apresentará recortes de jornais com notícias relacionadas ao bullying ou solicitará previamente que os alunos mesmos façam sua pesquisa.

Em pequenos grupos, os alunos e alunas lerão as notícias e tirarão algumas conclusões sobre a forma de atuar dos protagonistas, a intervenção dos adultos, as consequências para os(as) envolvidos(as), etc.

Os jovens se dividirão em dois grupos. Um representará a equipe de jornalistas; o outro, os entrevistados. O<br>objetivo é representar um programa de TV usando a técnica da dramatização.

É importante que o docente considere que, muitas vezes, os meios de comunicação tratam o tema de maneira sensacionalista, relatando apenas os casos mais extremos e chocantes. Portanto, esta atividade servirá<br>para analisar como a mídia trata o assunto, de maneira crítica, junto com os alunos e alunas.

#### **OS JORNALISTAS**

O grupo de jornalistas deverá se dividir nos seguintes papéis

- · Um ou dois estudantes serão os apresentadores que abordarão o tema no programa. Os outros estudantes serão os entrevistados. Algumas possíveis perguntas para os entrevistados: você já viveu alguma situação ou conhece algum caso em que uma pessoa se sentiu intimidada ou agredida por outra ou por um grupo? O que faz você pensar que se trata de bullying? Quais consequências você acha que essa situação traz para quem agride, para a vítima e para aqueles que assistem?
- · O outro grupo de jornalistas deverá registrar por escrito as respostas dos entrevistados.

#### **OS ENTREVISTADOS**

O grupo de entrevistados terá que atribuir diferentes papéis aos diversos integrantes da equipe<br>de trabalho - alguns desempenharão o papel de vítimas ou testemunhas de bullying, outros podem representar os agressores.

É importante notar que os entrevistados poderão compartilhar não apenas experiências pessoais, mas também aquelas vividas por outras pessoas que conhecem, com os amigos e amigas, colegas de escola, familiares, etc. Também podem inventar situações ou contar algum caso publicado pela mídia.

neira sensacionalista, relatando apenas os casos mais reina servicio e chocantes. Portanto, esta atividade servirá<br>para analisar como a mídia trata o assunto, de maneira crítica, junto com os alunos e alunas.

#### **OS JORNALISTAS**

O grupo de jornalistas deverá se dividir nos seguintes papéis:

- · Um ou dois estudantes serão os apresentadores que abordarão o tema no programa. Os outros estudantes serão os entrevistados. Algumas possíveis perguntas para os entrevistados: você já viveu alguma situação ou conhece algum caso em que uma pessoa se sentiu intimidada ou agredida por outra ou por um grupo? O que<br>faz você pensar que se trata de *bullying*? Quais consequências você acha que essa situação traz para quem agride, para a vítima e para aqueles que assistem?
- O outro grupo de jornalistas deverá registrar por escrito as respostas dos entrevistados.

#### OS ENTREVISTADOS

O grupo de entrevistados terá que atribuir diferentes papéis aos diversos integrantes da equipe<br>de trabalho - alguns desempenharão o papel de vitimas ou testemunhas de bullying, outros podem representar os agressores.

É importante notar que os entrevistados poderão<br>compartilhar não apenas experiências pessoais,<br>mas também aquelas vividas por outras pessoas que conhecem, com os amigos e amigas, colegas de escola, familiares, etc. Também podem inventar situações ou contar algum caso publicado pela mídia.

#### **CONCLUSÃO**

Para concluir a atividade, os jornalistas lerão suas anotações e conclusões. Em seguida, será pedido ao grupo que escreva um artigo de opinião para o mural, jornal ou blog da escola, para enviar a um jornal ou para publicar nas redes sociais.

## **REFERÊNCIAS**

DUTRA, Dayana. **Ferramentas Práticas para o Ensino da Probabilidade e Estatística na Educação Básica**. Dissertação. Mestrado Profissional em Matemática em Rede Nacional – PROFMAT. Universidade Federal de Viçosa. 2021.

SECRETARIA DA EDUCAÇÃO DO ESTADO DE SÃO PAULO. **Cartilhas Chega de Bullying:** Não Fique Calado. Disponível em: https://issuu.com/educacaosp/docs/04\_docentes\_fundamental\_2\_e\_medio. Acesso em 12 Jan. 2021.

SÓ, Sheila Lucas. **Bullying nas escolas: uma proposta de intervenção**. Disponível em: https://lume.ufrgs.br/bitstream/handle/10183/37003/ 000787333.pdf. Acesso em 12 Jan. 2021.

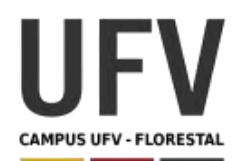

# **Universidade Federal de Viçosa Campus UFV - Florestal Mestrado Profissional em Matemática em Rede Nacional**

Material produzido como resultado da dissertação: Ferramentas Práticas para o Ensino da Probabilidade e Estatística na Educação Básica.

**\_\_\_\_\_\_\_\_\_\_\_\_\_\_\_\_\_\_\_\_\_\_\_\_\_\_\_\_\_\_\_\_\_\_\_\_\_\_\_\_\_\_\_\_\_\_\_\_\_\_\_\_\_\_\_\_\_\_\_\_\_\_\_\_\_\_\_\_\_\_\_\_\_\_\_\_\_\_\_\_\_\_\_\_\_\_\_\_\_\_\_\_\_\_\_\_\_\_\_**

**\_\_\_\_\_\_\_\_\_\_\_\_\_\_\_\_\_\_\_\_\_\_\_\_\_\_\_\_\_\_\_\_\_\_\_\_\_\_\_\_\_\_\_\_\_\_\_\_\_\_\_\_\_\_\_\_\_\_\_\_\_\_\_\_\_\_\_\_\_\_\_\_\_\_\_\_\_\_\_\_\_\_\_\_\_\_\_\_\_\_\_**

**Autora**: Dayana Cecília Reis Beirigo Dutra **Orientador**: Prof. Fernando de Souza Bastos **Coorientadora**: Profa. Lúcia Helena dos Santos Lobato

**Nível de ensino:** Fundamental. **Ano:** 6º

**Unidade Temática:** Probabilidade e Estatística

**Objetos de Conhecimento:** Diferentes tipos de representação de informações: gráficos e fluxogramas.

**Habilidades:** (EF06MA34) Interpretar e desenvolver fluxogramas simples, identificando as relações entre os objetos representados (por exemplo, posição de cidades considerando as estradas que as unem, hierarquia dos funcionários de uma empresa etc.).

**Palavras-chave:** fluxograma; representações

**Recursos:** Jogo da Divisibilidade.

**Desenvolvimento da habilidade:** A partir das peças contendo etapas da divisibilidade fornecidas pelo professor, o aluno deve montar um fluxo lógico para descrever as regras de divisibilidade por 2, 3, 4, 5, 6 e 9. Após a montagem dos fluxos de divisibilidade, o aluno deve fazer fluxos para outros conteúdos de matemática.

## **Detalhamento da Atividade**

Quantidade de alunos: individual ou dupla.

Descrição: Com as peças fornecidas pelo o professor, os alunos devem montar os fluxogramas para demonstrar o processo para verificar se um número é divisível por 2, 3, 4, 5, 6 e 9. Após a montagem dos fluxos de divisibilidade, o aluno deve fazer fluxos para outros conteúdos de matemática.

## **Exercícios**

1 – Utilizando todas as peças fornecidas pelo professor, monte fluxogramas que descrevem o processo de verificação de divisibilidade por 2, 3, 4, 5, 6 e 9.

2 – Escreva o fluxograma para verificar se um número é divisível por 10.

3 - Usando a notação abaixo, crie um fluxograma para demonstrar sua rotina diária. (Exemplo: preparo do café da manhã; cuidados com animais de estimação; elaboração de para casa)

Indicam início e fim de processo

Indica ações no processo

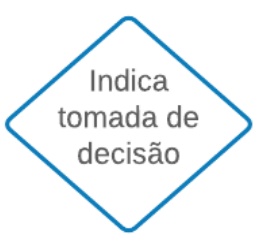

### **Peças para recortar**

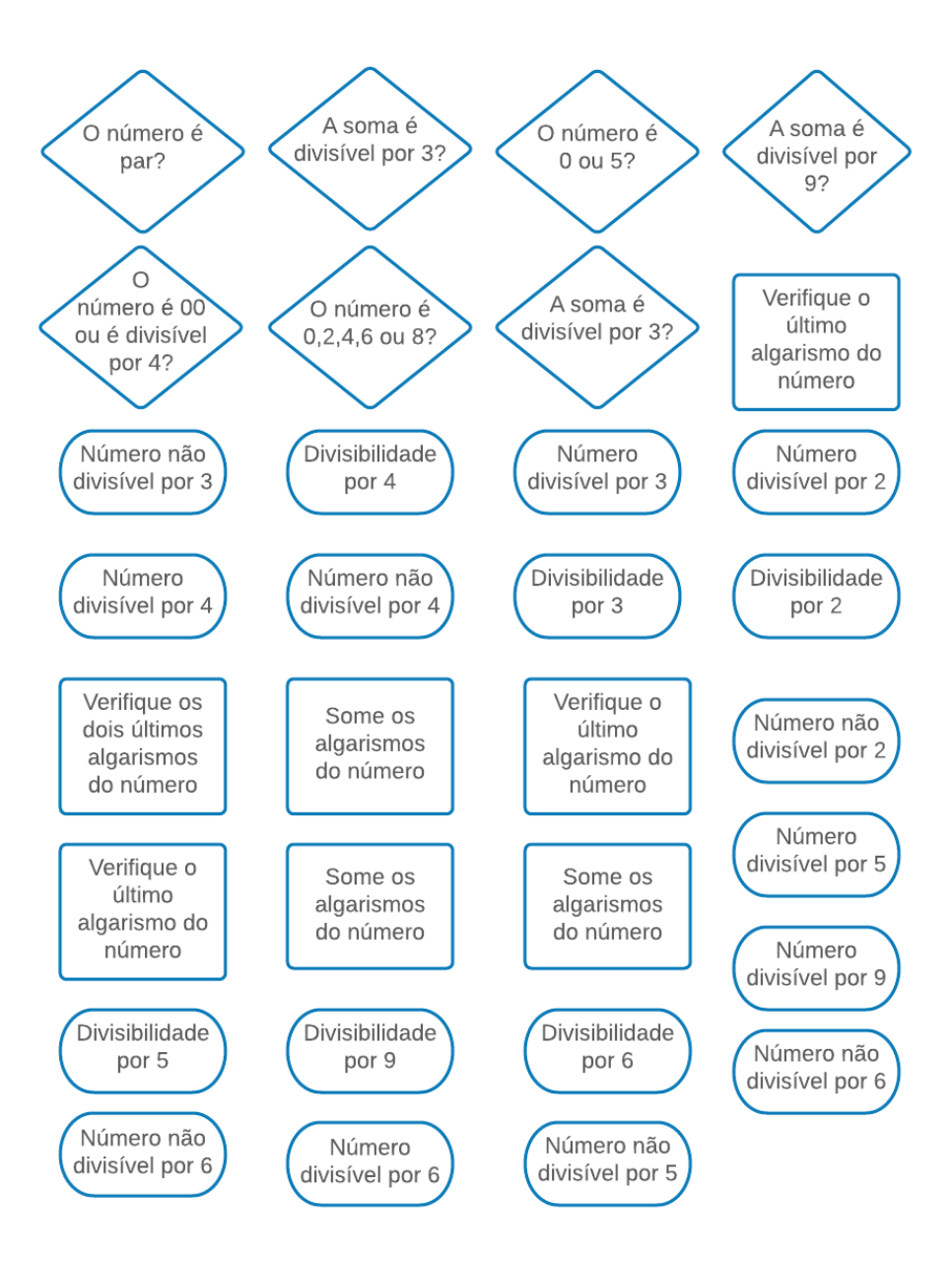

### **Gabarito**

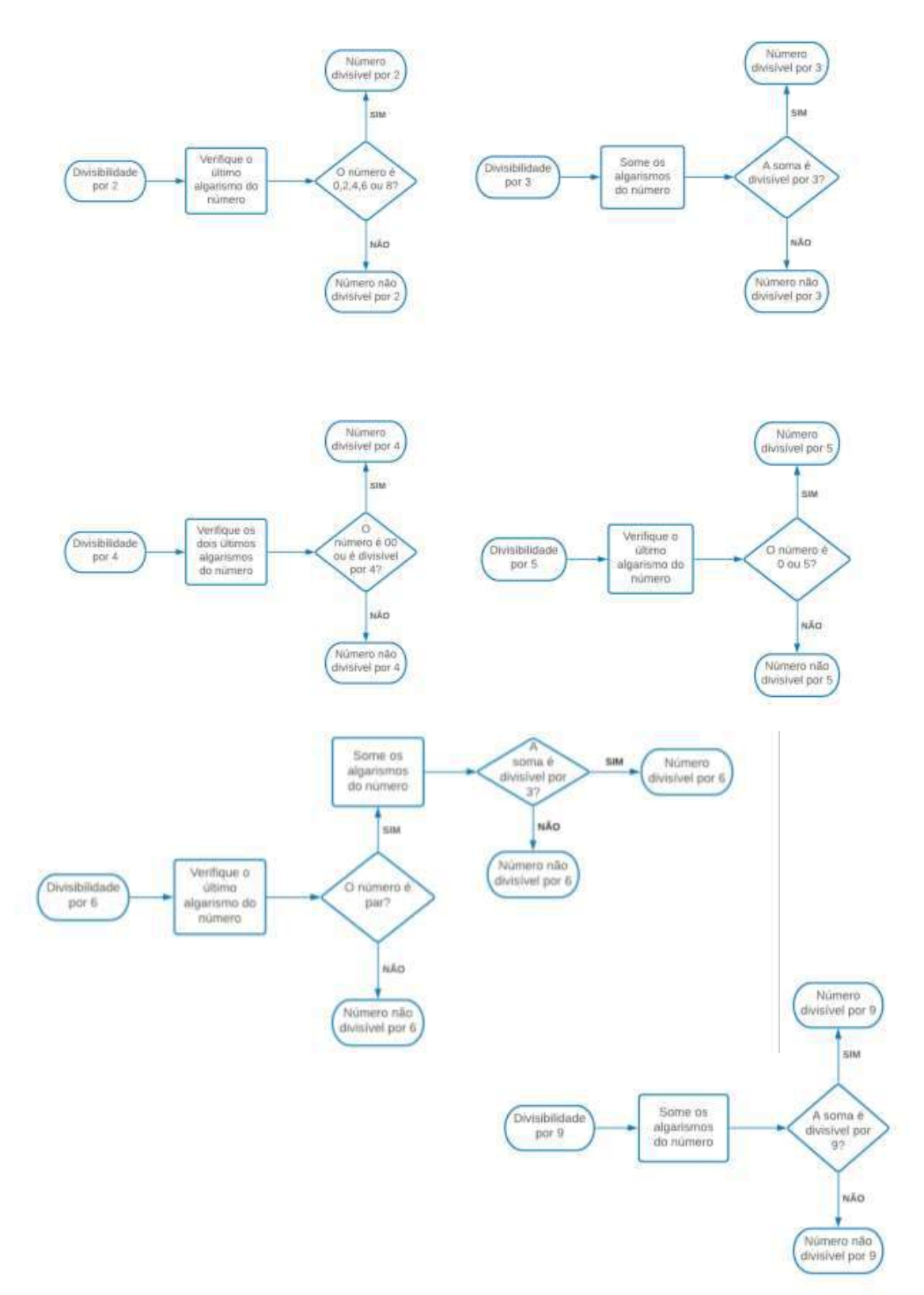

## **REFERÊNCIAS**

DUTRA, Dayana. **Ferramentas Práticas para o Ensino da Probabilidade e Estatística na Educação Básica**. Dissertação. Mestrado Profissional em Matemática em Rede Nacional – PROFMAT. Universidade Federal de Viçosa. 2021.

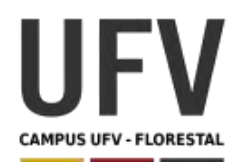

# **Universidade Federal de Viçosa Campus UFV - Florestal Mestrado Profissional em Matemática em Rede Nacional**

Material produzido como resultado da dissertação: Ferramentas Práticas para o Ensino da Probabilidade e Estatística na Educação Básica.

**\_\_\_\_\_\_\_\_\_\_\_\_\_\_\_\_\_\_\_\_\_\_\_\_\_\_\_\_\_\_\_\_\_\_\_\_\_\_\_\_\_\_\_\_\_\_\_\_\_\_\_\_\_\_\_\_\_\_\_\_\_\_\_\_\_\_\_\_\_\_\_\_\_\_\_\_\_\_\_\_\_\_\_\_\_\_\_\_\_\_\_\_\_\_\_\_\_\_\_**

**\_\_\_\_\_\_\_\_\_\_\_\_\_\_\_\_\_\_\_\_\_\_\_\_\_\_\_\_\_\_\_\_\_\_\_\_\_\_\_\_\_\_\_\_\_\_\_\_\_\_\_\_\_\_\_\_\_\_\_\_\_\_\_\_\_\_\_\_\_\_\_\_\_\_\_\_\_\_\_\_\_\_\_\_\_\_\_\_\_\_\_**

**Autora**: Dayana Cecília Reis Beirigo Dutra **Orientador**: Prof. Fernando de Souza Bastos **Coorientadora**: Profa. Lúcia Helena dos Santos Lobato

**Nível de ensino:** Fundamental. **Ano:** 7º

**Unidade Temática:** Probabilidade e Estatística

**Objetos de Conhecimento:** Experimentos aleatórios: espaço amostral e estimativa de probabilidade por meio de frequência de ocorrências.

**Habilidades:** (EF07MA34) Planejar e realizar experimentos aleatórios ou simulações que envolvem cálculo de probabilidades ou estimativas por meio de frequência de ocorrências.

**Palavras-chave:** estimativa; experimentos aleatórios; probabilidade frequentista.

**Recursos:** Enigma de Probabilidade.

**Desenvolvimento da habilidade:** No jogo, quatro cartas são embaralhadas e o monte é colocado sobre a mesa na frente dos participantes. Duas contém círculos vermelhos e duas contém círculos pretos. Os alunos devem tentar adivinhar se a segunda carta do monte contém um círculo vermelho ou preto. Entretanto, o aluno que embaralhou tem a vantagem de poder olhar a primeira carta do monte para dar sua resposta. Os alunos devem repetir o evento diversas vezes e calcular também a probabilidade de acontecer os eventos usando a fórmula de probabilidade.

## **Detalhamento da Dinâmica**

**\_\_\_\_\_\_\_\_\_\_\_\_\_\_\_\_\_\_\_\_\_\_\_\_\_\_\_\_\_\_\_\_\_\_\_\_\_\_\_\_\_\_\_\_\_\_\_\_\_\_\_\_\_\_\_\_\_\_\_\_\_\_\_\_\_\_\_\_\_\_\_\_\_\_\_\_\_\_\_\_\_\_\_\_\_\_\_\_\_\_\_\_\_\_\_\_\_\_\_**

Composição: 4 cartas, 2 com círculos vermelhos e 2 com círculos pretos (mas com verso idêntico)

Quantidade de jogadores: 2

Descrição: Um jogador embaralha as cartas e as coloca sobre a mesa. Seu oponente anota seu palpite, tentando adivinhar se a segunda carta do monte terá o círculo vermelho ou preto. O jogador que embaralhou as cartas olha qual a primeira carta do monte e faz o seu palpite sobre a segunda carta, anotando na tabela. Depois de 10 repetições, os papéis se invertem, o outro jogador passa a dar as cartas, tendo a vantagem de visualizar a primeira carta antes do seu palpite. São feitas mais 10 repetições e verificada qual a quantidade de acertos de cada um.

#### **\_\_\_\_\_\_\_\_\_\_\_\_\_\_\_\_\_\_\_\_\_\_\_\_\_\_\_\_\_\_\_\_\_\_\_\_\_\_\_\_\_\_\_\_\_\_\_\_\_\_\_\_\_\_\_\_\_\_\_\_\_\_\_\_\_\_\_\_\_\_\_\_\_\_\_\_\_\_\_\_\_\_\_\_\_\_\_\_\_\_\_\_\_\_\_\_\_\_\_ Anotações do jogo**

Nome Jogador 1: Nome Jogador 2:

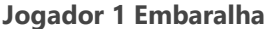

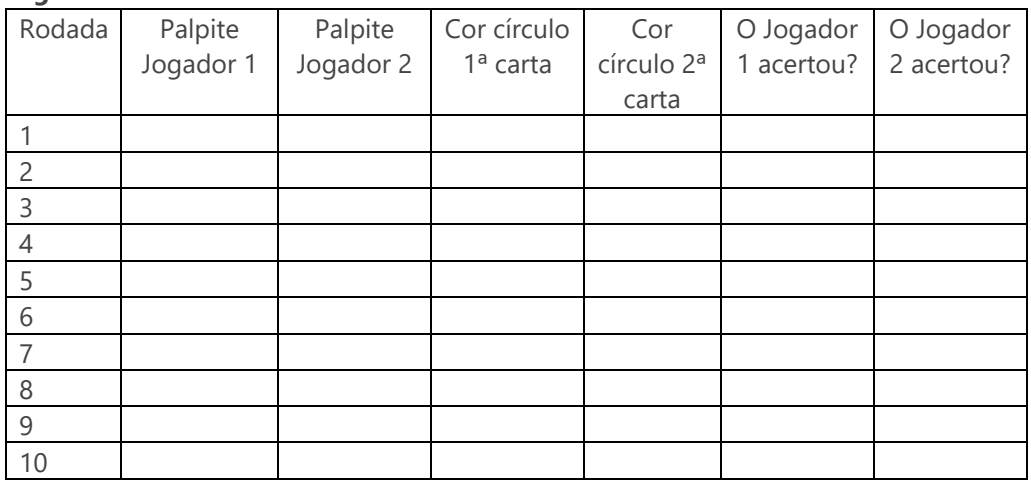

### **TOTAL DE ACERTOS**

Jogador 1:

Jogador 2: **Jogador 2 Embaralha** 

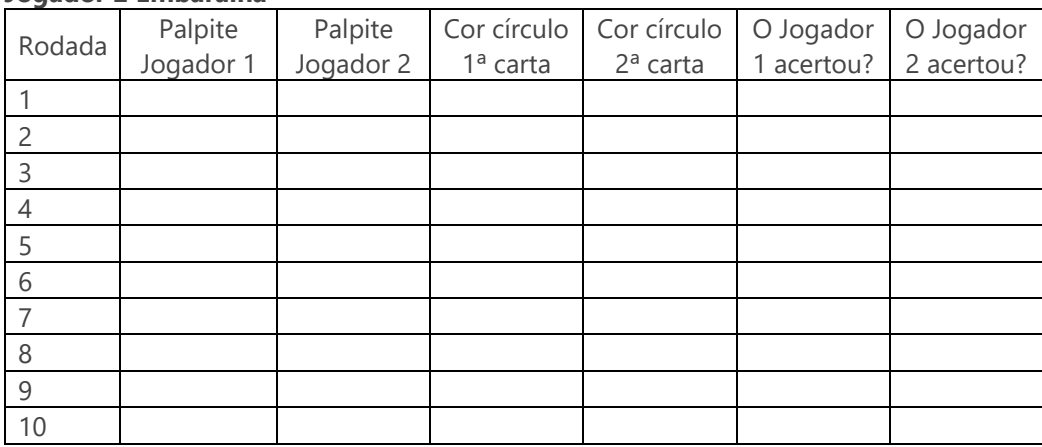

### **TOTAL DE ACERTOS**

Jogador 1: Jogador 2:

## **Exercícios**

1 – Considerando que você embaralhou o baralho, calcule a probabilidade da segunda carta ser vermelha, nos seguintes casos:

- a) a primeira carta tem o círculo preto;
- b) a primeira carta tem o círculo vermelho.

2 – Nas situações do exercício anterior, as probabilidades seriam as mesmas para o seu oponente? Por quê?

3 – Verifique se os acertos estimados por meio de frequência de ocorrências se aproximaram do valor calculado pela fórmula de probabilidade.

4 – Verifique os resultados de toda a turma e verifique se os valores de ocorrência estão mais próximos do valor calculado.

## **REFERÊNCIAS**

DUTRA, Dayana. **Ferramentas Práticas para o Ensino da Probabilidade e Estatística na Educação Básica**. Dissertação. Mestrado Profissional em Matemática em Rede Nacional – PROFMAT. Universidade Federal de Viçosa. 2021.

GILBEY, Julian. **A Probability Conundrum.** Disponível em: https://nrich.maths.org/13888. Acesso em 12 Jan. 2021.

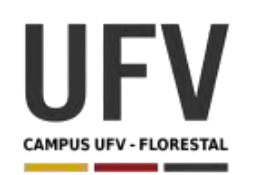

## **Universidade Federal de Viçosa Campus UFV - Florestal Mestrado Profissional em Matemática em Rede Nacional**

Material produzido como resultado da dissertação: Ferramentas Práticas para o Ensino da Probabilidade e Estatística na Educação Básica.

**\_\_\_\_\_\_\_\_\_\_\_\_\_\_\_\_\_\_\_\_\_\_\_\_\_\_\_\_\_\_\_\_\_\_\_\_\_\_\_\_\_\_\_\_\_\_\_\_\_\_\_\_\_\_\_\_\_\_\_\_\_\_\_\_\_\_\_\_\_\_\_\_\_\_\_\_\_\_\_\_\_\_\_\_\_\_\_\_\_\_\_\_\_\_\_\_\_\_\_**

**\_\_\_\_\_\_\_\_\_\_\_\_\_\_\_\_\_\_\_\_\_\_\_\_\_\_\_\_\_\_\_\_\_\_\_\_\_\_\_\_\_\_\_\_\_\_\_\_\_\_\_\_\_\_\_\_\_\_\_\_\_\_\_\_\_\_\_\_\_\_\_\_\_\_\_\_\_\_\_\_\_\_\_\_\_\_\_\_\_\_\_**

**Autora**: Dayana Cecília Reis Beirigo Dutra **Orientador**: Prof. Fernando de Souza Bastos **Coorientadora**: Profa. Lúcia Helena dos Santos Lobato

**Nível de ensino:** Fundamental. **Ano:** 7º

**Unidade Temática:** Probabilidade e Estatística

**Objetos de Conhecimento:** Média e amplitude de um conjunto de dados.

**Habilidades:** (EF07MA35) Compreender, em contextos significativos, o significado de média estatística como indicador da tendência de uma pesquisa, calcular seu valor e relacioná-lo, intuitivamente, com a amplitude do conjunto de dados.

**Palavras-chave:** média; amplitude; doação.

**Recursos:** Gincana Solidária.

**Desenvolvimento da habilidade:** O professor promoverá uma campanha de doação de alimentos, roupas, materiais de higiene, entre outros, para ajudar instituições como creches, abrigos de idosos e organizações filantrópicas. Essa atividade poderá englobar mais de uma turma da escola. Poderão ser realizados cálculos sobre a média de alimentos doados por aluno para cada equipe e a média geral da escola. Com isso, os alunos podem verificar se houve homogeneidade entre as médias por equipe e geral, introduzindo o conceito de amplitude de forma intuitiva. Adicionalmente, os alunos podem gerar gráficos de pizza que apontam quais produtos foram mais doados ou quais equipes obtiveram mais pontos.

## **Detalhamento da Gincana**

**\_\_\_\_\_\_\_\_\_\_\_\_\_\_\_\_\_\_\_\_\_\_\_\_\_\_\_\_\_\_\_\_\_\_\_\_\_\_\_\_\_\_\_\_\_\_\_\_\_\_\_\_\_\_\_\_\_\_\_\_\_\_\_\_\_\_\_\_\_\_\_\_\_\_\_\_\_\_\_\_\_\_\_\_\_\_\_\_\_\_\_\_\_\_\_\_\_\_\_**

Descrição: O professor deve levantar as necessidades da instituição escolhida (que inclusive pode ser a própria escola). Com esse levantamento, deve-se criar um pequeno Edital com as regras da gincana, podendo haver pontuações diferenciadas para cada item a depender da necessidade da instituição escolhida. Os alunos devem registrar

em tabela as quantidades de cada item, pontuações e ao final calcular sua média. Vence a equipe que tiver a melhor média.

## **Sugestão itens e categorias**

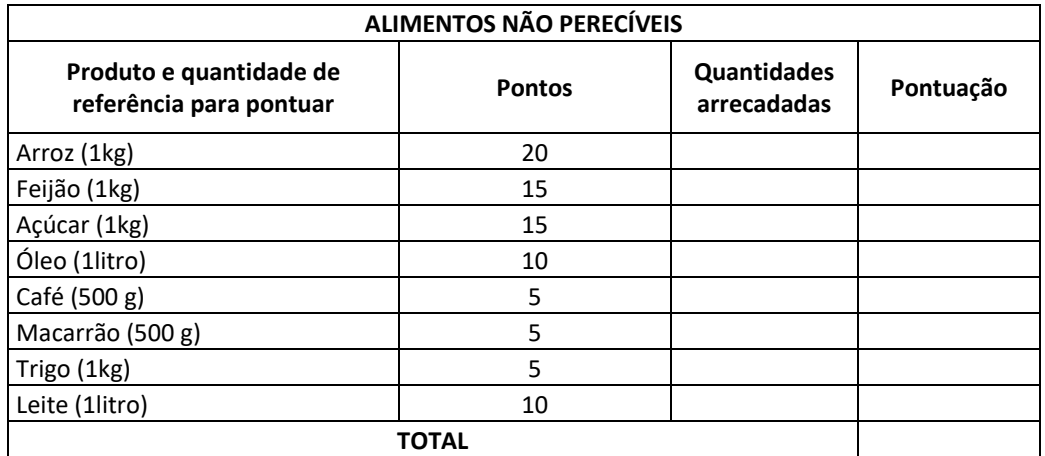

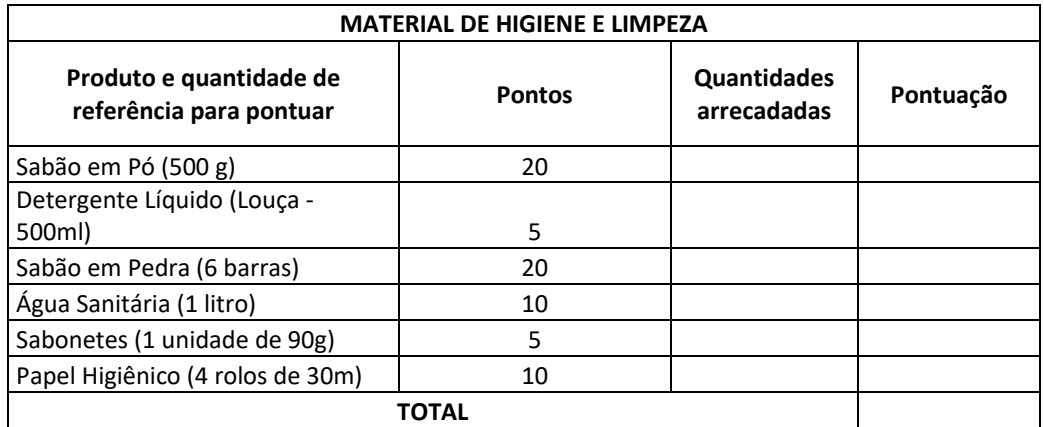

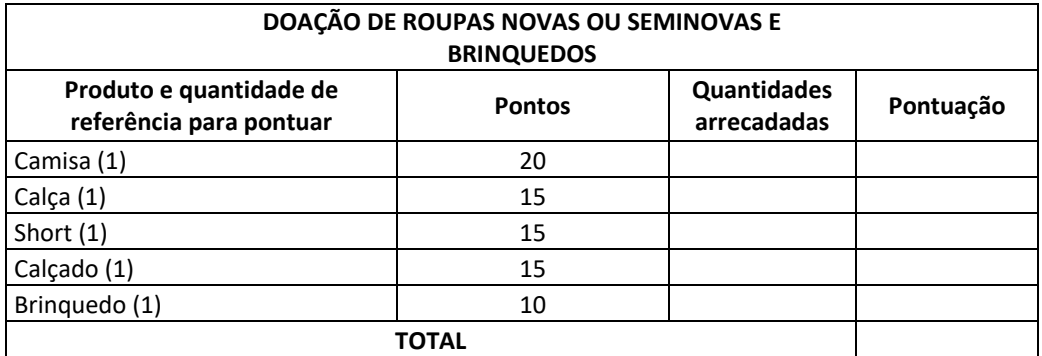

## **Cálculo de Médias**

Média por equipe = Pontuação total da equipe / nº de componentes da equipe.

Média geral = Pontuação total da gincana/nº de alunos participantes da gincana.

**Obs.:** Caso o professor opte por não utilizar as pontuações a média poderá ser calculada sobre o número de quilos arrecadados, nº de itens obtidos, etc.

**\_\_\_\_\_\_\_\_\_\_\_\_\_\_\_\_\_\_\_\_\_\_\_\_\_\_\_\_\_\_\_\_\_\_\_\_\_\_\_\_\_\_\_\_\_\_\_\_\_\_\_\_\_\_\_\_\_\_\_\_\_\_\_\_\_\_\_\_\_\_\_\_\_\_\_\_\_\_\_\_\_\_\_\_\_\_\_\_\_\_\_\_\_\_\_\_\_\_\_**

## **Exercícios**

1 - Levante a quantidade de alimentos arrecadados por cada equipe e faça uma tabela.

2 – Calcule a média dos pontos por aluno de cada equipe e a média geral.

3 – Análise se as médias obtidas por equipe e verifique se elas se aproximaram da média geral. Verifique se houve variação entre os valores por equipe e tente explicar a relação entre valores obtidos por equipe e a média geral.

## **REFERÊNCIAS**

DUTRA, Dayana. **Ferramentas Práticas para o Ensino da Probabilidade e Estatística na Educação Básica**. Dissertação. Mestrado Profissional em Matemática em Rede Nacional – PROFMAT. Universidade Federal de Viçosa. 2021.

NOÉ, Marcos. **Metodologias para o Ensino da Estatística**. Disponível em: https://educador.brasilescola.uol.com.br/estrategias-ensino/metodologias-paraensino-estatistica.htm. Acesso em 13 Jan. 2021.

**5ª GINCANA SOLIDÁRIA EDITAL 1**. Disponível em: http://www.unievangelica. edu.br/files/noticias/5395/5%C2%AA%20GINCANA%20SOLID%C3%81RIA%20EDITAL %201.pdf. Acesso em 13 Jan. 2021.

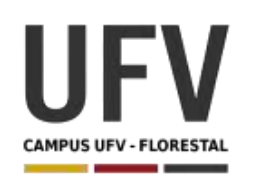

# **Universidade Federal de Viçosa Campus UFV - Florestal Mestrado Profissional em Matemática em Rede Nacional**

Material produzido como resultado da dissertação: Ferramentas Práticas para o Ensino da Probabilidade e Estatística na Educação Básica.

**\_\_\_\_\_\_\_\_\_\_\_\_\_\_\_\_\_\_\_\_\_\_\_\_\_\_\_\_\_\_\_\_\_\_\_\_\_\_\_\_\_\_\_\_\_\_\_\_\_\_\_\_\_\_\_\_\_\_\_\_\_\_\_\_\_\_\_\_\_\_\_\_\_\_\_\_\_\_\_\_\_\_\_\_\_\_\_\_\_\_\_\_\_\_\_\_\_\_\_**

**\_\_\_\_\_\_\_\_\_\_\_\_\_\_\_\_\_\_\_\_\_\_\_\_\_\_\_\_\_\_\_\_\_\_\_\_\_\_\_\_\_\_\_\_\_\_\_\_\_\_\_\_\_\_\_\_\_\_\_\_\_\_\_\_\_\_\_\_\_\_\_\_\_\_\_\_\_\_\_\_\_\_\_\_\_\_\_\_\_\_\_**

**Autora**: Dayana Cecília Reis Beirigo Dutra **Orientador**: Prof. Fernando de Souza Bastos **Coorientadora**: Profa. Lúcia Helena dos Santos Lobato

**Nível de ensino:** Fundamental. **Ano:** 7º

**Unidade Temática:** Probabilidade e Estatística

**Objetos de Conhecimento:** Pesquisa amostral e pesquisa censitária Planejamento de pesquisa, coleta e organização dos dados, construção de tabelas e gráficos e interpretação das informações.

**Habilidades:** (EF07MA36) Planejar e realizar pesquisa envolvendo tema da realidade social, identificando a necessidade de ser censitária ou de usar amostra, e interpretar os dados para comunicá-los por meio de relatório escrito, tabelas e gráficos, com o apoio de planilhas eletrônicas.

**Palavras-chave:** amostra; censo; pesquisa; gráficos; tabelas.

**Recursos:** Mini Censo Escolar.

**Desenvolvimento da habilidade:** Os alunos devem organizar-se para realizar o Mini Censo Escolar com base no questionário elaborado juntamente com o professor. Depois de coletados os dados, os alunos devem apresentar os resultados obtidos através de tabelas, gráficos e relatório.

## **\_\_\_\_\_\_\_\_\_\_\_\_\_\_\_\_\_\_\_\_\_\_\_\_\_\_\_\_\_\_\_\_\_\_\_\_\_\_\_\_\_\_\_\_\_\_\_\_\_\_\_\_\_\_\_\_\_\_\_\_\_\_\_\_\_\_\_\_\_\_\_\_\_\_\_\_\_\_\_\_\_\_\_\_\_\_\_\_\_\_\_ Detalhamento da Atividade**

Composição: Questionário para levantamento de dados

Quantidade de alunos: todos

Descrição: O professor deve explicar a diferença entre o censo e a pesquisa por amostra e debater com a turma sobre a importância do censo. Além disso, o professor deve apresentar etapas da pesquisa, criando com os alunos um objetivo de pesquisa, público e metodologia de levantamento. Os alunos realizam o Mini Censo Escolar com base no questionário elaborado juntamente com o professor. Depois de coletados os

dados, os alunos apresentam os resultados obtidos através de tabelas, gráficos e relatório. Adicionalmente, os estudantes podem criar formulário para coleta online e fazer registros em planilhas eletrônicas. Por fim, o professor pode fazer questionamentos sobre os resultados obtidos.

**\_\_\_\_\_\_\_\_\_\_\_\_\_\_\_\_\_\_\_\_\_\_\_\_\_\_\_\_\_\_\_\_\_\_\_\_\_\_\_\_\_\_\_\_\_\_\_\_\_\_\_\_\_\_\_\_\_\_\_\_\_\_\_\_\_\_\_\_\_\_\_\_\_\_\_\_\_\_\_\_\_\_\_\_\_\_\_\_\_\_\_**

### **Definição da Pesquisa**

Objetivo:

Público:

Metodologia:

Período de Levantamento:

### **Sugestão informações de formulário**

\_\_\_\_\_\_\_\_\_\_\_\_\_\_\_\_\_\_\_\_\_\_\_\_\_\_\_\_\_\_\_\_\_\_\_\_\_\_\_\_\_\_\_\_\_\_\_\_\_\_\_\_\_\_\_\_\_\_\_\_\_\_\_\_\_\_\_\_\_\_\_\_\_\_\_\_\_\_\_\_\_\_\_\_\_\_\_\_\_\_\_

## **DADOS BÁSICOS**

## **Grupo**

( ) Gestor ( ) Funcionário ( ) Aluno ( ) Professores

### **Turma** (se aluno):

Sexo: ( ) Feminino ( ) Masculino

### **Faixa Etária:**

( ) De 11 a 15 anos ( ) De 16 a 20 anos ( ) De 21 a 25 anos ( ) 30 ou mais

## **ESTRUTURA ECONÔMICA E MERCADO DE TRABALHO**

1) Atualmente o principal provedor do sustento da sua residência, exerce atividade remunerada:

- ( ) Formal ( ) Informal
- 2) Se formal, indique o tipo de ocupação a que pertence:

( ) Empregado com carteira ( ) Trabalhador doméstico com carteira ( ) Conta própria contribuinte ( ) Empregador contribuinte ( ) Militar ou funcionário público

3) Se informal, indique o tipo de ocupação a que pertence:

( ) Empregado sem carteira ( ) Trabalhador doméstico sem carteira ( ) Conta própria não contribuinte ( ) Empregador não contribuinte ( ) Trabalhador familiar auxiliar

## **PADRÃO DE VIDA E DISTRIBUIÇÃO DE RENDA**

- 4) Quantas pessoas vivem em sua casa?
- ( ) Até 2 pessoas ( ) De 3 a 5 pessoas ( ) Acima de 6 pessoas
- 5) Possui acesso à internet em casa?
- ( ) Sim ( ) Não
- 6) Possui computador em casa?
- ( ) Sim ( ) Não
- 7) Qual a renda mensal familiar?
- ( ) Até um salário mínimo ( ) 2 a 5 salários mínimos ( ) Acima de 6 salários mínimos
- 8) Qual transporte você utiliza normalmente para ir à escola?
- ( ) A pé ( ) Ônibus ( ) Carro ( ) Bicicleta ( ) Outros

## **EDUCAÇÃO**

9) Qual sua escolaridade?

( ) Ensino Fundamental Incompleto ( ) Ensino Fundamental Completo ( ) Ensino Médio Incompleto ( ) Ensino Médio Completo ( ) Ensino Superior ( ) Mestrado ( ) Doutorado

10) Qual a escolaridade do seu pai?

( ) Ensino Fundamental Incompleto ( ) Ensino Fundamental Completo ( ) Ensino Médio Incompleto ( ) Ensino Médio Completo ( ) Ensino Superior ( ) Mestrado ( ) Doutorado

11) Qual a escolaridade da sua mãe?

( ) Ensino Fundamental Incompleto ( ) Ensino Fundamental Completo ( ) Ensino Médio Incompleto ( ) Ensino Médio Completo ( ) Ensino Superior ( ) Mestrado ( ) Doutorado

12) Quanto tempo você se dedica aos estudos em casa?

( ) Menos de uma hora de estudo ( ) De uma a duas horas de estudo ( ) De três a quatro horas de estudo ( ) Mais de cinco horas de estudo.

## **RELIGIÃO OU CULTO**

13) Qual sua religião?

( ) Católica ( ) Evangélica ( ) Espírita ( ) Luterana ( ) Agnóstico ( ) Não tenho religião ( ) Outra

\_\_\_\_\_\_\_\_\_\_\_\_\_\_\_\_\_\_\_\_\_\_\_\_\_\_\_\_\_\_\_\_\_\_\_\_\_\_\_\_\_\_\_\_\_\_\_\_\_\_\_\_\_\_\_\_\_\_\_\_\_\_\_\_\_\_\_\_\_\_\_\_\_\_\_\_\_\_\_\_\_\_\_\_\_\_\_\_\_\_\_

### **Sugestão de questionamentos sobre resultados**

1) Os resultados apontam para alguma correlação entre renda familiar e escolaridade dos pais?

2) Você acredita haver alguma correlação entre o tempo de estudo em casa e escolaridade dos pais? Por quê?

3) Qual religião é predominante no público pesquisado?

4) Qual a ocupação predominante entre os provedores financeiros do ambiente familiar?

## **REFERÊNCIAS**

DUTRA, Dayana. **Ferramentas Práticas para o Ensino da Probabilidade e Estatística na Educação Básica**. Dissertação. Mestrado Profissional em Matemática em Rede Nacional – PROFMAT. Universidade Federal de Viçosa. 2021.

Instituto Brasileiro de Geografia e Estatística - IBGE. **Síntese de Indicadores Sociais: Uma Análise das Condições de Vida da População Brasileira.** Disponível em: https://biblioteca.ibge.gov.br/visualizacao/livros/liv101760.pdf. Acesso em 13 Jan. 2021.

MATOS, Silvana Pires de. **Mini Censo Escolar**. Disponível em: https://educa.ibge.gov.br/professores/blog/20766-mini-censo-escolar.html. Acesso em 13 Jan. 2021.

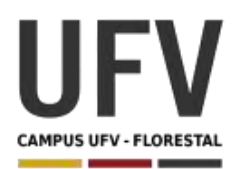

# **Universidade Federal de Viçosa Campus UFV - Florestal Mestrado Profissional em Matemática em Rede Nacional**

Material produzido como resultado da dissertação: Ferramentas Práticas para o Ensino da Probabilidade e Estatística na Educação Básica.

**\_\_\_\_\_\_\_\_\_\_\_\_\_\_\_\_\_\_\_\_\_\_\_\_\_\_\_\_\_\_\_\_\_\_\_\_\_\_\_\_\_\_\_\_\_\_\_\_\_\_\_\_\_\_\_\_\_\_\_\_\_\_\_\_\_\_\_\_\_\_\_\_\_\_\_\_\_\_\_\_\_\_\_\_\_\_\_\_\_\_\_\_\_\_\_\_\_\_\_**

**\_\_\_\_\_\_\_\_\_\_\_\_\_\_\_\_\_\_\_\_\_\_\_\_\_\_\_\_\_\_\_\_\_\_\_\_\_\_\_\_\_\_\_\_\_\_\_\_\_\_\_\_\_\_\_\_\_\_\_\_\_\_\_\_\_\_\_\_\_\_\_\_\_\_\_\_\_\_\_\_\_\_\_\_\_\_\_\_\_\_\_**

**Autora**: Dayana Cecília Reis Beirigo Dutra **Orientador**: Prof. Fernando de Souza Bastos **Coorientadora**: Profa. Lúcia Helena dos Santos Lobato

**Nível de ensino:** Fundamental. **Ano:** 7º

**Unidade Temática:** Probabilidade e Estatística

**Objetos de Conhecimento:** Gráficos de setores: interpretação, pertinência e construção para representar conjunto de dados.

**Habilidades:** (EF07MA37) Interpretar e analisar dados apresentados em gráfico de setores divulgados pela mídia e compreender quando é possível ou conveniente sua utilização.

**Palavras-chave:** gráfico de setores; análise; mídia

**Recursos:** Gráficos de Setores, Memes e Dados Reais.

**Desenvolvimento da habilidade:** O professor apresenta as características básicas do gráfico de setores. Após, os grupos de alunos tentam localizar problemas nas imagens retiradas de memes, notícias e relatórios de empresas com relação à utilização do gráfico de pizza. Ao final da atividade é esperado que o aluno compreenda quando é adequada a utilização desse tipo de gráfico.

### **Detalhamento da Atividade**

**\_\_\_\_\_\_\_\_\_\_\_\_\_\_\_\_\_\_\_\_\_\_\_\_\_\_\_\_\_\_\_\_\_\_\_\_\_\_\_\_\_\_\_\_\_\_\_\_\_\_\_\_\_\_\_\_\_\_\_\_\_\_\_\_\_\_\_\_\_\_\_\_\_\_\_\_\_\_\_\_\_\_\_\_\_\_\_\_\_\_\_\_\_\_\_\_\_\_\_**

Composição: imagens de revistas, jornais, internet, relatórios que utilizam gráficos de setores.

Quantidade de alunos por grupo: 5

Descrição: Após aula expositiva sobre as características do gráfico de setores, os alunos devem se reunir em grupos e discutir a adequação de elementos dos gráficos de setores de memes, notícias, relatórios e outras fontes de dados.

## **Introdução**

O gráfico de setores, também conhecido como gráfico de pizza, é utilizado para mostrar relações de proporcionalidade em vista de um todo. O gráfico tem um formato circular no qual a área de cada setor ("fatia") é proporcional a frequência relativa do dado, ou seja, quanto maior a frequência do dado em relação ao todo, maior será a sua fatia no gráfico.

Nesse tipo de gráfico, algumas características devem ser observadas:

- A soma de todas categorias representadas deve ser igual a 100%;
- O gráfico deve ter legendas claras;
- O gráfico que possuir várias categorias deve utilizar cores diferentes nas legendas;
- As porcentagens dos setores devem aparecer no gráfico;
- Apresentar mais de uma categoria de dados.
- Deve-se evitar gráficos de setores em 3D por dificultar a visualização da real proporção dos setores.

O gráfico de setores não é recomendado:

- Quando há muitas categorias para representação (7 ou mais);
- Para representar variáveis que tenham categorias com valores positivos e negativos ao mesmo tempo, ou valores iguais a zero.

## **Exercícios**

1 – Identifique os problemas nos gráficos dos memes abaixo:

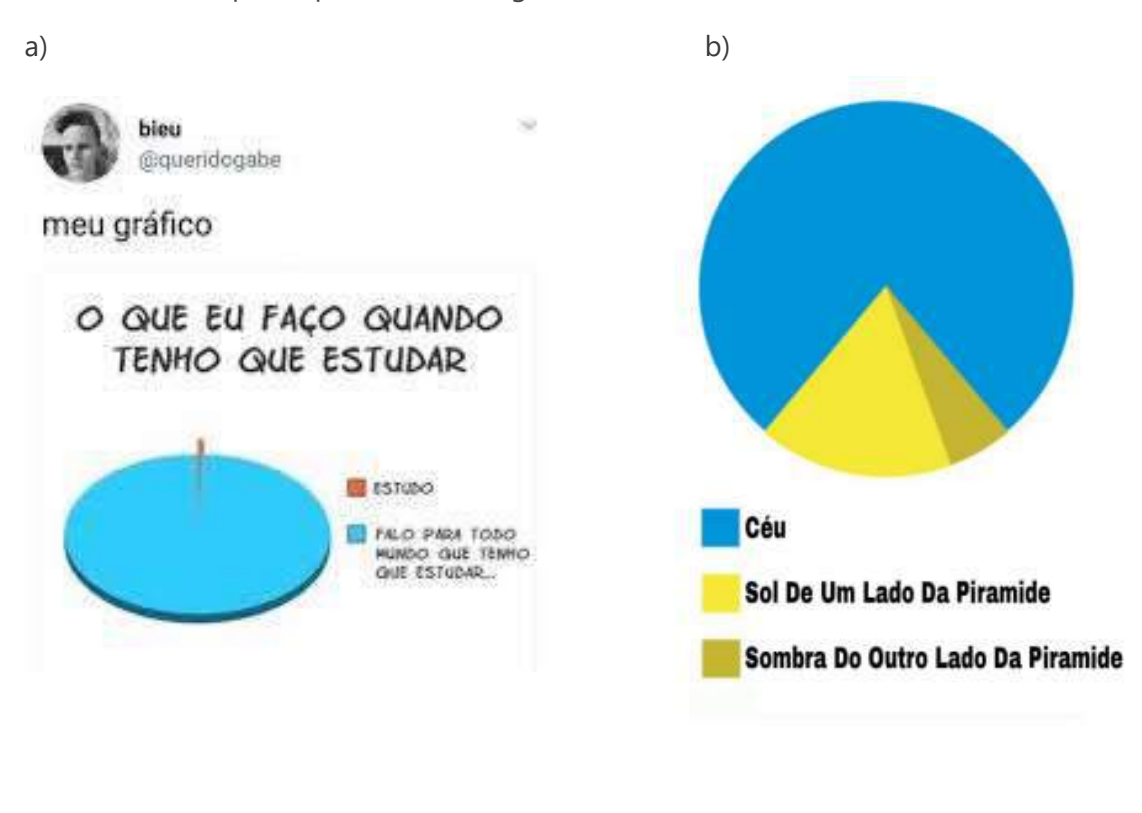

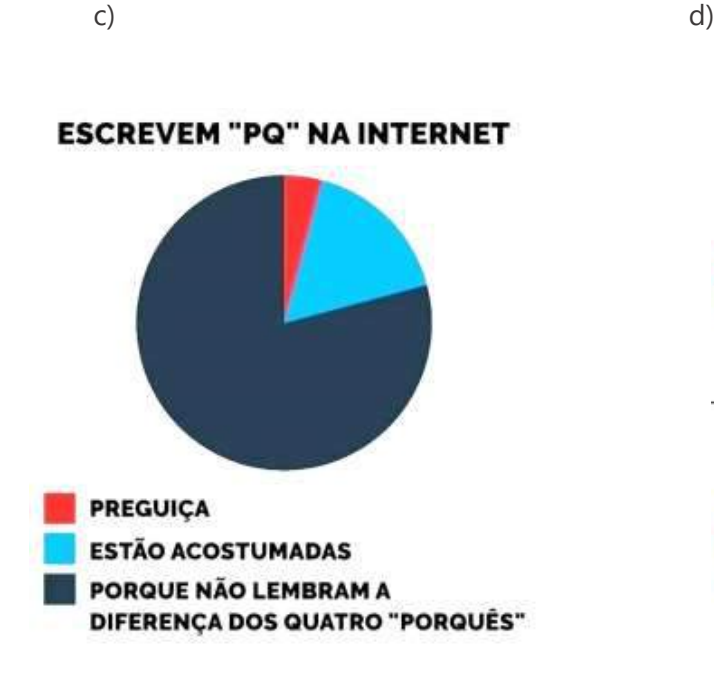

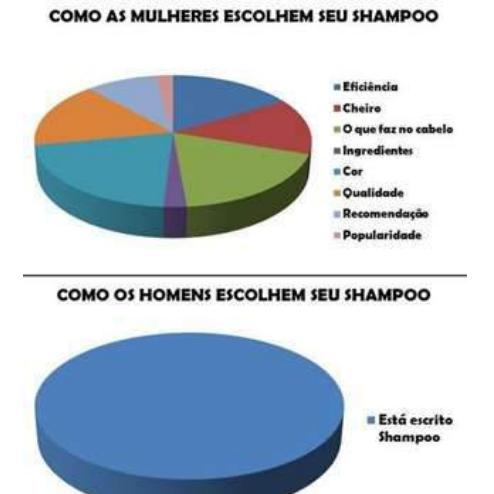

208

e)

mas ese grafico dis q VC TA **ERRADO** vc ta errado

2 – Os gráficos a seguir se referem a notícias, relatórios e outras fonte de informação reais. Verifique se a utilização do gráfico de setores foi adequada e justifique.

a) Gráfico de pizza elaborado pela Auditoria Cidadã da Dívida.

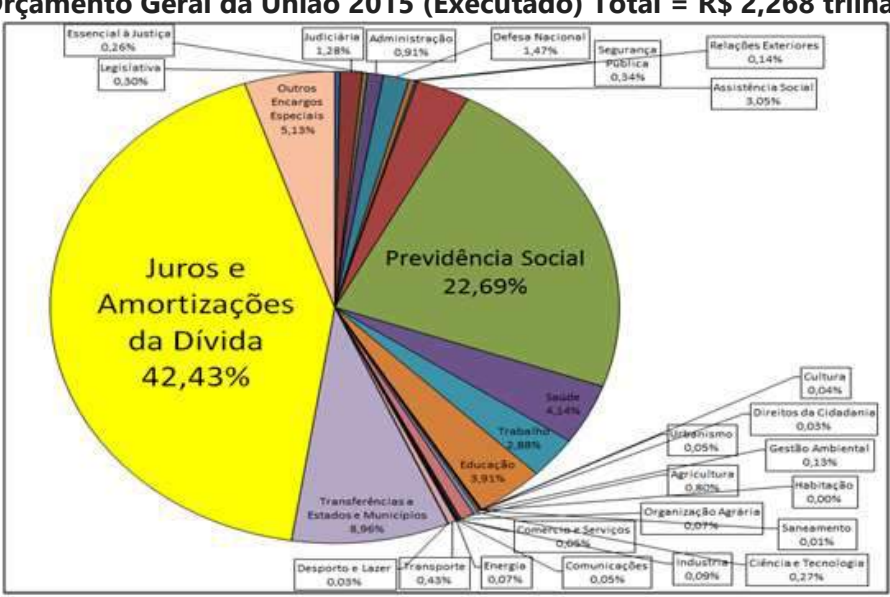

**Orçamento Geral da União 2015 (Executado) Total = R\$ 2,268 trilhão**

*Fonte: SIAFI Elaboração: AUDITORIA CIDADÃ DA DÍVIDA*

b) Gráfico de pizza elaborado pela Folha na notícia sobre a fraude no Banco Panamericano (ver item 4 – Ganhos).

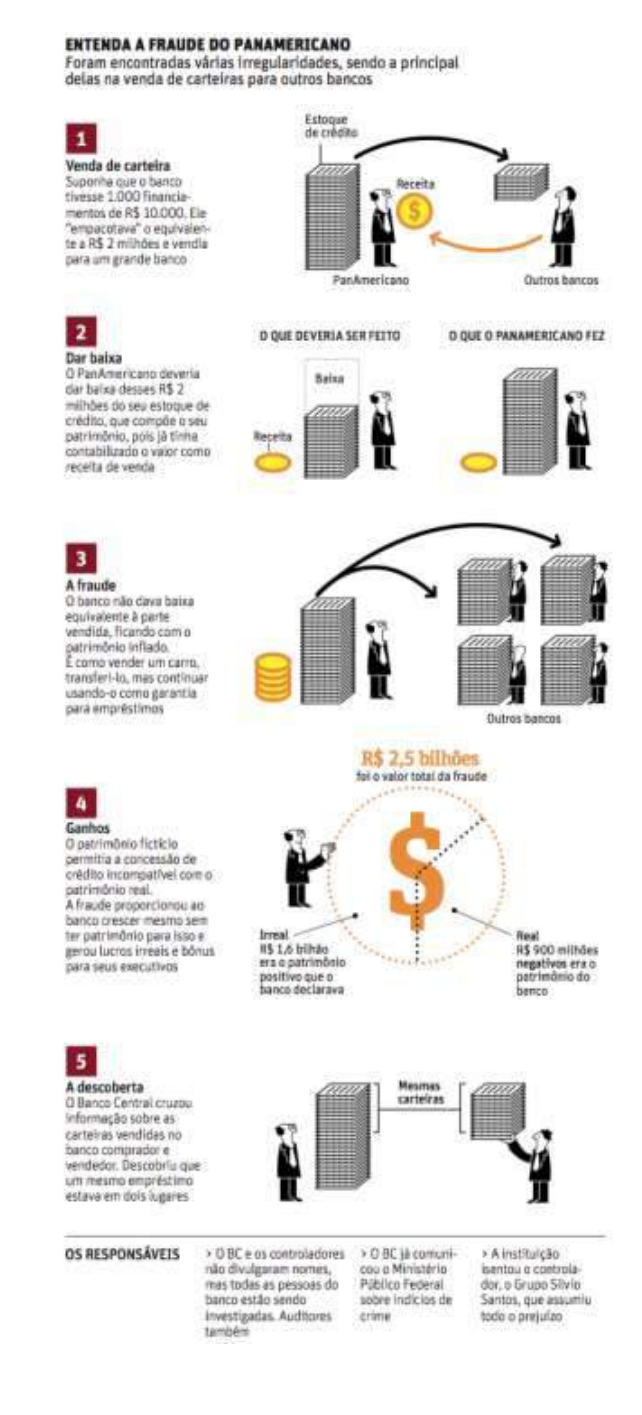

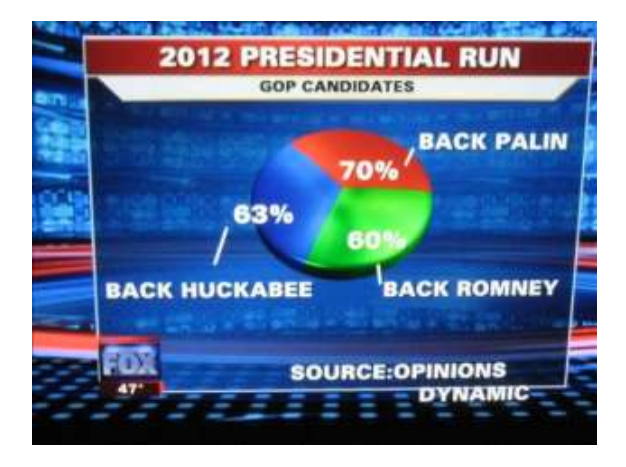

c) Gráfico de pizza elaborado pela Fox sobre a corrida presidencial.

d) Gráfico de pizza na apresentação de Steve Jobs mercado de smartphones nos EUA

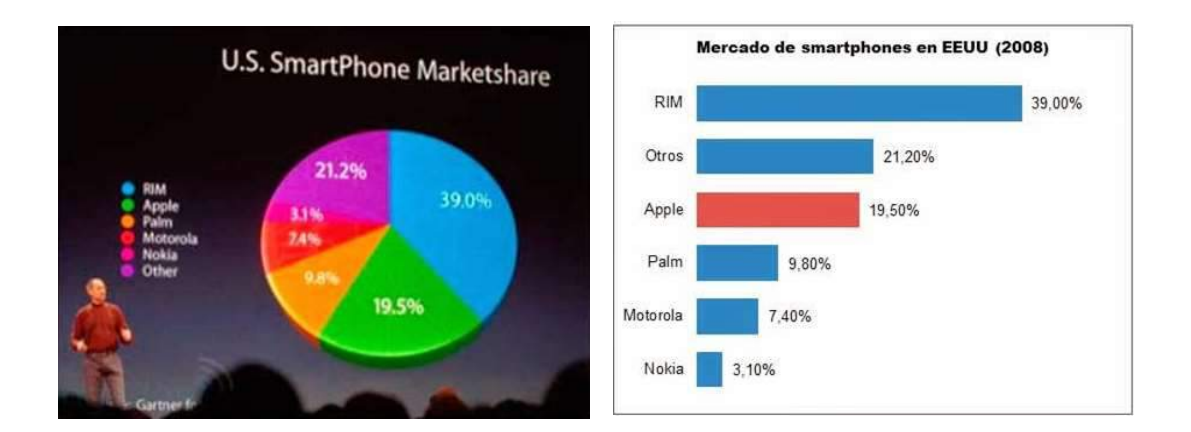

3 - Leia o artigo "7 dicas para não errar em gráficos corporativos" disponível em http://www.infographic.company/blog/2015/7dicas-graficos. Informe qual orientação você considerou mais interessante e justifique.

## **REFERÊNCIAS**

@queridogabe. **Meu Gráfico - O Que Eu Faço Quando Tenho Que Estudar.**  Disponível em: https://pt.dopl3r.com/memes/. Acesso em 14 Jan. 2021.

Blog Brasil Acadêmico. **Gráficos que mentem: Manipulando gráficos e dados.** Disponível em: http://blog.brasilacademico.com/2014/04/graficos-que-mentemmanipulando.html. Acesso em 14 Jan. 2021.

DUTRA, Dayana. **Ferramentas Práticas para o Ensino da Probabilidade e Estatística na Educação Básica**. Dissertação. Mestrado Profissional em Matemática em Rede Nacional – PROFMAT. Universidade Federal de Viçosa. 2021.

FATTORELLI, Maria Lucia. Disponível em: **Explicação Sobre o Gráfico do Orçamento Elaborado pela Auditoria Cidadã da Dívida.** https://auditoriacidada.org.br/explicacao/. Acesso em 14 Jan. 2021.

FOLHADESÃOPAULO. **PanAmericano pagou juros de R\$ 120 milhões a cliente.** https://m.folha.uol.com.br/mercado/2010/11/830457-panamericano-pagou-juros-der-120-milhoes-a-cliente.shtml Acesso em 14 Jan. 2021.

SANTOS, Thamires. **Tipos de Gráficos.** Disponível em: https://www.educamaisbrasil.com.br/enem/matematica/tipos-de-graficos. Acesso em 14 Jan. 2021.

**MEMEDROID.** Disponível em: https://pt.memedroid.com/. Acesso em 14 Jan. 2021.

THE INFOGRAPHIC COMPANY. **7 dicas para não errar em gráficos corporativos.** Disponível em: http://www.infographic.company/blog/2015/7dicas-graficos. Acesso em 14 Jan. 2021.

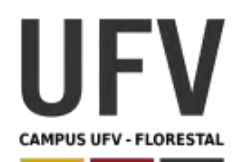

## **Universidade Federal de Viçosa Campus UFV - Florestal Mestrado Profissional em Matemática em Rede Nacional**

Material produzido como resultado da dissertação: Ferramentas Práticas para o Ensino da Probabilidade e Estatística na Educação Básica.

**\_\_\_\_\_\_\_\_\_\_\_\_\_\_\_\_\_\_\_\_\_\_\_\_\_\_\_\_\_\_\_\_\_\_\_\_\_\_\_\_\_\_\_\_\_\_\_\_\_\_\_\_\_\_\_\_\_\_\_\_\_\_\_\_\_\_\_\_\_\_\_\_\_\_\_\_\_\_\_\_\_\_\_\_\_\_\_\_\_\_\_\_\_\_\_\_\_\_\_**

**\_\_\_\_\_\_\_\_\_\_\_\_\_\_\_\_\_\_\_\_\_\_\_\_\_\_\_\_\_\_\_\_\_\_\_\_\_\_\_\_\_\_\_\_\_\_\_\_\_\_\_\_\_\_\_\_\_\_\_\_\_\_\_\_\_\_\_\_\_\_\_\_\_\_\_\_\_\_\_\_\_\_\_\_\_\_\_\_\_\_\_**

**Autora**: Dayana Cecília Reis Beirigo Dutra **Orientador**: Prof. Fernando de Souza Bastos **Coorientadora**: Profa. Lúcia Helena dos Santos Lobato

**Nível de ensino:** Fundamental. **Ano:** 8º **Unidade Temática:** Probabilidade e Estatística

**Objetos de Conhecimento:** Princípio multiplicativo da contagem. Soma das probabilidades de todos os elementos de um espaço amostral.

**Habilidades:** (EF08MA22) Calcular a probabilidade de eventos, com base na construção do espaço amostral, utilizando o princípio multiplicativo, e reconhecer que a soma das probabilidades de todos os elementos do espaço amostral é igual a 1.

**Palavras-chave:** princípio multiplicativo; contagem; espaço amostral; probabilidade.

**Recursos:** Truco e Resolução de Problemas.

**Desenvolvimento da habilidade:** Com o baralho em mãos, os alunos irão avaliar o jogo através do princípio da contagem e as somas das probabilidades de elementos de um espaço amostral. A abordagem do assunto será por resolução de problemas.

### **Detalhamento da Atividade**

Composição: baralho de truco (40 cartas)

Quantidade de alunos por grupo: 4.

Descrição: Os alunos devem resolver os problemas propostos pelo professor, observando as regras do jogo de truco e usando o baralho como suporte para construção das respostas.

## **Regras do Truco Mineiro**

O Truco Mineiro utiliza o baralho francês com 40 cartas, pois são excluídas as cartas 8, 9 e 10 e os coringas. O truco pode ser jogado com 2, 4 e 6 jogadores. O objetivo do jogo é fazer 12 pontos ("Jogo") que são conseguidos através de "mãos". Cada mão possui 3 rodadas, por isso cada jogador recebe 3 cartas para usar em cada uma das jogadas. Vence a rodada quem tiver a maior carta e vence a mão a dupla que ganhar duas rodadas.

A dupla vencedora de dois jogos ganha uma queda.

## **Pontuações**

A pontuação da mão é de 2 pontos, mas esse valor pode ser aumentado para 4 pontos se um jogador pedir "truco". A dupla adversária pode aceitar ou não o truco. Caso não aceite, a dupla que pediu truco, ganha a mão, somando 2 pontos. Caso aceite, os adversários podem manter o valor da mão em 4 pontos ou pedir "seis". Caso o seis não seja aceito, a dupla que pediu seis ganha 4 pontos.

No caso do seis ser aceito, a partida passa a valer 8 pontos. Os jogadores que foram desafiados com o seis, podem pedir "doze" (queda) caso percebam que têm grandes chances de ganhar a partida. Se o adversário não aceitar o pedido de queda, a dupla que pediu doze ganha a mão, somando 8 pontos.

Os pedidos de aumento das pontuações podem ocorrer em qualquer rodada da mão. Vale destacar que os jogadores podem estar blefando quando pedem para aumentar a pontuação da jogada.

## **Ordem das cartas**

As cartas mais altas são as manilhas, sendo o zap (4 de paus) a carta mais forte do baralho. A figura abaixo representa a ordem das manilhas.

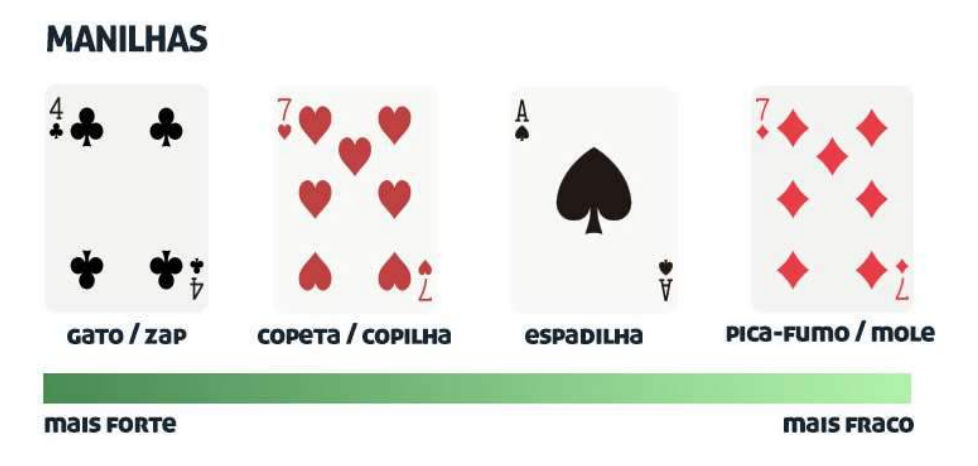

Fonte: https://blog.megajogos.com.br

Depois do 7 de ouros, as demais cartas seguem a ordem da figura abaixo, não importando o naipe da carta (a não ser que seja uma das manilhas).

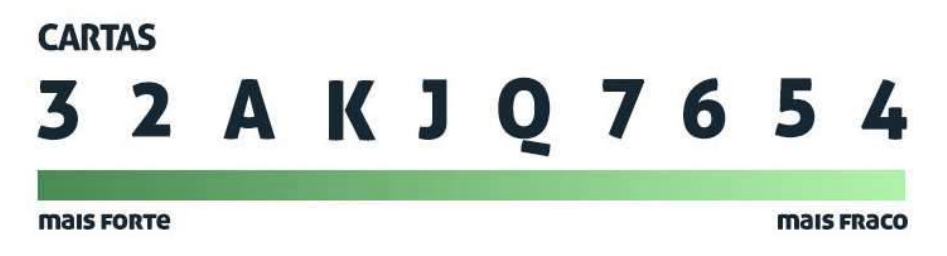

## Fonte: https://blog.megajogos.com.br

## **Empate**

Quando as cartas mais altas da rodada empatam na primeira rodada, que empatou deve mostrar sua carta mais alta seguido dos demais jogadores. Caso ocorra novo empate, os jogadores abrem a terceira carta para ver quem é o vencedor da mão. Se o empate ocorre na segunda ou na terceira rodada, vence a mão a dupla que ganhou a primeira rodada.

## **Mão de 10**

Quando uma das duplas alcança 10 pontos, então nenhum jogador pode trucar. Caso alguém se esqueça e peça truco, a dupla perde a mão. A dupla que está com 10 pontos pode visualizar a carta do parceiro e escolher jogar ou não. Caso não jogue, os adversários ganham 2 pontos. Caso jogue e não ganhe, os adversários ganham 4 pontos.

## **Distribuição de cartas**

As duplas sentam-se em formato de cruz, de forma que um jogador sempre tenha ao seu lado um adversário e a sua frente o seu parceiro. Um dos jogadores embaralha as cartas e pede pra quem está do seu lado esquerdo fazer o corte. Ele inicia a distribuição para o jogador que está a sua direita, distribuindo as cartas entre os jogadores de um em um até que todos recebam as três cartas.

**\_\_\_\_\_\_\_\_\_\_\_\_\_\_\_\_\_\_\_\_\_\_\_\_\_\_\_\_\_\_\_\_\_\_\_\_\_\_\_\_\_\_\_\_\_\_\_\_\_\_\_\_\_\_\_\_\_\_\_\_\_\_\_\_\_\_\_\_\_\_\_\_\_\_\_\_\_\_\_\_\_\_\_\_\_\_\_\_\_\_\_\_\_**

## **Resolução por problemas**

A resolução por problemas é centrada no estudante e suas etapas suas 10 etapas são sintetizadas (2016, Allevato & Vieira), conforme a seguir:
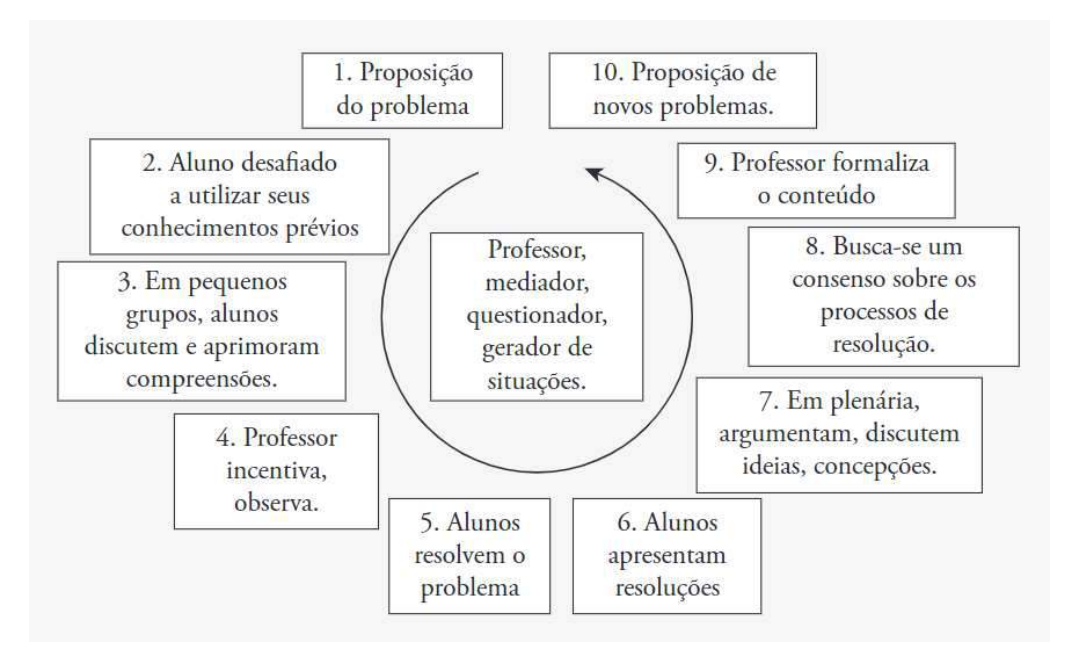

Fonte: Allevato, N., & Vieira, G. (2016)

- Etapa 1 Elaboração ou escolha do problema gerador. Trata-se de um problema que será o ponto de partida das atividades, a partir do qual será ensinado e aprendido um novo conteúdo matemático.
- Etapa 2 Leitura individual do problema. O aluno tenta entender o problema e pensa como o resolveria.
- Etapa 3 Leitura em pequenos grupos. Os alunos discutem, tentam entender melhor e resolver o problema.
- Etapa 4 Observação e incentivo. O professor observa o trabalho dos grupos e incentiva a participação de cada aluno nos grupos e os auxilia em problemas secundários, sem fornecer respostas prontas ou processos definitivos para a resolução do problema gerador.
- Etapa 5 Resolução do problema. Os grupos tentam resolver o problema com os conhecimentos que possuem, as estratégias que conhecem e que consideram ser mais apropriadas.
- Etapa 6 Painel de soluções. Os grupos registram suas resoluções na lousa (as corretas, as erradas, as realizadas por processos diferentes) para que todos.
- Etapa 7 Plenária. Os alunos e professor observam, analisam e discutem as respostas da etapa anterior. Nessa etapa, os alunos têm a possibilidade de comparar, refletir, argumentar e defender pontos de vista.
- Etapa 8 Consenso. Mediados pelo professor, todos tentam chegar a um consenso sobre a solução do problema.
- Etapa 9 Formalização matemática. O professor esclarece os conceitos e conteúdos envolvidos na resolução do problema, apresentando a linguagem matemática, as definições, propriedades e outros aspectos ligados ao conteúdo aprendido ou pretendido para a resolução do problema gerador.
- Etapa 10 Novos problemas. Novos problemas são propostos a fim de avaliar as compreensões construídas e consolidar a aprendizagem.

## **Problema Gerador**

Observação: Apesar dos grupos terem quatro alunos, sugere-se que as respostas do problema sejam pensadas para o jogo de dois alunos para facilitar a avaliação dos estudantes.

Seguem algumas questões para serem trabalhadas como problema gerador:

- 1) De quantas maneiras diferentes é possível fazer a distribuição das cartas?
- 2) Quantas são as possibilidades para distribuir a primeira carta? E a segunda carta?
- 3) Quantas são as possibilidades de um dos jogadores sair com três manilhas?
- 4) Considerando que um jogador possui três manilhas, qual a probabilidade de que uma delas seja o zap?
- 5) Quantas são as possibilidades de um jogador duas manilhas?
- 6) Quantas são as possibilidades de um jogador receber 3 cartas com o mesmo naipe?

**Blog Megajogos.** Disponível em: https://blog.megajogos.com.br. Acesso em 15 Jan. 2021.

DUTRA, Dayana. **Ferramentas Práticas para o Ensino da Probabilidade e Estatística na Educação Básica**. Dissertação. Mestrado Profissional em Matemática em Rede Nacional – PROFMAT. Universidade Federal de Viçosa. 2021.

**TRUCOMINEIRO. Regras do Truco Mineiro.** Disponível em: http://www.trucomineiro.com.br/regras.html. Acesso em 15 Jan. 2021.

TOLIO, Francisca Brum; BISOGNIN, Eleni. **Um Estudo dos Princípios Aditivo e Multiplicativo por meio de Jogos Ciência e Natura**. Disponível em: https://www.redalyc.org/pdf/4675/467553545019.pdf. Acesso em 15 Jan. 2021.

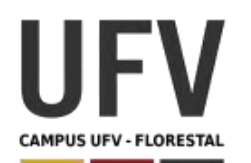

Material produzido como resultado da dissertação: Ferramentas Práticas para o Ensino da Probabilidade e Estatística na Educação Básica.

**\_\_\_\_\_\_\_\_\_\_\_\_\_\_\_\_\_\_\_\_\_\_\_\_\_\_\_\_\_\_\_\_\_\_\_\_\_\_\_\_\_\_\_\_\_\_\_\_\_\_\_\_\_\_\_\_\_\_\_\_\_\_\_\_\_\_\_\_\_\_\_\_\_\_\_\_\_\_\_\_\_\_\_\_\_\_\_\_\_\_\_\_\_\_\_\_\_\_\_**

**\_\_\_\_\_\_\_\_\_\_\_\_\_\_\_\_\_\_\_\_\_\_\_\_\_\_\_\_\_\_\_\_\_\_\_\_\_\_\_\_\_\_\_\_\_\_\_\_\_\_\_\_\_\_\_\_\_\_\_\_\_\_\_\_\_\_\_\_\_\_\_\_\_\_\_\_\_\_\_\_\_\_\_\_\_\_\_\_\_\_\_**

**Autora**: Dayana Cecília Reis Beirigo Dutra **Orientador**: Prof. Fernando de Souza Bastos **Coorientadora**: Profa. Lúcia Helena dos Santos Lobato

**Nível de ensino:** Fundamental. **Ano:** 8º

**Unidade Temática:** Probabilidade e Estatística

**Objetos de Conhecimento:** Gráficos de barras, colunas, linhas ou setores e seus elementos constitutivos e adequação para determinado conjunto de dados.

**Habilidades:** (EF08MA23) Avaliar a adequação de diferentes tipos de gráficos para representar um conjunto de dados de uma pesquisa.

Palavras-chave: gráficos; colunas; linhas; setores.

**Recursos:** Comportamento das Plantas.

**Desenvolvimento da habilidade:** Nessa atividade os alunos farão o plantio de 5 tipos diferentes de plantas, avaliando a germinação e o crescimento de cada planta ao longo dos dias. Ao final, o aluno elaborará gráficos que representem o comportamento das plantas.

### **Detalhamento da Dinâmica**

Composição: vasos feitos com garrafas pets; sementes de plantas (feijão, girassol, cebolinha, sálvia, trevo de 4 folhas).

Descrição: Os alunos farão o plantio de 5 tipos diferentes de plantas. Depois farão a avaliação dia-a-dia da germinação e crescimento de cada uma delas. Opcionalmente o professor pode dividir a turma em grupos que estudarão fatores que podem interferir no resultado, como, por exemplo:

- Exposição à luz e sombra;
- Adubação;
- Uso de diferentes tipos de terra;
- Irrigação.

Por fim, os alunos farão gráficos para apresentar os resultados obtidos.

#### **Exercícios**

1 – Observar o crescimento das plantas, anotando os resultados em uma tabela, conforme modelo abaixo:

**\_\_\_\_\_\_\_\_\_\_\_\_\_\_\_\_\_\_\_\_\_\_\_\_\_\_\_\_\_\_\_\_\_\_\_\_\_\_\_\_\_\_\_\_\_\_\_\_\_\_\_\_\_\_\_\_\_\_\_\_\_\_\_\_\_\_\_\_\_\_\_\_\_\_\_\_\_\_\_\_\_\_\_\_\_\_\_\_\_\_\_\_\_\_\_\_\_\_\_**

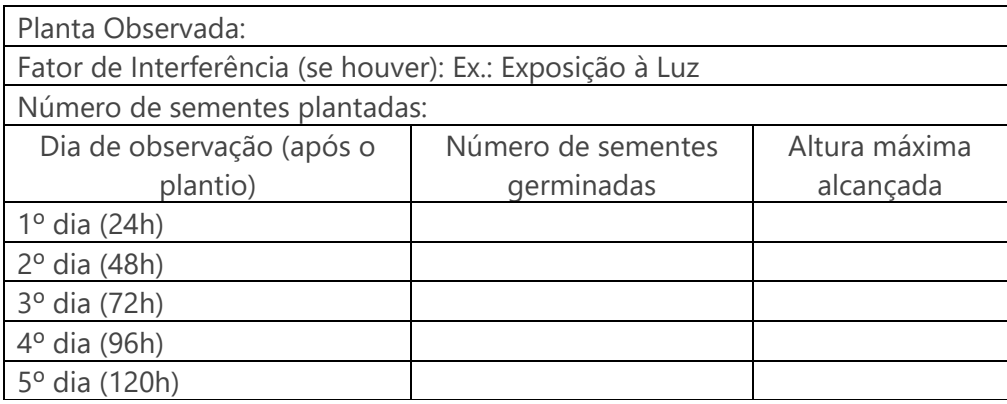

2 – Elabore um gráfico para cada tipo de planta, mostrando a relação entre o número de sementes plantas e germinadas no 5º dia de observação.

3 – Elabore um gráfico que demonstre o crescimento das 5 plantas durante o período observado.

4 – Elabore um gráfico para cada tipo de planta mostrando como a alteração de fatores (luz, solo, irrigação, adubação) afeta o crescimento de cada uma.

5 – Qual semente tem mais facilidade para germinar?

6 – Qual semente cresce mais rápido?

CAZORLA, Irene; MAGINA, Sandra; GITIRANA, Verônica; GUIMARÃES, Gilda. **Estatística para os anos iniciais do Ensino Fundamental**. Disponível em: http://www.sbem.com.br/files/ebook\_sbem.pdf. Acesso em 14 Jan. 2021.

DUTRA, Dayana. **Ferramentas Práticas para o Ensino da Probabilidade e Estatística na Educação Básica**. Dissertação. Mestrado Profissional em Matemática em Rede Nacional – PROFMAT. Universidade Federal de Viçosa. 2021.

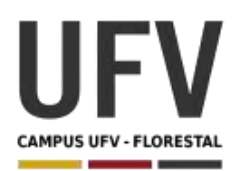

Material produzido como resultado da dissertação: Ferramentas Práticas para o Ensino da Probabilidade e Estatística na Educação Básica.

**\_\_\_\_\_\_\_\_\_\_\_\_\_\_\_\_\_\_\_\_\_\_\_\_\_\_\_\_\_\_\_\_\_\_\_\_\_\_\_\_\_\_\_\_\_\_\_\_\_\_\_\_\_\_\_\_\_\_\_\_\_\_\_\_\_\_\_\_\_\_\_\_\_\_\_\_\_\_\_\_\_\_\_\_\_\_\_\_\_\_\_\_\_\_\_\_\_\_\_**

**\_\_\_\_\_\_\_\_\_\_\_\_\_\_\_\_\_\_\_\_\_\_\_\_\_\_\_\_\_\_\_\_\_\_\_\_\_\_\_\_\_\_\_\_\_\_\_\_\_\_\_\_\_\_\_\_\_\_\_\_\_\_\_\_\_\_\_\_\_\_\_\_\_\_\_\_\_\_\_\_\_\_\_\_\_\_\_\_\_\_\_**

**Autora**: Dayana Cecília Reis Beirigo Dutra **Orientador**: Prof. Fernando de Souza Bastos **Coorientadora**: Profa. Lúcia Helena dos Santos Lobato

**Nível de ensino:** Fundamental. **Ano:** 8º

**Unidade Temática:** Probabilidade e Estatística

**Objetos de Conhecimento:** Organização dos dados de uma variável contínua em classes.

**Habilidades:** (EF08MA24) Classificar as frequências de uma variável contínua de uma pesquisa em classes, de modo que resumam os dados de maneira adequada para a tomada de decisões.

**Palavras-chave:** frequência; variável contínua; classes

**Recursos:** Medição de Frequência Cardíaca.

**Desenvolvimento da habilidade:** Os alunos irão aferir, mesmo sem equipamentos, a frequência cardíaca dos colegas de classe. Os valores encontrados serão anotados em uma tabela que leva em consideração o sexo e idade do aluno. Cada grupo fará a classificação dos valores encontrados numa escala que define a frequência cardíaca em 5 classes (Excelente, Boa, Normal, Menos Boa, Ruim).

## **Detalhamento da Atividade**

Quantidade de alunos por grupo: 10

Descrição: Os alunos devem aferir a pulsação dos colegas anotando dados em uma tabela. Após, os alunos devem classificar os valores encontrados em 5 categorias (Excelente, Boa, Normal, Menos Boa, Ruim), conforme tabela fornecida pelo professor. Ao final os alunos devem montar uma tabela de classes para toda turma.

#### **Como medir a pulsação?**

Links com métodos para medição:

Como calcular a sua frequência cardíaca: https://pt.wikihow.com/Calcular-a-Sua-Frequ%C3%AAncia-Card%C3%ADaca

Como medir sua pulsação: https://pt.wikihow.com/Medir-sua-Pulsa%C3%A7%C3%A3o

## **Valores de frequência cardíaca**

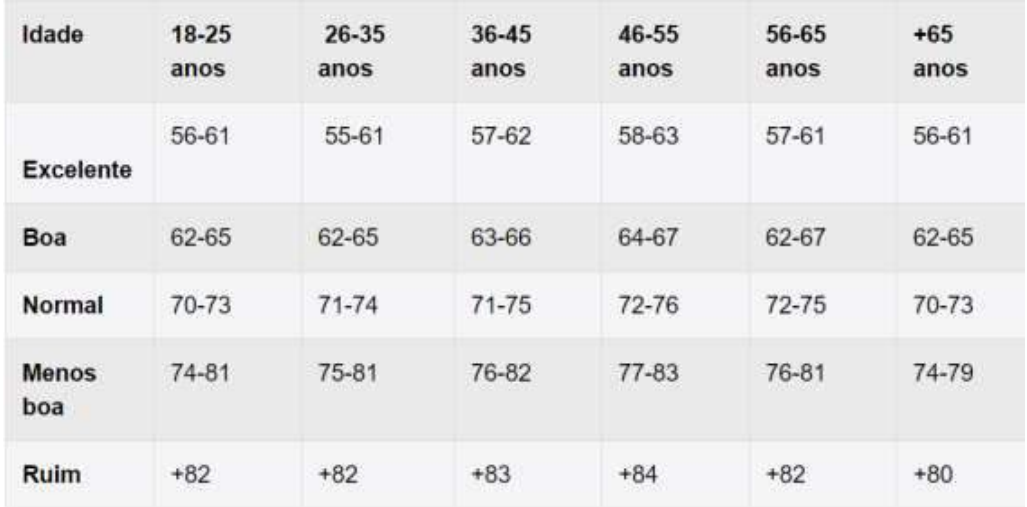

Tabela de frequência cardíaca normal para homens em repouso

#### Fonte: https://www.tuasaude.com/frequencia-cardiaca/#valores-de-fc

Tabela de frequência cardíaca normal para mulheres em repouso

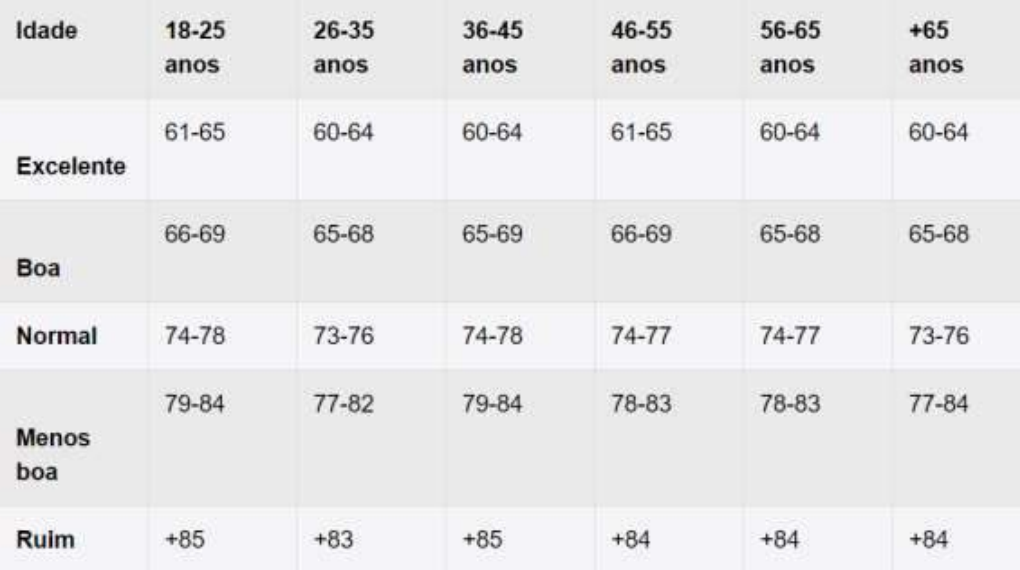

Fonte: https://www.tuasaude.com/frequencia-cardiaca/#valores-de-fc

### **Exercício**

1 – Faça a aferição da frequência cardíaca dos seus colegas e elabore uma tabela seguindo o modelo abaixo?

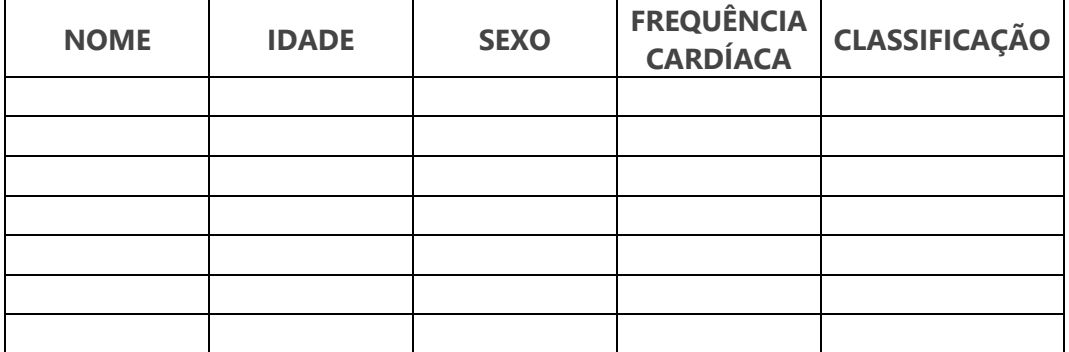

OBS.: Para classificação você deve consultar as tabelas de frequência cardíaca.

2 – A partir dos dados coletados no exercício 1, preencha a tabela abaixo com as quantidades de cada classe:

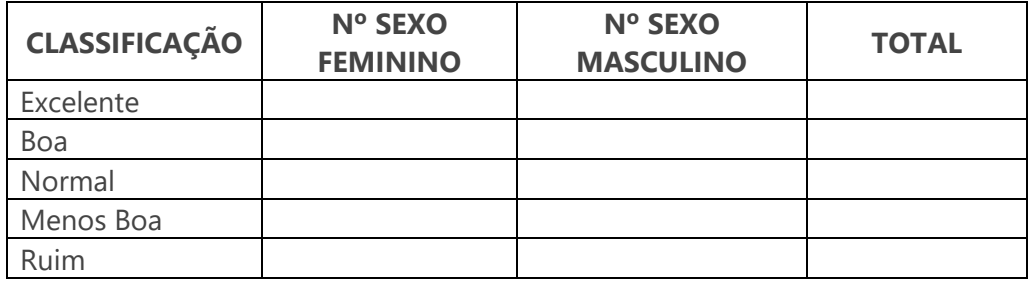

3 – Elabore um gráfico para representar a parcela total de cada classe em comparação ao número total de alunos participantes.

4 – Elabore um gráfico para comparar as diferenças nas classificações entre participantes do sexo feminino e masculino. Qual grupo está com a frequência cardíaca melhor?

CLUBES DE MATEMÁTICA DA OBMEP. **Atividade: Sistema Sanguíneo.** Disponível em http://clubes.obmep.org.br/blog/sistema-sanguineo/. Acesso em 15 Jan. 2021.

DUTRA, Dayana. **Ferramentas Práticas para o Ensino da Probabilidade e Estatística na Educação Básica**. Dissertação. Mestrado Profissional em Matemática em Rede Nacional – PROFMAT. Universidade Federal de Viçosa. 2021.

DOLAN, Michele.**Como Calcular a Sua Frequência Cardíaca.** Disponível em: https://pt.wikihow.com/Calcular-a-Sua-Frequ%C3%AAncia-Card%C3%ADaca. Acesso em 15 Jan. 2021.

LIMA, Ana Luiza. **Qual a frequência cardíaca normal, alta ou baixa.** Disponível em: https://www.tuasaude.com/frequencia-cardiaca/#valores-de-fc. Acesso em 15 Jan. 2021.

KRAMER, Erik. **Como Medir sua Pulsação.** Disponível em: https://pt.wikihow.com/Medir-sua-Pulsa%C3%A7%C3%A3o. Acesso em 15 Jan. 2021.

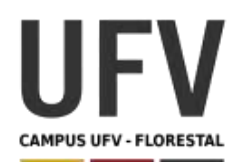

Material produzido como resultado da dissertação: Ferramentas Práticas para o Ensino da Probabilidade e Estatística na Educação Básica.

**\_\_\_\_\_\_\_\_\_\_\_\_\_\_\_\_\_\_\_\_\_\_\_\_\_\_\_\_\_\_\_\_\_\_\_\_\_\_\_\_\_\_\_\_\_\_\_\_\_\_\_\_\_\_\_\_\_\_\_\_\_\_\_\_\_\_\_\_\_\_\_\_\_\_\_\_\_\_\_\_\_\_\_\_\_\_\_\_\_\_\_\_\_\_\_\_\_\_\_**

**\_\_\_\_\_\_\_\_\_\_\_\_\_\_\_\_\_\_\_\_\_\_\_\_\_\_\_\_\_\_\_\_\_\_\_\_\_\_\_\_\_\_\_\_\_\_\_\_\_\_\_\_\_\_\_\_\_\_\_\_\_\_\_\_\_\_\_\_\_\_\_\_\_\_\_\_\_\_\_\_\_\_\_\_\_\_\_\_\_\_\_**

**Autora**: Dayana Cecília Reis Beirigo Dutra **Orientador**: Prof. Fernando de Souza Bastos **Coorientadora**: Profa. Lúcia Helena dos Santos Lobato

**Nível de ensino:** Fundamental. **Ano:** 8º

**Unidade Temática:** Probabilidade e Estatística

**Objetos de Conhecimento:** Medidas de Tendência Central e de Dispersão.

**Habilidades:** (EF08MA25) Obter os valores de medidas de tendência central de uma pesquisa estatística (média, moda e mediana) com a compreensão de seus significados e relacioná-los com a dispersão de dados, indicada pela amplitude.

**Palavras-chave:** medidas de tendência central; média; moda; mediana;

**Recursos:** Medidas de Tendência Central.

**Desenvolvimento da habilidade:** Os alunos devem realizar uma pesquisa para tentar subsidiar uma empresa fictícia na tarefa de produção de camisas de uniformes escolares. Para isso, além da pesquisa, os alunos devem utilizar as medidas de tendência central para fazer um relatório para a empresa com a finalidade de resolver a situação-problema.

#### **Detalhamento da Atividade**

Descrição da situação-problema: Suponha que a empresa que produz uniformes para escola, solicite um relatório que a auxilie na produção de camisas escolares com maior precisão e com objetivo de evitar desperdícios. A tarefa dos alunos é realizar pesquisa investigativa com a finalidade de definir quais tamanhos devem ser produzidos em maior ou menor escala. Para nortear os alunos em sua pesquisa a empresa enviou a tabela de referência a seguir:

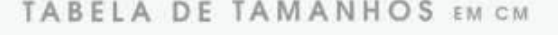

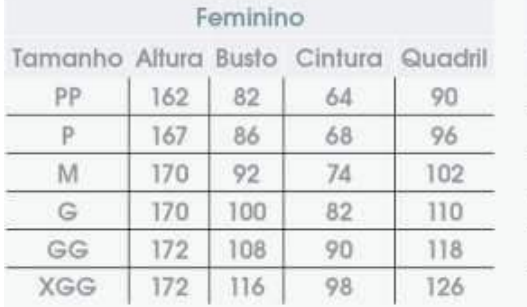

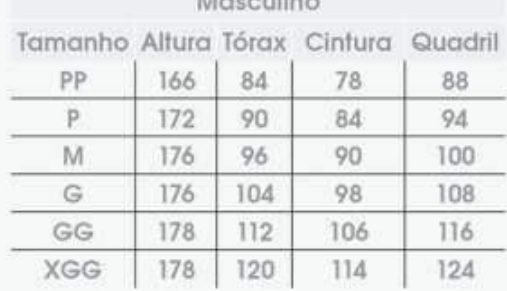

**CONTRACTOR** 

Fonte: Adaptado de https://www.armarioinfantil.com.br/roupa-adulto/roupa-femininaadulto/roupa-adulto-feminina/blusa-adulto-feminina-verao-kit-3-malwee.

#### **Questionário para direcionamento da pesquisa/relatório**

#### **Etapa 1 - Planejamento**

Quais variáveis serão pesquisadas? Por quê?

Qual o tamanho da amostra?

Qual a duração da pesquisa?

Qual a metodologia de coleta?

Quem serão os responsáveis pela coleta de dados?

Quem serão os responsáveis pela organização dos dados?

Quem serão os responsáveis pela elaboração do relatório?

### **Etapa 2 – Coleta de dados**

Qual a unidade de medida utilizada?

Qual unidade houve alguma dificuldade durante a coleta?

### **Etapa 3 – Organização dos dados**

Foi encontrada alguma informação que necessita de atenção ou revisão?

Os dados estavam completos?

Foi difícil realizar a organização?

#### **Etapa 4 – Análise**

Qual é a média, a moda e mediana para toda amostra?

Qual é a média, a moda e mediana para pessoas do sexo feminino? E para pessoas do sexo masculino?

Qual a amplitude dos dados da amostra?

Os dados coletados são homogêneos?

Qual medida de tendência central você acredita que melhor auxilia a empresa na sua tomada de decisão? Por quê?

**ARMÁRIO INFANTIL.** Disponível em: https://www.armarioinfantil.com.br /roupaadulto/roupa-feminina-adulto/roupa-adulto-feminina/blusa-adulto-feminina-veraokit-3-malwee. Acesso em 16 Jan. 2021.

DUTRA, Dayana. **Ferramentas Práticas para o Ensino da Probabilidade e Estatística na Educação Básica**. Dissertação. Mestrado Profissional em Matemática em Rede Nacional – PROFMAT. Universidade Federal de Viçosa. 2021.

**MALWEE**. Disponível em: https://www.malwee.com.br/. Acesso em 16 Jan. 2021.

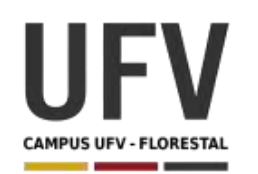

Material produzido como resultado da dissertação: Ferramentas Práticas para o Ensino da Probabilidade e Estatística na Educação Básica.

**\_\_\_\_\_\_\_\_\_\_\_\_\_\_\_\_\_\_\_\_\_\_\_\_\_\_\_\_\_\_\_\_\_\_\_\_\_\_\_\_\_\_\_\_\_\_\_\_\_\_\_\_\_\_\_\_\_\_\_\_\_\_\_\_\_\_\_\_\_\_\_\_\_\_\_\_\_\_\_\_\_\_\_\_\_\_\_\_\_\_\_\_\_\_\_\_\_\_\_**

**\_\_\_\_\_\_\_\_\_\_\_\_\_\_\_\_\_\_\_\_\_\_\_\_\_\_\_\_\_\_\_\_\_\_\_\_\_\_\_\_\_\_\_\_\_\_\_\_\_\_\_\_\_\_\_\_\_\_\_\_\_\_\_\_\_\_\_\_\_\_\_\_\_\_\_\_\_\_\_\_\_\_\_\_\_\_\_\_\_\_\_**

**Autora**: Dayana Cecília Reis Beirigo Dutra **Orientador**: Prof. Fernando de Souza Bastos **Coorientadora**: Profa. Lúcia Helena dos Santos Lobato

**Nível de ensino:** Fundamental. **Ano:** 8º **Unidade Temática:** Probabilidade e Estatística

**Objetos de Conhecimento:** Pesquisas censitária ou amostral. Planejamento e execução de pesquisa amostral.

**Habilidades:** (EF08MA26) Selecionar razões, de diferentes naturezas (física, ética ou econômica), que justificam a realização de pesquisas amostrais e não censitárias, e reconhecer que a seleção da amostra pode ser feita de diferentes maneiras (amostra casual simples, sistemática e estratificada).

**Palavras-chave:** amostra; pesquisa.

**Recursos:** Pesquisa dos Dilemas Sociais.

**Desenvolvimento da habilidade:** Os alunos devem realizar pesquisa na escola sobre temas que são dilemas sociais, como, por exemplo, descriminalização do aborto, armamento da população, cotas raciais e etc. Para realização do trabalho, os alunos devem realizar o planejamento da pesquisa, inclusive com a definição do tipo de amostragem.

### **Detalhamento da Atividade**

Descrição: Os alunos deverão realizar pesquisa sobre dilemas sociais com as seguintes etapas:

- 1. Definição do problema
- 2. Planejamento
	- a. Escolha das fontes de informação.
	- b. Definição e justificativa do tipo de pesquisa: censitária ou amostragem
	- c. No caso da pesquisa por amostragem, escolha do tipo:
- i. Amostra aleatória simples
- ii. Amostra aleatória estratificada
- iii. Amostragem aleatória por agrupamento
- iv. Amostra aleatória sistemática
- d. Criação de questionário de coleta de dados
- 3. Coleta de dados
- 4. Apresentação dos dados
- 5. Análise e interpretação dos dados
- 6. Conclusões

Os dilemas sociais envolvem temas polêmicos para a sociedade. São sugestões de temas:

- 1. Descriminalização do aborto;
- 2. Liberação da eutanásia;
- 3. Legalização da maconha;
- 4. Uso de células-tronco embrionárias;
- 5. Redução da maioridade penal;
- 6. Pena de morte;
- 7. Reserva de cotas raciais no serviço público e em universidades públicas;
- 8. Reservas de cotas sociais (relacionada a renda) em universidades públicas;
- 9. Utilização de smartphones/tablets por crianças com idade inferior a 13 anos de idade.

DUTRA, Dayana. **Ferramentas Práticas para o Ensino da Probabilidade e Estatística na Educação Básica**. Dissertação. Mestrado Profissional em Matemática em Rede Nacional – PROFMAT. Universidade Federal de Viçosa. 2021.

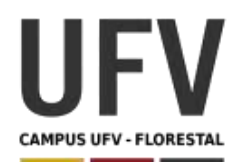

Material produzido como resultado da dissertação: Ferramentas Práticas para o Ensino da Probabilidade e Estatística na Educação Básica.

**\_\_\_\_\_\_\_\_\_\_\_\_\_\_\_\_\_\_\_\_\_\_\_\_\_\_\_\_\_\_\_\_\_\_\_\_\_\_\_\_\_\_\_\_\_\_\_\_\_\_\_\_\_\_\_\_\_\_\_\_\_\_\_\_\_\_\_\_\_\_\_\_\_\_\_\_\_\_\_\_\_\_\_\_\_\_\_\_\_\_\_\_\_\_\_\_\_\_\_**

**\_\_\_\_\_\_\_\_\_\_\_\_\_\_\_\_\_\_\_\_\_\_\_\_\_\_\_\_\_\_\_\_\_\_\_\_\_\_\_\_\_\_\_\_\_\_\_\_\_\_\_\_\_\_\_\_\_\_\_\_\_\_\_\_\_\_\_\_\_\_\_\_\_\_\_\_\_\_\_\_\_\_\_\_\_\_\_\_\_\_\_**

**Autora**: Dayana Cecília Reis Beirigo Dutra **Orientador**: Prof. Fernando de Souza Bastos **Coorientadora**: Profa. Lúcia Helena dos Santos Lobato

**Nível de ensino:** Fundamental. **Ano:** 8º **Unidade Temática:** Probabilidade e Estatística

**Objetos de Conhecimento:** Pesquisas censitária ou amostral. Planejamento e execução de pesquisa amostral.

**Habilidades:** (EF08MA27) Planejar e executar pesquisa amostral, selecionando uma técnica de amostragem adequada, e escrever relatório que contenha os gráficos apropriados para representar os conjuntos de dados, destacando aspectos como as medidas de tendência central, a amplitude e as conclusões.

**Palavras-chave:** pesquisa; medidas de tendência central; amplitude; amostragem.

**Recursos:** Estudo do Rendimento Escolar.

**Desenvolvimento da habilidade:** A proposta é que os alunos realizem uma pesquisa amostral sobre o rendimento escolar dos alunos da escola, avaliando notas obtidas, frequência e abandono escolar. Para auxiliar na análise os alunos devem utilizar medidas de tendência central e amplitude para tirar suas conclusões.

### **Detalhamento da Atividade**

Descrição: Ao final do ano letivo, alunos podem ser aprovados, reprovados ou abandonar os estudos. A soma das quantidades de alunos que se encontram em cada uma destas situações constitui as taxas de rendimento de forma que<sup>1</sup>:

Taxa de Aprovação + Taxa de Reprovação + Taxa de Abandono = 100%

<sup>1</sup> Retirado de https://download.inep.gov.br/educacao\_basica/educacenso/situacao\_aluno/documentos/ 2018/taxas de rendimento escolar.pdf

Taxa de Aprovação: indica a porcentagem de alunos que, ao final do ano letivo, alcançaram os critérios mínimos para a conclusão satisfatória da etapa de ensino na qual se encontravam.

Taxa de aprovação = [APR/ (APR+ REP + ABA)] X 100

Taxa de Reprovação: indica a porcentagem de alunos que, ao final do ano letivo, não alcançaram os critérios mínimos para a conclusão da etapa de ensino na qual se encontravam.

Taxa de reprovação = [REP/ (APR+ REP + ABA)] X 100

Taxa de Abandono: indica a porcentagem de alunos que deixaram de frequentar a escola após a data de referência.

Taxa de abandono =  $[ABA / (APR + REP + ABA)] X 100$ 

APR – Número de matrículas aprovadas; REP - Número de matrículas reprovadas; ABA – Número de matrículas que deixaram de frequentar.

Ainda há os seguintes parâmetros para taxas de abandono e reprovação<sup>2</sup>:

Acima de 5% - A situação indica a necessidade de definir estratégias para conter o avanço da evasão escolar.

Acima de 15% - A situação indica que é preciso intervir no trabalho pedagógico o mais rápido possível, pois muitos estudantes poderão ficar fora da escola.

A proposta é que os alunos realizem uma pesquisa para analisar as taxas de rendimentos parciais da escola e verificar a necessidade de intervenção, gerando um relatório que siga as seguintes etapas:

- 1. Definição do problema
- 2. Planejamento
	- a. Pesquisa dos critérios de aprovação/reprovação
	- b. Escolha das fontes de informação
	- c. Escolha do tipo de amostragem:
		- i. Amostra aleatória simples
		- ii. Amostra aleatória estratificada
		- iii. Amostragem aleatória por agrupamento
		- iv. Amostra aleatória sistemática
- 3. Coleta de dados
- 4. Apresentação dos dados

<sup>2</sup> Retirado de https://www.qedu.org.br/cidade/1587-belo-horizonte/taxas-rendimento

- 5. Análise e interpretação dos dados
	- a. Avaliação de medidas de tendência central
	- b. Avaliação da amplitude dos dados.
- 6. Conclusões

Observações: Acesse o site https://www.qedu.org.br/cidade/1587-belohorizonte/taxas-rendimento e verifique as taxas de rendimento dos anos anteriores da escola para ajudar na análise e conclusão.

DUTRA, Dayana. **Ferramentas Práticas para o Ensino da Probabilidade e Estatística na Educação Básica**. Dissertação. Mestrado Profissional em Matemática em Rede Nacional – PROFMAT. Universidade Federal de Viçosa. 2021.

INEP. **Taxas de Rendimento Escolar.** Disponível em: https://download.inep.gov.br/educacao\_basica/educacenso/situacao\_aluno/documen tos/ 2018/taxas de rendimento escolar.pdf. Acesso em 16 Jan. 2021.

QEDU. **Taxas de Rendimento (2020).** Disponível em: https://www.qedu.org.br/cidade/1587-belo-horizonte/taxas-rendimento. Acesso em 16 Jan. 2021.

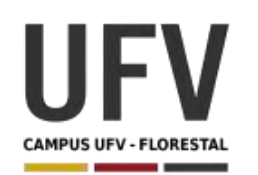

Material produzido como resultado da dissertação: Ferramentas Práticas para o Ensino da Probabilidade e Estatística na Educação Básica.

**\_\_\_\_\_\_\_\_\_\_\_\_\_\_\_\_\_\_\_\_\_\_\_\_\_\_\_\_\_\_\_\_\_\_\_\_\_\_\_\_\_\_\_\_\_\_\_\_\_\_\_\_\_\_\_\_\_\_\_\_\_\_\_\_\_\_\_\_\_\_\_\_\_\_\_\_\_\_\_\_\_\_\_\_\_\_\_\_\_\_\_\_\_\_\_\_\_\_\_**

**\_\_\_\_\_\_\_\_\_\_\_\_\_\_\_\_\_\_\_\_\_\_\_\_\_\_\_\_\_\_\_\_\_\_\_\_\_\_\_\_\_\_\_\_\_\_\_\_\_\_\_\_\_\_\_\_\_\_\_\_\_\_\_\_\_\_\_\_\_\_\_\_\_\_\_\_\_\_\_\_\_\_\_\_\_\_\_\_\_\_\_**

**Autora**: Dayana Cecília Reis Beirigo Dutra **Orientador**: Prof. Fernando de Souza Bastos **Coorientadora**: Profa. Lúcia Helena dos Santos Lobato

**Nível de ensino:** Fundamental. **Ano:** 9º

**Unidade Temática:** Probabilidade e Estatística

**Objetos de Conhecimento:** Análise de chances de eventos aleatórios.

**Habilidades:** (EF09MA20) Reconhecer, em experimentos aleatórios, eventos independentes e dependentes e calcular a probabilidade de sua ocorrência, nos dois casos.

Palavras-chave: eventos independentes; eventos aleatórios; probabilidade; eventos dependentes

**Recursos:** Batalha Naval.

**Desenvolvimento da habilidade:** O objetivo do jogo é tentar acertar primeiro todos os navios do seu oponente**.** Com essa atividade, o professor pode explorar o conceito de eventos independentes e dependentes, mostrando ao aluno que existe uma probabilidade se o aluno sabe onde está um ponto de localização do navio e outra se ele desconhece essa informação.

#### **Detalhamento do Jogo**

Composição: Uma folha com o campo de ataque e defesa para cada aluno

Quantidade de jogadores: 2

Descrição: O objetivo do jogo é tentar acertar primeiro todos os navios do seu oponente. Os jogadores devem distribuir na tabela (Campo de Defesa) seus navios marcando um X nas áreas, seguindo o formato de cada navio, conforme a tabela a seguir:

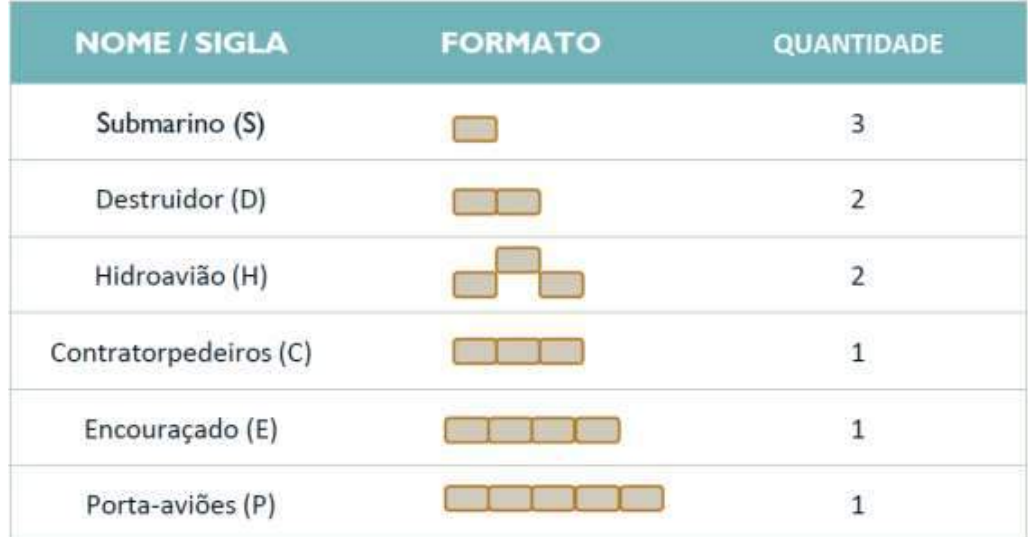

As seguintes regras devem ser observadas:

• Os navios podem ser colocados na horizontal ou na vertical, mas não podem ficar na diagonal

- Os jogadores não podem visualizar o jogo do seu adversário
- Após escolher quem irá iniciar o jogo, o jogador deverá tentar acertar um dos navios do seu oponente, informando as coordenadas do seu tiro (letra e número)
- Caso acerte, ele permanecerá jogando. Caso erre, a vez passa a ser do seu oponente
- Os jogadores devem anotar na tabela (Campo de Ataque) cada jogada no campo do adversário para tentar localizar mais rapidamente os navios
- O adversário deve informar sempre que um navio for completamente atingido.

Será o ganhador aquele que acertar primeiro todos navios do oponente.

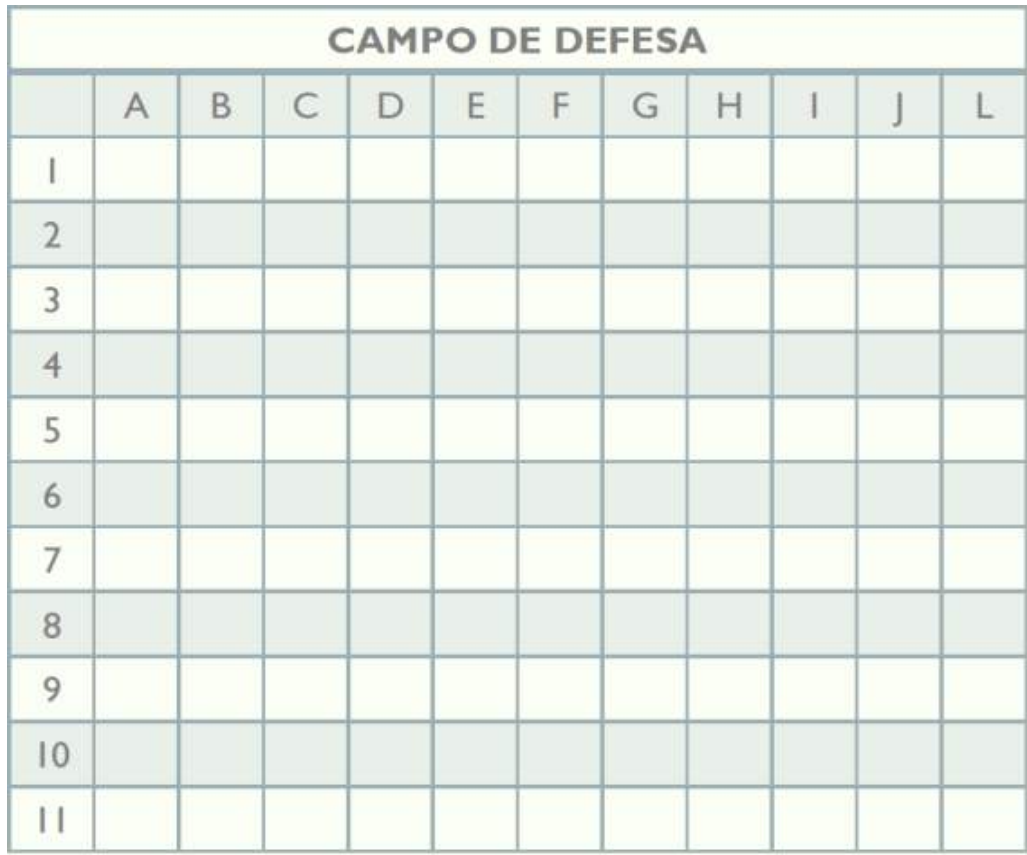

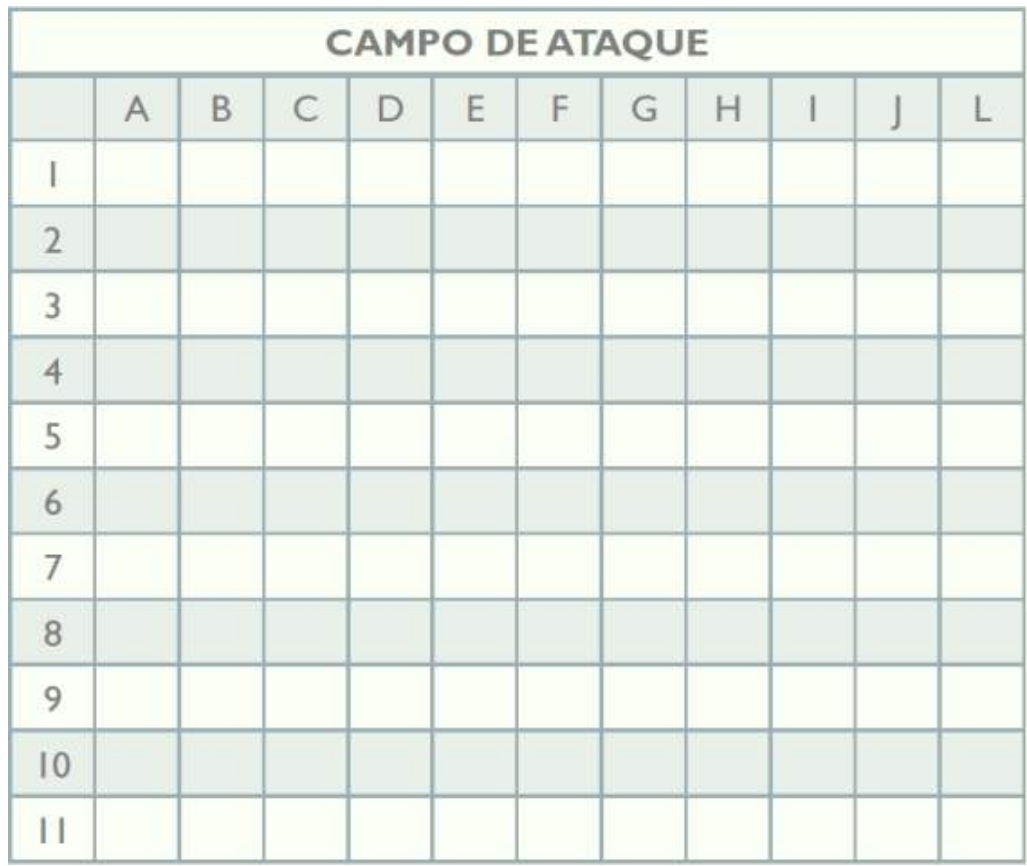

#### **Exercícios**

1. Calcule a probabilidade de se acertar um navio na primeira jogada

2. Qual a probabilidade de acertar um porta-aviões na primeira jogada? E um submarino?

3. Dado que você acertou o tiro, calcule a probabilidade de que esse navio seja um Encouraçado.

4. Considere a tabela abaixo e sabendo que foram encontrados os submarinos, o portaaviões e contratorpedeiros, responda:

a) Considerando que um navio foi atingido no ponto C2 e que esse navio está completamente inserido na região em destaque, liste todas as coordenadas possíveis desse navio. Existe algum ponto onde é mais provável ter mais uma parte desse navio?

b) Considerando que um navio foi atingido em A11, liste as possíveis coordenadas desse navio. Existe um ponto onde é mais provável haver mais uma parte desse navio?

DUTRA, Dayana. **Ferramentas Práticas para o Ensino da Probabilidade e Estatística na Educação Básica**. Dissertação. Mestrado Profissional em Matemática em Rede Nacional – PROFMAT. Universidade Federal de Viçosa. 2021.

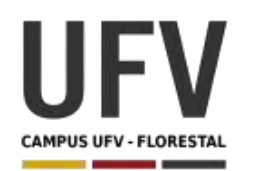

Material produzido como resultado da dissertação: Ferramentas Práticas para o Ensino da Probabilidade e Estatística na Educação Básica.

**\_\_\_\_\_\_\_\_\_\_\_\_\_\_\_\_\_\_\_\_\_\_\_\_\_\_\_\_\_\_\_\_\_\_\_\_\_\_\_\_\_\_\_\_\_\_\_\_\_\_\_\_\_\_\_\_\_\_\_\_\_\_\_\_\_\_\_\_\_\_\_\_\_\_\_\_\_\_\_\_\_\_\_\_\_\_\_\_\_\_\_\_\_\_\_\_\_\_\_**

**\_\_\_\_\_\_\_\_\_\_\_\_\_\_\_\_\_\_\_\_\_\_\_\_\_\_\_\_\_\_\_\_\_\_\_\_\_\_\_\_\_\_\_\_\_\_\_\_\_\_\_\_\_\_\_\_\_\_\_\_\_\_\_\_\_\_\_\_\_\_\_\_\_\_\_\_\_\_\_\_\_\_\_\_\_\_\_\_\_\_\_**

**Autora**: Dayana Cecília Reis Beirigo Dutra **Orientador**: Prof. Fernando de Souza Bastos **Coorientadora**: Profa. Lúcia Helena dos Santos Lobato

**Nível de ensino:** Fundamental. **Ano:** 9º

**Unidade Temática:** Probabilidade e Estatísticas

**Objetos de Conhecimento:** Análise de gráficos divulgados pela mídia: elementos que podem induzir a erros de leitura ou de interpretação.

**Habilidades:** (EF09MA21) Analisar e identificar, em gráficos divulgados pela mídia, os elementos que podem induzir, às vezes propositadamente, erros de leitura, como escalas inapropriadas, legendas não explicitadas corretamente, omissão de informações importantes (fontes e datas), entre outros.

**Palavras-chave:** amostra; pesquisa.

**Recursos:** Como Mentir com Estatística.

**Desenvolvimento da habilidade:** Os alunos devem tentar identificar problemas em gráficos divulgados pela mídia a partir de conceitos fornecidos no livro "Como Mentir com Estatística", de Darrell Huff e outras informações fornecidas. Os alunos também devem buscar em notícias recentes elementos que podem induzir ao erro.

### **Detalhamento da Atividade**

Descrição: O livro "Como Mentir com Estatística", de Darrell Huff, apresenta uma série de artifícios usados para manipular uma informação. Alguns dos equívocos apontados no livro quanto aos gráficos são:

- 1. Apenas uma parte do gráfico é apresentada, ocultando partes para mudar a percepção do leitor. (Ver figuras 1 e 2).
- 2. Há a mudança da proporção das ordenadas e abscissas (ver figura 3).
- 3. Números importantes não informados: Alguns gráficos deixam de apresentar dados relevantes para o correto entendimento da informação.
- 4. Uso de representações que induzem ao erro do leitor gráficos tridimensionais podem induzir ao erro, uma vez que alterações de volume não são facilmente comparadas.

Gráficos construídos a partir de experimentos incorretos e amostras com viés. Hoje a utilização de redes sociais tem facilitado a disseminação de "Fake News" e, por isso, é necessário atenção aos dados compartilhados. Além dos pontos mencionados por Huff, outros detalhes importantes devem ser observados para tentar evitar enganos:

- 1. A fonte da informação;
- 2. A forma de construção do gráfico;
- 3. A proporcionalidade dos elementos presentes no gráfico;
- 4. A clareza da legenda e do gráfico;
- 5. O atendimento de convenções No gráfico de pizza, por exemplo, sabemos que a soma de todos setores deve ser igual a 100%.

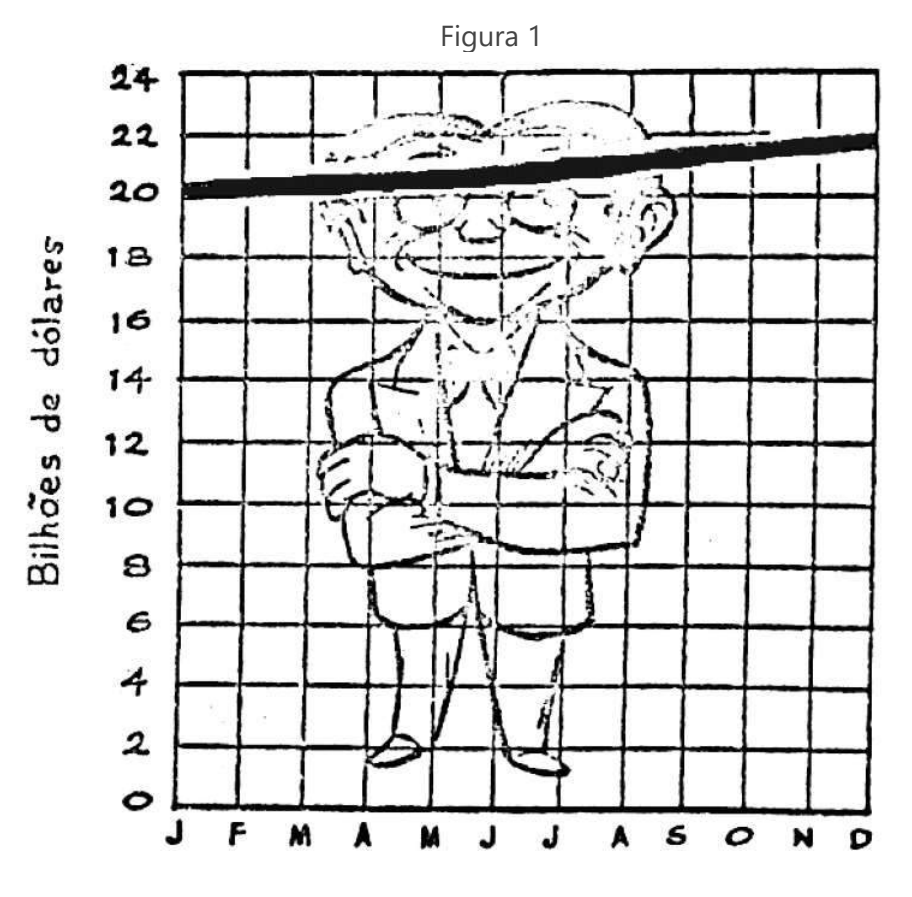

**Fonte:** Huff, Darrel (1993)

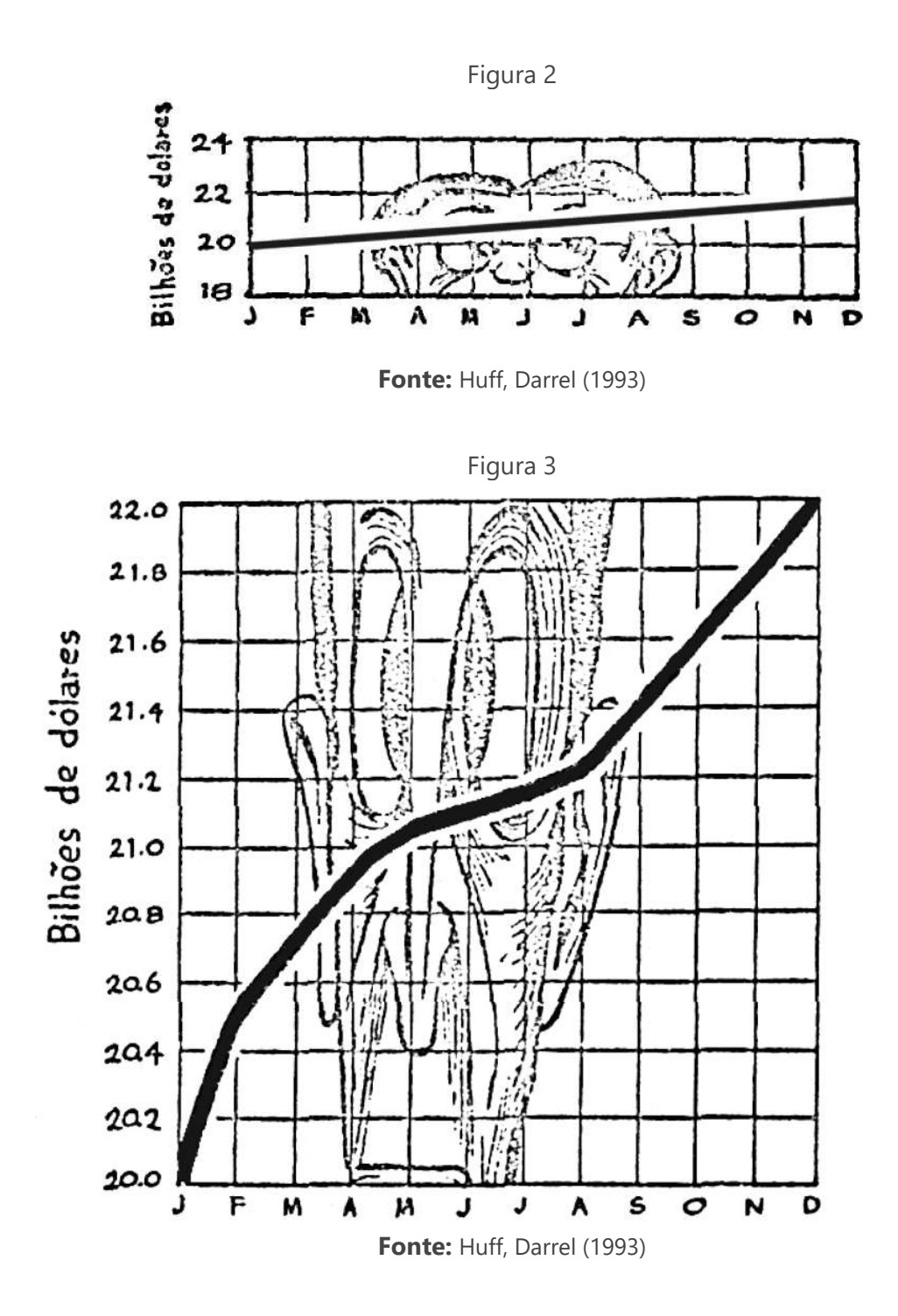

### **Exercícios**

1 – Identifique nos gráficos abaixo possíveis problemas nos gráficos apresentados:

a) Gráfico sobre a eficácia do vermífugo nitazoxanida na redução da carga viral da Covid apresentado pelo governo em um vídeo:

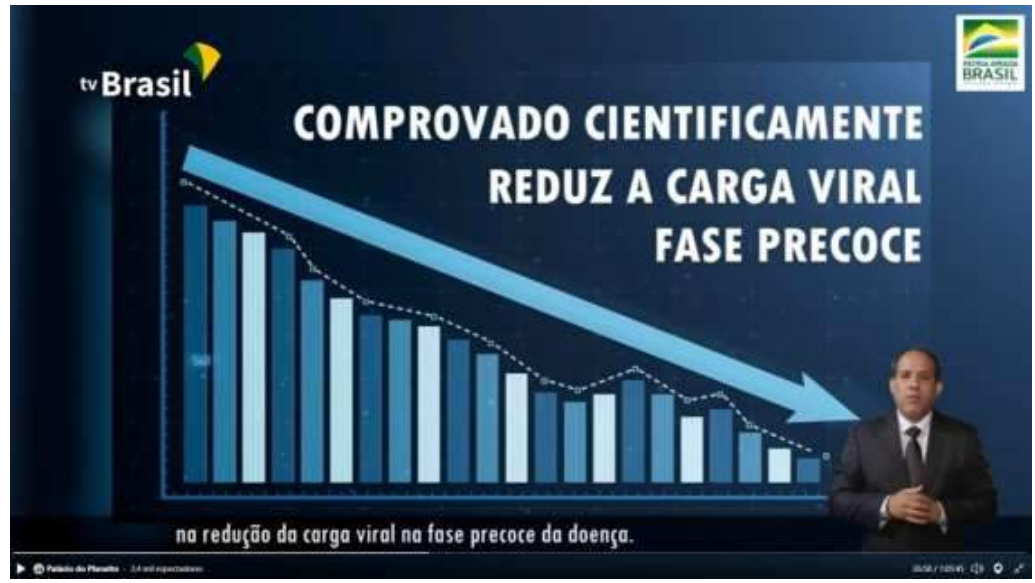

Tela de vídeo apresentado na cerimônia do Ministério da Ciência e Tecnologia. Base e dados são idênticos ao disponível no banco de imagens da agência ShutterStock. — Foto: Reprodução/TV Brasil

b) Gráficos de Inflação da Globo News:

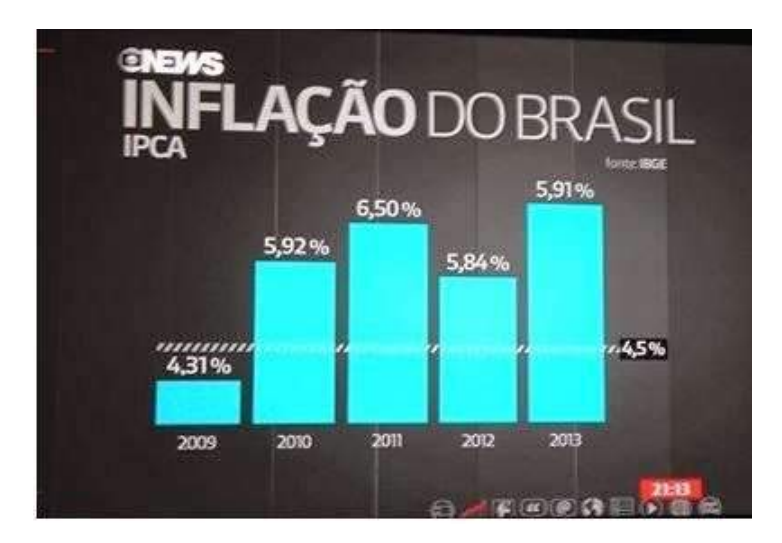

**Fonte:** Imagem retirada de carta campinas

c) Gráfico de pizza da Fox News:

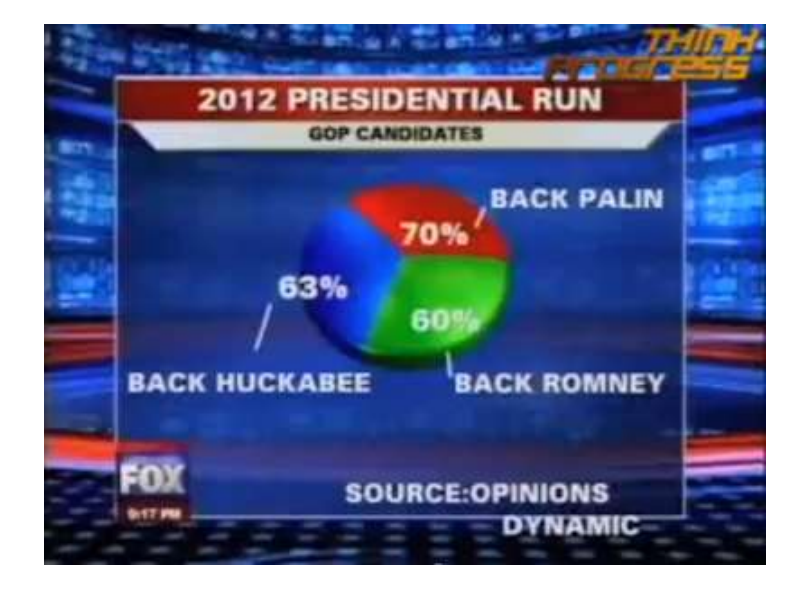

**Fonte:** Retirado do site https://simplystatistics.org

d) Gráfico da notícia: 'Somos a espécie mais perigosa da história': cinco gráficos sobre o impacto da atividade humana na biodiversidade":

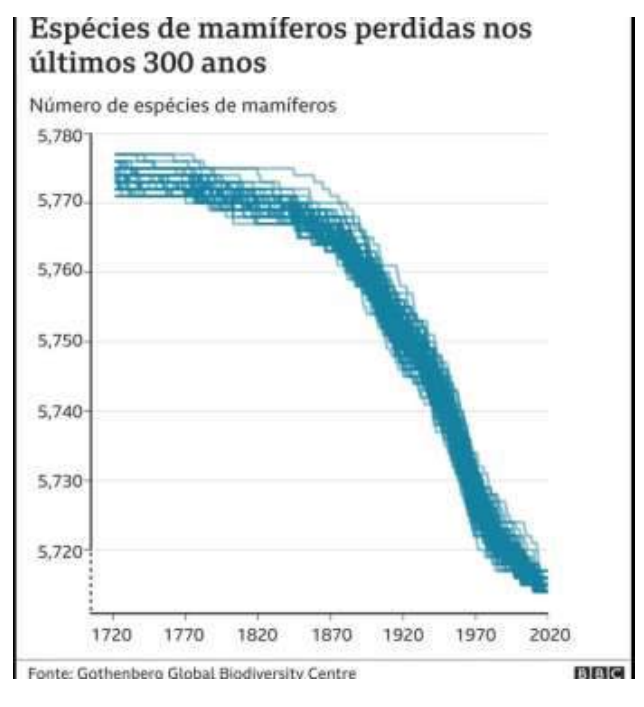

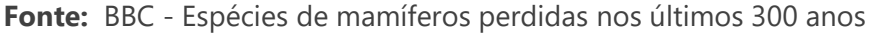

2 – Análise os gráficos divulgados na mídia últimos nos três meses e tente localizar exemplos de gráficos que possuem elementos que podem induzir o leitor ao erro.

– Monitore as notícias recebidas por você em suas redes sociais durante uma semana e registre se você identificou alguma que não corresponde à realidade. Comente.

AGÊNCIA LUPA. **Como mentir com estatísticas: um kit de sobrevivência para as eleições.** Disponível em https://piaui.folha.uol.com.br/lupa/2016/07/15/como-mentircom-estatisticas-um-kit-de-sobrevivencia-para-as-eleicoes/. Acesso em 18 Jan. 2021.

BBC.**'Somos a espécie mais perigosa da história': cinco gráficos sobre o impacto da atividade humana na biodiversidade.** Disponível em: https://g1.globo.com/natureza/noticia/2020/10/12/somos-a-especie-mais-perigosada-historia-cinco-graficos-sobre-o-impacto-da-atividade-humana-nabiodiversidade.ghtml. Acesso em 18 Jan. 2021.

CARTA CAMPINAS. **Rede social do dia: Globo News e o gráfico da inflação no Brasil.** Disponível em: https://cartacampinas.com.br/2014/01/rede-social-do-diaglobo-e-o-grafico-da-inflacao-no-brasil-globonews/. Acesso em 16 Jan. 2021.

DUTRA, Dayana. **Ferramentas Práticas para o Ensino da Probabilidade e Estatística na Educação Básica**. Dissertação. Mestrado Profissional em Matemática em Rede Nacional – PROFMAT. Universidade Federal de Viçosa. 2021.

G1. **Ministério da Ciência diz que vermífugo ajuda no tratamento da Covid-19 estudo não foi divulgado.** Disponível em: https://g1.globo.com/bemestar/coronavirus/noticia/2020/10/19/ministerio-daciencia-e-tecnologia-afirma-que-vermifugo-reduz-carga-viral-no-tratamentoprecoce-da-covid-19-estudo-nao-foi-revisado-pelos-pares.ghtml. Acesso em 18 Jan.2021.

HUFF, DARRELL. **Como mentir com a estatística.** Traduzido por Alba B. S. Campbell. Edições Financeiras S.A: Rio de Janeiro-RJ, 1993.

LEEK, Jeff. **The statisticians at Fox News use classic and novel graphical techniques to lead with data.** Disponível em https://simplystatistics.org/2012/11/26/thestatisticians-at-fox-news-use-lassic-and-novel-graphical-techniques-to-lead-withdata/. Acesso em 18 Jan. 2021.

LOPES, Alex. **Fake News em Gráficos.** Disponível em: https://medium.com/@alxcrv/fake-news-em-gr%C3%A1ficos-d68eff4462e4. Acesso em 18 Jan. 2021.

TC School. **Como Mentir com Estatística: aprenda a não ser enganado.** Disponível em: https://tc.com.br/tc-school/livros/como-mentir-com-estatistica/. Acesso em 18 Jan. 2021.

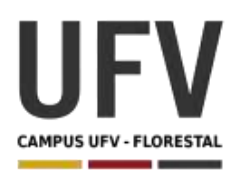

Material produzido como resultado da dissertação: Ferramentas Práticas para o Ensino da Probabilidade e Estatística na Educação Básica.

**\_\_\_\_\_\_\_\_\_\_\_\_\_\_\_\_\_\_\_\_\_\_\_\_\_\_\_\_\_\_\_\_\_\_\_\_\_\_\_\_\_\_\_\_\_\_\_\_\_\_\_\_\_\_\_\_\_\_\_\_\_\_\_\_\_\_\_\_\_\_\_\_\_\_\_\_\_\_\_\_\_\_\_\_\_\_\_\_\_\_\_\_\_\_\_\_\_\_\_**

**\_\_\_\_\_\_\_\_\_\_\_\_\_\_\_\_\_\_\_\_\_\_\_\_\_\_\_\_\_\_\_\_\_\_\_\_\_\_\_\_\_\_\_\_\_\_\_\_\_\_\_\_\_\_\_\_\_\_\_\_\_\_\_\_\_\_\_\_\_\_\_\_\_\_\_\_\_\_\_\_\_\_\_\_\_\_\_\_\_\_\_**

**Autora**: Dayana Cecília Reis Beirigo Dutra **Orientador**: Prof. Fernando de Souza Bastos **Coorientadora**: Profa. Lúcia Helena dos Santos Lobato

**Nível de ensino:** Fundamental. **Ano:** 9º **Unidade Temática:** Probabilidade e Estatística

**Objetos de Conhecimento:** Leitura, interpretação e representação de dados de pesquisa expressos em tabelas de dupla entrada, gráficos de colunas simples e agrupadas, gráficos de barras e de setores e gráficos pictóricos.

**Habilidades:** (EF09MA22) Escolher e construir o gráfico mais adequado (colunas, setores, linhas), com ou sem uso de planilhas eletrônicas, para apresentar um determinado conjunto de dados, destacando aspectos como as medidas de tendência central.

**Palavras-chave:** pesquisa; gráfico; tabela.

**Recursos:** Estudo sobre o Tempo de Corrida.

**Desenvolvimento da habilidade:** Trata-se de um trabalho conjunto entre as disciplinas de Matemática e Educação Física cujo objetivo é fazer a medição do tempo de corrida dos alunos para100 m e 200 m. Ao final do estudo, os alunos devem gerar um relatório com gráficos e medidas de tendência central.

#### **Detalhamento da Atividade**

Material: um apito, um cronômetro.

Descrição: Deve-se medir o tempo gasto por cada aluno na corrida de 100 m e de 200 m. Os alunos devem gerar relatórios com gráficos e utilizando medidas de tendência central (média, moda, mediana), bem como calculando amplitude. Além disso, os alunos devem calcular as velocidades médias de cada aluno nos referidos percursos.

Informações adicionais:

O recorde mundial masculino pertence ao jamaicano Usain Bolt – 9,58s para modalidade de 100 m e 19s19 para a modalidade de 200 m – e o feminino à norteamericana Florence Griffith-Joyner – 10,49s para modalidade de 100 m e 21s34 para a modalidade de 200 m.

Observação: Caso a escola tenha uma equipe de competição, o estudo pode ser aprofundado, seguindo o estudo realizado no trabalho "Análise cinemática da corrida de 100 metros rasos em escolares" disponível em https://www.efdeportes.com/efd140/analise-cinematica-da-corrida-de-100 metros htm

### **Exercícios**

1 – Realize o levantamento dos tempos percorridos por cada alunos nas modalidades de 100 m e 200 m, preenchendo uma tabela, conforme o modelo a seguir:

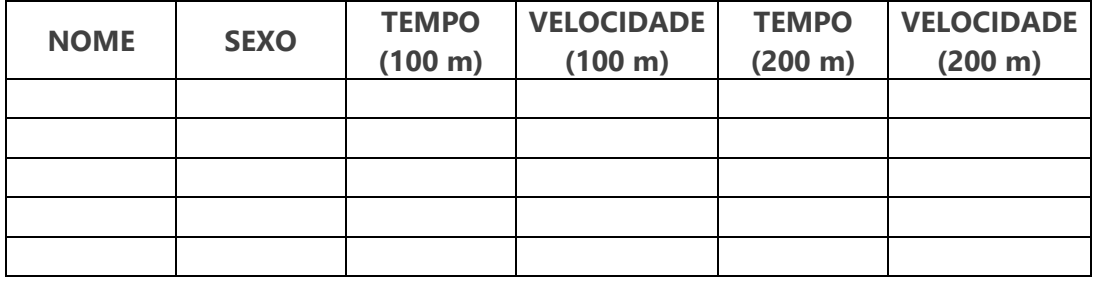

2 – Calcule a velocidade média (v) de cada aluno sabendo que d=v.t, onde d é a distância percorrida e t é tempo.

3 – Calcule a média, moda, mediana e amplitude dos tempos percorridos em cada uma das modalidades, fazendo a interpretação dos valores encontrados.

4 – Gere um gráfico que represente o tempo máximo e o tempo mínimo dos estudantes por sexo.

5 – Para qual modalidade a velocidade dos estudantes é maior?

## **Etapas da Pesquisa**

- 1. Definição do problema
- 2. Planejamento
	- a. Escolha das fontes de informação.
	- b. Definição e justificativa do tipo de pesquisa: censitária ou amostragem
	- c. No caso da pesquisa por amostragem, escolha do tipo:
		- i. Amostra aleatória simples
		- ii. Amostra aleatória estratificada
		- iii. Amostragem aleatória por agrupamento
		- iv. Amostra aleatória sistemática
	- d. Criação de questionário de coleta de dados
- 3. Coleta de dados
- 4. Apresentação dos dados
- 5. Análise e interpretação dos dados
- 6. Conclusões
DUTRA, Dayana. **Ferramentas Práticas para o Ensino da Probabilidade e Estatística na Educação Básica**. Dissertação. Mestrado Profissional em Matemática em Rede Nacional – PROFMAT. Universidade Federal de Viçosa. 2021.

FINK, Maurício; BURGOS, Miria Suzana; CASTRO, Flávio de Souza; NOLL, Matias. **Análise cinemática da corrida de 100 metros rasos em escolares.** Disponível em: https://www.efdeportes.com/efd140/analise-cinematica-da-corrida-de-100 metros.htm. Acesso em 18 Jan. 2021.

WIKIPÉDIA. **100 metros rasos.** Disponível em: https://pt.wikipedia.org/wiki/ 100\_metros\_rasos. Acesso em 18 Jan. 2021.

WIKIPÉDIA. **200 metros rasos.** Disponível em: https://pt.wikipedia.org/wiki/ 200 metros rasos. Acesso em 18 Jan. 2021.

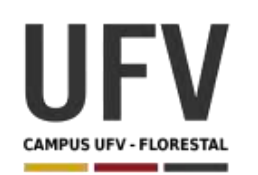

Material produzido como resultado da dissertação: Ferramentas Práticas para o Ensino da Probabilidade e Estatística na Educação Básica.

**\_\_\_\_\_\_\_\_\_\_\_\_\_\_\_\_\_\_\_\_\_\_\_\_\_\_\_\_\_\_\_\_\_\_\_\_\_\_\_\_\_\_\_\_\_\_\_\_\_\_\_\_\_\_\_\_\_\_\_\_\_\_\_\_\_\_\_\_\_\_\_\_\_\_\_\_\_\_\_\_\_\_\_\_\_\_\_\_\_\_\_\_\_\_\_\_\_\_\_**

**\_\_\_\_\_\_\_\_\_\_\_\_\_\_\_\_\_\_\_\_\_\_\_\_\_\_\_\_\_\_\_\_\_\_\_\_\_\_\_\_\_\_\_\_\_\_\_\_\_\_\_\_\_\_\_\_\_\_\_\_\_\_\_\_\_\_\_\_\_\_\_\_\_\_\_\_\_\_\_\_\_\_\_\_\_\_\_\_\_\_\_**

**Autora**: Dayana Cecília Reis Beirigo Dutra **Orientador**: Prof. Fernando de Souza Bastos **Coorientadora**: Profa. Lúcia Helena dos Santos Lobato

**Nível de ensino:** Fundamental. **Ano:** 9º

**Unidade Temática:** Probabilidade e Estatística

**Objetos de Conhecimento:** Planejamento e execução de pesquisa amostral e apresentação de relatório.

**Habilidades:** (EF09MA23) Planejar e executar pesquisa amostral envolvendo tema da realidade social e comunicar os resultados por meio de relatório contendo avaliação de medidas de tendência central e da amplitude, tabelas e gráficos adequados, construídos com o apoio de planilhas eletrônicas.

**Palavras-chave:** amostra; pesquisa.

**Recursos:** Pesquisa sobre o IMC.

**Desenvolvimento da habilidade:** Os estudantes devem realizar pesquisa para avaliar o índice de massa corpórea dos alunos da escola. O relatório de resultados deve conter a avaliação de medidas de tendência central e da amplitude, tabelas e gráficos.

### **Detalhamento da Atividade**

Descrição: O Índice de Massa Corpórea – IMC é um parâmetro adotado pela Organização Mundial de Saúde para calcular o peso ideal de cada pessoa. Seu cálculo é realizado pela seguinte equação:

 $IMC =$  Peso kg (altura  $m$ )<sup>2</sup> O IMC obtido pode ser classificado, conforme a tabela abaixo:

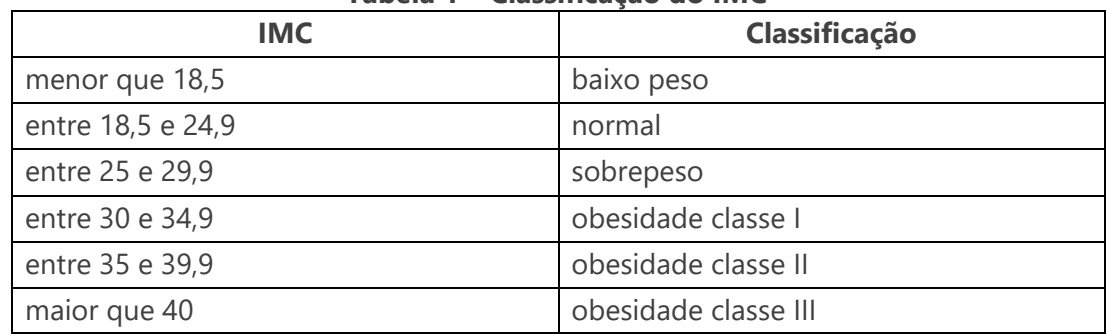

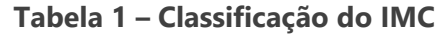

**Fonte:** adaptado de BVS atenção primária à saúde

Os alunos devem realizar pesquisa para saber o IMC dos estudantes e classificá-los, conforme a tabela acima.

### **Exercício**

1 – Realize uma pesquisa sobre IMC dos alunos da escola levantando dados como altura, peso, idade e sexo.

2 – Realize o levantamento da frequência para cada faixa de IMC.

3 – Calcule as medidas de tendência central e amplitude para as variáveis: altura, peso e IMC e avalie os resultados obtidos.

4 – Faça um relatório com tabelas, gráficos e suas conclusões sobre o estudo.

# **Etapas da Pesquisa**

- 1. Definição do problema
- 2. Planejamento
	- a. Escolha das fontes de informação.
	- b. Definição e justificativa do tipo de pesquisa: censitária ou amostragem
	- c. No caso da pesquisa por amostragem, escolha do tipo:
		- i. Amostra aleatória simples
		- ii. Amostra aleatória estratificada
		- iii. Amostragem aleatória por agrupamento
		- iv. Amostra aleatória sistemática
	- d. Criação de questionário de coleta de dados
- 3. Coleta de dados
- 4. Apresentação dos dados
- 5. Análise e interpretação dos dados
- 6. Conclusões

BVS Atenção Primária em Saúde. **Cálculo do Índice de Massa Corporal (IMC).**  Disponível em: https://aps.bvs.br/apps/calculadoras/?page=6. Acesso em 22 Jan. 2021.

ABESO. **Mapa da Obesidade.** Disponível em: https://abeso.org.br/obesidade-esindrome-metabolica/mapa-da-obesidade/. Acesso em 22 Jan. 2021.

DUTRA, Dayana. **Ferramentas Práticas para o Ensino da Probabilidade e Estatística na Educação Básica**. Dissertação. Mestrado Profissional em Matemática em Rede Nacional – PROFMAT. Universidade Federal de Viçosa. 2021.

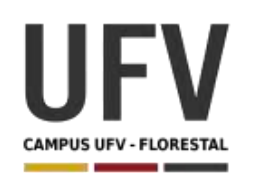

Material produzido como resultado da dissertação: Ferramentas Práticas para o Ensino da Probabilidade e Estatística na Educação Básica.

**\_\_\_\_\_\_\_\_\_\_\_\_\_\_\_\_\_\_\_\_\_\_\_\_\_\_\_\_\_\_\_\_\_\_\_\_\_\_\_\_\_\_\_\_\_\_\_\_\_\_\_\_\_\_\_\_\_\_\_\_\_\_\_\_\_\_\_\_\_\_\_\_\_\_\_\_\_\_\_\_\_\_\_\_\_\_\_\_\_\_\_\_\_\_\_\_\_\_\_**

**\_\_\_\_\_\_\_\_\_\_\_\_\_\_\_\_\_\_\_\_\_\_\_\_\_\_\_\_\_\_\_\_\_\_\_\_\_\_\_\_\_\_\_\_\_\_\_\_\_\_\_\_\_\_\_\_\_\_\_\_\_\_\_\_\_\_\_\_\_\_\_\_\_\_\_\_\_\_\_\_\_\_\_\_\_\_\_\_\_\_\_**

**Autora**: Dayana Cecília Reis Beirigo Dutra **Orientador**: Prof. Fernando de Souza Bastos **Coorientadora**: Profa. Lúcia Helena dos Santos Lobato

**Nível de ensino:** Médio **Ano:** 1º, 2º e 3º

**Habilidades de Matemática e suas Tecnologias:** (EM13MAT102) Analisar tabelas, gráficos e amostras de pesquisas estatísticas apresentadas em relatórios divulgados por diferentes meios de comunicação, identificando, quando for o caso, inadequações que possam induzir a erros de interpretação, como escalas e amostras não apropriadas.

Palavras-chave: gráfico; amostras; tabelas; pesquisas.

**Recursos:** Análise Cidadã.

**Desenvolvimento da habilidade:** Os alunos devem avaliar informações prestadas pelos governos, verificando a coerência das informações e identificando possíveis problemas. Caso encontrem alguma inconsistência, o grupo deve elaborar um texto comunicando o fato ao poder público, apresentando justificativas com embasamento matemático.

#### **Detalhamento da Atividade**

Quantidade de alunos por grupo: 5

Descrição: Os alunos devem avaliar informações prestadas pelos governos, verificando a coerência das informações e identificando possíveis problemas. Caso encontrem alguma inconsistência, o grupo deve elaborar um texto comunicando o fato ao poder público, apresentando justificativas com embasamento matemático.

#### **Exercícios**

O Ministério da Saúde, divulgou no dia 11/03/2021, em uma das suas redes sociais que o Brasil é o 5º país do mundo que mais vacinou pessoas contra a covid-19 em todo o mundo. O Ministro ao dar a declaração não informou a fonte dos dados.

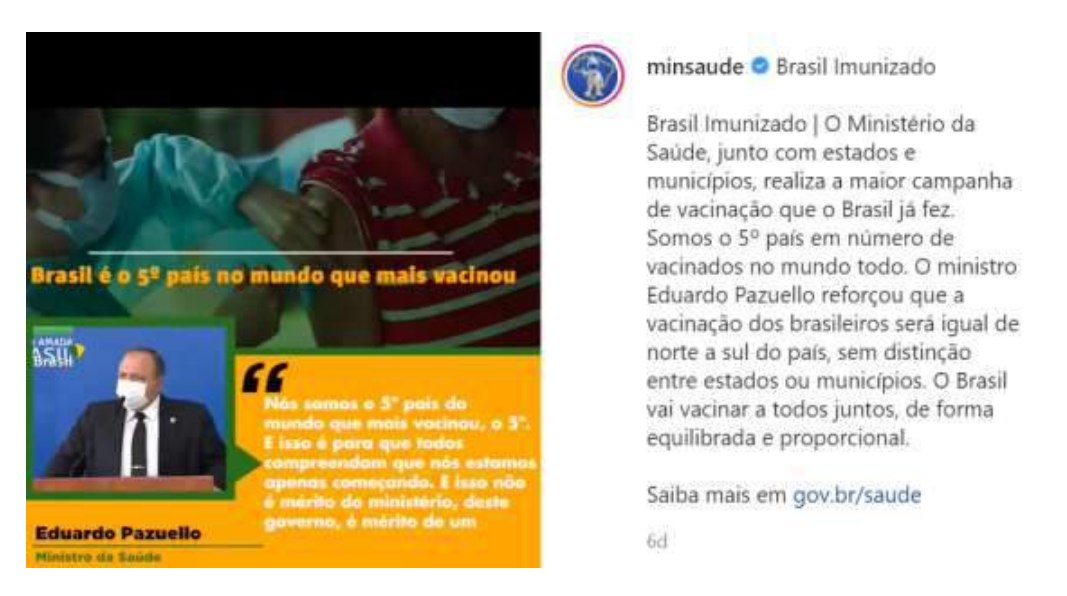

Fonte: Ministério da Saúde

Atualmente, uma das plataformas mais utilizadas para acompanhar casos de covid-19 no mundo é a our world in data, da Universidade de Oxford.

1 - Acesse essa plataforma no link https://ourworldindata.org/covid-vaccinations e faça um relatório com tabelas e gráficos que contemplem os seguintes pontos:

- a) justificativa da afirmação do Ministro da Saúde de que o Brasil é 5º país que mais vacinou na data de 11/03/2021.
- b) avaliação se a informação repassada pelo Ministro pode gerar algum erro de entendimento da população.
- c) análise da plataforma quanto à origem dos dados, avaliando se estes possuem alguma limitação.
- d) relate suas conclusões e recomendações sobre o assunto e se necessário.

2 – O boletim epidemiológico da prefeitura de Belo Horizonte do dia 17/03/2021, apresentou a seguinte tabela:

# ACOMPANHAMENTO DOS LEITOS

#### QUADRO 5 Leitos de UTI.

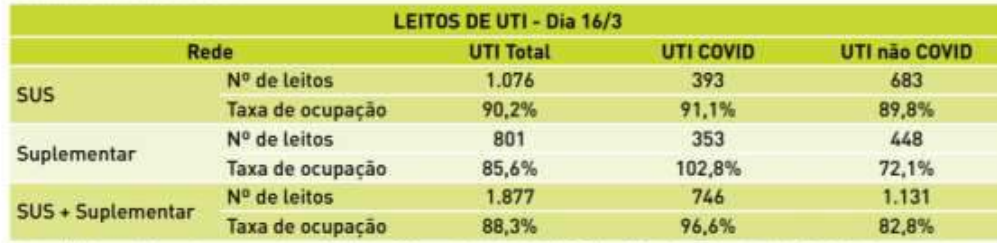

Notas: 1) Valores informados contemplam 100% dos 22 hospitais da Rede SUS-BH e 100% dos 22 hospitais da Rede Suplementar de Saúde de BH Fonte: Censo de Internações Hospitalares - GIS/SMSA-BH - 17/3/2021.

O infectologista Unaí Tupinambás, que integra o Comitê de Enfrentamento à Epidemia da COVID-19 da Prefeitura de BH, explicou em uma reportagem:

"Segundo Unaí, números acima de 100% de ocupação ocorrem quando pacientes que deveriam estar nas UTIs são internados em outros espaços dos hospitais, como as enfermarias, por exemplo."

- a) Considerando que o boletim em questão não possui o esclarecimento dado pelo infectologista e nem a forma de cálculo da taxa, avalie se a tabela apresentada consegue transmitir com clareza a informação ao leitor.
- b) Caso julgue que a tabela está inadequada, faça uma proposta de melhoria.

3 – Busque dois relatórios governamentais e avalie as tabelas, gráficos e amostras de pesquisas estatísticas, identificando quando for o caso, inadequações que possam induzir a erros de interpretação, como escalas e amostras não apropriadas.

4 – Caso encontre alguma inconsistência nas informações prestadas nos exercícios anteriores, elabore um texto para comunicar o problema à autoridade competente, apresentando justificativas embasadas nos cálculos matemáticos.

DUTRA, Dayana. **Ferramentas Práticas para o Ensino da Probabilidade e Estatística na Educação Básica**. Dissertação. Mestrado Profissional em Matemática em Rede Nacional – PROFMAT. Universidade Federal de Viçosa. 2021.

MINISTÉRIO DA SAÚDE. **Brasil Imunizado**. Disponível em: < https://www.instagram.com/tv/CMQt\_HaBk5e/?utm\_source =ig\_web\_copy\_link >. Acesso em 17 de mar. de 2021.

OURWORLDINDATA. **Covid vacinações**. Universidade de Oxford. Disponível em: <https://ourworldindata.org/covid-vaccinations>. Acesso em: 03 de mar. de 2021.

PBH. **Boletim Epidemiológico e Assistencial COVID-19 nº 229/2021 - 17/03/2021**. Prefeitura Municipal de Belo Horizonte. Disponível em: <https://prefeitura.pbh.gov.br/sites/default/files/estrutura-de-governo/saude/ 2021/boletim\_epidemiologico\_assistencial\_229\_covid-19\_17-03-2021.pdf>. Acesso em: 17 de mar. de 2021.

RONAN, Gabriel. **Especialista explica como a ocupação dos leitos ultrapassa os 100%**. Jornal Estado de Minas. Disponível em: <https://www.em.com.br/app/noticia/gerais/2021/03/18/interna\_gerais,1248256/amp .html >. Acesso em: 29 de mar. de 2021.

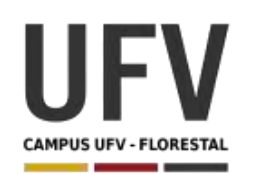

Material produzido como resultado da dissertação: Ferramentas Práticas para o Ensino da Probabilidade e Estatística na Educação Básica.

**\_\_\_\_\_\_\_\_\_\_\_\_\_\_\_\_\_\_\_\_\_\_\_\_\_\_\_\_\_\_\_\_\_\_\_\_\_\_\_\_\_\_\_\_\_\_\_\_\_\_\_\_\_\_\_\_\_\_\_\_\_\_\_\_\_\_\_\_\_\_\_\_\_\_\_\_\_\_\_\_\_\_\_\_\_\_\_\_\_\_\_\_\_\_\_\_\_\_\_**

**\_\_\_\_\_\_\_\_\_\_\_\_\_\_\_\_\_\_\_\_\_\_\_\_\_\_\_\_\_\_\_\_\_\_\_\_\_\_\_\_\_\_\_\_\_\_\_\_\_\_\_\_\_\_\_\_\_\_\_\_\_\_\_\_\_\_\_\_\_\_\_\_\_\_\_\_\_\_\_\_\_\_\_\_\_\_\_\_\_\_\_**

**Autora**: Dayana Cecília Reis Beirigo Dutra **Orientador**: Prof. Fernando de Souza Bastos **Coorientadora**: Profa. Lúcia Helena dos Santos Lobato

**Nível de ensino:** Médio **Ano:** 1º, 2º e 3º

**Habilidades de Matemática e suas Tecnologias:** (EM13MAT106) Identificar situações da vida cotidiana nas quais seja necessário fazer escolhas levando-se em conta os riscos probabilísticos (usar este ou aquele método contraceptivo, optar por um tratamento médico em detrimento de outro etc.).

**Palavras-chave:** riscos probabilísticos; cotidiano.

**Recursos:** Covid 19: Risco de Infecção.

**Desenvolvimento da habilidade:** Os alunos devem observar durante uma semana os riscos de infecção pela covid-19 de uma pessoa do seu núcleo familiar com base em dados fornecidos pela reportagem "Covid-19: tabela ajuda a avaliar risco de infecção cada vez que você vai a um evento social". Ao final, o aluno deve ser capaz de julgar escolhas cotidianas, tendo em mente os riscos de infecção da doença.

#### **Detalhamento da Atividade**

Descrição: Os alunos devem anotar em um diário, durante uma semana, os riscos de infecção pela covid-19 de uma pessoa do seu núcleo familiar com base em dados fornecidos pela reportagem "Covid-19: tabela ajuda a avaliar risco de infecção cada vez que você vai a um evento social". A reportagem é baseada em um estudo de pesquisadores da Universidade de Oxford e do Massachusetts Institute of Technology (MIT) que desenvolveram uma tabela que mede o risco de contágio pela covid, considerando fatores como uso de máscara, ocupação (aglomeração), ventilação do ambiente e tempo de exposição ao vírus. Após, os alunos devem apresentar um relatório dos dados e informar suas conclusões/recomendações sobre o assunto.

### **Exercícios**

1 – Leia a reportagem "Covid-19: tabela ajuda a avaliar risco de infecção cada vez que você vai a um evento social" no link https://www.bbc.com/portuguese/geral-54442075.

2 – Assista ao vídeo "Tabela ajuda a avaliar risco de covid-19 em eventos sociais" no link https://www.youtube.com/watch?v=0pB5I-l1pYY, relacionado com a reportagem para entender melhor o assunto.

3 – Escolha um integrante do seu núcleo familiar (pode ser inclusive você mesmo) e anote no diário as condições dos encontros sociais da pessoa escolhida no período de uma semana. Considere como "contato prolongado" os encontros que duraram mais de 15 minutos.

**Modelo do Diário** 

| Data | Evento | Uso de<br>Máscara | Ambiente | Ocupação Comunicação | Classificação<br>do Risco |
|------|--------|-------------------|----------|----------------------|---------------------------|
|      |        |                   |          |                      |                           |
|      |        |                   |          |                      |                           |
|      |        |                   |          |                      |                           |
|      |        |                   |          |                      |                           |
|      |        |                   |          |                      |                           |

### **Dicas de preenchimento:**

- Evento: Trabalho, Supermercado, Encontro com Amigos/familiares, Recebimento de Encomenda, etc;
- Uso de máscara: Sim/Não;
- Ambiente: Aberto Ventilado/Fechado Ventilado/ Fechado Mal Ventilado;
- Ocupação: Baixa/Alta;
- Comunicação: Silêncio/Falando/Gritando ou Cantando;
- Classificação do Risco: Baixo, Moderado, Alto. (Classifique os riscos, conforme a Tabela 1).

4 – Apresente um relatório com gráficos que expressem os dados coletados no diário. Aponte o tipo risco em que a pessoa analisada esteve mais exposta. Informe se seria possível diminuir o risco de contaminação e quais recomendações você faria a essa pessoa.

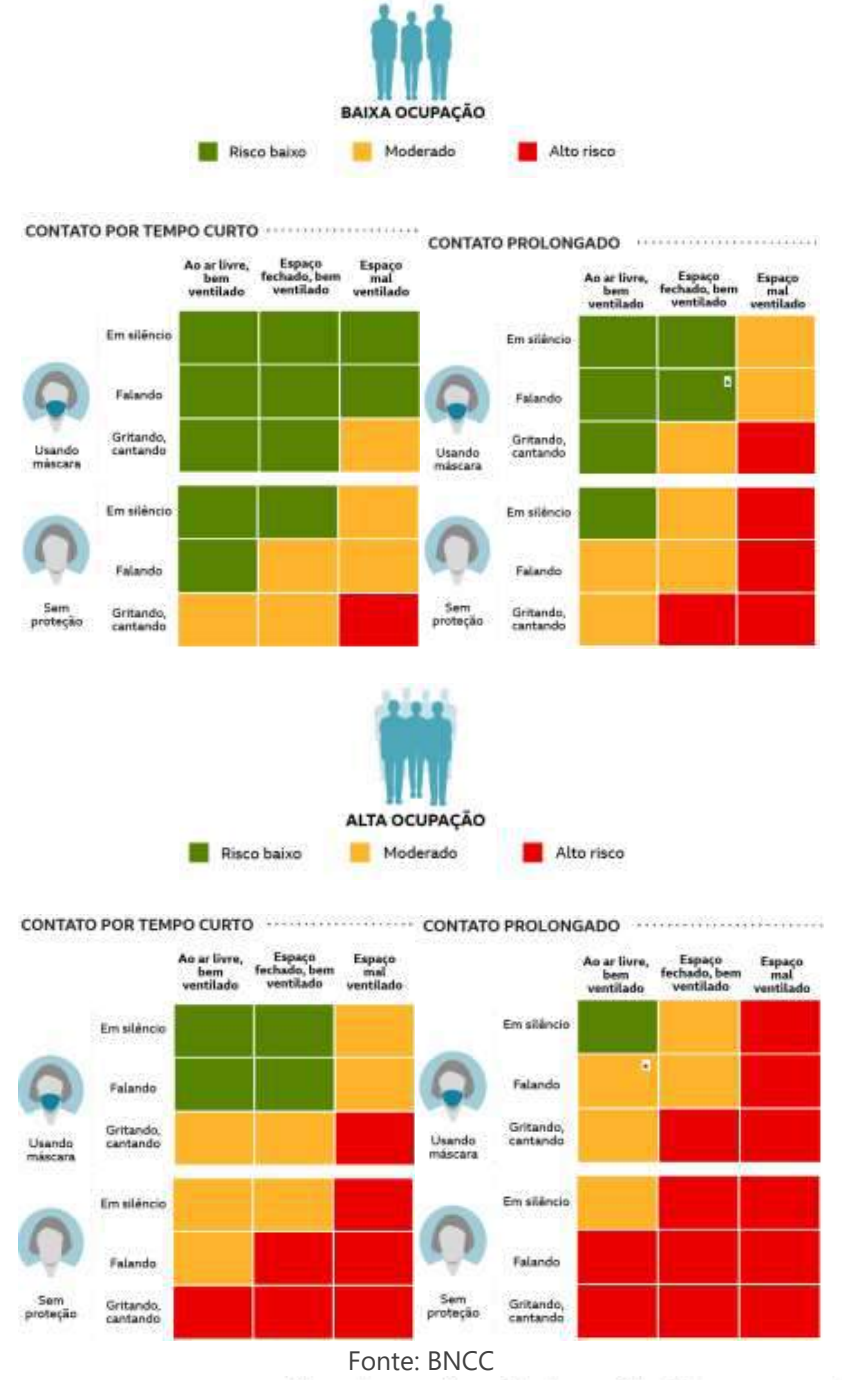

# **Tabela 1 - Categorias qualitativas e relativas do risco de contágio de covid-19 de pessoas assintomáticas**

\*Depende em maior medida da quantidade de pessoas presentes, do tempo de contato e de outros fatores como a qualidade da máscara usada e o tipo de ventilação.

COSTA, Camilla; TOMBESI, Cecília. **Covid-19: tabela ajuda a avaliar risco de infecção cada vez que você vai a um evento social**. Disponível em: https://www.bbc.com/portuguese/geral-54442075. Acesso em: 16 de mar. de 2021.

COSTA, Camilla. **Tabela ajuda a avaliar risco de covid-19 em eventos sociais**. Disponível em: https://www.youtube.com/watch?v=0pB5I-l1pYY. Acesso em: 16 de mar. de 2021.

DUTRA, Dayana. **Ferramentas Práticas para o Ensino da Probabilidade e Estatística na Educação Básica**. Dissertação. Mestrado Profissional em Matemática em Rede Nacional – PROFMAT. Universidade Federal de Viçosa. 2021.

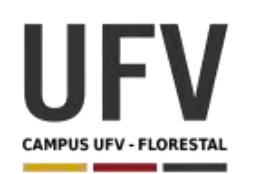

Material produzido como resultado da dissertação: Ferramentas Práticas para o Ensino da Probabilidade e Estatística na Educação Básica.

**\_\_\_\_\_\_\_\_\_\_\_\_\_\_\_\_\_\_\_\_\_\_\_\_\_\_\_\_\_\_\_\_\_\_\_\_\_\_\_\_\_\_\_\_\_\_\_\_\_\_\_\_\_\_\_\_\_\_\_\_\_\_\_\_\_\_\_\_\_\_\_\_\_\_\_\_\_\_\_\_\_\_\_\_\_\_\_\_\_\_\_\_\_\_\_\_\_\_\_**

**\_\_\_\_\_\_\_\_\_\_\_\_\_\_\_\_\_\_\_\_\_\_\_\_\_\_\_\_\_\_\_\_\_\_\_\_\_\_\_\_\_\_\_\_\_\_\_\_\_\_\_\_\_\_\_\_\_\_\_\_\_\_\_\_\_\_\_\_\_\_\_\_\_\_\_\_\_\_\_\_\_\_\_\_\_\_\_\_\_\_\_**

**Autora**: Dayana Cecília Reis Beirigo Dutra **Orientador**: Prof. Fernando de Souza Bastos **Coorientadora**: Profa. Lúcia Helena dos Santos Lobato

**Nível de ensino:** Médio **Ano:** 1º, 2º e 3º

**Habilidades de Matemática e suas Tecnologias:** (EM13MAT202) Planejar e executar pesquisa amostral sobre questões relevantes, usando dados coletados diretamente ou em diferentes fontes, e comunicar os resultados por meio de relatório contendo gráficos e interpretação das medidas de tendência central e das medidas de dispersão (amplitude e desvio padrão), utilizando ou não recursos tecnológicos.

**Palavras-chave:** amostra; medidas de tendência central; medidas de dispersão.

**Recursos:** SIDRA e Desigualdade de Renda.

**Desenvolvimento da habilidade:** Os alunos deverão acessar o Sistema IBGE de Recuperação Automática – SIDRA para coletar e analisar informações sobre a desigualdade salarial entre homens e mulheres nas regiões/estados/cidades brasileiras. Para tanto, elaborar relatório com gráficos e a interpretação de medidas de tendência central e medidas de dispersão.

### **Detalhamento da Atividade**

Descrição: Os alunos deverão acessar o Sistema IBGE de Recuperação Automática – SIDRA e realizar uma pesquisa sobre a desigualdade salarial entre homens e mulheres no país. Deve-se avaliar as variáveis "número médio de anos de estudo" e a "renda salarial média" entre homens e mulheres.

Dicas:

• No link https://sidra.ibge.gov.br/pesquisa/pnadca/tabelas, analise a tabela 7126 "Número médio de anos de estudo das pessoas de 15 anos ou mais, por sexo e grupo de idade"

- No link https://sidra.ibge.gov.br/pesquisa/pnadct/tabelas, analise a tabela 5436 – "Rendimento médio real, habitualmente recebido por mês e efetivamente recebido no mês de referência, do trabalho principal e de todos os trabalhos, por sexo".
- Para facilitar a análise, utilize uma planilha eletrônica.

### **Roteiro de Pesquisa**

1 – Defina o problema da pesquisa, fonte de informação, período analisado, tipo de pesquisa (censitária ou amostragem), forma de coleta de dados.

2 – Gere um gráfico que mostre os rendimentos médios entre homens e mulheres no Brasil e nas grandes regiões do país.

3 – Gere um gráfico que mostre o número médio de anos de estudo de homens e mulheres no Brasil e nas grandes regiões do país.

4 – Verifique a mediana das variáveis em questão para cada região brasileira. (dica: utilize o filtro do SIDRA por UF para saber inicialmente os valores de cada Estado).

5 – Calcule a amplitude e o desvio padrão do "número médio de anos de estudo" e a "renda salarial média" entre homens e mulheres para cada região brasileira. (dica: utilize o filtro do SIDRA por UF para saber inicialmente os valores de cada Estado).

6 – Elabore um relatório apresentando os dados obtidos nos itens anteriores e interprete os resultados.

DUTRA, Dayana. **Ferramentas Práticas para o Ensino da Probabilidade e Estatística na Educação Básica**. Dissertação. Mestrado Profissional em Matemática em Rede Nacional – PROFMAT. Universidade Federal de Viçosa. 2021.

IBGE, Sistema IBGE de Recuperação Automática – SIDRA. **Pesquisa Nacional por Amostra de Domicílios Contínua Anual - PNADC/A**. Disponível em: https://sidra.ibge.gov.br/pesquisa/pnadca/tabelas. Acesso em: 03 de mar. de 2021.

IBGE, Sistema IBGE de Recuperação Automática – SIDRA. **Pesquisa Nacional por Amostra de Domicílios Contínua Trimestral - PNADC/T**. Disponível em: https://sidra.ibge.gov.br/pesquisa/pnadct/tabelas. Acesso em: 03 de mar. de 2021.

MACIEL, Maurício. **Uso do SIDRA na análise sobre desigualdade de renda entre os sexos**. Disponível em: https://educa.ibge.gov.br/professores/blog/17728-textoenviado-por-mauricio-maciel.html. Acesso em: 03 de mar. de 2021.

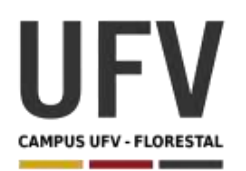

Material produzido como resultado da dissertação: Ferramentas Práticas para o Ensino da Probabilidade e Estatística na Educação Básica.

**\_\_\_\_\_\_\_\_\_\_\_\_\_\_\_\_\_\_\_\_\_\_\_\_\_\_\_\_\_\_\_\_\_\_\_\_\_\_\_\_\_\_\_\_\_\_\_\_\_\_\_\_\_\_\_\_\_\_\_\_\_\_\_\_\_\_\_\_\_\_\_\_\_\_\_\_\_\_\_\_\_\_\_\_\_\_\_\_\_\_\_\_\_\_\_\_\_\_\_**

**\_\_\_\_\_\_\_\_\_\_\_\_\_\_\_\_\_\_\_\_\_\_\_\_\_\_\_\_\_\_\_\_\_\_\_\_\_\_\_\_\_\_\_\_\_\_\_\_\_\_\_\_\_\_\_\_\_\_\_\_\_\_\_\_\_\_\_\_\_\_\_\_\_\_\_\_\_\_\_\_\_\_\_\_\_\_\_\_\_\_\_**

**Autora**: Dayana Cecília Reis Beirigo Dutra **Orientador**: Prof. Fernando de Souza Bastos **Coorientadora**: Profa. Lúcia Helena dos Santos Lobato

**Nível de ensino:** Médio **Ano:** 1º, 2º e 3º

**Habilidades de Matemática e suas Tecnologias:** (EM13MAT310) Resolver e elaborar problemas de contagem envolvendo agrupamentos ordenáveis ou não de elementos, por meio dos princípios multiplicativo e aditivo, recorrendo a estratégias diversas, como o diagrama de árvore.

**Palavras-chave:** espaço amostral; probabilidade; contagem.

**Recursos:** Enigma Real da Trapaça.

**Desenvolvimento da habilidade:** Nessa tarefa, os alunos devem ajudar um rei excêntrico a declarar seu sucessor. O escolhido deve ser bom em aritmética, ter sorte e, acima de tudo, ser honesto. Em uma competição, os filhos do rei apresentam resultados de um jogo envolvendo dados. A tarefa dos alunos é avaliar, com base em conceitos de matemática e probabilidade, o resultado informado por cada filho e decidir quem será o sucessor.

### **Detalhamento da Atividade**

Quantidade de alunos por grupo: 5

Descrição: Os alunos devem ler o enigma proposto e decidirem quem será o sucessor do trono, para tanto, devem utilizar conceitos de matemática e probabilidade para justificarem sua resposta.

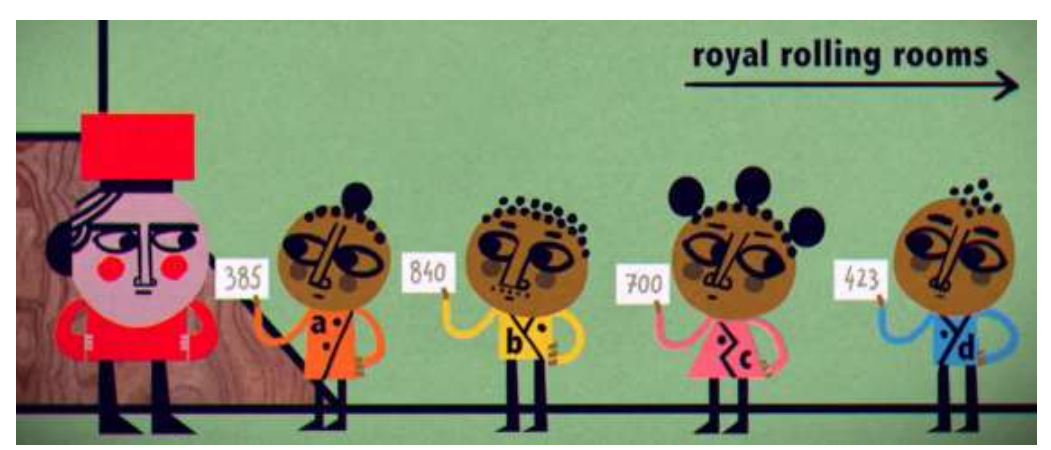

Fonte: imagem retirada do vídeo TED-Ed "Você pode resolver o enigma real de trapaça?"

#### **Enigma**

Apresente o vídeo TED-Ed "Você pode resolver o enigma real de trapaça?" até 2min para os alunos.

#### Link do vídeo:

https://www.ted.com/talks/dan\_katz\_can\_you\_solve\_the\_cheating\_royal\_riddle/transcri pt#t-129099.

Transcrição do vídeo (até 2min):

"Você é o conselheiro principal de um rei excêntrico que precisa declarar seu sucessor. Ele quer que seu herdeiro seja bom em aritmética, tenha sorte e, acima de tudo, seja honesto. Então, ele criou uma competição para testar seus filhos e ordenou que você escolhesse o vencedor.

Cada herdeiro em potencial receberá os mesmos dois dados de seis lados. O dado vermelho tem os números 2, 7, 7, 12, 12 e 17. O azul tem 3, 8, 8, 13, 13 e 18. Os dados são justos, então cada lado tem uma probabilidade de sair.

Cada concorrente será enviado a uma Sala Real de Jogadas, onde jogará ambos os dados 20 vezes. A pontuação de um competidor começa a fazer zero e, a cada vez, ele deve somar a sua pontuação total dos dois números que saírem. Após 20 jogadas, deve informar sua pontuação final.

As salas são seguras, e ninguém observa as jogadas. Isso significa que um competidor pode somar incorretamente, ou pior, ser desonesto e inventar uma pontuação que não atingiu. É aqui que você entra. O rei o instruiu que, se você tiver pelo menos 90% de certeza de que um competidor somou errado ou trapaceou, você deve desclassificálo. O jogador restante com a maior pontuação será o novo herdeiro do trono.

Depois que você explica as regras, as crianças correm para sua sala. Quando retornam, Alexa anuncia que sua pontuação é 385. Bertram diz que é 840, Cassandra informa 700, e Draco declara 423.

O futuro do reino está em suas mãos. Quem você proclama ser o sucessor mais digno?"

**\_\_\_\_\_\_\_\_\_\_\_\_\_\_\_\_\_\_\_\_\_\_\_\_\_\_\_\_\_\_\_\_\_\_\_\_\_\_\_\_\_\_\_\_\_\_\_\_\_\_\_\_\_\_\_\_\_\_\_\_\_\_\_\_\_\_\_\_\_\_\_\_\_\_\_\_\_\_\_\_\_\_\_\_\_\_\_\_\_\_\_**

#### **Exercícios**

1 – Usando conceitos de matemática e probabilidade, informe quem deve ser o sucessor do rei.

#### **Perguntas norteadoras**

1 – Qual o valor máximo de soma dos dados pode ser obtido nas 20 jogadas?

- 2 Qual a probabilidade de que esse valor máximo ocorra?
- 3 Qual o valor mínimo de soma de dados pode ser obtido nas 20 jogadas?
- 4 Qual a probabilidade de que esse valor mínimo ocorra?

5 – Quais são os valores possíveis da soma do dado vermelho com o azul? Liste todas as possibilidades.

6 – Qual o resultado mais provável de soma para uma jogada? E para 20 jogadas?

**\_\_\_\_\_\_\_\_\_\_\_\_\_\_\_\_\_\_\_\_\_\_\_\_\_\_\_\_\_\_\_\_\_\_\_\_\_\_\_\_\_\_\_\_\_\_\_\_\_\_\_\_\_\_\_\_\_\_\_\_\_\_\_\_\_\_\_\_\_\_\_\_\_\_\_\_\_\_\_\_\_\_\_\_\_**

#### **Resposta**

Após debater as indicações dos alunos, mostre o restante do vídeo com a resposta.

Transcrição do vídeo (de 2min a 5min11s):

"Após verificação, a maioria dessas pontuações é preocupante. Vamos começar com a mais alta.

Bertram marcou 840. É impressionante, mas será mesmo possível? Os números maiores nos dois dados são 17 e 18. A soma entre 17 e 18 é 35. Portanto, em 20 jogadas, o maior possível total é 20 vezes 35, ou 700. Mesmo que Bertram tirasse todos os maiores números, ele não poderia ter marcado 840. Portanto, ele está desclassificado.

Cassandra, a jogadora seguinte com a maior pontuação, informou 700. Isso é teoricamente possível, mas qual é a chance de ter tanta sorte?

Para conseguir 700, Cassandra teria que tirar o maior dentre 6 números em 40 ocasiões diferentes. Uma probabilidade disso é de 1 sobre 6 elevado à 40ª potência, ou 1 em cerca de 13 nonilhões, ou seja, 13 seguido por 30 zeros.

Para colocar isso em perspectiva, existem cerca de 7,5 bilhões de pessoas no mundo, e 7,5 bilhões ao quadrado é muito menos do que 13 nonilhões. Tirar o maior número em todas as 40 vezes é muito menos provável do que escolher uma pessoa completamente aleatória na Terra, e ela ser o ator Paul Rudd, e então escolher de novo aleatoriamente e voltar a sair Paul Rudd.

Você pode não ter 100% de certeza de que a pontuação de Cassandra não aconteceu por acaso, mas pode ter 90% de certeza. Portanto, ela deve ser desclassificada. O próximo é Draco, com 423. Essa pontuação não é alta o bastante para se suspeitar, mas é impossível por um motivo diferente.

Escolha um número de cada dado e alguns dos dois. Não importa a combinação escolhida, o resultado termina em zero ou cinco, porque todo número vermelho é dois a mais do que um múltiplo de cinco, e todo número azul é três a mais do que um múltiplo de cinco. Isso significa que, ao somar todos eles, sempre se obterá um múltiplo exato de cinco.

E, ao somar números que são múltiplos de cinco, o resultado também será um múltiplo de cinco. Esses tipos de ferramentas entre inteiros são estudados em um ramo da matemática chamado teoria dos números.

A teoria dos números nos mostra que a pontuação de Draco, que não é um múltiplo de cinco, não pode ser alcançada. Portanto, ele também deve ser desclassificado.

Resta Alexa, cuja pontuação é um múltiplo de cinco e está na faixa alcançável. Na verdade, a pontuação mais provável é 400. Então, ela não teve muita sorte. Mas, com todos os outros desclassificados, ela é a última herdeira que restou. Todos saudam a Rainha Alexa, a mais digna sucessora, ao menos se você concordar que o melhor modo de organizar um governo é jogando dados. " 1

<sup>1</sup> Tradução para o português brasileiro de Maurício Kakuei Tanaka. Revisado por Leonardo Silva.

DUTRA, Dayana. **Ferramentas Práticas para o Ensino da Probabilidade e Estatística na Educação Básica**. Dissertação. Mestrado Profissional em Matemática em Rede Nacional – PROFMAT. Universidade Federal de Viçosa. 2021.

KATZ, Dan. **Você pode resolver o enigma real de trapaça?**. TED-Ed. Disponível em: https://www.ted.com/talks/dan\_katz\_can\_you\_solve\_the\_cheating\_royal\_ riddle/transcript#t-83340. Acesso em 29 de mar. de 2021.

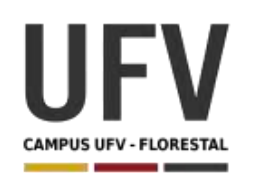

Material produzido como resultado da dissertação: Ferramentas Práticas para o Ensino da Probabilidade e Estatística na Educação Básica.

**\_\_\_\_\_\_\_\_\_\_\_\_\_\_\_\_\_\_\_\_\_\_\_\_\_\_\_\_\_\_\_\_\_\_\_\_\_\_\_\_\_\_\_\_\_\_\_\_\_\_\_\_\_\_\_\_\_\_\_\_\_\_\_\_\_\_\_\_\_\_\_\_\_\_\_\_\_\_\_\_\_\_\_\_\_\_\_\_\_\_\_\_\_\_\_\_\_\_\_**

**\_\_\_\_\_\_\_\_\_\_\_\_\_\_\_\_\_\_\_\_\_\_\_\_\_\_\_\_\_\_\_\_\_\_\_\_\_\_\_\_\_\_\_\_\_\_\_\_\_\_\_\_\_\_\_\_\_\_\_\_\_\_\_\_\_\_\_\_\_\_\_\_\_\_\_\_\_\_\_\_\_\_\_\_\_\_\_\_\_\_\_**

**Autora**: Dayana Cecília Reis Beirigo Dutra **Orientador**: Prof. Fernando de Souza Bastos **Coorientadora**: Profa. Lúcia Helena dos Santos Lobato

**Nível de ensino:** Médio **Ano:** 1º, 2º e 3º

**Habilidades de Matemática e suas Tecnologias:** (EM13MAT311) Identificar e descrever o espaço amostral de eventos aleatórios, realizando contagem das possibilidades, para resolver e elaborar problemas que envolvem o cálculo da probabilidade.

**Palavras-chave:** espaço amostral; probabilidade; evento aleatório; histograma.

**Recursos:** Probabilidade Plinko.

**Desenvolvimento da habilidade:** Os alunos devem acessar a simulação "Probabilidade Plinko" na plataforma Phet e fazer a exploração do experimento. Na simulação, os estudantes podem ver a trajetória de bolinhas por caminhos aleatórios e perceber quais posições recebem mais bolinhas. Além de fazer explorações, pode-se trabalhar o conceito espaço amostral, evento não equiprovável, distribuição binomial, histograma e lei dos grandes números.

#### **Detalhamento da Atividade**

Atividade em dupla.

Descrição: Os alunos devem acessar a simulação "Probabilidade Plinko" na plataforma Phet e fazer a exploração do experimento. O professor irá direcionar a atividade, realizando propostas e perguntas para os alunos. Os estudantes devem simular a trajetória de bolinhas por caminhos aleatórios e utilizar fórmulas de probabilidade para comparar os resultados.

Link Phet: https://phet.colorado.edu/sims/html/plinko-probability/latest/plinkoprobability\_pt\_BR.html

1 – Inicialmente o professor deve acessar a 2 – Demonstrar a trajetória da bolinha para N=1, atividade "Probabilidade Plinko" na plataforma N=10 e N=100. Questionar os alunos sobre Phet, modalidade "Intro", e fazer a demonstração inicial para os alunos.

Figura 1 Probabilidade Plinka Intro

Fonte: Probabilidade Plinko - Phet

3 – Mostrar o histograma gerado, destacando os valores das frequências.

quais lugares receberam mais bolinhas. (a simulação sugere que, no caso da figura 2, as posições não são equiprováveis).

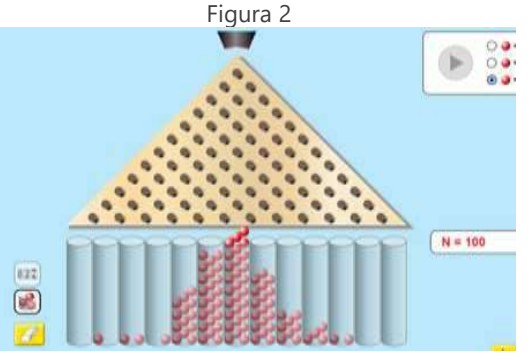

Fonte: Probabilidade Plinko – Phet

Figura 3  $N = 10$  $(xz)$ Intro **R** 

Fonte: Probabilidade Plinko – Phet

5 – Pedir que os alunos coloquem 2 linhas de pinos e usem a modalidade frações. Peça que eles anotem o que acontece com a probabilidade da bola cair em cada posição quando o valor de N aumenta. (Lei dos Grande Números)

8 – Considerando que a bolinha tem a mesma probabilidade de seguir para o lado esquerdo e para o lado direito, questione aos alunos quais trajetórias levam as posições 0, 1 e 2. (contagem de possibilidades)

10 – Considerando que a probabilidade da bolinha 11 – Peça que os estudantes calculem a ir para o lado esquerdo ou direito é ½, solicite que os alunos escrevam a árvore de probabilidades.

4 – Pedir que os alunos acessem a plataforma na modalidade "Lab".

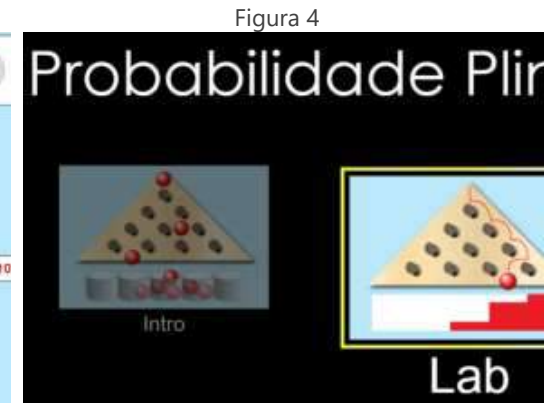

Fonte: Probabilidade Plinko - Phet

6 – Em um quadro desenhe os pontos A, B, C, D, E, F e G (ver Figura 5) e peça que os alunos escrevam todas as trajetórias possíveis da bolinha. (espaço amostral)

9 – Peça para os alunos calcularem a probabilidade da bolinha cair na posição 1, considerando as trajetórias que levam a essa posição e todas as trajetórias possíveis.

probabilidade da posição 0, 1 e 2, utilizando a árvore desenhada.

#### **Roteiro da Atividade**

12 – Mostre aos alunos que o experimento segue uma distribuição binomial.

$$
P(x) = {n \choose x} p^x (1-p)^{n-x}
$$

$$
{n \choose x} = \frac{n!}{x!(n-x)!}
$$

Onde:

 $p = \frac{1}{2}$ n = 2 (quantidade de linhas de pinos) x = 0, 1 ou 2 (posição final da bolinha)

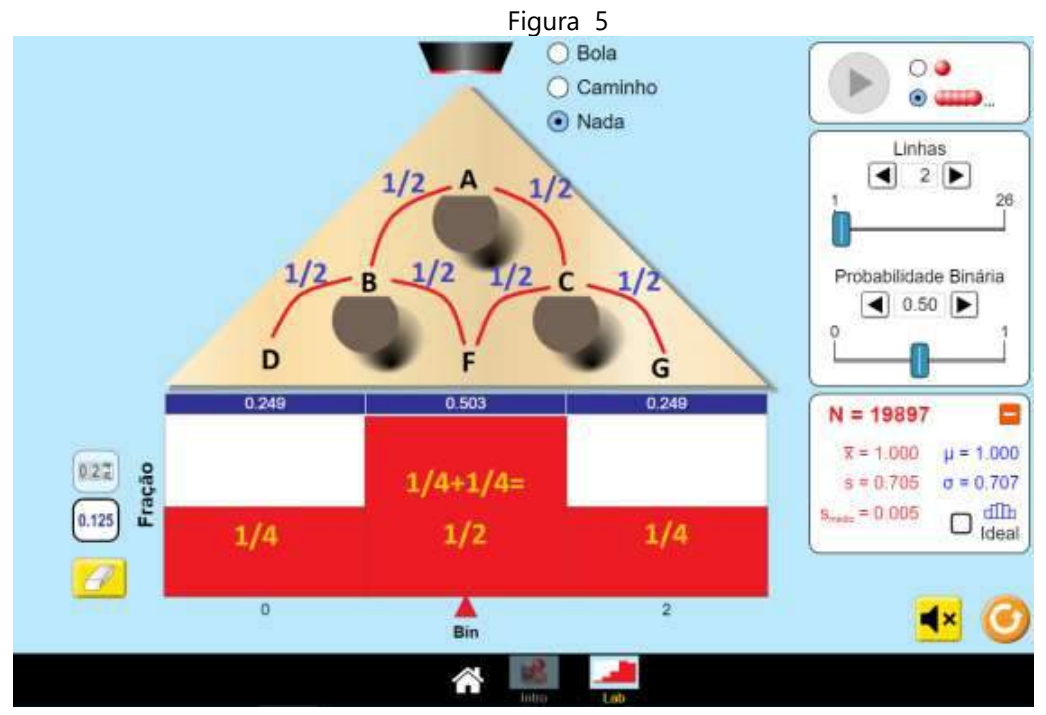

Fonte: Probabilidade Plinko - Phet modificado pela autora.

13 – Solicite que os alunos calculem as probabilidades usando a fórmula da distribuição binomial e comparem com os valores das probabilidades da simulação para um número grande de bolinhas.

14 – Peça aos alunos para variarem a probabilidade binária e anotarem o que acontece com o histograma.

DUTRA, Dayana. **Ferramentas Práticas para o Ensino da Probabilidade e Estatística na Educação Básica**. Dissertação. Mestrado Profissional em Matemática em Rede Nacional – PROFMAT. Universidade Federal de Viçosa. 2021.

PHET INTERACTIVE SIMULATIONS. **Probabilidade Plinko.** Disponível em: https://phet.colorado.edu/sims/html/plinko-probability/latest/plinko-probability pt BR.html. Acesso em 30 de mar. de 2021.

THE GAME THEORISTS. **Game Theory: Monty Hall, Plinko, and Probability**. Disponível em: https://www.youtube.com/watch?v=QbX6-iNp3-Q. Acesso em 30 de mar. de 2021.

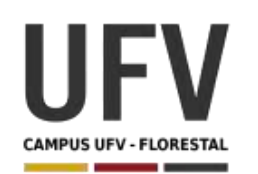

Material produzido como resultado da dissertação: Ferramentas Práticas para o Ensino da Probabilidade e Estatística na Educação Básica.

**\_\_\_\_\_\_\_\_\_\_\_\_\_\_\_\_\_\_\_\_\_\_\_\_\_\_\_\_\_\_\_\_\_\_\_\_\_\_\_\_\_\_\_\_\_\_\_\_\_\_\_\_\_\_\_\_\_\_\_\_\_\_\_\_\_\_\_\_\_\_\_\_\_\_\_\_\_\_\_\_\_\_\_\_\_\_\_\_\_\_\_**

**Autora**: Dayana Cecília Reis Beirigo Dutra **Orientador**: Prof. Fernando de Souza Bastos **Coorientadora**: Profa. Lúcia Helena dos Santos Lobato

**Nível de ensino:** Médio **Ano:** 1º, 2º e 3º

**Habilidades de Matemática e suas Tecnologias:** (EM13MAT312) Resolver e elaborar problemas que envolvem o cálculo de probabilidade de eventos em experimentos aleatórios sucessivos.

**\_\_\_\_\_\_\_\_\_\_\_\_\_\_\_\_\_\_\_\_\_\_\_\_\_\_\_\_\_\_\_\_\_\_\_\_\_\_\_\_\_\_\_\_\_\_\_\_\_\_\_\_\_\_\_\_\_\_\_\_\_\_\_\_\_\_\_\_\_\_\_\_\_\_\_\_\_\_\_\_\_\_\_\_\_\_\_\_\_\_\_\_\_\_\_\_\_\_\_**

**Palavras-chave:** probabilidade; experimentos aleatórios sucessivos.

**Recursos:** Jogo da Trilha.

**Desenvolvimento da habilidade:** Os alunos percorrem uma trilha utilizando um dado. No início da partida cada aluno escolhe um dos conjuntos:  $A = \{1, 2, 3\}$ ,  $B = \{4\}$ ,  $C =$ {5, 6}. O jogador pontua se a face sorteada no último lance da trilha estiver dentro do seu conjunto escolhido. Através da realização desse experimento os alunos podem avaliar na prática a probabilidade dos eventos, comparando-os com o cálculo teórico.

### **Detalhamento da Atividade**

Quantidade de alunos por grupo: 3

Descrição: Cada partida será subdividida em rodadas que valem 1 ponto cada. Cada rodada, em lances. Inicialmente cada aluno lança o dado e, por ordem decrescente do valor obtido no lançamento, escolhe um dos conjuntos:  $A = \{1, 2, 3\}$ ,  $B = \{4\}$ ,  $C = \{5, 6\}$ . Lembrando que cada jogador deve escolher um conjunto diferente do outro. O primeiro aluno começa a rodada jogando o dado e movendo o peão, conforme o resultado obtido. Isso deve ser repetido até que o peão alcance o fim da trilha, ou seja, a rodada termina quando o peão chegar ou ultrapassar a oitava casa. Ganha 1 ponto o jogador que tiver escolhido, no início da partida, o conjunto que contiver a face sorteada no último lance da rodada. Vence a partida o jogador que conseguir primeiro 10 pontos na partida (no mínimo 10 rodadas).

### **Exercícios**

1 – Registre os resultados obtidos na tabela abaixo:

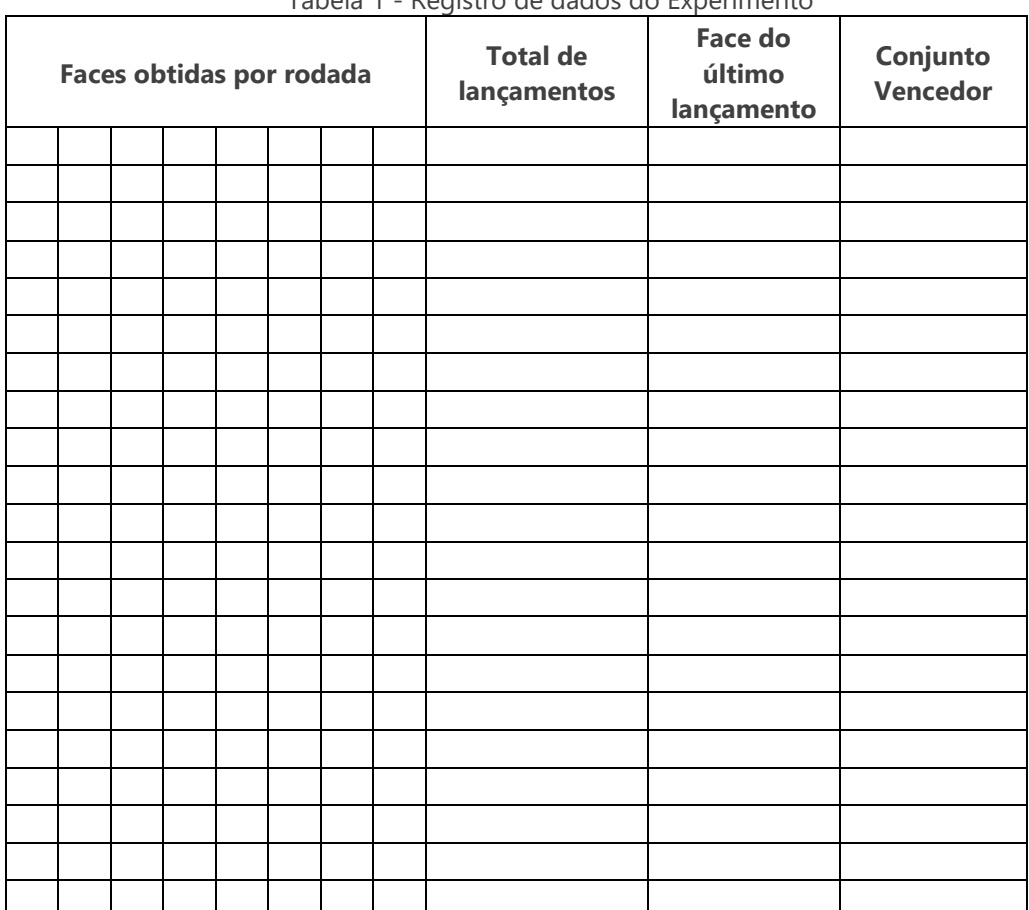

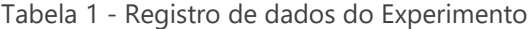

Adaptado de RIFO, Laura. Jogo da Trilha. Matemática e Multimídia.

2 – Qual o conjunto tem mais chance de ser sorteado?

3 – Após a partida, preencha a tabela de frequência abaixo:

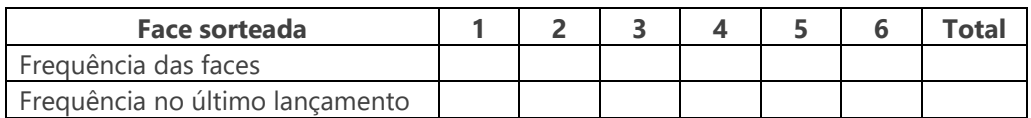

4 – Represente os dados do exercício anterior através de um gráfico de barras.

6 – Qual a probabilidade de cada jogador ganhar o jogo.

7 – Os resultados obtidos no jogo foram próximos dos valores calculados pela fórmula matemática?

**Modelo da Trilha**

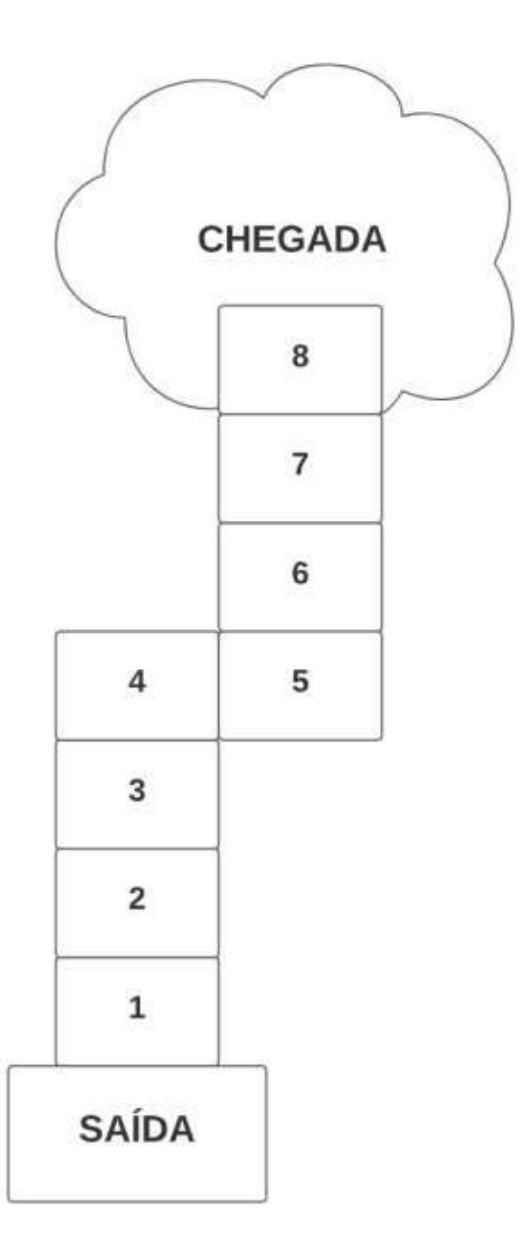

RIFO, Laura. **Jogo da Trilha**. Matemática e Multimídia. Análise de dados e probabilidade. Unicamp. Disponível em: https://m3.ime.unicamp.br/arquivos/1380/jogo\_da\_trilha---o\_experimento.pdf. Acesso em: 09 de mar. de 2021.

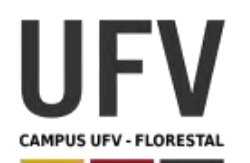

Material produzido como resultado da dissertação: Ferramentas Práticas para o Ensino da Probabilidade e Estatística na Educação Básica.

**\_\_\_\_\_\_\_\_\_\_\_\_\_\_\_\_\_\_\_\_\_\_\_\_\_\_\_\_\_\_\_\_\_\_\_\_\_\_\_\_\_\_\_\_\_\_\_\_\_\_\_\_\_\_\_\_\_\_\_\_\_\_\_\_\_\_\_\_\_\_\_\_\_\_\_\_\_\_\_\_\_\_\_\_\_\_\_\_\_\_\_\_\_\_\_\_\_\_\_**

**\_\_\_\_\_\_\_\_\_\_\_\_\_\_\_\_\_\_\_\_\_\_\_\_\_\_\_\_\_\_\_\_\_\_\_\_\_\_\_\_\_\_\_\_\_\_\_\_\_\_\_\_\_\_\_\_\_\_\_\_\_\_\_\_\_\_\_\_\_\_\_\_\_\_\_\_\_\_\_\_\_\_\_\_\_\_\_\_\_\_\_**

**Autora**: Dayana Cecília Reis Beirigo Dutra **Orientador**: Prof. Fernando de Souza Bastos **Coorientadora**: Profa. Lúcia Helena dos Santos Lobato

**Nível de ensino:** Médio **Ano:** 1º, 2º e 3º

**Habilidades de Matemática e suas Tecnologias:** (EM13MAT316) Resolver e elaborar problemas, em diferentes contextos, que envolvem cálculo e interpretação das medidas de tendência central (média, moda, mediana) e das medidas de dispersão (amplitude, variância e desvio padrão).

**Palavras-chave:** medidas de tendência central; medidas de amplitude.

**Recursos:** Leilão do Menor Lance.

**Desenvolvimento da habilidade:** Cada grupo deve fazer um palpite sobre o valor da média e mediana, com uma casa decimal, para cada diagrama de pontos apresentado pelo professor. O professor informa o valor real e os alunos calculam o valor do lance, que é dado pela diferença entre o palpite e o valor real. Será vencedor o grupo que realizar o menor lance. Os alunos respondem a questões sobre medidas de tendência central e dispersão. Também é utilizada planilha eletrônica para trabalhar os dados.

### **Detalhamento da Atividade**

Quantidade de alunos por grupo: 5

Descrição: Cada grupo deve fazer um palpite sobre o valor da média e mediana, com uma casa decimal, para cada diagrama de pontos apresentado pelo professor (projetado ou em um cartaz). O professor informa o valor real e os alunos então calculam o valor do lance, que é dado pela diferença entre o palpite e o valor real. Será vencedor o grupo que realizar o menor lance. Observando os diagramas, os grupos devem responder às questões relacionadas. Após, utilizando uma planilha eletrônica, os alunos devem fazer o cálculo de medidas de tendência central e dispersão.

Dica: (1) O professor deve estipular um curto tempo para que os grupos façam seus palpites. (2) Os grupos não podem repetir palpites entre si.

# **Exercícios**

 $\sqrt{ }$ 

1 – Para cada diagrama apresentado pelo professor, registre os palpites do seu grupo e de seus colegas. Aponte os grupos vencedores para média e para a mediana.

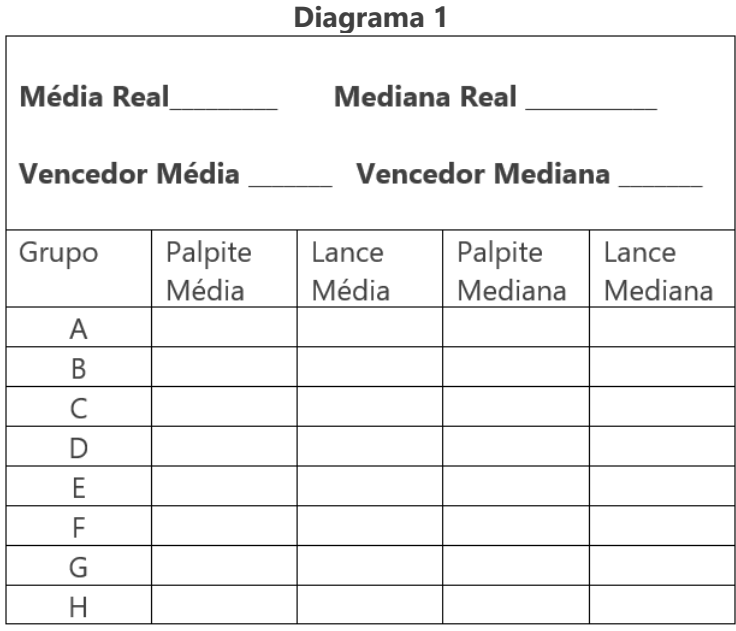

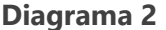

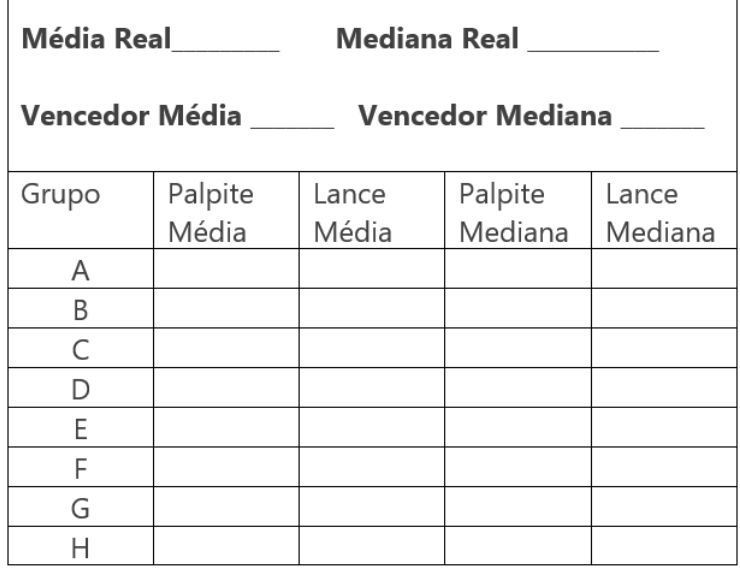

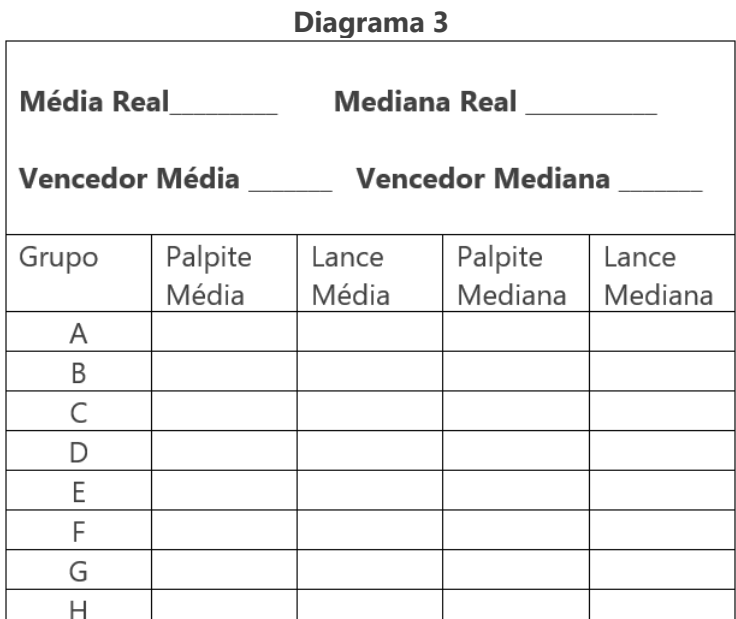

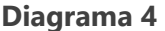

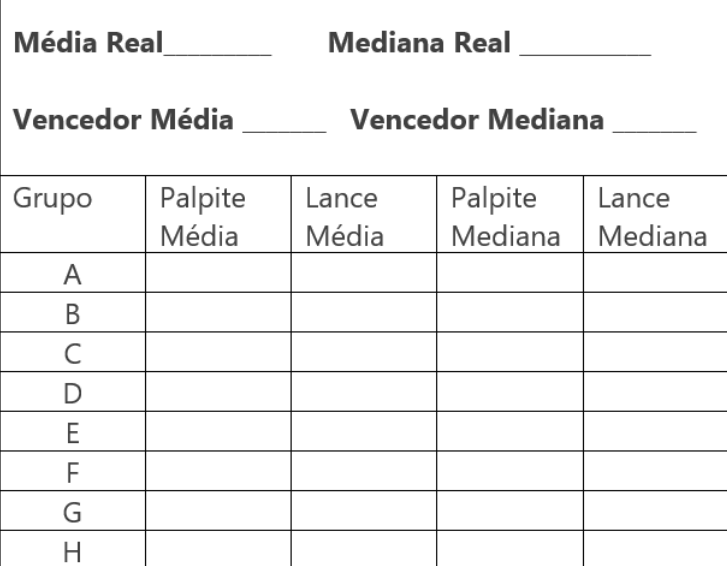

2 – Informe o valor da moda para cada diagrama.

3 – Observando os diagramas, informe qual possui o maior e o menor desvio padrão.

4 – Utilizando a planilha eletrônica com os dados dos diagramas, calcule a média, a variância e o desvio padrão. (Efetue o cálculo com a fórmula matemática e também use a função da planilha).

5 – Com os valores do exercício 4, verifique se suas observações no exercício 3 foram corretas e comente.

6 – Comente a relação entre o diagrama de pontos e a frequência dos dados.

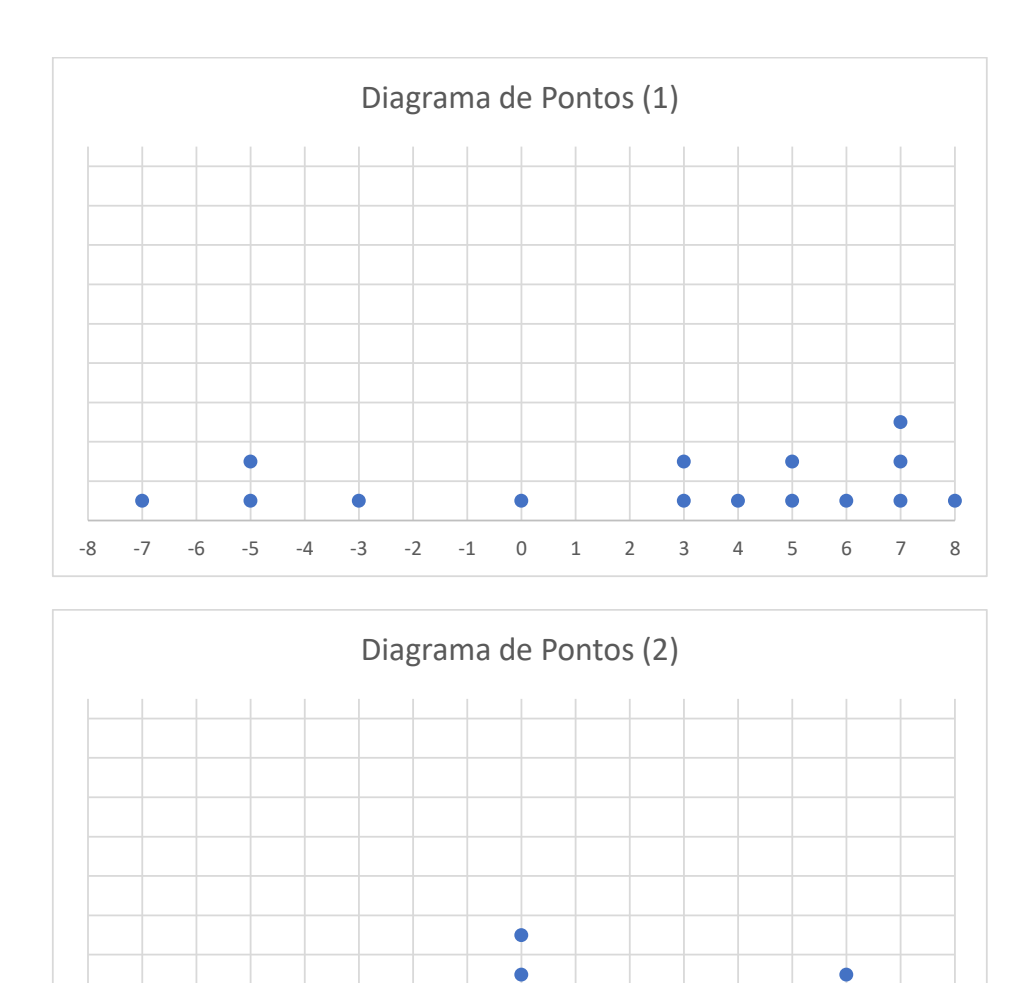

-8 -7 -6 -5 -4 -3 -2 -1 0 1 2 3 4 5 6 7 8

 $\bullet$ 

ò

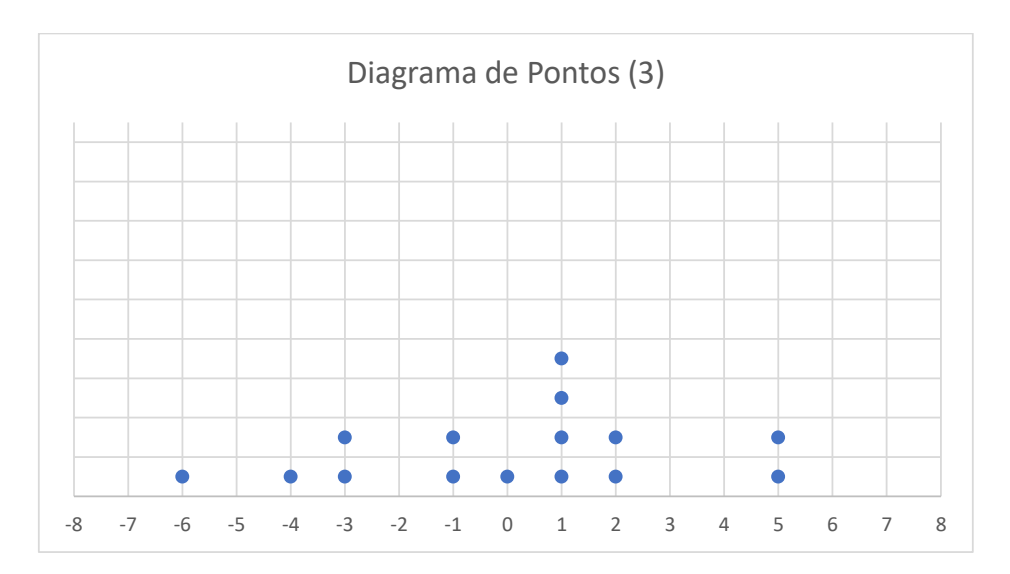

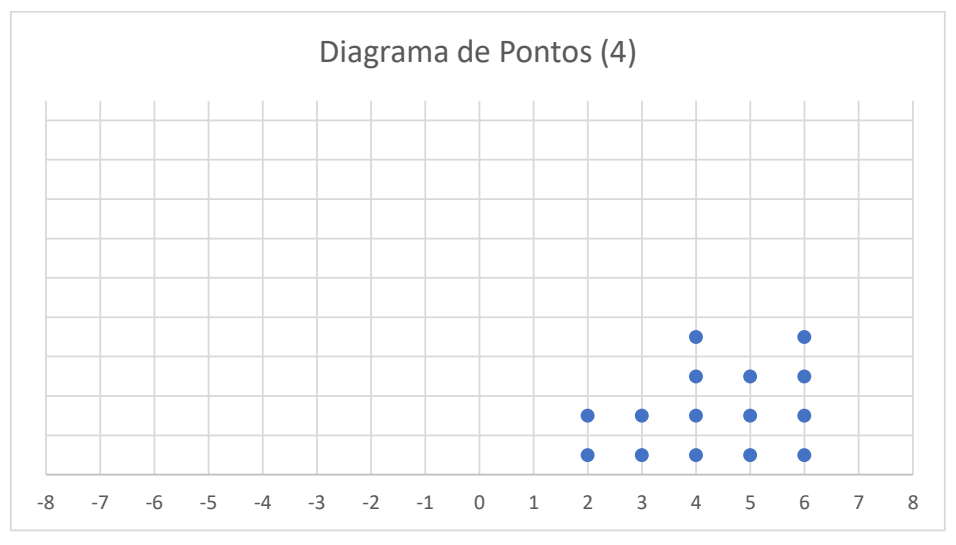

DUTRA, Dayana. **Ferramentas Práticas para o Ensino da Probabilidade e Estatística na Educação Básica**. Dissertação. Mestrado Profissional em Matemática em Rede Nacional – PROFMAT. Universidade Federal de Viçosa. 2021.

ATIVESTAT. **Leilão do Menor Lance**. Disponível em: https://www. ime.usp.br/ativestat/atividades/aula/sa18.php. Acesso em: 15 de mar. de 2021.

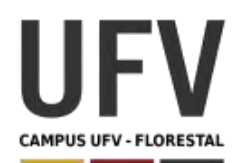

Material produzido como resultado da dissertação: Ferramentas Práticas para o Ensino da Probabilidade e Estatística na Educação Básica.

**\_\_\_\_\_\_\_\_\_\_\_\_\_\_\_\_\_\_\_\_\_\_\_\_\_\_\_\_\_\_\_\_\_\_\_\_\_\_\_\_\_\_\_\_\_\_\_\_\_\_\_\_\_\_\_\_\_\_\_\_\_\_\_\_\_\_\_\_\_\_\_\_\_\_\_\_\_\_\_\_\_\_\_\_\_\_\_\_\_\_\_\_\_\_\_\_\_\_\_**

**\_\_\_\_\_\_\_\_\_\_\_\_\_\_\_\_\_\_\_\_\_\_\_\_\_\_\_\_\_\_\_\_\_\_\_\_\_\_\_\_\_\_\_\_\_\_\_\_\_\_\_\_\_\_\_\_\_\_\_\_\_\_\_\_\_\_\_\_\_\_\_\_\_\_\_\_\_\_\_\_\_\_\_\_\_\_\_\_\_\_\_**

**Autora**: Dayana Cecília Reis Beirigo Dutra **Orientador**: Prof. Fernando de Souza Bastos **Coorientadora**: Profa. Lúcia Helena dos Santos Lobato

**Nível de ensino:** Médio **Ano:** 1º, 2º e 3º

**Habilidades de Matemática e suas Tecnologias:** (EM13MAT406) Construir e interpretar tabelas e gráficos de frequências com base em dados obtidos em pesquisas por amostras estatísticas, incluindo ou não o uso de softwares que inter-relacionem estatística, geometria e álgebra.

**Palavras-chave:** gráfico; amostras; tabelas; pesquisas.

**Recursos:** ONU e Equívocos Comuns.

**Desenvolvimento da habilidade:** Os alunos realizarão uma pesquisa sobre os equívocos do senso comum dos temas relacionados com as metas e objetivos da ONU, baseados nas perguntas do site Gapminder. Ao final, estudantes devem gerar gráficos de frequência relativa e discutir os temas propostos.

### **Detalhamento da Atividade**

Quantidade de alunos por grupo: 4

Descrição: O site Gapminder tem como objetivo identificar equívocos sistemáticos sobre tendências e proporções globais importantes e usar dados confiáveis para desenvolver materiais de ensino de fácil compreensão para livrar as pessoas de seus equívocos.

O site possui, além de outros conteúdos, os equívocos comuns das pessoas sobre metas e objetivos da ONU, apresentando perguntas online e breves discussões sobre os equívocos. A atividade está baseada nessa seção.

Os alunos realizarão uma pesquisa sobre os equívocos do senso comum dos temas propostos, baseados nas perguntas desse site. Ao final, os estudantes devem gerar gráficos de frequência relativa e promover a discussão dos temas.

Dicas:

- 1- O site está em inglês, mas pode ser facilmente traduzido, usando o botão direito do mouse no navegador e escolhendo a opção "traduzir para o português".
- 2- Sugerimos que a coleta da pesquisa seja realizada pelo Formulário Google ou similar.

Link do site: https://www.gapminder.org/

### **Roteiro da atividade**

1 - Solicite que os alunos façam uma pesquisa entre os colegas da turma, utilizando um formulário online, com as perguntas do arquivo Excel dessa questão. Cada grupo deve ficar com um tema:

**\_\_\_\_\_\_\_\_\_\_\_\_\_\_\_\_\_\_\_\_\_\_\_\_\_\_\_\_\_\_\_\_\_\_\_\_\_\_\_\_\_\_\_\_\_\_\_\_\_\_\_\_\_\_\_\_\_\_\_\_\_\_\_\_\_\_\_\_\_\_\_\_\_\_\_\_\_\_\_\_\_\_\_\_\_\_\_\_\_\_\_\_\_\_\_\_\_\_\_**

- 1. Objetivo 1 da ONU: Sem pobreza
- 2. Objetivo 2 da ONU: Fome zero
- 3. Objetivo 3 da ONU: Boa saúde e bem-estar
- 4. Objetivo 4 da ONU: Educação de qualidade
- 5. Objetivo 5 da ONU: igualdade de gênero
- 6. Objetivo 6 da ONU: Água potável e saneamento
- 7. Objetivo 7 da ONU: energia limpa e acessível
- 8. Objetivo 8 da ONU: Trabalho decente e crescimento econômico
- 9. Objetivo 9 da ONU: Indústria, inovação e infraestrutura

2 – Após o período de coleta, peça que os alunos acessem o site Gapminder e vejam as respostas corretas para o tema do seu grupo.

3 – Solicite que os alunos vejam os detalhes da resposta de cada pergunta, observando a fonte de dados e a discussão sobre o equívoco.

4 – Peça ainda que os estudantes gerem gráficos de frequência relativa e comparem a quantidade de pessoas que acertaram/erraram na turma com a quantidade de pessoas que acertaram/erraram no site.

5 – Ao final, os grupos devem apresentar os resultados e discutir sobre a importância do tema escolhido.
## **REFERÊNCIAS**

DUTRA, Dayana. **Ferramentas Práticas para o Ensino da Probabilidade e Estatística na Educação Básica**. Dissertação. Mestrado Profissional em Matemática em Rede Nacional – PROFMAT. Universidade Federal de Viçosa. 2021.

GAPMINDER. **You are probably wrong about**. Disponível em: https://www.gapminder.org/. Acesso em 01 de abr. de 2021.

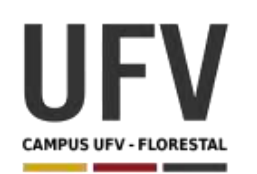

# **Universidade Federal de Viçosa Campus UFV - Florestal Mestrado Profissional em Matemática em Rede Nacional**

Material produzido como resultado da dissertação: Ferramentas Práticas para o Ensino da Probabilidade e Estatística na Educação Básica.

**\_\_\_\_\_\_\_\_\_\_\_\_\_\_\_\_\_\_\_\_\_\_\_\_\_\_\_\_\_\_\_\_\_\_\_\_\_\_\_\_\_\_\_\_\_\_\_\_\_\_\_\_\_\_\_\_\_\_\_\_\_\_\_\_\_\_\_\_\_\_\_\_\_\_\_\_\_\_\_\_\_\_\_\_\_\_\_\_\_\_\_\_\_\_\_\_\_\_\_**

**\_\_\_\_\_\_\_\_\_\_\_\_\_\_\_\_\_\_\_\_\_\_\_\_\_\_\_\_\_\_\_\_\_\_\_\_\_\_\_\_\_\_\_\_\_\_\_\_\_\_\_\_\_\_\_\_\_\_\_\_\_\_\_\_\_\_\_\_\_\_\_\_\_\_\_\_\_\_\_\_\_\_\_\_\_\_\_\_\_\_\_**

**Autora**: Dayana Cecília Reis Beirigo Dutra **Orientador**: Prof. Fernando de Souza Bastos **Coorientadora**: Profa. Lúcia Helena dos Santos Lobato

**Nível de ensino:** Médio **Ano:** 1º, 2º e 3º

**Habilidades de Matemática e suas Tecnologias:** (EM13MAT407) Interpretar e comparar conjuntos de dados estatísticos por meio de diferentes diagramas e gráficos (histograma, de caixa (box-plot), de ramos e folhas, entre outros), reconhecendo os mais eficientes para sua análise.

**Palavras-chave:** box-plot; ramos e folhas; histograma.

**Recursos:** Calçados da Turma.

**Desenvolvimento da habilidade:** Os grupos de alunos deverão levantar o número de calçados dos seus componentes, elaborando diagrama e gráficos para a interpretação. Além disso, os estudantes utilizarão o GeoGebra para analisar variações no diagrama de extremos e quartis.

#### **Detalhamento da Atividade**

Quantidade de alunos por grupo: 8

Descrição: Os alunos deverão realizar uma pesquisa para levantar o número de calçados dos componentes do seu grupo. De posse dos dados, o grupo deve elaborar um histograma, um gráfico de ramo e folhas. O grupo deve fazer a observação dos dados no box-plot através usando o modelo dinâmico presente no GeoGeobra. Além disso, devem verificar a variação desse diagrama ao adicionar os dados de outro grupo.

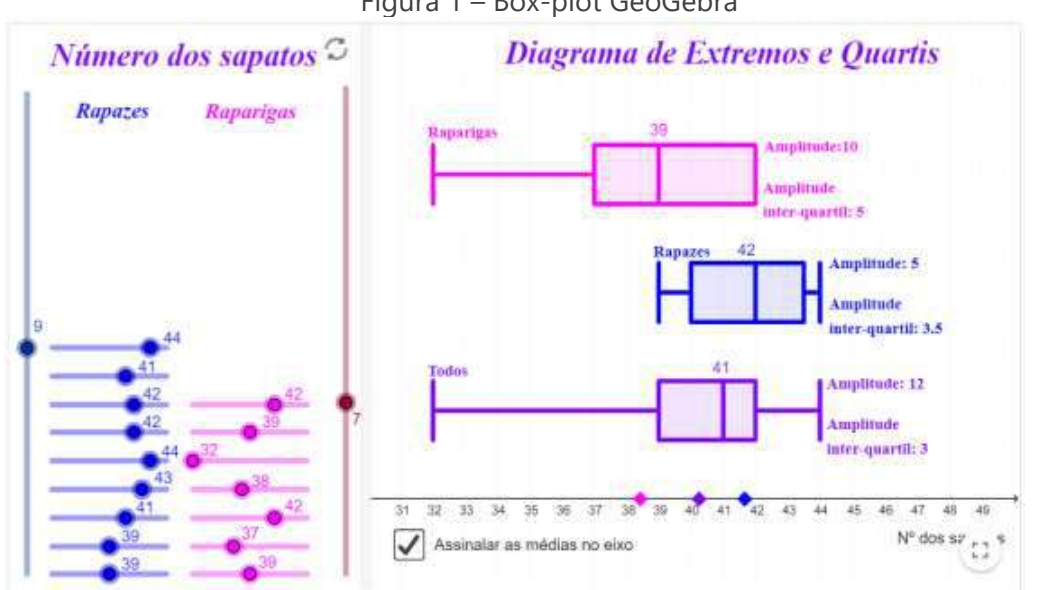

Figura 1 – Box-plot GeoGebra

Fonte: GeoGebra – autor: Matemática? Absolutamente!

#### **Exercícios**

1 – Levante número do calçado dos componentes do seu grupo e represente em uma tabela segmentada por sexo.

- 2 Faça um histograma e um gráfico de ramo e folhas.
- 3 Calcule a média, a moda e a mediana dos dados.
- 4 Calcule a amplitude e o desvio padrão.
- 5 Calcule o  $1^\circ$ , o  $2^\circ$  e o  $3^\circ$  quartis.

6 – Entre no link https://www.geogebra.org/m/bNGmYSZd e preencha os dados coletados por seu grupo. Verifique se os valores calculados (média, mediana, amplitude) nos exercícios anteriores pelo grupo estão corretos.

7 – Acrescente os dados de outro grupo no GeoGebra. Com dados dos dois grupos, escreva um relatório para subsidiar uma empresa produtora de calçados na tomada de decisão.

# **REFERÊNCIAS**

DUTRA, Dayana. **Ferramentas Práticas para o Ensino da Probabilidade e Estatística na Educação Básica**. Dissertação. Mestrado Profissional em Matemática em Rede Nacional – PROFMAT. Universidade Federal de Viçosa. 2021.

GEOGEBRA. **Diagrama de extremos e quartis**. Autor: Matemática? Absolutamente! Disponível em: https://www.geogebra.org/m/bNGmYSZd. Acesso em: 03 de mar. de 2021.

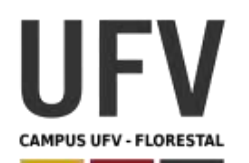

# **Universidade Federal de Viçosa Campus UFV - Florestal Mestrado Profissional em Matemática em Rede Nacional**

Material produzido como resultado da dissertação: Ferramentas Práticas para o Ensino da Probabilidade e Estatística na Educação Básica.

**\_\_\_\_\_\_\_\_\_\_\_\_\_\_\_\_\_\_\_\_\_\_\_\_\_\_\_\_\_\_\_\_\_\_\_\_\_\_\_\_\_\_\_\_\_\_\_\_\_\_\_\_\_\_\_\_\_\_\_\_\_\_\_\_\_\_\_\_\_\_\_\_\_\_\_\_\_\_\_\_\_\_\_\_\_\_\_\_\_\_\_\_\_\_\_\_\_\_\_**

**\_\_\_\_\_\_\_\_\_\_\_\_\_\_\_\_\_\_\_\_\_\_\_\_\_\_\_\_\_\_\_\_\_\_\_\_\_\_\_\_\_\_\_\_\_\_\_\_\_\_\_\_\_\_\_\_\_\_\_\_\_\_\_\_\_\_\_\_\_\_\_\_\_\_\_\_\_\_\_\_\_\_\_\_\_\_\_\_\_\_\_**

**Autora**: Dayana Cecília Reis Beirigo Dutra **Orientador**: Prof. Fernando de Souza Bastos **Coorientadora**: Profa. Lúcia Helena dos Santos Lobato

**Nível de ensino:** Médio **Ano:** 1º, 2º e 3º

**Habilidades de Matemática e suas Tecnologias:** (EM13MAT511) Reconhecer a existência de diferentes tipos de espaços amostrais, discretos ou não, e de eventos, equiprováveis ou não, e investigar implicações no cálculo de probabilidades.

**Palavras-chave:** espaço amostral; probabilidade.

**Recursos:** Enigma dos Prisioneiros e dos Chapéus.

**Desenvolvimento da habilidade:** Os alunos são colocados em fila, cada um com um chapéu preto ou branco na cabeça. Cada aluno não pode ver seu próprio chapéu e nem daqueles que estão atrás, mas pode ver o chapéu daqueles que estão a sua frente. Começando do último para o primeiro da fila, cada aluno é questionado quanto a cor do chapéu que usa. Se no máximo um aluno do grupo errar, todos são libertados. Caso contrário, todos serão presos. Além de tentar traçar uma estratégia para ficar em liberdade, os alunos devem calcular as probabilidades das situações apresentadas pelo professor.

#### **Detalhamento da Atividade**

Quantidade de alunos por grupo: 10

Material: 10 chapéus brancos e 10 chapéus pretos; 10 vendas.

Descrição: Os alunos são colocados vendados em fila, e depois um chapéu preto ou branco é colocado na cabeça de cada um. Começando do último para o primeiro da fila, o professor retira a venda e questiona ao aluno qual a cor do seu chapéu. Esse aluno não pode ver seu próprio chapéu e nem daqueles que estão atrás, mas pode ver o chapéu daqueles que estão a sua frente. Se no máximo um aluno do grupo errar,

todos são "libertados". Caso contrário, todos serão "presos". Além de tentar traçar uma estratégia para ficar em liberdade, os alunos devem calcular as probabilidades das situações apresentadas pelo professor.

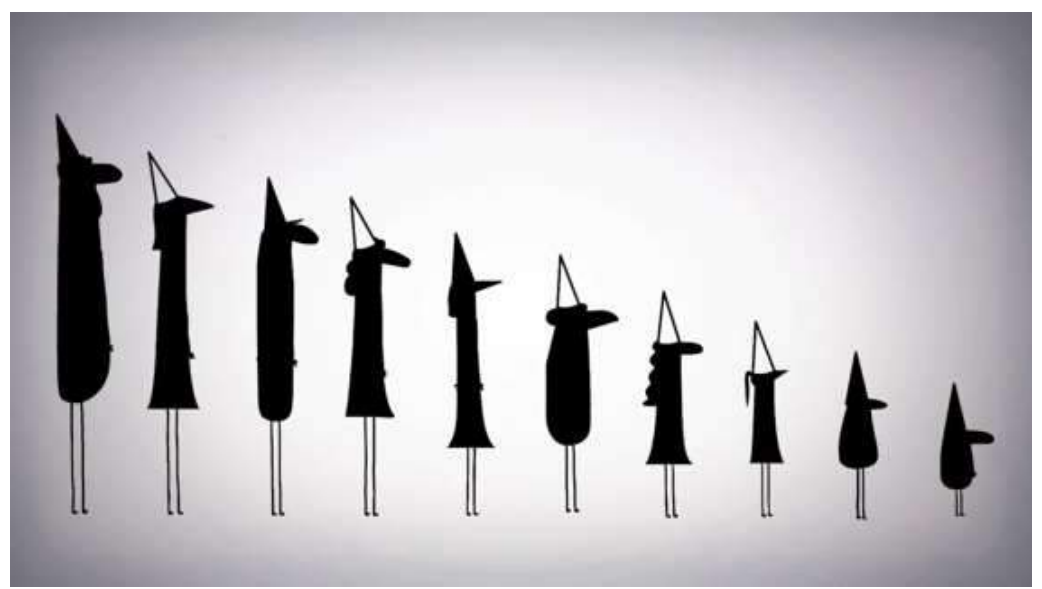

Fonte: imagem retirada do vídeo TED-Ed "Você consegue resolver o enigma dos prisioneiros e dos chapéus?"

### **Dinâmica**

### **1º Momento**

Separar a turma em grupos e escolher um grupo para iniciar a atividade. Vende os alunos e, após, distribua os chapéus. Explique que cada deve tentar acertar qual é a cor do seu chapéu. Ele só pode falar as palavras preto ou branco e ver os chapéus dos que estão à sua frente. Informe que o grupo será "libertado" se tiver no máximo um erro. Caso contrário serão todos "presos". (Esse primeiro grupo não terá tempo de traçar a estratégia).

### **Exercícios**

1 - Anote na tabela abaixo "C" para respostas corretas e "E" para respostas erradas de cada aluno do primeiro grupo.

Grupo 1:

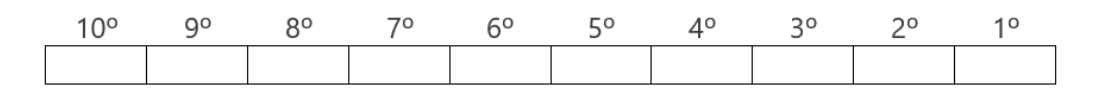

2 – Calcule a probabilidade de que alunos possam acertar os 10 palpites.

3 – Calcule a probabilidade de que os alunos possam acertar 9 palpites.

#### **2º Momento**

Mostre o vídeo TED-Ed (até 2min43s) "Você consegue resolver o enigma dos prisioneiros e dos chapéus?", disponível em:

Link do vídeo:

https://www.ted.com/talks/alex\_gendler\_can\_you\_solve\_the\_prisoner\_hat\_riddle/trans cript?language=pt-br#t-97067

Transcrição do vídeo (até 2min43s):

"Você e mais nove indivíduos foram capturados por governantes alienígenas superinteligentes. Os alienígenas acham a aparência dos humanos bem saborosa, mas sua civilização proíbe o consumo de seres altamente lógicos e cooperativos. Infelizmente, eles não têm certeza de como devem classificá-los, então decidem realizar um teste. Através de um tradutor universal, o alienígena responsável por vocês declara o seguinte: "Vocês serão postos em uma fila única voltados para frente em ordem de tamanho, assim cada um de vocês poderá ver os que estão à sua frente. Vocês não poderão olhar para trás ou pisar fora da linha. Todos terão um chapéu preto ou branco sobre a cabeça distribuídos aleatoriamente, e eu não falarei quantos de cada cor existem. Quando eu disser para começarem, todos deverão adivinhar a cor do seu chapéu começando pela pessoa de trás e seguindo até a primeira. E nem tentem dizer palavras que não sejam "branco" ou "preto", ou sinalizar de alguma outra maneira, usando entonação ou volume; todos vocês serão devorados imediatamente. Se, pelo menos, nove de vocês responderem corretamente, nós pouparemos suas vidas." Vocês têm cinco minutos para discutirem e desenvolverem um plano, ao final irei alinhá-los, distribuir os chapéus, e então começaremos. Consegue pensar numa estratégia que garanta salvar a todos? "

Pause o vídeo e deixe que os alunos discutam as estratégias por 5 min. Depois chame cada grupo e realize a dinâmica novamente.

### **Exercícios**

1 - Anote nas tabelas abaixo "C" para respostas corretas e "E" para respostas erradas de cada aluno para todos os grupos.

Grupo 1:

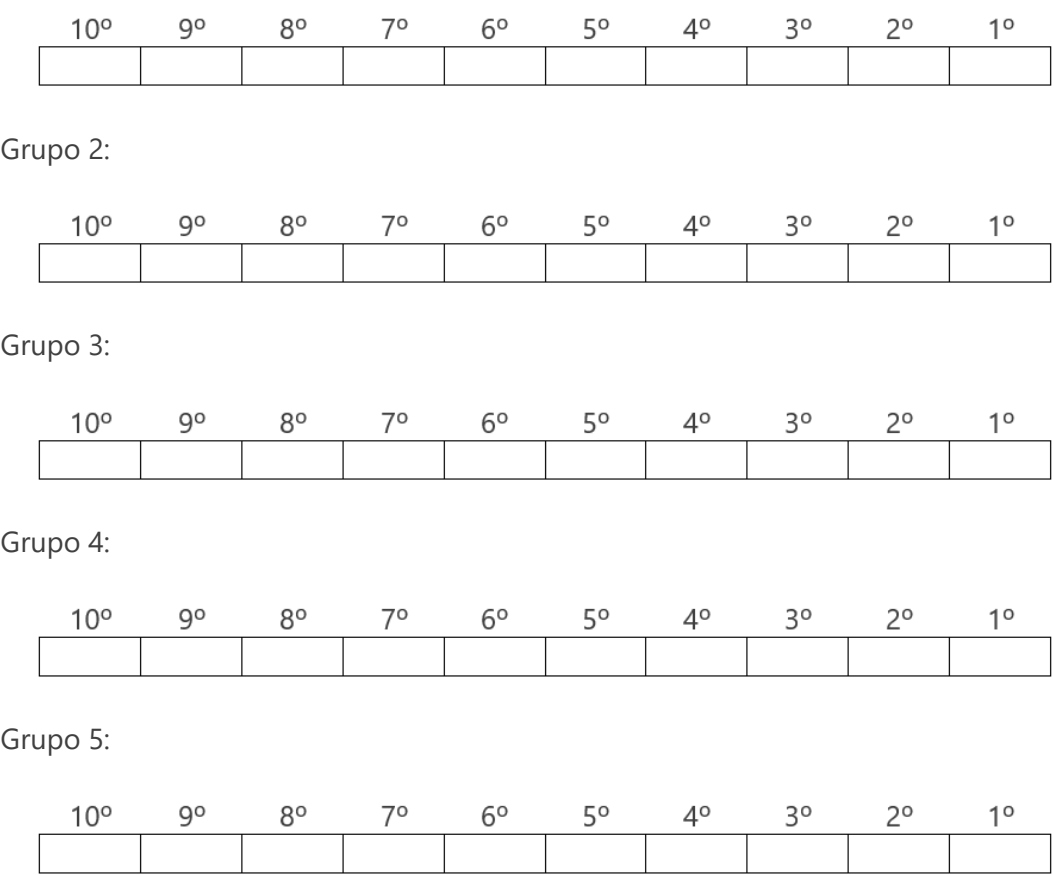

Veja se algum grupo conseguiu se salvar. Depois peça para cada grupo explicar a estratégia utilizada. Caso nenhum grupo tenha acertado, construa com a turma a solução.

### **3º Momento**

Dê continuidade ao vídeo até 3min40s.

Transcrição do vídeo (de 2min43s até 3min40s):

"A chave é a pessoa ao final da fila que pode ver os chapéus de todos, e usar as palavras "preto" ou "branco" para transmitir alguma informação codificada. Que tipo de significado pode ser atribuído a essas palavras para permitir que todos deduzam a cor dos seus chapéus? Não pode ser o número total de chapéus pretos ou brancos. Há mais de dois valores possíveis. O que tem apenas dois valores possíveis é a paridade dos números, sendo eles ímpares ou pares. Então a solução seria concordar com o que disser a primeira pessoa, por exemplo, "preto" se ele vir uma quantidade ímpar de chapéus pretos e "branco" se ele vir uma quantidade par de chapéus pretos. Vamos ver como as coisas seriam se os chapéus fossem distribuídos assim. O prisioneiro mais alto vê três chapéus pretos à sua frente, então ele diz "preto", avisando os outros que há uma quantidade ímpar de chapéus pretos. Ele não acerta a cor do seu chapéu, mas não tem problema, já que vocês podem errar pelo menos uma resposta. A prisioneira 2 também vê uma quantidade ímpar de chapéus pretos, então ela sabe que o dela é branco, e responde corretamente. O prisioneiro 3 vê uma quantidade par de chapéus pretos, então ele sabe que o dele deve ser um dos chapéus pretos que os dois primeiros viram anteriormente. A prisioneira 4 ouve aquilo e sabe que ela deveria estar olhando para uma quantidade par de chapéus pretos já que um deles está atrás dela. Mas ela vê apenas um, deduzindo assim que o dela também é preto. Do 5 ao 9, todos estão olhando para uma quantidade ímpar de chapéus pretos, que é o que estão vendo. Então eles deduzem que seus chapéus são brancos. Agora tudo está nas mãos do primeiro da fila. Se o nono prisioneiro viu uma quantidade ímpar de chapéus pretos, isso só pode significar uma coisa. Você pode ver que essa estratégia funciona em qualquer disposição dos chapéus."

#### **Exercícios**

1 – Sabendo a estratégia a ser utilizada, calcule:

- a) a probabilidade de que alunos possam acertar os 10 palpites.
- b) a probabilidade de que os alunos possam acertar 9 palpites.

Dê continuidade ao vídeo até 4min20s.

Transcrição do vídeo (de 3min40s até 4min20s):

"O primeiro prisioneiro tem 50% de chance de errar a resposta para o seu chapéu, porém, a informação da paridade que ele transmite permite que todos os outros respondam com certeza absoluta. Cada um espera ver uma quantidade ímpar ou par de chapéus da cor especificada. Se a contagem não coincidir, significa que o seu próprio chapéu é daquela cor. E toda vez que isso acontecer, a próxima pessoa da fila trocará a paridade que espera ver. Então é isso, vocês estão livres. Parece que os alienígenas terão que ir embora de barriga vazia, ou encontrar organismos menos lógicos para abduzir." 1

<sup>1</sup> Tradução para o português por Francisco Zattoni. Revisado por Ruy Lopes Pereira.

# **REFERÊNCIAS**

DUTRA, Dayana. **Ferramentas Práticas para o Ensino da Probabilidade e Estatística na Educação Básica**. Dissertação. Mestrado Profissional em Matemática em Rede Nacional – PROFMAT. Universidade Federal de Viçosa. 2021.

GENDLER, Alex. **Você consegue resolver o enigma dos prisioneiros e dos chapéus?**. TED-Ed. Disponível em: https://www.ted.com/talks/alex\_gendler\_can\_you\_solve\_the\_prisoner\_hat\_riddle/trans cript?language=pt-br#t-226288. Acesso em 29 de mar. de 2021.